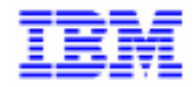

VisualAge Pacbase 2.5

## **DSMS V 2.5 IBM – CICS/OS/MVS INSTALLATION & EXPLOITATION**

DEDCI000251F

Avant d'utiliser le présent document et le produit associé, prenez connaissance des informations générales figurant à la section "Remarques" de la page suivante.

En application de votre contrat de licence, vous pouvez consulter ou télécharger la documentation de VisualAge Pacbase, régulièrement mise à jour, à partir du site Web du Support Technique :

http://www.software.ibm.com/ad/vapacbase/support.htm

La section Catalogue dans la page d'accueil de la Documentation vous permet d'identifier la dernière édition disponible du présent document.

#### **Première Edition (Juillet 1998)**

La présente édition s'applique à :

VisualAge Pacbase Version 2.5

Vous pouvez nous adresser tout commentaire sur ce document (en indiquant sa référence) via le site Web de notre Support Technique à l'adresse suivante : http://www.software.ibm.com/ad/vapacbase/support.htm ou en nous adressant un courrier à : IBM Paris Laboratory Support VisualAge Pacbase [30, rue du Château des Rentiers](http://www.software.ibm.com/ad/vapacbase/support.htm) 75640 PARIS Cedex 13 FRANCE

IBM pourra disposer comme elle l'entendra des informations contenues dans vos commentaires, sans aucune obligation de sa part.

- **Copyright International Business Machines Corporation 1983, 1999. Tous droits réservés.**

#### **REMARQUES**

Ce document peut contenir des informations ou des références concernant certains produits, logiciels ou services IBM. Cela ne signifie pas qu'IBM ait l'intention de les annoncer dans tous les pays où la compagnie est présente.

Toute référence à un produit, logiciel ou service IBM n'implique pas que seul ce produit, logiciel ou service puisse être utilisé. Tout autre élément fonctionnellement équivalent peut être utilisé, s'il n'enfreint aucun droit d'IBM.

Il est de la responsabilité de l'utilisateur d'évaluer et de vérifier lui-même les installations et applications réalisées avec des produits, logiciels ou services non expressément référencés par IBM.

IBM peut détenir des brevets ou des demandes de brevet couvrant les produits mentionnés dans le présent document. La remise de ce document ne vous donne aucun droit de licence sur ces brevets ou demandes de brevet. Si vous désirez recevoir des informations concernant l'acquisition de licences, veuillez en faire la demande par écrit à l'adresse suivante :

Intellectual Property and Licensing International Business Machines Corporation North Castle Drive, Armonk, New-York 10504-1785 USA

Les détenteurs de licences du présent produit souhaitant obtenir des informations sur celui-ci à des fins : (i) d'échange d'informations entre des programmes développés indépendamment et d'autres programmes (y compris celui-ci) et (ii) d'utilisation mutuelle des informations ainsi échangées doivent s'adresser à :

IBM Paris Laboratory Département SMC 30, rue du Château des Rentiers 75640 PARIS Cedex 13 FRANCE

De telles informations peuvent être mises à la disposition du Client et seront soumises aux termes et conditions appropriés, y compris dans certains cas au paiement d'une redevance.

IBM peut modifier ce document, le produit qu'il décrit ou les deux.

#### **MARQUES**

IBM est une marque d'International Business Machines Corporation, Inc.

AIX, AS/400, CICS, CICS/MVS, CICS/VSE, COBOL/2, DB2, IMS, MQSeries, OS/2, PACBASE, RACF, RS/6000, SQL/DS, TeamConnection et VisualAge sont des marques d'International Business Machines Corporation, Inc. dans certains pays.

Java et toutes les marques et logos incluant Java sont des marques de Sun Microsystems, Inc. dans certains pays.

Microsoft, Windows, Windows NT et le logo Windows sont des marques de Microsoft Corporation dans certains pays.

UNIX est une marque enregistrée aux Etats-Unis et/ou dans d'autres pays et utilisée avec l'autorisation exclusive de la société X/Open Company Limited.

D'autres sociétés peuvent être propriétaires des autres marques, noms de produits ou logos qui pourraient apparaître dans ce document.

iv

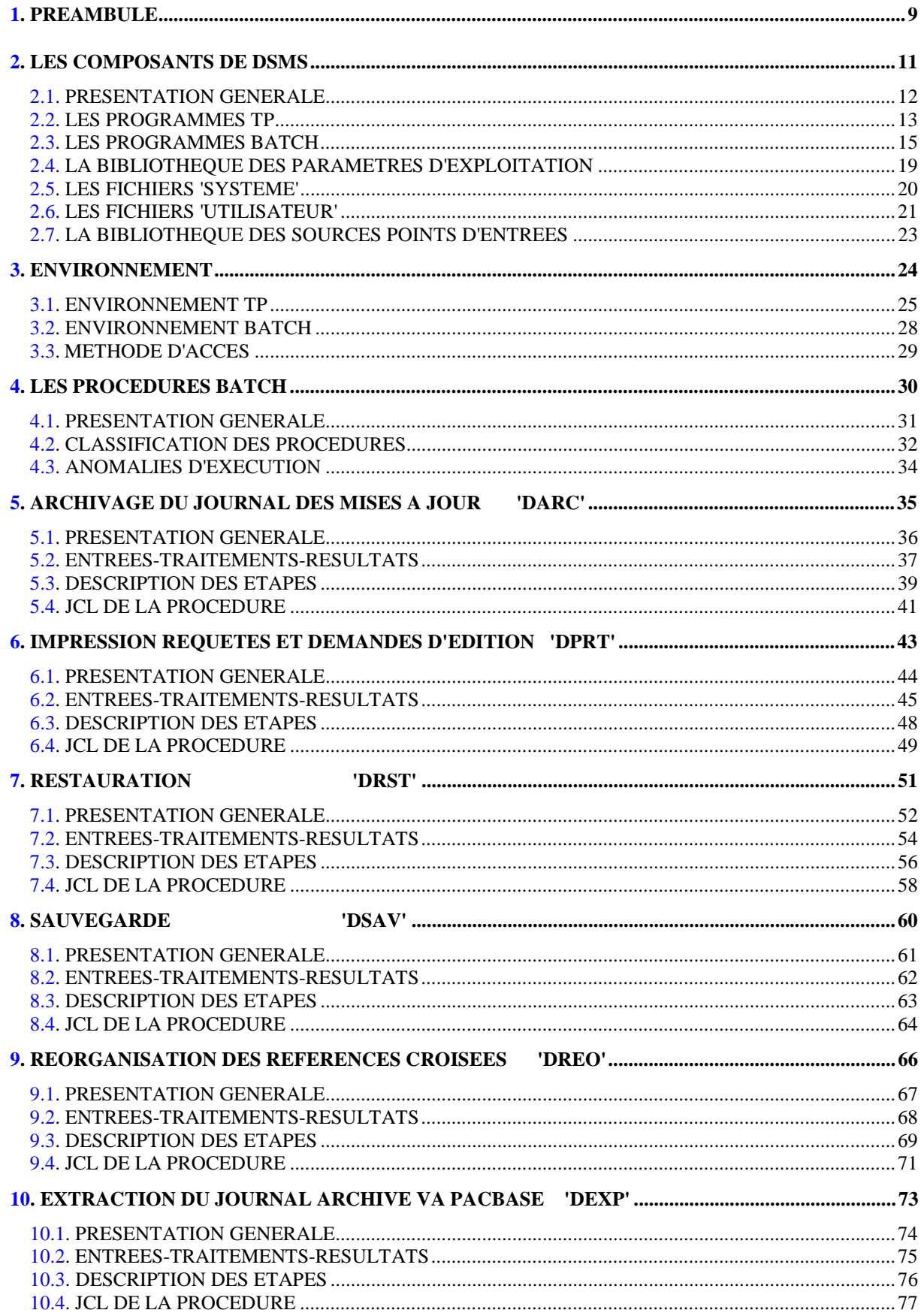

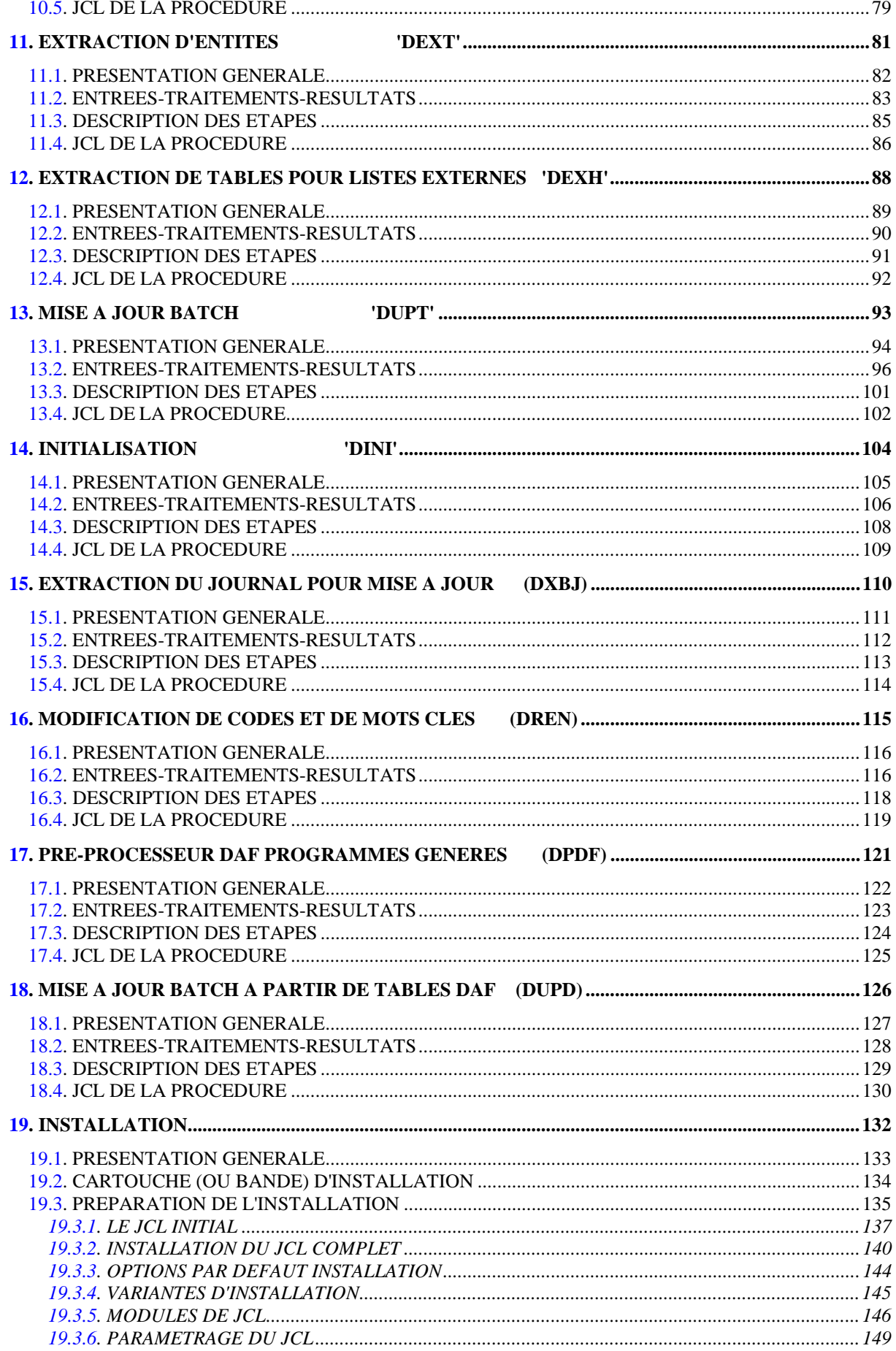

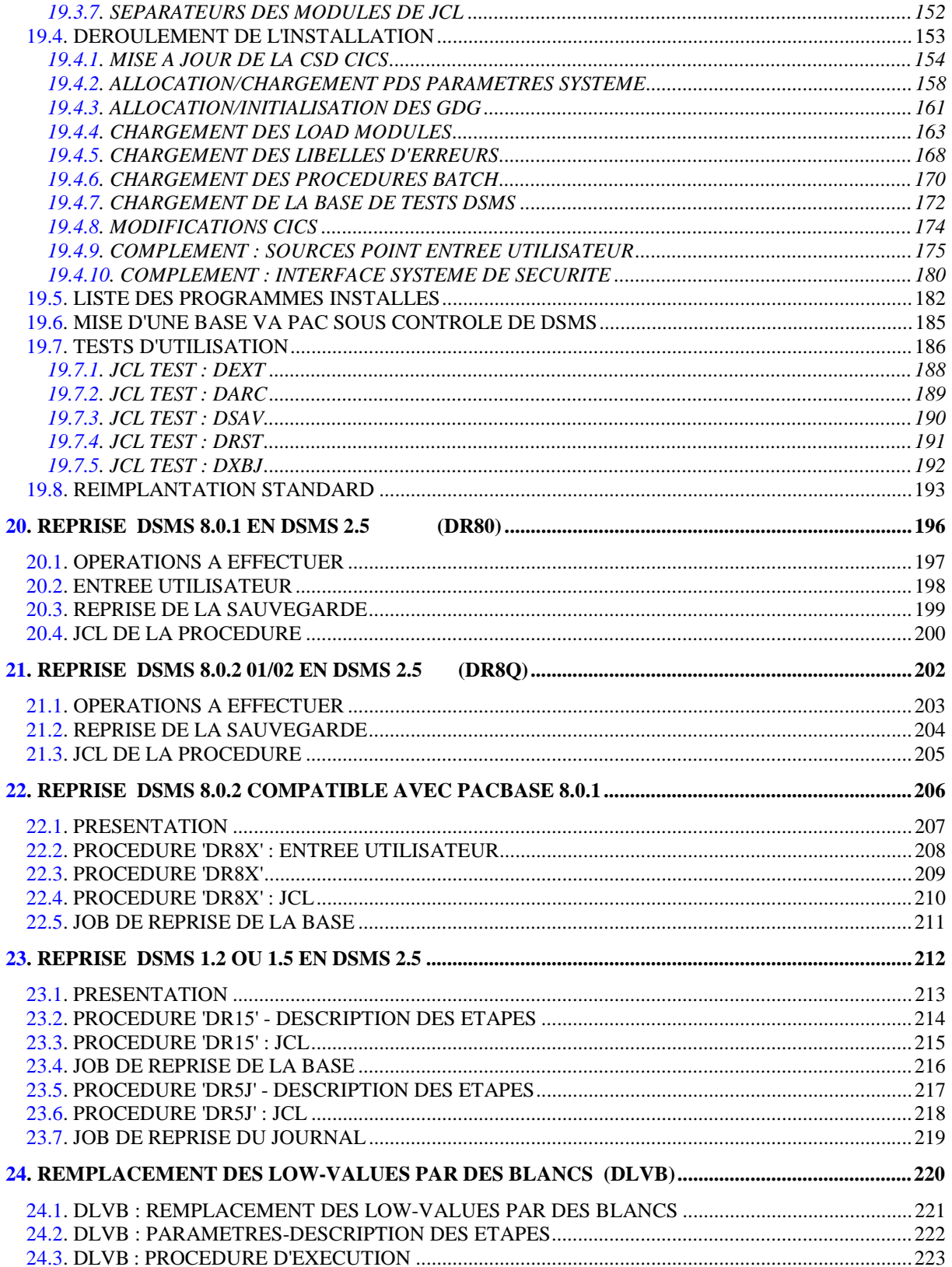

 **VisualAge Pacbase - Manuel d'Exploitation DSMS - EXPLOITATION & INSTALLATION PREAMBULE** 1

# **1. PREAMBULE**

**PAGE** 10

#### AVERTISSEMENT

#### UTILISATION DU MANUEL

Ce manuel est destiné au responsable de l'installation et au gestionnaire de la base DSMS.

Il décrit les composants de DSMS, l'environnement système, les procédures batch, les consignes d'installation de la nouvelle version et les opérations à effectuer pour une réimplantation standard de versions de correction.

REMARQUES

Cette Version DSMS 2.5, implique une installation complète du lot technique : fichiers, programmes et procédures batch.

#### UTILISATEUR DISPOSANT D'UNE VERSION ANTERIEURE

Une fois l'installation effectuée, se reporter au chapitre concernant la reprise de la Version du site :

-Reprise DSMS 8.0.1 en DSMS 2.5

-Reprise DSMS 8.0.2 01 ou 02 en DSMS 2.5

-Reprise DSMS 8.0.2 01 ou 02 compatible PACBASE 8.0.1 en DSMS 2.5

-Reprise DSMS 1.2 ou 1.5 en DSMS 2.5

et suivre rigoureusement les instructions indiquées afin d'assurer la compatibilité ascendante entre la nouvelle version et la version installée précédemment.

<span id="page-10-0"></span> **VisualAge Pacbase - Manuel d'Exploitation DSMS - EXPLOITATION & INSTALLATION LES COMPOSANTS DE DSMS 2**

# **2. LES COMPOSANTS DE DSMS**

### <span id="page-11-0"></span>*2.1. PRESENTATION GENERALE*

#### PRESENTATION GENERALE

Le module DSMS gère des données en mode conversationnel et en mode batch. Les ressources utilisées pour son fonctionnement sont de trois types :

- Des bibliothèques dans lesquelles sont stockés les programmes constitutifs du module :
- . une bibliothèque de programmes TP,
- . une bibliothèque de programmes batch.
- Des fichiers permanents qui matérialisent les données manipulées par les programmes définis précédemment :
- . un fichier 'système' contenant les libellés d'erreur et la documentation automatique du module,
- . des fichiers 'utilisateur' contenant les informations de l'administrateur et des utilisateurs.
- Une bibliothèque contenant les paramètres d'exploitation
- REMARQUE : Le module DSMS peut être installé indépendamment des autres outils VisualAge Pacbase. Sa mise en place et son exploitation sont décrites dans le présent manuel.

Pour plus de détails sur le fonctionnement du module lui-même, se reporter au Manuel de Référence DSMS.

## <span id="page-12-0"></span>*2.2. LES PROGRAMMES TP*

#### LES PROGRAMMES TP

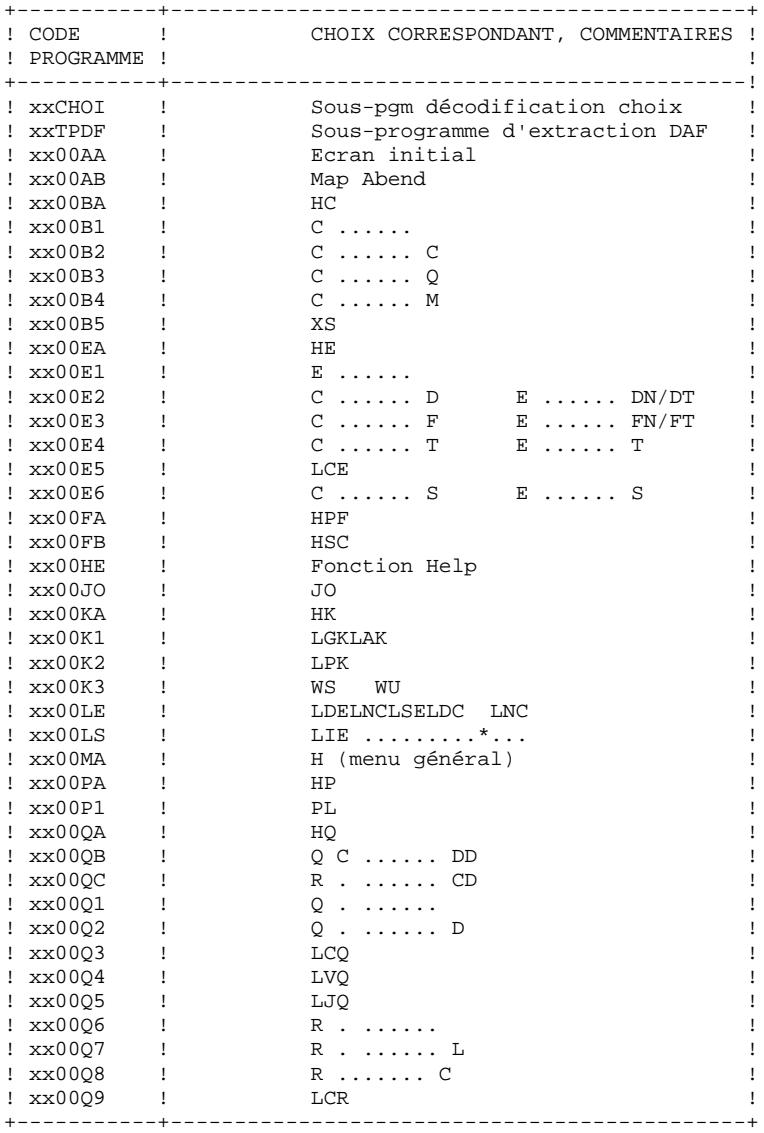

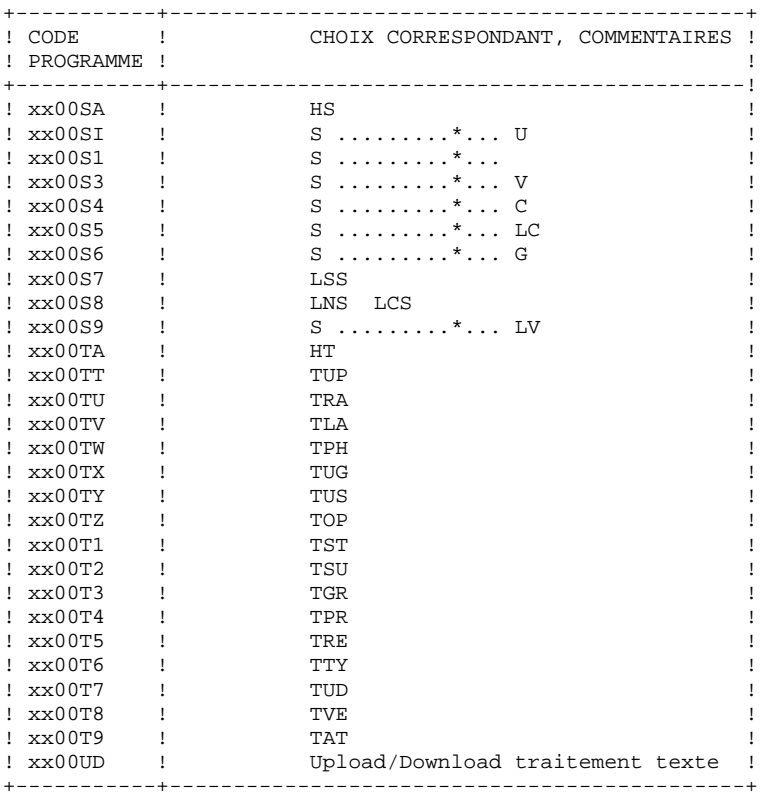

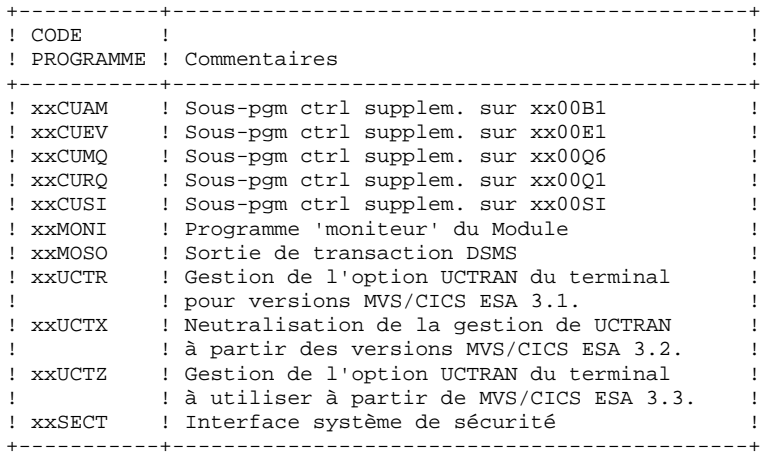

REMARQUES : xx est le préfixe des programmes, correspondant au paramètre ROOTD, 2 premiers caractères du code transaction choisi.

> La taille de la bibliothèque est environ de 600 blocs et 30 blocs 'directory'.

## <span id="page-14-0"></span>*2.3. LES PROGRAMMES BATCH*

#### LES PROGRAMMES BATCH

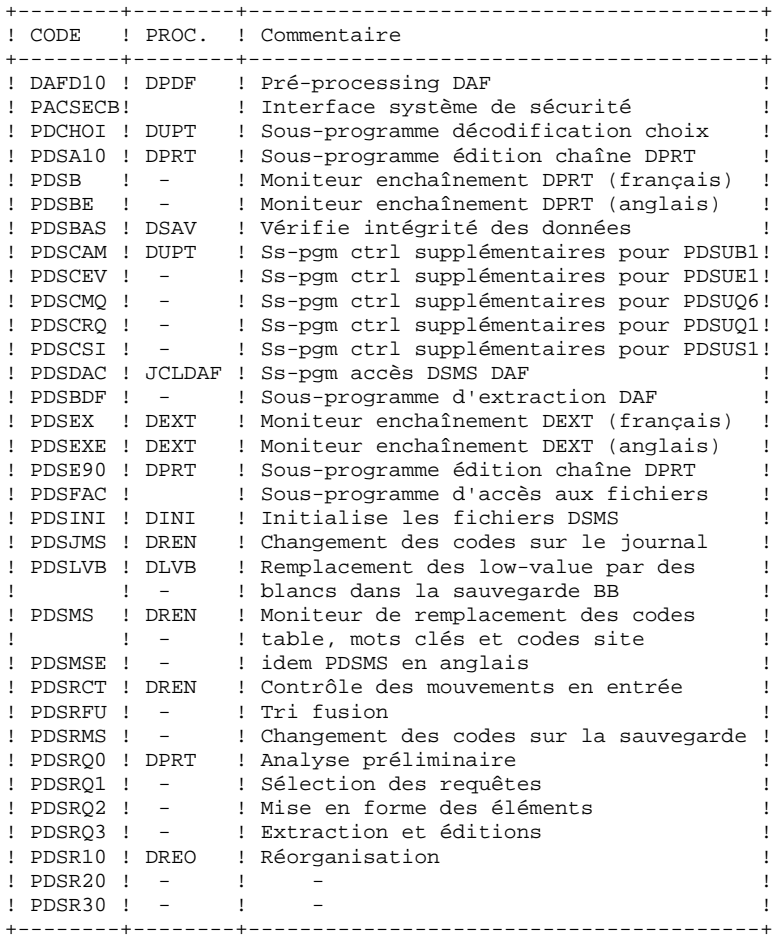

#### **LES COMPOSANTS DE DSMS 2 LES PROGRAMMES BATCH 3**

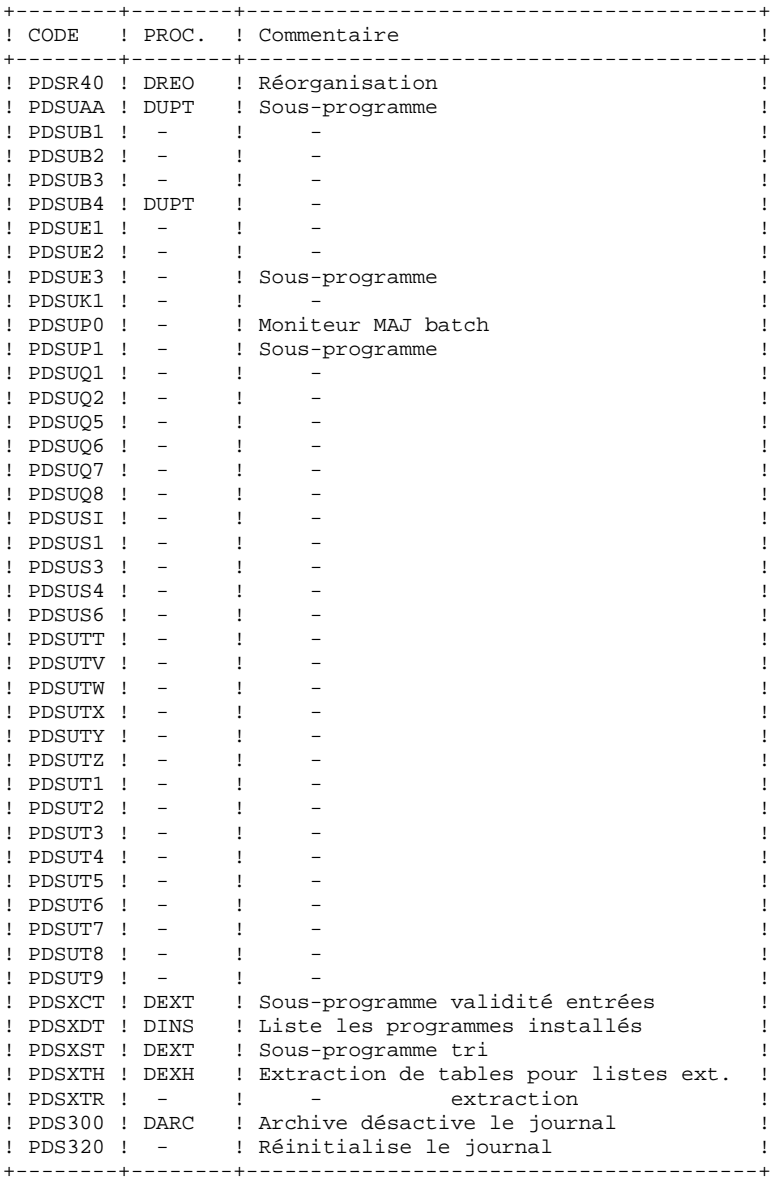

 **LES COMPOSANTS DE DSMS 2 LES PROGRAMMES BATCH 3**

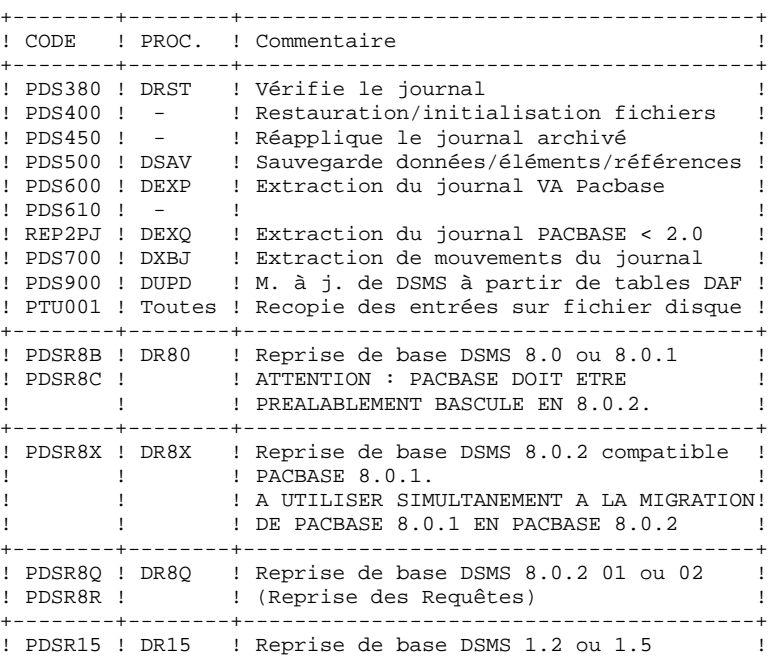

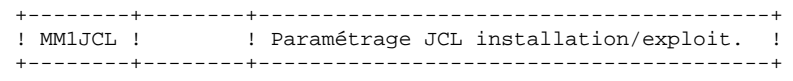

! PDSR5J ! DR5J ! Reprise du journal archivé DSMS 1.5 ! +--------+--------+----------------------------------------+

#### EXTENSION INTERFACE SYSTEMES DE SECURITE

Des sous-programmes particuliers assurent la connexion de DSMS avec le système de sécurité du site, lorsque cette extension a été choisie.

Pour RACF, le sous-programme PACSECU8 doit être installé dans une bibliothèque autorisée, par copie du module se trouvant dans la bibliothèque des modules batch (PACD.MBR8).

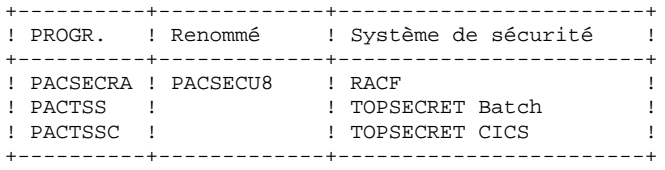

Pour l'exploitation de cette extension, se reporter au chapitre INSTALLATION, sous-chapitre COMPLEMENT INTERFACE SYSTEMES DE SECURITE, ainsi qu'au Manuel de Référence INTERFACE SYSTEMES DE SECURITE.

#### <span id="page-18-0"></span>LA BIBLIOTHEQUE DE PARAMETRES : SY

La taille nécessaire est d'environ 5 blocs de 6080 octets.

C'est un fichier PDS qui contient les entrées des utilitaires utilisés lors de l'installation et dans les procédures batch d'exploitation. Ces entrées sont :

#### .Les DELETE/DEFINE des fichiers VSAM :

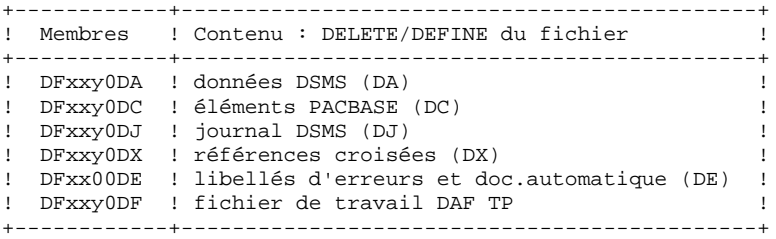

Voir les caractéristiques physiques des fichiers dans les sous-chapitres qui suivent.

xx = deux premiers caractères du code transaction choisi, y = troisième caractère du code transaction choisi.

Les informations concernant le catalogue utilisé, les disques, l'encombrement, etc., sont initialisées en fonction du paramétrage initial de l'implantation et doivent être modifiées par le responsable de l'exploitation du module en fonction des besoins réels des utilisateurs du module.

.Les VERIFY et LISTCAT des fichiers VSAM :

- dans les membres VERIFff (ff = DA, DC, DJ, DX, DE), on trouve l'ordre VERIFY PACDff pour chacun des fichiers DSMS,
- dans le membre LIxxy0DJ, on trouve le LISTCAT du fichier journal DJ.

.Les entrées de l'utilitaire IDCAMS :

- MAXKEY : enregistrement maxi
- REPRO999 : Demande de copie

#### REMARQUE

Toute modification des caractéristiques des fichiers doit impérativement être effectuée dans cette bibliothèque des paramètres.

## <span id="page-19-0"></span>*2.5. LES FICHIERS 'SYSTEME'*

#### LES FICHIERS 'SYSTEME'

Ils constituent le système proprement dit. Ils ne sont pas touchés par les manipulations quotidiennes et doivent faire l'objet d'un rechargement lors d'une réimplantation.

Ce sont les BIBLIOTHEQUES décrites dans les sous-chapitres précédents :

- . la bibliothèque des modules exécutables TP MTR8,
- . la bibliothèque des modules exécutables batch MBR8,
- . la bibliothèque des paramètres d'exploitation SY,

ainsi que le fichier contenant les MESSAGES D'ERREURS et la DOCUMENTATION AUTOMATIQUE du module DSMS (DE) :

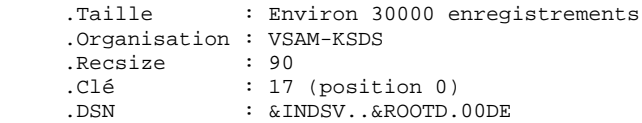

## <span id="page-20-0"></span>*2.6. LES FICHIERS 'UTILISATEUR'*

#### LES FICHIERS 'UTILISATEUR'

Ils contiennent les informations de l'utilisateur qui sont gérées par le module.

Les quatre premiers constituent les données directement gérées par le module. Ce sont :

#### .Fichier des données DSMS (DA)

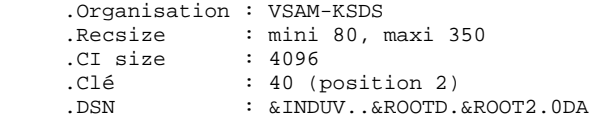

.Fichier des références croisées (DX)

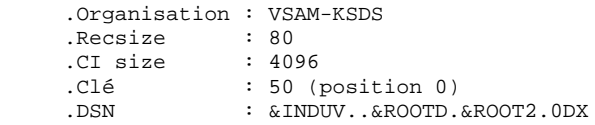

#### .Fichier des éléments PACBASE (DC)

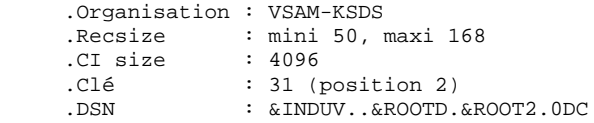

.Fichier journal DSMS (DJ)

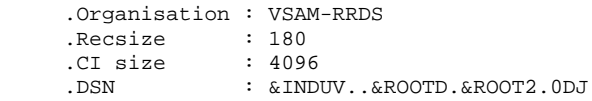

#### .Fichier de travail DAF TP (DF)

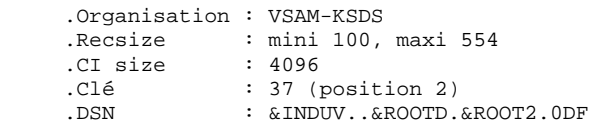

Trois autres fichiers séquentiels constituent la sauvegarde du module. Ce sont :

#### .Fichier sauvegarde (BB)

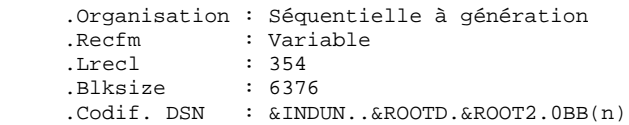

#### .Fichier archivage du journal (BJ)

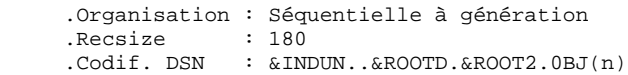

#### .Fichier archive désactivée (BQ)

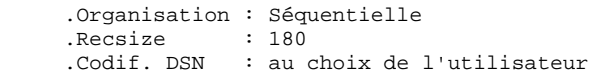

## <span id="page-22-0"></span>*2.7. LA BIBLIOTHEQUE DES SOURCES POINTS D'ENTREES*

LA BIBLIOTHEQUE DES COMPLEMENTS D'INSTALLATION

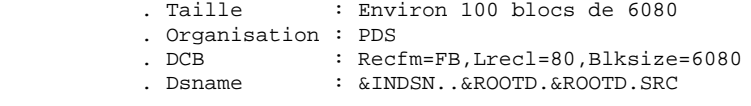

Cette bibliothèque complémentaire contient :

les sous-programmes de contrôle utilisateur pour les fiches améliorations, événements, sites, requêtes et maquettes

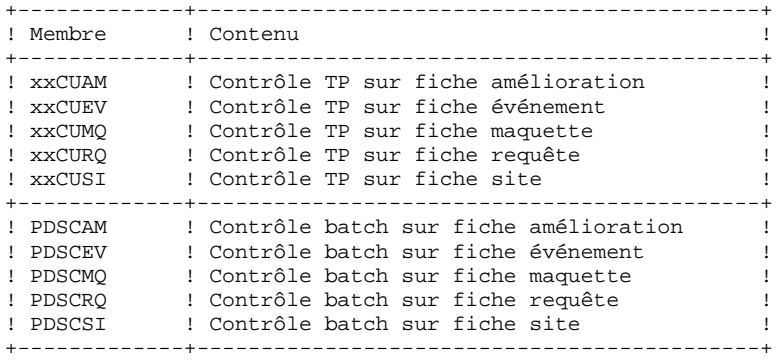

- le dictionnaire des tables DAF (DAFDIC).

<span id="page-23-0"></span> **VisualAge Pacbase - Manuel d'Exploitation DSMS - EXPLOITATION & INSTALLATION ENVIRONNEMENT** 3

# **3. ENVIRONNEMENT**

### <span id="page-24-0"></span>*3.1. ENVIRONNEMENT TP*

#### ENVIRONNEMENT TP

Le moniteur utilisé est CICS ESA à partir de la version 3.1.

Il doit comporter BMS (l'option PAGING n'est pas utilisée par le module DSMS).

Il doit y avoir l'option SPOOL=YES pour le lancement de jobs batch (choix LVQ).

Tous les fichiers 'utilisateur' sont mis à jour en TP et doivent avoir l'option permettant le 'Dynamic Backout'.

Il est conseillé d'utiliser l'option 'EMERGENCY RESTART' de CICS.

Le nombre maximum de strings utilisés par fichier est de 2. Ce nombre peut donc être ajusté sans restriction, selon la place disponible dans la partition de CICS.

#### GENERALITES SUR LE FONCTIONNEMENT DU SYSTEME

Les caractéristiques générales du fonctionnement du système sont les suivantes :

- . Un seul code transaction est utilisé pour la gestion des données DSMS. Il pointe sur un programme 'moniteur' dont le but est d'enchaîner les différents programmes constitutifs du module. Ce programme ne gère directement aucun écran.
- . En cas d'anomalie gérée par le système, celui-ci renvoie une 'MAP ABEND'.
- . Les mises à jour sont sérialisées, c'est-à-dire que le système protège les accès concurrents au réseau par mise en file d'attente des transactions de mise à jour (ENQUEUE et DEQUEUE dans le cycle de mise à jour).

#### SORTIE DE LA TRANSACTION DSMS

Un programme particulier est systématiquement appelé lorsque l'utilisateur sort de la transaction DSMS (Code programme : xxMOSO). Ce programme effectue un EXEC CICS RETURN, après avoir éventuellement affiché 'LA CONVERSATION DSMS A ETE SAUVEGARDEE' dans le cas d'une sortie par le choix '.12', ou par la touche fonction correspondante (PF12 par défaut).

Si l'utilisateur désire que le module DSMS ne rende pas la main à CICS, il peut remplacer ce programme par un programme utilisateur contenant par exemple l'appel d'une transaction utilisateur.

DSMS envoie à ce programme une COMMAREA de trois caractères :

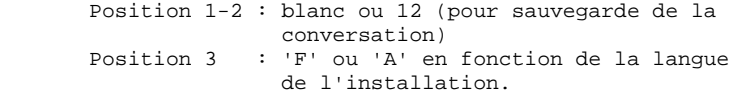

Si l'utilisateur remplace XXMOSO par un programme qui lui est propre, il peut récupérer la COMMAREA et, s'il trouve '12' en positions 1-2, afficher le message 'LA CONVERSATION DSMS A ETE SAUVEGARDEE' (si 'F' en position 3) ou 'CURRENT DSMS CONVERSATION IS SAVED' (si 'A' en position 3).

#### TRAITEMENT DES MAJUSCULES ET MINUSCULES

Le système VA Pacbase-DSMS possède sa propre gestion des caractères en entrée :

. Tous les codes introduits en minuscules sont transformés automatiquement en majuscules,

. Tous les titres, noms, textes, etc., sont laissés en minuscules.

En CICS ESA 3.2, L'OPTION UCTRAN PEUT ETRE GEREE AU NIVEAU DE LA TRANSACTION. LES TRANSACTIONS PACBASE DOIVENT ETRE EN OPTION UCTRAN=NO. (Pour travailler seulement en majuscules, utiliser l'option UCTRAN=YES).

Sous CICS ESA 3.1 et à partir de CICS ESA 3.3 l'option UCTRAN du terminal, si elle est active, est INHIBEE AUTOMATIQUEMENT par PACBASE pour la durée de la connexion, ce qui permet de bénéficier de cette gestion.

Lors de l'installation, il est proposé 3 versions de routines. La routine xxUCTR doit être utilisée dans un contexte CICS ESA 3.1, la routine xxUCTZ (renommée xxUCTR) doit être utilisée dans une release de CICS ESA supérieure ou égale à 3.3, et la routine xxUCTX (renommée xxUCTR) doit être utilisée pour une release 3.2 de CICS ESA. De plus, cette dernière permet de neutraliser la modification du paramètre UCTRAN dans toutes les versions de CICS, ce qui permet de toujours travailler en majuscules.

## <span id="page-27-0"></span>*3.2. ENVIRONNEMENT BATCH*

#### ENVIRONNEMENT BATCH

En mode batch, le fonctionnement du système utilise des fonctions standard du système d'exploitation, et la méthode d'accès VSAM.

La taille mémoire nécessaire à l'éxécution des procédures batch varie essentiellement en fonction de la taille des buffers alloués aux fichiers qu'elles utilisent.

## <span id="page-28-0"></span>*3.3. METHODE D'ACCES*

### METHODE D'ACCES

Le module DSMS gère ses fichiers à l'aide des méthodes d'accès indexée VSAM-KSDS sans index secondaire et relative VSAM-RRDS.

Tous les fichiers sont protégés contre les accès concurrents en écriture (SHARE OPTION 2).

Toutes les procédures batch prévoient des DELETE/DEFINE en cas de rechargement des fichiers; ceux-ci n'ont donc pas l'obligation d'avoir l'option REUSE et peuvent par conséquent être alloués indifféremment en option UNIQUE (qui ne permet pas le REUSE) ou SUBALLOCATION (standard choisi).

<span id="page-29-0"></span> **VisualAge Pacbase - Manuel d'Exploitation DSMS - EXPLOITATION & INSTALLATION LES PROCEDURES BATCH 4**

# **4. LES PROCEDURES BATCH**

## <span id="page-30-0"></span>*4.1. PRESENTATION GENERALE*

#### PRESENTATION GENERALE

Les traitements BATCH associés au module DSMS sont regroupés en procédures. L'objectif des chapitres suivants est de présenter chacune des procédures susceptibles d'être utilisées et d'en préciser les conditions d'exécution.

Pour chaque procédure, on trouvera :

- . Une présentation générale comprenant :
- sa description,
- les conditions de son exécution,
- les actions à entreprendre en cas d'anomalie d'exécution.
- . La description des entrées utilisateur, des traitements et des résultats obtenus, ainsi que les recommandations éventuelles pour l'utilisation.
- . La description des étapes :
- liste des fichiers utilisés (intermédiaires et permanents),
- codes retour éventuels émis par chaque étape.

### <span id="page-31-0"></span>*4.2. CLASSIFICATION DES PROCEDURES*

#### CLASSIFICATION DES PROCEDURES

Il existe différentes catégories de procédures batch :

#### LES PROCEDURES DE GESTION DE LA BASE :

- . Initialisation des fichiers DSMS (DINI),
- . Archivage des mouvements de mise à jour réalisés sur les fichiers (DARC),
- . Restauration des fichiers à partir de la sauvegarde et de l'archivage (DRST),
- . Sauvegarde des fichiers (DSAV),
- . Réorganisation du fichier de références croisées (DREO),

#### LES PROCEDURES UTILITAIRES :

- . Extraction du journal VA Pacbase des mouvements correspondant aux entités VA Pacbase modifiées (DEXP), liées aux améliorations,
- . Extraction du journal DSMS (DXBJ) de mouvements pour la mise à jour batch DUPT.
- . Impression des résultats de requêtes et des demandes d'édition de tables et mots-clés (DPRT),
- . Extraction de DSMS sous forme de mouvements batch d'événements, améliorations, sites ou tables (DEXT),
- . Extraction des tables pour constituer les listes de valeurs externes pour le poste développeur de la version habillée (DEXH).
- . Mise à jour batch des fichiers DSMS (DUPT,DUPD), des événements, améliorations, sites ou tables,
- . Pré-processing de sources DAF (DPDF),
- . Renommage de codes tables, sites et mots clés (DREN)
- . Impression de la liste des programmes installés (DINS).

Pour les sites utilisant le contrôle de VA Pacbase par DSMS, l'installation de DSMS 2.5 exige que VA Pacbase soit en 8.0.2 minimum.

LES PROCEDURES DE REPRISE DE VERSIONS ANTERIEURES :

- . Reprise de base DSMS 8.0.1 (DR80).
- . Reprise de base DSMS 8.0.2 compatible VA Pacbase 8.0.1 (DR8X)

A utiliser lors de la reprise VA Pacbase 8.0.1 en 8.0.2.

. Reprise de base DSMS 8.0.2 01 ou 02 (DR8Q)

(reprise des requêtes).

- . Reprise de base DSMS 1.2 ou 1.5 (DR15)
- . Reprise du journal archivé DSMS 1.5 (DR5J)

REPRISE D'UNE BASE SUR UNE AUTRE PLATEFORME :

. Remplacement des low-value par des blancs (DLVB).

#### *4.3. ANOMALIES D'EXECUTION*

#### ANOMALIES D'EXECUTION

Il arrive que des anomalies se produisent lors de l'exécution d'un programme Batch. En particulier, les erreurs entrée-sortie sur les fichiers du système ou de la base provoquent une fin anormale par un ABEND USER (Code 12), accompagné d'un message émis sur le fichier SYSOUT.

En présence d'un ABEND, vous devez avant tout rechercher la présence de ce message :

 PROGR : pppppp INPUT-OUTPUT ERROR : FILE ff OP : oo STATUS : nn END OF RUN DUE TO PROVOKED ABEND

Dans la plupart des cas, l'examen du "status" et le type d'opération effectuée permettent de trouver la cause de la fin anormale.

Quelques valeurs courantes de 'STATUS' et de 'OP' :

|        |     | OO ! OPERATION ! |  |  | ! NN ! STATUS                          |     |
|--------|-----|------------------|--|--|----------------------------------------|-----|
|        |     |                  |  |  | --------------------                   |     |
|        |     |                  |  |  | ! 21 ! Erreur de séquence              |     |
| !W     |     | ! WRITE          |  |  | ! 22 ! Clé en double                   |     |
|        |     | ! RW ! REWRITE   |  |  | ! 23 ! Enregistrement non trouvé       |     |
| ! RU ! |     | READ UP          |  |  | ! 24 ! Fichier trop petit (KSDS-RRDS)  |     |
|        |     | ! OP ! OPEN      |  |  | ! 30 ! Erreur système                  |     |
|        |     | ! CL ! CLOSE     |  |  | ! 34 ! Fichier trop petit (séquentiel) | - 1 |
|        |     | ! D ! DELETE     |  |  | ! 92 ! Erreur logique (par exemple,    |     |
|        |     | ! R ! READ       |  |  | ! ouverture fichier déjà ouvert)       | Ţ   |
|        |     | ! P ! START      |  |  | 1931 Fichier resté ouvert sous CICS    |     |
| ! RN   | - 1 | READ NEXT !      |  |  | ! 95 ! Fichier non défini/mal défini   |     |
|        |     |                  |  |  |                                        |     |
|        |     |                  |  |  |                                        |     |

Si le message est absent et que le type de l'ABEND met en cause directement les programmes du système VisualAge Pacbase, il est nécessaire de contacter l'équipe technique VisualAge Pacbase et de conserver tous les listings qui lui seront éventuellement nécessaires pour analyser le problème.

<span id="page-34-0"></span>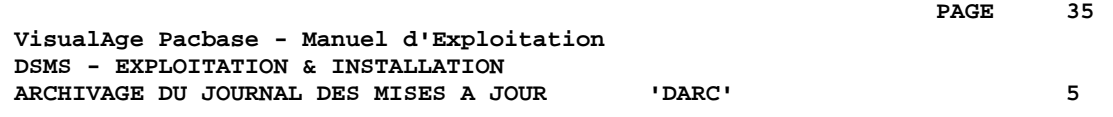

# **5. ARCHIVAGE DU JOURNAL DES MISES A JOUR 'DARC'**

## <span id="page-35-0"></span>*5.1. PRESENTATION GENERALE*

#### DARC : PRESENTATION GENERALE

La procédure DARC permet de sauvegarder le fichier journal (DJ) sur un fichier séquentiel (BJ) et de le réinitialiser logiquement et physiquement.

Les mises à jour archivées n'écrasent pas les archives précédentes, mais s'ajoutent à celles-ci.

Une désactivation des anciennes archives peut être demandée.

#### CONDITION D'EXECUTION

L'accès au TP doit être fermé.

#### ANOMALIES D'EXECUTION

Se reporter au sous-chapitre "Anomalies d'Exécution" du chapitre "Les Procédures Batch".

Si la fin anormale précède l'étape de création du fichier journal, la procédure devra être relancée telle quelle après suppression du problème.

Si la fin anormale a lieu pendant ou après l'étape de création du fichier journal, la procédure devra être relancée après modification de l'entrée utilisateur de façon à spécifier une demande de réinitialisation sans sauvegarde, le fichier journal (DJ) ayant déjà été sauvegardé.

#### ATTENTION :

Pour les systèmes utilisant des fichiers à génération (MVS par exemple), la version +1 du fichier archive peut avoir été cataloguée même si la procédure s'est déroulée anormalement. Dans ce cas, la procédure doit être relancée en prenant en entrée la version -1 du fichier et non la version 0.
# *5.2. ENTREES-TRAITEMENTS-RESULTATS*

#### ENTREES UTILISATEUR

La procédure DARC possède une entrée facultative permettant de :

- . désactiver les archives anciennes jugées obsolètes,
- . signaler l'absence en entrée d'une archive antérieure,
- . signaler la non-disponibilité en entrée du fichier des données (DA),
- . demander une réinitialisation seule du journal.

La structure de cette entrée est la suivante :

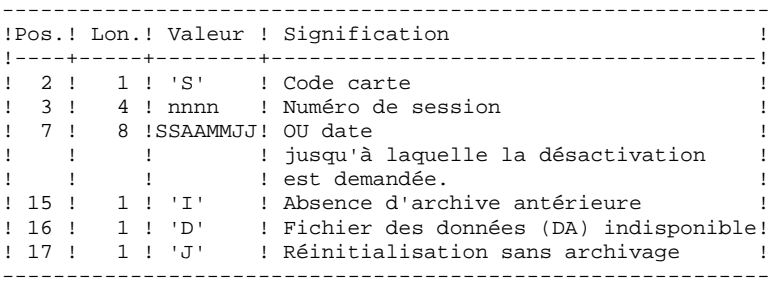

Le numéro de session et la date sont exclusifs. Ils seront ignorés si l'absence d'archive antérieure est signalée.

La non-disponibilité du fichier des données n'est à signaler que lorsque ce fichier est détruit physiquement (pour plus de détails, se référer au paragraphe "Recommandations").

La demande de réinitialisation sans archivage est nécessaire lorsque le fichier journal est perdu physiquement.

#### ATTENTION :

Dans ce cas, l'archive précédente n'est pas recopiée sur l'archive en sortie. Si le catalogage est automatique, il existe un risque de perte des archives antérieures si on n'effectue pas de décatalogage.

En cas d'erreur sur une des options, un message d'anomalie est émis et l'archivage est exécuté avec les options par défaut.

#### RECOMMANDATIONS

En l'absence d'une entrée utilisateur, cette procédure ne peut être exécutée que si les données sont cohérentes et le fichier journal correctement formaté.

Lorsque les données doivent être restaurées, à la suite d'un problème, il arrive qu'une partie des informations soient détruites, ce qui empêche l'exécution de la procédure DARC, voire de la procédure DRST.

 **DEDCI000251F**

**PAGE** 38

Dans ce cas de figure, et dans ce cas seulement, les colonnes 15 à 17 de l'entrée utilisateur doivent être utilisées de la façon suivante :

- . Si le fichier des données (DA) est perdu ou considéré comme étant dans un état incohérent, il convient de renseigner un D dans la colonne 16, ce qui indique au système de ne pas prendre en compte ce fichier. Il est ensuite nécessaire d'exécuter la procédure DRST car la procédure DARC, exécutée de cette façon, rend les données DA incohérentes.
- . Si le fichier journal (DJ) est perdu ou détruit, il convient de renseigner un J dans la colonne 17, ce qui permet de reformater un fichier journal vide lors de l'exécution de la procédure DARC. Il est alors possible (mais non obligatoire) d'exécuter la procédure DRST.
- . Si le fichier séquentiel archive (BJ) est perdu ou détruit, il convient de renseigner un I dans la colonne 15, ce qui implique que la procédure DARC reformate un nouveau fichier séquentiel archive.

Si par erreur une de ces colonnes est positionnée et si la procédure DARC est exécutée alors que les données DA sont dans un état cohérent, les conséquences de cette action sont les suivantes :

- . I en colonne 15 : l'archive antérieure est perdue. Tous ces mouvements peuvent être récupérés en concaténant les fichiers BJ(-1) et BJ(0) de façon à obtenir  $BJ(+1)$ .
- . D en colonne 16 : la procédure DARC doit être réexécutée avant toute mise à jour. Si une mise à jour est effectuée, les données sont perdues et il faut procéder à la restauration.
- . J en colonne 17 : le contenu du fichier journal est irrémédiablement perdu.

### EDITION OBTENUE

Cette procédure édite un compte rendu donnant le nombre de mises à jour archivées et éventuellement le nombre de mises à jour archivées désactivées.

#### RESULTAT OBTENU

Une fois la procédure effectuée, on obtient un fichier séquentiel contenant l'ensemble des mises à jour archivées.

Le journal des mises à jour effectuées en TP est réinitialisé.

Il est également possible de stocker sur un autre fichier les mises à jour qui ont été désactivées.

### REMARQUE :

Cette procédure n'incrémente pas le numéro de session.

# *5.3. DESCRIPTION DES ETAPES*

# DARC : DESCRIPTION DES ETAPES

#### ARCHIVAGE DU JOURNAL : PDS300

Cette étape effectue les traitements suivants :

.Mise à jour du fichier archive des mises à jour,

.Positionnement d'un TOP dans le fichier des données matérialisant l'archivage du journal,

.Ecriture des archives à désactiver sur un fichier spécifique, si la désactivation est demandée dans l'entrée utilisateur.

```
. Fichiers en entrée :
        -Mouvement utilisateur<br>PACDMB : DSN=&&PA
                        PACDMB : DSN=&&PAC7MB
        -Archive antérieure
         PACDJB : DSN=&INDUN..&ROOTD.&ROOT2.0BJ(0)
        -Fichier journal à réinitialiser
         PACDDJ : DSN=&INDUV..&ROOTD.&ROOT2.0DJ
        -Fichier des libellés d'erreur
          PACDDE : DSN=&INDSV..&ROOTD.00DE
. Fichier en entrée-sortie :
        -Fichier des données<br>PACDDA : DSN=&II
                       DSN=&INDUV..&ROOTD.&ROOT2.0DA
. Fichiers en sortie :
        -Archive mise à jour
         PACDBJ : DSN=&INDUN..&ROOTD.&ROOT2.0BJ(+1)
        -Archive désactivée
          PACDBQ : DSN=DUMMY
        (ce fichier peut éventuellement être récupéré)
        . Fichiers de tri
           SORTWK01, SORTWK02, SORTWK03
. Etat en sortie :
        -Compte-rendu d'archivage
          PACDRU
. Codes retour :
. 0 : Pas d'erreur détectée sur les fichiers.
. 8 : Erreur entrée utilisateur.
.12 : Erreur d'entrée-sortie sur un fichier.
Réinitialisation du journal : PDS320
Cette étape effectue 2 types de traitements :
       .Création d'un enregistrement dans le fichier journal
       .Dépositionnement du TOP du fichier des données
.Fichiers en entrée :
 -Mouvement utilisateur<br>pacpwr : psn=sspac7wr
 PACDMB :
 -Fichier des libellés d'erreur : PACDDE<br>PACDDE : DSN=&INDSV..&ROOTD.00DE
               PACDDE : DSN=&INDSV..&ROOTD.00DE
```

```
.Fichier en entrée-sortie :
 -Fichier des données
  PACDDA : DSN=&INDUV..&ROOTD.&ROOT2.0DA
.Fichier en sortie :
 -Fichier journal à réinitialiser
  PACDDJ : DSN=&INDUV..&ROOTD.&ROOT2.0DJ
.Etat en sortie :
 -Compte-rendu de réinitialisation
 PACDRU
```
# *5.4. JCL DE LA PROCEDURE*

```
 //*********************************************************************
     \frac{1}{4} VisualAge Pacbase-DSMS
\frac{1}{\sqrt{2}} *
\frac{1}{k} - ARCHIVAGE DU JOURNAL DSMS - * *
 //*********************************************************************
      //$RADP.DARC PROC ROOTD='$ROOTD', 2 PREMIERS CARACT.CODE TRANSACTION
 // ROOT2='$ROOT2', 3EME CARACTERE DU CODE TRANSACTION
 // INDSN='$INDSN', INDEX FICHIERS SYSTEME NON VSAM
    // INDSN='$INDSN', THE STREET SYSTEME NON VSAM<br>// INDUV='$INDUV', INDEX FICHIERS UTILISATEUR VSAM
 // INDUN='$INDUN', INDEX FICHIERS UTILISATEUR NON VSAM
 // INDSV='$INDSV', INDEX FICHIER SYSTEME VSAM
 // STEPLIB='$MODB', BIBLI DES LOAD-MODULES
 // SORTLIB='$BIBT', BIBLIOTHEQUE DE TRI
 //*: VSAMCAT='$VCAT', CATALOGUE VSAM UTILISATEUR
 //*: SYSTCAT='$SCAT', CATALOGUE VSAM SYSTEME
      // CYL=3, SPACE DES SORTWORK
      // DSCB='$DSCB', FICHIER DSCB MODELE
 // OUT='$OUT', CLASSE DE SORTIE
 // VOLS='SER=$VOLUN', VOLUME DU JOURNAL ARCHIVE
 // UNITS='$UNITUN', UNITE SAUVEGARDE (DISQUE OU BANDE)
// UWK=$UWK, UNITE DE TRAVAIL
      // SPABJ='(TRK,(10,2),RLSE)' SPACE DU JOURNAL
      //*********************************************************************
     .<br>
//* ENTREE     : COMMANDE DE DESACTIVATION DE MOUVEMENTS ARCHIVES<br>
//* COL   2     : 'S'
    //* COL 21/* COL 3 A 6 : NUMERO DE SESSION
     \frac{1}{7} /* COL 7 A 14 : DATE (SSAAMMJJ)<br>\frac{1}{7} COL 15 : ' PRESENCE DU
     //* COL 15 : '' PRESENCE DU FICHIER MOUVEMENTS ARCHIVES //* \cdot : 'I' ABSENCE DU FICHIER MOUVEMENTS ARCHIVES
      //* : 'I' ABSENCE DU FICHIER MOUVEMENTS ARCHIVES *
     //* COL 16 : '' PRESENCE DU FICHIER DES DONNEES (DJ) //* : 'D' ABSENCE DU FICHIER DES DONNEES (DJ)
      //* : 'D' ABSENCE DU FICHIER DES DONNEES (DJ) *
     \frac{7}{7} /* COL 17 : '' ARCHIVAGE ET REINITIALISATION<br>\frac{7}{7} : 'J' REINITIALISATION SANS ARCHIVA
     \frac{1}{\sqrt{t}} : 'J' REINITIALISATION SANS ARCHIVAGE
\frac{1}{\sqrt{2}} *
 //* EN L'ABSENCE D'ENTREE, (OU ERREUR SUR UN PARAMETRE DE LA COMMANDE)*
      //* AUCUNE DESACTIVATION N'A LIEU, PAR CONTRE L'ARCHIVAGE ET LA *
    //* REINITIALISATION S'EXECUTENT NORMALEMENT.
\frac{1}{\sqrt{2}} *
 //* LES MOUVEMENTS DONT LA SESSION (LA DATE) EST ANTERIEURE OU EGALE A*
      //* LA SESSION (LA DATE) INDIQUEE NE SONT PAS CONSERVES. ILS SONT *
     //* RECUPERES DANS LE FICHIER DES MOUVEMENTS DESACTIVES.
\frac{1}{\sqrt{2}} *
 //*********************************************************************
      //INPUT EXEC PGM=PTU001
      //**********************
      //STEPLIB DD DSN=&STEPLIB,DISP=SHR
 //CARTE DD DDNAME=SYSIN,DCB=BLKSIZE=80
 //PAC7MB DD DSN=&&PACDMB,DISP=(,PASS),
     \begin{array}{lll} \texttt{\hspace{1cm}} & \texttt{\hspace{1cm}} & \texttt{\hspace{1cm}} & \texttt{\hspace{1cm}} \\ \texttt{\hspace{1cm}} & \texttt{\hspace{1cm}} & \texttt{\hspace{1cm}} & \texttt{\hspace{1cm}} & \texttt{\hspace{1cm}} \\ \texttt{\hspace{1cm}} & \texttt{\hspace{1cm}} & \texttt{\hspace{1cm}} & \texttt{\hspace{1cm}} & \texttt{\hspace{1cm}} \end{array} \texttt{\hspace{1cm}} & \texttt{\hspace{1cm}} & \texttt{\hspace{1cm}} & \texttt{\hspace{1cm}} & \texttt{\hspace{1cm}} // DCB=(RECFM=FB,LRECL=80,BLKSIZE=3200)
      //VERIFY EXEC PGM=IDCAMS
      //**********************
     //*:STEPCAT DD DSN=&VSAMCAT, DISP=SHR<br>//*: DD DSN=&SYSTCAT. DISP=SHR
                //*: DD DSN=&SYSTCAT,DISP=SHR
      //SYSPRINT DD SYSOUT=&OUT
      //PACDDJ DD DSN=&INDUV..&ROOTD.&ROOT2.0DJ,DISP=SHR
 //PACDDA DD DSN=&INDUV..&ROOTD.&ROOT2.0DA,DISP=SHR
 //PACDDE DD DSN=&INDSV..&ROOTD.00DE,DISP=SHR
     //SYSIN DD DSN=&INDSN..&ROOTD.&ROOTD.SY(VERIFDJ),DISP=SHR
                 // DD DSN=&INDSN..&ROOTD.&ROOTD.SY(VERIFDA),DISP=SHR
     // DD DSN=&INDSN..&ROOTD.&ROOTD.SY(VERIFDE),DISP=SHR
      //PDS300 EXEC PGM=PDS300,REGION=2048K
      //***********************************
      //STEPLIB DD DSN=&STEPLIB,DISP=SHR
      //*:STEPCAT DD DSN=&VSAMCAT,DISP=SHR
                //*: DD DSN=&SYSTCAT,DISP=SHR
 //SYSOUT DD SYSOUT=&OUT
 //SYSOUX DD SYSOUT=&OUT
```

```
 //SORTLIB DD DSN=&SORTLIB,DISP=SHR
      //SORTWK01 DD UNIT=&UWK,SPACE=(CYL,&CYL,,CONTIG)
      //SORTWK02 DD UNIT=&UWK,SPACE=(CYL,&CYL,,CONTIG)
      //SORTWK03 DD UNIT=&UWK,SPACE=(CYL,&CYL,,CONTIG)
     //PACDMB DD DSN=&&PACDMB,DISP=(OLD,PASS)
 //PACDDA DD DSN=&INDUV..&ROOTD.&ROOT2.0DA,DISP=SHR
 //PACDDJ DD DSN=&INDUV..&ROOTD.&ROOT2.0DJ,DISP=SHR
     //PACDDE DD DSN=&INDSV..&ROOTD.00DE,DISP=SHR
 //PACDJB DD DSN=&INDUN..&ROOTD.&ROOT2.0BJ(0),DISP=OLD
 //PACDBJ DD DSN=&INDUN..&ROOTD.&ROOT2.0BJ(+1),
     //<br>// DISP=(,CATLG,DELETE),<br>// UNIT=&UNITS,VOL=&VOLS
     // UNIT=&UNITS,VOL=&VOLS,
     // SPACE=&SPABJ,<br>// DCB=(&DSCB,RE
               // DCB=(&DSCB,RECFM=FB,LRECL=180,BLKSIZE=6300)
 //PACDBQ DD DUMMY,DCB=BLKSIZE=180
 //PACDRU DD SYSOUT=&OUT
      //SYSUDUMP DD SYSOUT=&OUT
     //DELDEF EXEC PGM=IDCAMS,COND=(0,NE,PDS300)
      //*****************************************
     //\texttt{*:STEPCAT} DD \texttt{DSN=&VSAMCAT},\texttt{DISP=SHR} //SYSPRINT DD SYSOUT=&OUT
      //SYSIN DD DSN=&INDSN..&ROOTD.&ROOTD.SY(DF&ROOTD.&ROOT2.0DJ),DISP=SHR
      //PDS320 EXEC PGM=PDS320,COND=(0,NE,PDS300)
      //*****************************************
      //STEPLIB DD DSN=&STEPLIB,DISP=SHR
    //*:STEPCAT DD DSN=&VSAMCAT, DISP=SHR<br>//*: DD DSN=&SYSTCAT, DISP=SHR
      //*: DD DSN=&SYSTCAT,DISP=SHR
                //SYSOUT DD SYSOUT=&OUT
     //PACDMB DD DSN=&&PACDMB, DISP=(OLD, PASS)<br>//PACDDA DD DSN=&INDUV..&ROOTD.&ROOT2.0D
                 //PACDDA DD DSN=&INDUV..&ROOTD.&ROOT2.0DA,DISP=SHR
      //PACDDJ DD DSN=&INDUV..&ROOTD.&ROOT2.0DJ,DISP=SHR
 //PACDDE DD DSN=&INDSV..&ROOTD.00DE,DISP=SHR
 //PACDRU DD SYSOUT=&OUT
      //SYSUDUMP DD SYSOUT=&OUT
      //DELBJ EXEC PGM=IEFBR14,COND=(08,NE,PDS300)
      //******************************************
      //DDBJ DD DSN=&INDUN..&ROOTD.&ROOT2.0BJ(+1),DISP=(OLD,DELETE)
```
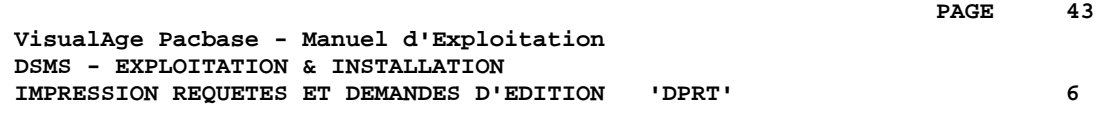

# **6. IMPRESSION REQUETES ET DEMANDES D'EDITION 'DPRT'**

# *6.1. PRESENTATION GENERALE*

### DPRT : PRESENTATION GENERALE

La procédure DPRT assure toutes les éditions du module DSMS :

- . Les résultats des Requêtes Utilisateur sur Améliorations, Evénements et Sites, (cet ordre devant être respecté)
- . Les éditions standard de Tables, de Mots-clés, de Requêtes et de Maquettes.

La soumission -- batch et TP -- de la procédure DPRT est documentée dans le Manuel de Référence DSMS.

L'impression des éditions de Tables, de Mots-Clés de Requêtes et de maquettes ne peut être demandée qu'en batch.

Des éléments techniques sur la Fonction JOB permettant la soumission en TP de la procédure DPRT sont fournis à la fin de ce chapitre.

# CONDITION D'EXECUTION

Aucune. L'accès au TP peut rester ouvert.

# ANOMALIES D'EXECUTION

Se reporter au Sous-Chapitre "Anomalies d'Exécution" du Chapitre "Les Procédures Batch".

# *6.2. ENTREES-TRAITEMENTS-RESULTATS*

### ENTREES UTILISATEUR

+----+-----+--------+--------------------------------------+

Une ligne '\*' (obligatoire) : +----+-----+----------+------------------------------------+ !Pos.! Lon.! Valeur ! Signification +----+-----+----------+------------------------------------+ ! 2 ! 1 ! '\*' ! Code carte ! ! 3 ! 8 ! uuuuuuuu ! Code utilisateur DSMS ! ! 11 ! 8 ! pppppppp ! Mot de passe ! ! 19 ! 3 ! ppp ! Code produit ! ! 22 ! 2 ! su ! Code filiale ! ! 24 ! 1 ! 1 ! Code langue ! +----+-----+----------+------------------------------------+ Il existe 4 types d'édition possibles ; une ligne par demande est nécessaire : +----+-----+--------+--------------------------------------+ !Pos.! Lon.! Valeur ! Signification ! +----+-----+--------+--------------------------------------+ ! TABLES : ! +----------------------------------------------------------+ ! 02 ! 03 ! Txx ! Codes de la table Txx ! ! 06 ! 02 ! C1 ! ... avec leur libellé dans la langue ! ! ! ! ! de l'utilisateur connecté ! ! ! ! ! (option par défaut) ! ! 06 ! 02 ! C2 ! ... avec tous leurs libellés ! ! 02 ! 03 ! TUD ! Codes utilisateur avec toutes leurs ! ! ! ! ! autorisations définies sur TUG, TUP ! ! ! ! et TUS. +----+-----+--------+--------------------------------------+ ! REQUETES / MAQUETTES : +----------------------------------------------------------+ ! 02 ! 04 ! X QC ! Requête sur Améliorations ! ! ! ! X QE ! Requête sur Evénements ! ! !! X QS ! Requête sur Sites ! ! 02 ! 04 ! X RC ! Maquette sur Améliorations ! ! ! ! X RE ! Maquette sur Evénements ! ! ! ! X RS ! Maquette sur Sites ! e de la requête/maquette ! 06 ! xxxxxx ! Code de la requête/maquette ! 12 ! 08 !uuuuuuuu! Utilisateur propriétaire de la ! ! ! ! requête ou de la maquette ! ! ! ! ! (par défaut: utilisateur connecté) ! ! 20 ! 02 ! C1 ! tous les écrans de descriptifs

! ! ! : existants pour ce type de requête ! ! ! ! ! ou de maquette seront édités ! ! !! (option par défaut) ! ! ! ! C2 ! Seules les lignes de descriptifs ! ! ! ! ! alimentées seront éditées !

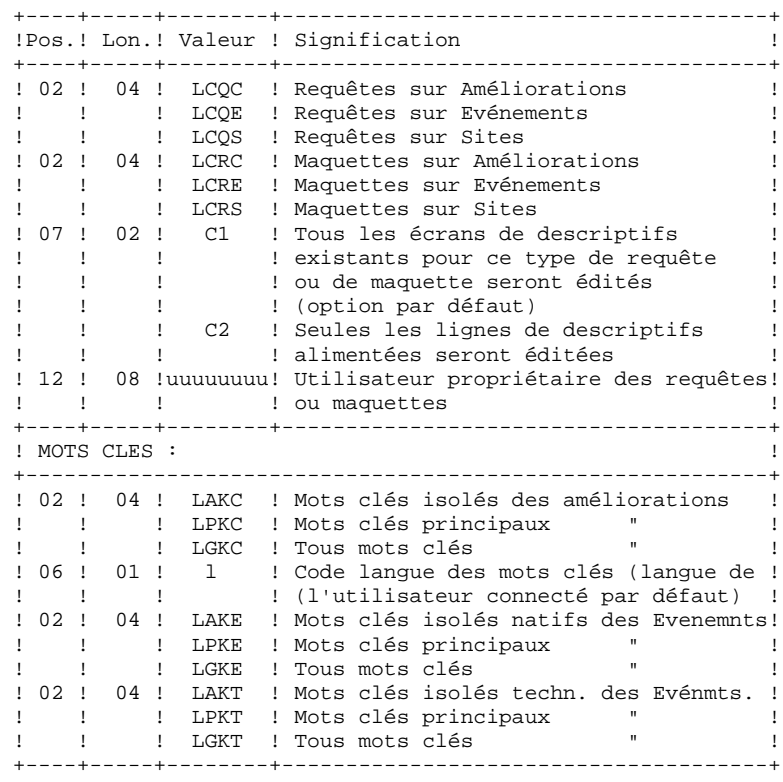

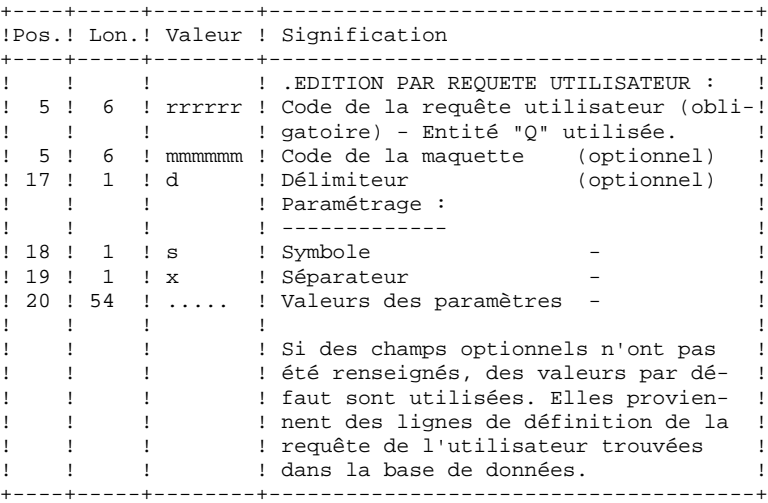

#### EDITION OBTENUE

Deux types d'édition :

- . Les résultats des Requêtes de l'utilisateur sur Evénements, Améliorations ou Sites.
- . Les éditions standard des Tables, des Mots-clés, des Requêtes et des Maquettes.

#### CODE RETOUR

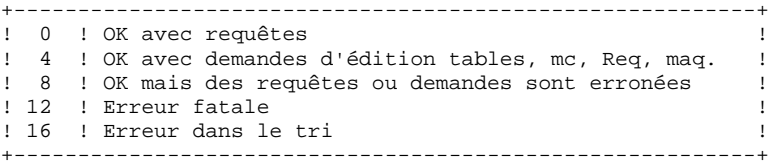

# *6.3. DESCRIPTION DES ETAPES*

Cette procédure fait appel à un programme unique (PDSB) qui sert de moniteur d'enchaînement des différents programmes, considérés comme sous-programmes de ce moniteur. Elle comprend les étapes suivantes :

Les entrées sont automatiquement mises en forme lorsque les REQUETES sont soumises en TP.

```
Editions : PDSB. Fichiers
permanents en entrée :
-Fichier des données
 PACDDA : DSN=&INDUV..&ROOTD.&ROOT2.0DA
-Fichier des éléments PACBASE
PACDDC : DSN=&INDUV..&ROOTD.&ROOT2.0DC
-Fichier des libellés d'erreur
 PACDDE : DSN=&INDSV..&ROOTD.00DE
. Fichier en entrée :
-Requêtes utilisateur
 PACDMB : DSN=&&PACDMB
. Fichiers de travail :
-Demandes d'édition
 PACDKD
-Requêtes
 PACDKQ
-Temporaires
 PACDID
-Fichiers de tri
 SORTWK01, SORTWK02, SORTWK03
. Etats en sortie :
-Compte-rendu d'enchaînement
 PACDIA
-Liste des requêtes et demandes
 PACDIB
-Edition des tables et mots-clés
 PACDID
-Compte-rendu d'extractions par requête
 PACDIQ
-Edition des résultats d'extraction
 PACDQI
-Edition des requêtes/maquettes
 PACDRQ
-Edition des cartes de contrôle
 PACDJQ
```
# *6.4. JCL DE LA PROCEDURE*

 //\*\*\*\*\*\*\*\*\*\*\*\*\*\*\*\*\*\*\*\*\*\*\*\*\*\*\*\*\*\*\*\*\*\*\*\*\*\*\*\*\*\*\*\*\*\*\*\*\*\*\*\*\*\*\*\*\*\*\*\*\*\*\*\*\*\*\*\*\*  $1/$ \* VisualAge Pacbase-DSMS<br> $1/$ \*  $\frac{1}{\sqrt{2}}$  \*  $\frac{1}{k}$  - EDITIONS ET REQUETES - //\*\*\*\*\*\*\*\*\*\*\*\*\*\*\*\*\*\*\*\*\*\*\*\*\*\*\*\*\*\*\*\*\*\*\*\*\*\*\*\*\*\*\*\*\*\*\*\*\*\*\*\*\*\*\*\*\*\*\*\*\*\*\*\*\*\*\*\*\* //\$RADP.DPRT PROC ROOTD='\$ROOTD', 2 PREMIERS CARACT.CODE TRANSACTION // ROOT2='\$ROOT2', 3EME CARACTERE DU CODE TRANSACTION // INDSN='\$INDSN', INDEX FICHIERS SYSTEME NON VSAM // INDEN='\$INDSN', SEE SOURCLAND ON VSAM<br>// INDEX ='\$INDUV', INDEX FICHIERS UTILISATEUR VSAM<br>// INDUV='\$INDUV', INDEX FICHIERS UTILISATEUR VSAM<br>// INDSV='\$INDSV', INDEX FICHIER SYSTEME VSAM // INDSV='\$INDSV', INDEX FICHIER SYSTEME VSAM // STEPLIB='\$MODB', BIBLI DES LOAD-MODULES // SORTLIB='\$BIBT', SORTLIB //\*: VSAMCAT='\$VCAT', CATALOGUE VSAM UTILISATEUR //\*: SYSTCAT='\$SCAT', CATALOGUE VSAM SYSTEME // CYL=3, TAILLE SORTWORK // SPAMB='(TRK,(30,5),RLSE)', SPACE COMMANDES EXTRACTION // SPAWK='(CYL,(20,2))', SPACE FICHIERS DE TRAVAIL // COPIES=1,<br>// OUT='\$OUT', CLASSE DE SORTIE // OUT='\$OUT', CLASSE DE SORTIE // OUTL='\$OUT', CLASSE DE SORTIE DES REQUETES // LNG=, LANGAGE DU MONITEUR (E POUR ANGLAIS) // UWK=\$UWK UNITE DE TRAVAIL //\*\*\*\*\*\*\*\*\*\*\*\*\*\*\*\*\*\*\*\*\*\*\*\*\*\*\*\*\*\*\*\*\*\*\*\*\*\*\*\*\*\*\*\*\*\*\*\*\*\*\*\*\*\*\*\*\*\*\*\*\*\*\*\*\*\*\*\*\* //\* FORMAT DES MOUVEMENTS EN ENTREE : \* //\* .. UNE LIGNE UTILISATEUR ET MOT DE PASSE DSMS<br>//\* COL 02 : \*<br>//\* COL 02 : \*  $\frac{1}{7}$   $\frac{1}{4}$   $\frac{1}{20}$   $\frac{1}{20}$   $\frac$  $\it //*$  COL 03 : CODE UTILISATEUR DSMS  $\it //*$  COL 11 : MOT DE PASSE : MOT DE PASSE  $1/$ \* COL 19-21 : CODE PRODUIT  $\frac{1}{4}$  COL 22-23 : CODE FILIALE  $\overline{a}$  $\frac{1}{7}$   $\frac{1}{8}$   $\frac{1}{24}$  : CODE LANGUE  $\frac{1}{\sqrt{2}}$  \* //\* .. LIGNE(S) DE COMMANDE D'EDITION \* //\* ------------------------------ \*  $1/$ \* COL 02-05 : TYPE D'EDITION DEMANDEE //\* -- EXTRACTION PAR REQUETE UTILISATEUR : \*  $\frac{7}{7}$  COL 05-10 : CODE DE LA REQUETE<br> $\frac{7}{7}$  COL 17 : DELIMITEUR : DELIMITEUR <---FACULTATIF //\* COL 18 : SYMBOLE <---FACULTATIF \* : SEPARATEUR <---FACULTATIF //\* COL 20-73 : VALEUR DES PARAMETRES <---FACULTATIF //\* -- EDITION DE REQUETES/MAQUETTES : //\* -- EDITION DE REQUETES/MAQUETTES : \*  $\frac{1}{4}$  COL 06-11 : CODE DE LA REQUETE OU DE LA MAQUETTE  $\rightarrow$  //\* COL 12-19 : PROPRIETAIRE DE LA REQ/MAQ <---FACULTATIF \* //\*\*\*\*\*\*\*\*\*\*\*\*\*\*\*\*\*\*\*\*\*\*\*\*\*\*\*\*\*\*\*\*\*\*\*\*\*\*\*\*\*\*\*\*\*\*\*\*\*\*\*\*\*\*\*\*\*\*\*\*\*\*\*\*\*\*\*\*\* //INPUT EXEC PGM=PTU001 //\*\*\*\*\*\*\*\*\*\*\*\*\*\*\*\*\*\*\*\*\*\* //STEPLIB DD DSN=&STEPLIB,DISP=SHR //PAC7MB DD DSN=&&PACDMB,DISP=(,PASS),UNIT=&UWK, // DCB=BLKSIZE=1600,SPACE=&SPAMB //CARTE DD DDNAME=SYSIN,DCB=BLKSIZE=80 //VERIFY EXEC PGM=IDCAMS //\*\*\*\*\*\*\*\*\*\*\*\*\*\*\*\*\*\*\*\*\*\* //\*:STEPCAT DD DSN=&VSAMCAT,DISP=SHR DD DSN=&SYSTCAT, DISP=SHR //SYSPRINT DD SYSOUT=&OUT //PACDDA DD DSN=&INDUV..&ROOTD.&ROOT2.0DA,DISP=SHR //PACDDC DD DSN=&INDUV..&ROOTD.&ROOT2.0DC,DISP=SHR //PACDDE DD DSN=&INDSV..&ROOTD.00DE,DISP=SHR //SYSIN DD DSN=&INDSN..&ROOTD.&ROOTD.SY(VERIFDA),DISP=SHR // DD DSN=&INDSN..&ROOTD.&ROOTD.SY(VERIFDC),DISP=SHR // DD DSN=&INDSN..&ROOTD.&ROOTD.SY(VERIFDE),DISP=SHR //PDSB EXEC PGM=PDSB&LNG,REGION=4096K //\*\*\*\*\*\*\*\*\*\*\*\*\*\*\*\*\*\*\*\*\*\*\*\*\* //STEPLIB DD DSN=&STEPLIB,DISP=SHR //\*:STEPCAT DD DSN=&VSAMCAT, DISP=SHR<br>//\*: DD DSN=&SYSTCAT.DISP=SHP //\*: DD DSN=&SYSTCAT,DISP=SHR //SORTLIB DD DSN=&SORTLIB,DISP=SHR

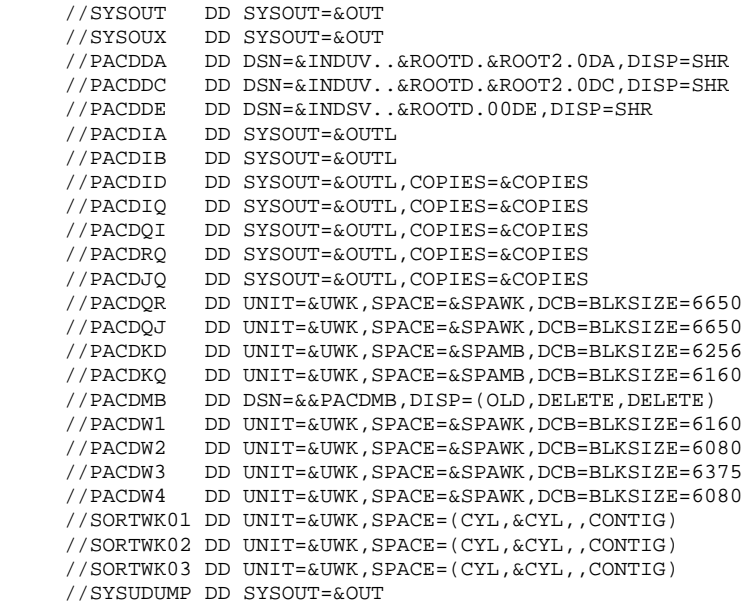

 **VisualAge Pacbase - Manuel d'Exploitation DSMS - EXPLOITATION & INSTALLATION RESTAURATION 'DRST' 7**

# **7. RESTAURATION 'DRST'**

# *7.1. PRESENTATION GENERALE*

### DRST : PRESENTATION GENERALE

Cette procédure a pour fonction la restauration des fichiers à partir de l'image séquentielle obtenue par la procédure de sauvegarde (DSAV).

Elle permet également de récupérer les mises à jour archivées après obtention de cette sauvegarde.

# CONDITION D'EXECUTION

Les fichiers doivent être fermés au TP.

Ces modifications doivent se faire dans la bibliothèque des paramètres d'exploitation SY.

La procédure réinitialise physiquement et logiquement le journal ; celui-ci doit donc avoir été préalablement sauvegardé par la procédure d'archivage (DARC).

# ANOMALIES D'EXECUTION

Se reporter au sous-chapitre 'ANOMALIES D'EXECUTION' du chapitre "LES PROCEDURES BATCH".

Quelle que soit la cause de la fin anormale, la procédure peut être relancée telle quelle, après suppression du problème.

## REMARQUE

Cette procédure recréant les fichiers, il peut être intéressant de réajuster leur taille en fonction de leur évolution estimée.

# SOUS-PROGRAMMES DE CONTROLE DES DEFINITIONS

Des sous-programmes (livrés sous forme de source COBOL) permettent d'ajouter des contrôles spécifiques ou des initialisations sur les 5 définitions de DSMS.

Ces sources ne comportent au départ que 3 exemples :

- 1 erreur de type 'WARNING"
- 1 erreur sévère
- 1 initialisation.

Leur linkage est constituée des zones affichées, des zones saisies et de quelques autres associées directement ou non à la définition concernée.

En retour de ces sous-programmes, il est donc possible de faire afficher un message d'erreur ou bien d'écraser les valeurs des zones affichées. REMARQUES : .Les contrôles habituels des définitions sont effectués avant et après leur appel.

> .Les positionnements d'erreurs de type "WARNING" provoquent l'envoi d'un message sur l'écran de Définition suivi d'un rappel au sous-programme pour que celui-ci réinitialise le PR positionné à 'W'.

L'appel à ces sous-programmes est déclenché par des tops renseignés dans l'enregistrement technique de la procédure DRST.

# *7.2. ENTREES-TRAITEMENTS-RESULTATS*

# ENTREES UTILISATEUR

La structure de l'entrée est la suivante :

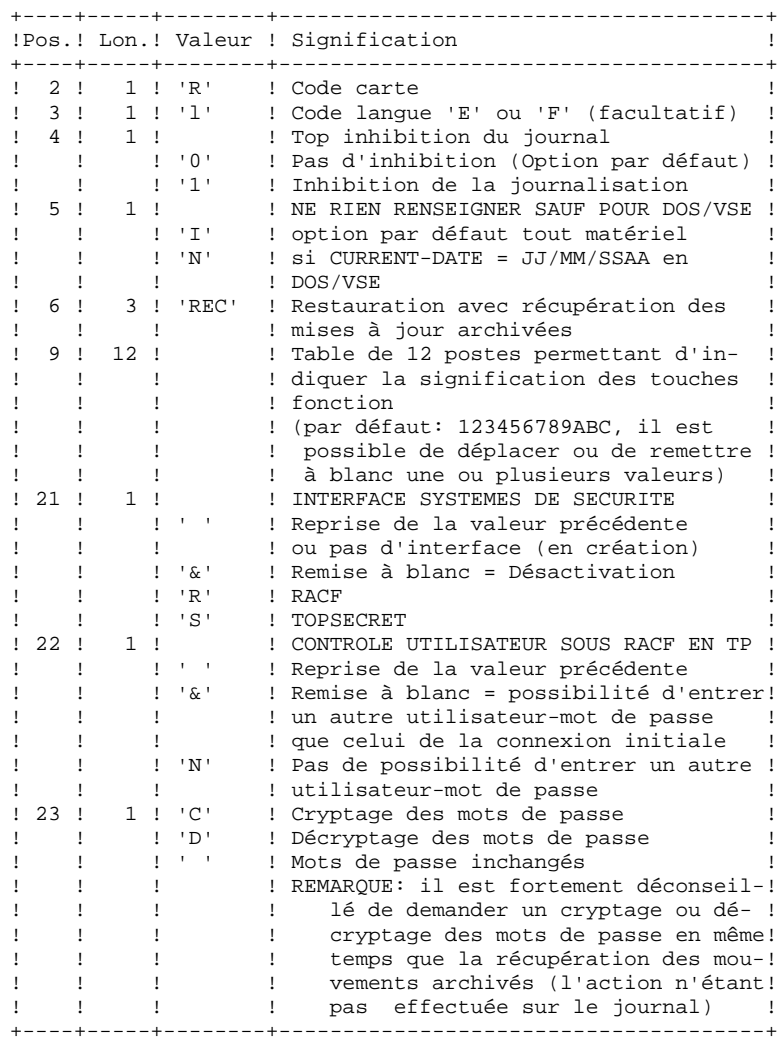

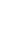

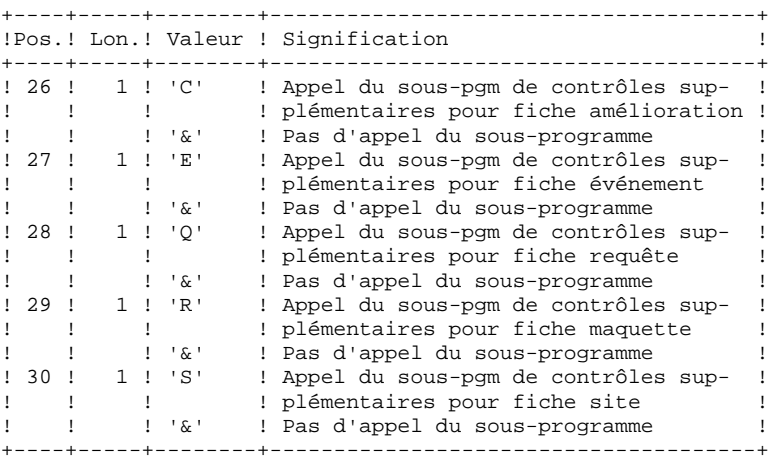

# EDITION OBTENUE

Cette procédure édite un compte rendu donnant les options demandées, les erreurs éventuellement associées, le nombre d'enregistrements rechargés pour chacun des fichiers, les options mémorisées.

# RESULTAT OBTENU

Une fois la procédure exécutée, le numéro de session courant est celui de l'image séquentielle, ou celui de la mise à jour la plus récente si la récupération des mises à jour archivées a été demandée.

# *7.3. DESCRIPTION DES ETAPES*

# DRST : DESCRIPTION DES ETAPES

CONTROLE DU CONTENU DU JOURNAL : PDS380

Cette étape n'est exécutée que si le fichier journal existe. Dans ce cas, elle va vérifier s'il a été archivé. .Fichiers en entrée : -Fichier journal PACDDJ : DSN=&INDUV..&ROOTD.\$ROOT2.0DJ -Fichier des libellés d'erreur<br>PACDDE : DSN=&INDSV..&ROO PACDDE : DSN=&INDSV..&ROOTD.00DE .Etat en sortie -Etat du fichier AJ PACDRU Il est édité si le fichier journal n'a pas été archivé. .Codes retour : -0 : Le fichier journal a été archivé. -4 : Le fichier journal n'a pas été archivé. (Aucune étape de DRST n'est exécutée). Restauration de la base DSMS : PDS400 Cette étape n'est exécutée que si le fichier journal a été archivé. .Fichiers permanents en entrée : -Sauvegarde des fichiers PACDBB : DSN=&INDUN..&ROOTD.&ROOT2.0BB(0) -Fichier des libellés d'erreur<br>PACDDE : DSN=&INDSV..&ROO PACDDE : DSN=&INDSV..&ROOTD.00DE .Fichiers permanents en sortie : -Fichier des données PACDDA : DSN=&INDUV..&ROOTD.&ROOT2.0DA -Fichier des éléments PACBASE PACDDC : DSN=&INDUV..&ROOTD.&ROOT2.0DC -Fichier journal PACDDJ : DSN=&INDUV..&ROOTD.&ROOT2.0DJ -Fichier des références croisées PACDDX : DSN=&INDUV..&ROOTD.&ROOT2.0DX .Fichier mouvement en entrée : -Mouvements utilisateurs PACDMB : DSN=&&RESTMB .Fichier en sortie : -Fichier de travail (2 enreg.)<br>PACDMS : DSN=&&PACDMS PACDMS : DSN=&&PACDMS .Etat en sortie -Compte-rendu de restauration PACDRU

# Réapplication de l'archive : PDS450

Cette étape n'est exécutée que s'il y a des mouvements à récupérer. Elle ne provoque pas de journalisation des mouvements passés. .Fichiers permanents en entrée-sortie : -Fichier des données<br>PACDDA : DSN=&IN PACDDA : DSN=&INDUV..&ROOTD.&ROOT2.0DA -Fichier des éléments PACBASE PACDDC : DSN=&INDUV..&ROOTD.&ROOT2.0DC -Fichier des références croisées PACDDX : DSN=&INDUV..&ROOTD.&ROOT2.0DX .Fichiers en entrée : -Fichier de travail (2 enreg.) PACDMS : DSN=&&PACDMS -Fichier des libellés d'erreur PACDDE : DSN=&INDSV..&ROOTD.00DE .Fichier archive en entrée : -Archivage journal à réappliquer PACDBJ : DSN=&INDUN..&ROOTD.&ROOT2.0BJ(0) .Etat en sortie : -Compte-rendu de mise à jour PACDRU

# *7.4. JCL DE LA PROCEDURE*

 //\*\*\*\*\*\*\*\*\*\*\*\*\*\*\*\*\*\*\*\*\*\*\*\*\*\*\*\*\*\*\*\*\*\*\*\*\*\*\*\*\*\*\*\*\*\*\*\*\*\*\*\*\*\*\*\*\*\*\*\*\*\*\*\*\*\*\*\*\*  $1/$ \* VisualAge Pacbase-DSMS<br> $1/$ \*  $\frac{1}{\sqrt{2}}$  \*  $//*$  - CHARGEMENT-RESTAURATION BASE DSMS - //\*\*\*\*\*\*\*\*\*\*\*\*\*\*\*\*\*\*\*\*\*\*\*\*\*\*\*\*\*\*\*\*\*\*\*\*\*\*\*\*\*\*\*\*\*\*\*\*\*\*\*\*\*\*\*\*\*\*\*\*\*\*\*\*\*\*\*\*\* //\$RADP.DRST PROC ROOTD='\$ROOTD', 2 1ERS CARACTERES CODE TRANSACTION // ROOT2='\$ROOT2', 3EME CARACTERE DU CODE TRANSACTION<br>// INDSN='\$INDSN', INDEX FICHIERS SYSTEME NON VSAM<br>// INDINALISENDITY: // INDSN='\$INDSN', INDEX FICHIERS SYSTEME NON VSAM // INDUV='\$INDUV', INDEX FICHIERS UTILISATEUR VSAM // INDUN='\$INDUN', INDEX FICHIERS UTILISATEUR NON VSAM // INDSV='\$INDSV', INDEX FICHIER SYSTEME VSAM // STEPLIB='\$MODB', BIBLI DE LOAD-MODULES //\*: VSAMCAT='\$VCAT', CATALOGUE VSAM UTILISATEUR //\*: SYSTCAT='\$SCAT', PACBASE DSMS SYSTEM VSAM CATALOG // OUT='\$OUT', CLASSE DE SORTIE<br>// UWK='\$UWK' UNITE DE TRAVAIL // UWK='\$UWK' UNITE DE TRAVAIL //\*\*\*\*\*\*\*\*\*\*\*\*\*\*\*\*\*\*\*\*\*\*\*\*\*\*\*\*\*\*\*\*\*\*\*\*\*\*\*\*\*\*\*\*\*\*\*\*\*\*\*\*\*\*\*\*\*\*\*\*\*\*\*\*\*\*\*\*\*  $//*$  ENTREE<br> $//*$  COL 02  $\frac{1}{4}$   $\frac{1}{4}$   $\frac{1}{2}$   $\frac{1}{2}$  //\* COL 03 : CODE LANGUE INITIAL (  $F = FRANCALS$ ,  $E = ENGLISH$ )<br>//\* COL 04 : 1 INHIBITION DU LOG DES MOUVEMENTS //\* COL 04 : 1 INHIBITION DU LOG DES MOUVEMENTS \* //\* COL 05 : FORMAT DATE MACHINE (I VALEUR PAR DEFAUT) \*  $\begin{array}{ccc} \text{(N) PON} & \text{(N) PON} & \text{(N) PON} \\ \text{(N) PON} & \text{(N) PON} & \text{(N) PON} \\ \text{(N) PON} & \text{(N) PON} & \text{(N) PON} & \text{(N) PON} \\ \text{(N) PON} & \text{(N) PON} & \text{(N) PON} & \text{(N) PON} \\ \text{(N) PON} & \text{(N) PON} & \text{(N) PON} & \text{(N) PON} & \text{(N) PON} \\ \end{array}$  $1/$ \* COL 06-08 : REC POUR RECUPERATION DES MOUVEMENTS ARCHIVES  $1/$ \* COL 09-20 : (INUTILISE)  $\frac{7}{7}$   $\frac{1}{7}$   $\frac{1}{7}$   $1/$ \* COL 21 : INTERFACE SYSTEME DE SECURITE  $(R, S, R)$  \*  $1/$ \* COL 22 : CONTROLE UTILISATEUR SOUS RACF  $(N, 6)$  \* //\* COL 23 : CRYPTAGE/DECRYPTAGE DES MOTS DE PASSE (C,D, ) //\* COL 24-25 : NON UTILISE  $1/$ \* COL 24-25 : NON UTILISE<br> $1/$ \* COL 26 : APPEL DU SOU //\* COL 26 : APPEL DU SOUS-PGM POUR AMELIORATIONS  $(C, , \&)$ <br>//\* COL 27 : APPEL DU SOUS-PGM POUR EVENEMENT  $(F - \&)$ //\* COL 27 : APPEL DU SOUS-PGM POUR EVENEMENT  $(E, \kappa)$ <br>
//\* COL 28 : APPEL DU SOUS-PGM POUR REQUETES  $(Q, \kappa)$ //\* COL 28 : APPEL DU SOUS-PGM POUR REQUETES  $(Q, , \&)$  //\* COL 29 : APPEL DU SOUS-PGM POUR MAOUETTES  $(R, , \&)$ //\* COL 29 : APPEL DU SOUS-PGM POUR MAQUETTES  $(R, , \&)$ <br>//\* COL 30 : APPEL DU SOUS-PGM POUR SITES  $(S, , \&)$ //\* COL 30 : APPEL DU SOUS-PGM POUR SITES  $(S, , \&)$  $\frac{1}{\sqrt{2}}$  \* //\* SI LE FICHIER JOURNAL DES MOUVEMENTS SUR DISQUE (DJ) NEST PAS \*  $1/$ \* REINITIALISE, LA CHAINE DE RESTAURATION NEST PAS EXECUTEE,  $1/$ \* IL FAUT ALORS AU PREALABLE EXECUTER LA PROCEDURE ARCH. //\*\*\*\*\*\*\*\*\*\*\*\*\*\*\*\*\*\*\*\*\*\*\*\*\*\*\*\*\*\*\*\*\*\*\*\*\*\*\*\*\*\*\*\*\*\*\*\*\*\*\*\*\*\*\*\*\*\*\*\*\*\*\*\*\*\*\*\*\* //INPUT EXEC PGM=PTU001 //\*\*\*\*\*\*\*\*\*\*\*\*\*\*\*\*\*\*\*\*\*\* //STEPLIB DD DSN=&STEPLIB,DISP=SHR //CARTE DD DDNAME=SYSIN,DCB=BLKSIZE=80 //PAC7MB DD DSN=&&RESTMB,DISP=(,PASS),  $\frac{1}{2}$  UNIT=&UWK, SPACE=(TRK, (1,1), RLSE), // DCB=(RECFM=FB,LRECL=80,BLKSIZE=6160) //EXISDJ EXEC PGM=IDCAMS //\*\*\*\*\*\*\*\*\*\*\*\*\*\*\*\*\*\*\*\*\* //\*:STEPCAT DD DSN=&VSAMCAT,DISP=SHR //SYSPRINT DD SYSOUT=&OUT //SYSIN DD DSN=&INDSN..&ROOTD.&ROOTD.SY(LI&ROOTD.&ROOT2.0DJ),DISP=SHR //PDS380 EXEC PGM=PDS380,COND=(0,NE,EXISDJ) //\*\*\*\*\*\*\*\*\*\*\*\*\*\*\*\*\*\*\*\*\*\*\*\*\*\*\*\*\*\*\*\*\*\*\*\*\*\*\*\*\* //STEPLIB DD DSN=&STEPLIB,DISP=SHR //\*:STEPCAT DD DSN=&VSAMCAT, DISP=SHR<br>//\*: DD DSN=&SYSTCAT. DISP=SHR //\*: DD DSN=&SYSTCAT,DISP=SHR //SYSOUT DD SYSOUT=&OUT //PACDDJ DD DSN=&INDUV..&ROOTD.&ROOT2.0DJ,DISP=SHR //PACDDE DD DSN=&INDSV..&ROOTD.00DE,DISP=SHR //PACDRU DD SYSOUT=&OUT //DEFINE EXEC PGM=IDCAMS,COND=(0,NE,PDS380) //\*\*\*\*\*\*\*\*\*\*\*\*\*\*\*\*\*\*\*\*\*\*\*\*\*\*\*\*\*\*\*\*\*\*\*\*\*\*\*\*\* //\*:STEPCAT DD DSN=&VSAMCAT,DISP=SHR //SYSPRINT DD SYSOUT=&OUT //SYSIN DD DSN=&INDSN..&ROOTD.&ROOTD.SY(DF&ROOTD.&ROOT2.0DA),DISP=SHR // DD DSN=&INDSN..&ROOTD.&ROOTD.SY(DF&ROOTD.&ROOT2.0DC),DISP=SHR<br>// DD DSN=&INDSN..&ROOTD.&ROOTD.SY(DF&ROOTD.&ROOT2.0DJ),DISP=SHR // DD DSN=&INDSN..&ROOTD.&ROOTD.SY(DF&ROOTD.&ROOT2.0DJ),DISP=SHR // DD DSN=&INDSN..&ROOTD.&ROOTD.SY(DF&ROOTD.&ROOT2.0DX),DISP=SHR

 **RESTAURATION 'DRST' 7 JCL DE LA PROCEDURE** 4

 //PDS400 EXEC PGM=PDS400,COND=(0,NE,PDS380) //\*\*\*\*\*\*\*\*\*\*\*\*\*\*\*\*\*\*\*\*\*\*\*\*\*\*\*\*\*\*\*\*\*\*\*\*\*\*\*\*\* //STEPLIB DD DSN=&STEPLIB,DISP=SHR //\*:STEPCAT DD DSN=&VSAMCAT,DISP=SHR //\*: DD DSN=&SYSTCAT,DISP=SHR //SYSOUT DD SYSOUT=&OUT //PACDMB DD DSN=&&RESTMB,DISP=(OLD,PASS) //PACDDA DD DSN=&INDUV..&ROOTD.&ROOT2.0DA,DISP=SHR //PACDDC DD DSN=&INDUV..&ROOTD.&ROOT2.0DC,DISP=SHR //PACDDJ DD DSN=&INDUV..&ROOTD.&ROOT2.0DJ,DISP=SHR //PACDDX DD DSN=&INDUV..&ROOTD.&ROOT2.0DX,DISP=SHR //PACDDE DD DSN=&INDSV..&ROOTD.00DE,DISP=SHR //PACDMS DD DSN=&&PACDMS,DISP=(,PASS), // UNIT=&UWK,SPACE=(TRK,(1,1)),<br>UNIT=&UWK,SPACE=(TRK,(1,1)),<br>DCB=(RECFM=FB,LRECL=80,BLKSI // DCB=(RECFM=FB,LRECL=80,BLKSIZE=6160) //PACDRU DD SYSOUT=&OUT //PACDBB DD DSN=&INDUN..&ROOTD.&ROOT2.0BB(0),DISP=OLD //SYSUDUMP DD SYSOUT=&OUT //PDS450 EXEC PGM=PDS450,COND=((0,NE,PDS380),(0,NE,PDS400)) //\*\*\*\*\*\*\*\*\*\*\*\*\*\*\*\*\*\*\*\*\*\* //STEPLIB DD DSN=&STEPLIB,DISP=SHR //\*:STEPCAT DD DSN=&VSAMCAT, DISP=SHR<br>//\*: DD DSN=&SYSTCAT, DISP=SHR //\*: DD DSN=&SYSTCAT, DISP=SHR<br>//SYSOUT DD SYSOUT=&OUT //SYSOUT DD SYSOUT=&OUT //PACDDA DD DSN=&INDUV..&ROOTD.&ROOT2.0DA,DISP=SHR //PACDDC DD DSN=&INDUV..&ROOTD.&ROOT2.0DC,DISP=SHR //PACDBJ DD DSN=&INDUN..&ROOTD.&ROOT2.0BJ(0),DISP=SHR //PACDDX DD DSN=&INDUV..&ROOTD.&ROOT2.0DX,DISP=SHR //PACDDE DD DSN=&INDSV..&ROOTD.00DE,DISP=SHR //PACDMS DD DSN=&&PACDMS,DISP=(OLD,PASS) //PACDRU DD SYSOUT=&OUT //SYSUDUMP DD SYSOUT=&OUT

 **VisualAge Pacbase - Manuel d'Exploitation DSMS - EXPLOITATION & INSTALLATION SAUVEGARDE 'DSAV' 8**

# **8. SAUVEGARDE 'DSAV'**

# *8.1. PRESENTATION GENERALE*

# SAUVEGARDE (DSAV) : PRESENTATION GENERALE

La procédure de sauvegarde DSAV a pour but de mettre l'ensemble des fichiers principaux constituant le module DSMS sous forme séquentielle BB.

Les fichiers qui sont sauvegardés sont les suivants :

- . Le fichier des données (DA).
- . Le fichier des éléments VA Pac (DC).
- . Le fichier des références croisées (DX).

# CONDITION D'EXECUTION

L'accès au TP doit être fermé, afin de conserver la cohérence des fichiers pendant la sauvegarde.

## ANOMALIES D'EXECUTION

Se reporter au sous-chapitre "Anomalies d'Exécution" du chapitre "Les Procédures batch".

La cause principale d'une fin anormale est l'oubli de fermeture du TP.

Après correction, la procédure peut être relancée telle quelle dans tous les cas.

# *8.2. ENTREES-TRAITEMENTS-RESULTATS*

# ENTREES UTILISATEUR

### Une carte facultative :

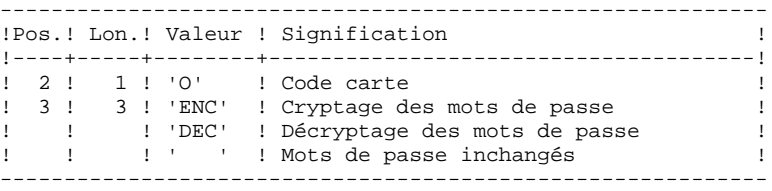

# EDITION OBTENUE

Une fois la sauvegarde effectuée, cette procédure édite un compte-rendu donnant le nombre d'enregistrements sauvegardés pour chacun des fichiers et le numéro de session.

### RESULTAT OBTENU

Le résultat obtenu est un fichier séquentiel unique (BB), de longueur variable, contenant l'image des 3 fichiers sauvegardés.

Si la base est dans un état incohérent à la suite d'une "fin anormale de la dernière mise à jour", la sauvegarde ne sera pas exécutée.

# REMARQUE :

Cette procédure incrémente le numéro de session.

# *8.3. DESCRIPTION DES ETAPES*

VERIFICATION INTEGRITE DE LA BASE : PDSBAS

.Fichiers permanents en entrée : -Fichier des données<br>PACDDA : DSN=&II PACDDA : DSN=&INDUV..&ROOTD.&ROOT2.0DA -Fichier des libellés d'erreur PACDDE : DSN=&INDSV..&ROOTD.00DE .Etat en sortie : -Compte rendu de validité PACDRS Code retour : Cet utilitaire envoie un code retour 4 et provoque un ABEND en cas d'invalidité des données. Sauvegarde de la base : PDS500 .Fichier en entrée-sortie : -Fichier des données<br>PACDDA : DSN=&II PACDDA : DSN=&INDUV..&ROOTD.&ROOT2.0DA .Fichiers permanents en entrée : -Fichier des éléments PACBASE PACDDC : DSN=&INDUV..&ROOTD.&ROOT2.0DC -Fichier des références croisées PACDDX : DSN=&INDUV..&ROOTD.&ROOT2.0DX -Fichier des libellés d'erreur PACDDE : DSN=&INDSV..&ROOTD.00DE .Fichier mouvement en entrée : -Mouvements utilisateurs<br>PACDMB : DSN=&&DSAVI DSN=&&DSAVMB .Fichier en sortie : -Image séquentielle des fichiers<br>PACDBB : DSN=&INDUN..&ROOTD PACDBB : DSN=&INDUN..&ROOTD.&ROOT2.0BB(+1) .Etat en sortie : -Compte rendu de sauvegarde PACDRU

# *8.4. JCL DE LA PROCEDURE*

```
 //*********************************************************************
    1/* VisualAge Pacbase-DSMS<br>1/*
\frac{1}{\sqrt{2}} *
1/* - SAUVEGARDE DE LA BASE DSMS - *
 //*********************************************************************
    //$RADP.DSAV PROC ROOTD='$ROOTD', 2 1ERS CARACTERES CODE TRANSACTION<br>// ROOT2='$ROOT2', 3EME CARACTERE DU CODE TRANSACTION<br>// INDSN='$INDSN' TNDEX FICHIEPS SYSTEME NON VSAM
 // ROOT2='$ROOT2', 3EME CARACTERE DU CODE TRANSACTION
 // INDSN='$INDSN', INDEX FICHIERS SYSTEME NON VSAM
 // INDUV='$INDUV', INDEX FICHIERS UTILISATEUR VSAM
 // INDUN='$INDUN', INDEX FICHIERS UTILISATEUR NON VSAM
 // INDSV='$INDSV', INDEX FICHIER SYSTEME VSAM
 // STEPLIB='$MODB', BIBLI DE LOAD-MODULES
 //*: VSAMCAT='$VCAT', CATALOGUE VSAM UTILISATEUR
 //*: SYSTCAT='$SCAT', PACBASE DSMS SYSTEM VSAM CATALOG
 // DSCB='$DSCB', FICHIER DSCB MODELE
 // OUT='$OUT', CLASSE DE SORTIE
 // VOLS='SER=$VOLUN', VOLUME SAUVEGARDE
 // UNITS='$UNITUN', UNITE SAUVEGARDE (DISQUE OU BANDE)
 // UWK='$UWK', UNIT FICHIERS DE TRAVAIL
 // SPABB='(TRK,(20,5),RLSE)' SPACE SAUVEGARDE
     //*********************************************************************
    //* ENTREE<br>//* COL 02
\frac{1}{4} \frac{1}{2} \frac{1}{2} \frac{1}{2} \frac{1}{2} \frac{1}{2} \frac{1}{2} \frac{1}{2} \frac{1}{2} \frac{1}{2} \frac{1}{2} \frac{1}{2} \frac{1}{2} \frac{1}{2} \frac{1}{2} \frac{1}{2} \frac{1}{2} \frac{1}{2} \frac{1}{2} \frac{1}{2} \frac{1}{2} \frac{1}{2} \frac{1}{4} COL 03-05 : CRYPTAGE, DECRYPTAGE OU RIEN (ENC, DEC, )
     //*********************************************************************
     //INPUT EXEC PGM=PTU001
     //**********************
     //STEPLIB DD DSN=&STEPLIB,DISP=SHR
     //CARTE DD DDNAME=SYSIN,DCB=BLKSIZE=80
     //PAC7MB DD DSN=&&DSAVMB,DISP=(,PASS),
\frac{1}{2} UNIT=&UWK, SPACE=(TRK, (1,1), RLSE),
 // DCB=(RECFM=FB,LRECL=80,BLKSIZE=6160)
     //VERIFY EXEC PGM=IDCAMS
     //**********************
     //*:STEPCAT DD DSN=&VSAMCAT,DISP=SHR
                //*: DD DSN=&SYSTCAT,DISP=SHR
     //SYSPRINT DD SYSOUT=&OUT
     //PACDDA DD DSN=&INDUV..&ROOTD.&ROOT2.0DA,DISP=SHR
 //PACDDC DD DSN=&INDUV..&ROOTD.&ROOT2.0DC,DISP=SHR
 //PACDDX DD DSN=&INDUV..&ROOTD.&ROOT2.0DX,DISP=SHR
     //PACDDE DD DSN=&INDSV..&ROOTD.00DE,DISP=SHR
 //SYSIN DD DSN=&INDSN..&ROOTD.&ROOTD.SY(VERIFDA),DISP=SHR
 // DD DSN=&INDSN..&ROOTD.&ROOTD.SY(VERIFDC),DISP=SHR
     // DD DSN=&INDSN..&ROOTD.&ROOTD.SY(VERIFDX),DISP=SHR
     // DD DSN=&INDSN..&ROOTD.&ROOTD.SY(VERIFDE),DISP=SHR
     //PDSBAS EXEC PGM=PDSBAS
     //**********************
     //STEPLIB DD DSN=&STEPLIB,DISP=SHR
     //*:STEPCAT DD DSN=&VSAMCAT,DISP=SHR
     //*: DD DSN=&SYSTCAT,DISP=SHR
     //PACDDA DD DSN=&INDUV..&ROOTD.&ROOT2.0DA,DISP=SHR
 //PACDDE DD DSN=&INDSV..&ROOTD.00DE,DISP=SHR
 //PACDRS DD SYSOUT=&OUT
     //SYSOUT DD SYSOUT=&OUT
     //SYSUDUMP DD SYSOUT=&OUT
     //PDS500 EXEC PGM=PDS500,COND=(0,NE,PDSBAS)
     //*****************************************
     //STEPLIB DD DSN=&STEPLIB,DISP=SHR
     //*:STEPCAT DD DSN=&VSAMCAT,DISP=SHR
                //*: DD DSN=&SYSTCAT,DISP=SHR
     //SYSOUT DD SYSOUT=&OUT
     //PACDDA DD DSN=&INDUV..&ROOTD.&ROOT2.0DA,DISP=SHR
     //PACDDC DD DSN=&INDUV..&ROOTD.&ROOT2.0DC,DISP=SHR
     //PACDDX DD DSN=&INDUV..&ROOTD.&ROOT2.0DX,DISP=SHR
 //PACDDE DD DSN=&INDSV..&ROOTD.00DE,DISP=SHR
 //PACDMB DD DSN=&&DSAVMB,DISP=(OLD,PASS)
     //PACDBB DD DSN=&INDUN..&ROOTD.&ROOT2.0BB(+1),
     // DISP=(,CATLG,DELETE),
```
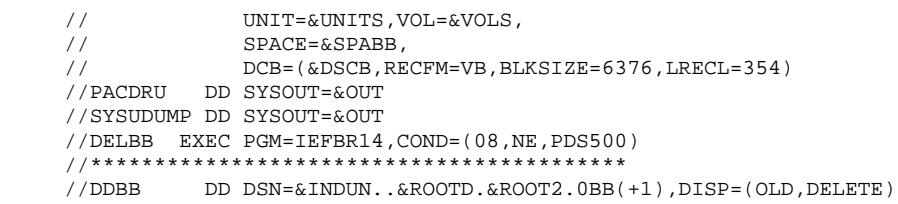

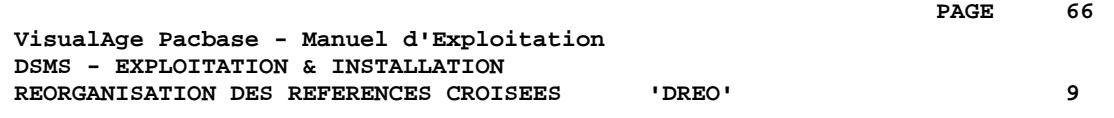

# **9. REORGANISATION DES REFERENCES CROISEES 'DREO'**

# *9.1. PRESENTATION GENERALE*

# REORGANISATION DES REFERENCES CROISEES : INTRODUCTION

La procédure de réorganisation (DREO) a pour but de reconstituer une image séquentielle de la base à partir d'une autre image séquentielle. Le fichier obtenu servira d'entrée à la procédure de restauration (DRST).

Le principe de fonctionnement de cette procédure est de reconstituer les références croisées associées aux données à partir de l'image de ces données.

# CONDITION D'EXECUTION

La base, si elle est disponible, peut rester ouverte pendant la réorganisation, puisque celle-ci fonctionne sur des images séquentielles de la base (sauvegardes).

Les mises à jour effectuées postérieurement à la constitution de la sauvegarde qui a servi à la réorganisation seront récupérables lors de la restauration de la base réorganisée.

# ANOMALIES D'EXECUTION

Se reporter au sous-chapitre "Anomalies d'Exécution" du chapitre "Les Procédures Batch".

En cas de fin anormale d'une des étapes, la réorganisation doit être reprise au début.

# *9.2. ENTREES-TRAITEMENTS-RESULTATS*

# ENTREES UTILISATEUR

Trois différents types d'entrées utilisateurs peuvent être utilisés, mais il n'est possible de créer qu'une seule ligne de chaque type. La structure de l'entrée est la suivante :

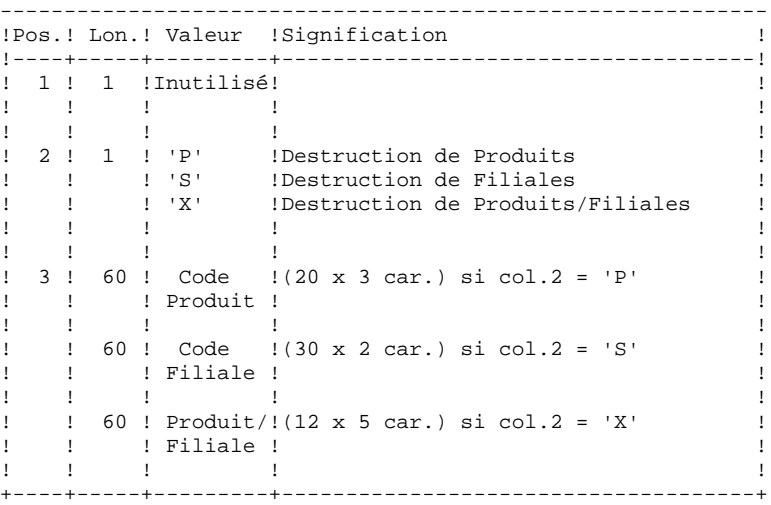

# EDITION OBTENUE

Cette procédure édite des messages sur les incohérences éventuellement rencontrées dans le fichier des données.

### RESULTAT OBTENU

Le résultat de cette procédure est une image séquentielle réorganisée de la base DSMS, sauvegarde constituant l'entrée de la procédure de restauration (DRST).

# *9.3. DESCRIPTION DES ETAPES*

Constitution index non mots-clés : PDSR10 . Fichier en entrée : - Mouvements CARTE : DSN=&&PACDMB . Fichiers permanents en entrée : - Sauvegarde de la base DSMS PACDBB : DSN=&INDUN..&ROOTD.&ROOT2.0BB(0) - Fichier des libellés d'erreur PACDDE : DSN=&INDSV..&ROOTD.00DE . Fichiers de travail - Données et éléments PACBASE PACDW1 : DSN=&&W1 - Mots-clés et Références mots-clés PACDW2 : DSN=&&W2 - Références croisées non mots-clés PACDW3 : DSN=&&W3 - Fichiers de tri SORTWK01, 02, 03 . Etats en sortie : - Incohérences sur les données DSMS PACDRH - Compte-rendu de réorganisation PACDRK Constitution index mots-clés : PDSR20 . Fichiers de travail - Mots-clés et Références mots-clés PACDW2 : DSN=&&W2 - Mots-clés PACDW4 : DSN=&&W4 - Références mots-clés<br>PACDW5 : DSN=&&W5 PACDW5 : - Fichiers de tri SORTWK01, 02, 03 Fusion des index : PDSR30 . Fichiers de travail - Références croisées non mots-clés<br>PACDW3 : DSN=&&W3 PACDW3 : - Références mots-clés PACDW5 : DSN=&&W5 - Références mots-clés PACDW6 : DSN=&&W6

- Fichiers de tri SORTWK01, 02, 03

#### Fusion générale pour sauvegarde : PDSR40

- . Fichiers de travail
	- Données et éléments PACBASE<br>PACDW1 : DSN=&&W1
		- PACDW1 :
	- Mots-clés
	- PACDW4 : DSN=&&W4
	- Références mots-clés
	- PACDW6 : DSN=&&W6
	- Fichiers de tri SORTWK01, 02, 03

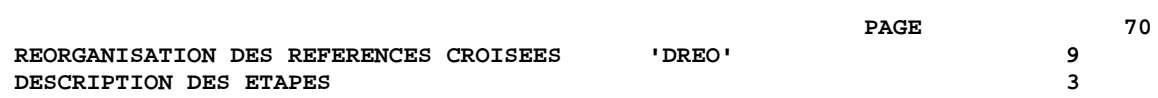

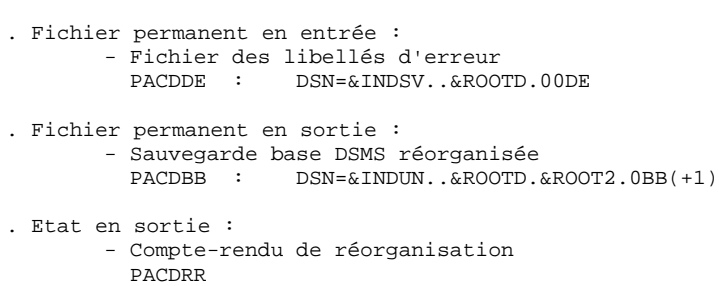

# *9.4. JCL DE LA PROCEDURE*

```
 //*********************************************************************
    1/* VisualAge Pacbase-DSMS<br>1/*
\frac{1}{\sqrt{2}} *
\frac{1}{k} - REORGANISATION DSMS -
 //*********************************************************************
     //$RADP.DREO PROC ROOTD='$ROOTD', 2 PREMIERS CARACT.CODE TRANSACTION
 // ROOT2='$ROOT2', 3EME CARACTERE DU CODE TRANSACTION
 // INDUN='$INDUN', INDEX FICHIERS UTILISATEUR NON VSAM
 // INDSV='$INDSV', INDEX FICHIER SYSTEME VSAM
 // STEPLIB='$MODB', BIBLI DES LOAD-MODULES
 // SORTLIB='$BIBT', BIBLIOTHEQUE DE TRI
 //*: SYSTCAT='$SCAT', CATALOGUE VSAM SYSTEME
 // CYL='(4,1)', SPACE DES SORTWORK
 // DSCB='$DSCB', FICHIER DSCB MODELE
     // OUT='$OUT', CLASSE DE SORTIE
    // UWK=$UWK, UNITE DE TRAVAIL
    // SPADA='(TRK,(60,5),RLSE)', SPACE TRAVAIL (DA + DC)
     // SPADX='(TRK,(60,5),RLSE)', SPACE TRAVAIL (DX)
 // VOLS='SER=$VOLUN', VOLUME SAUVEGARDE
 // UNITS='$UNITUN', UNITE SAUVEGARDE (DISQUE OU BANDE)
     // SPABB='(TRK,(20,5),RLSE)' SPACE SAUVEGARDE
     //*********************************************************************
    //* ENTREE(S) FACULTATIVE(S)
     //* COL 02 : ANNULATIONS DE PRODUITS, FILIALES OU *
                  ' ENVIRONNEMENT PRODUIT/FILIALE (P, S, X) *
    //* COL 03-62 : 20 PRODUITS, 30 FILIALES OU 12 PRODUIT/FILIALE //* POSSIBLES
    //^* POSSIBLES //^*\frac{1}{\sqrt{2}} *
 //*********************************************************************
     //INPUT EXEC PGM=PTU001
     //**********************
     //STEPLIB DD DSN=&STEPLIB,DISP=SHR
     //CARTE DD DDNAME=SYSIN,DCB=BLKSIZE=80
     //PAC7MB DD DSN=&&PACDMB,DISP=(,PASS),
\frac{1}{2} UNIT=&UWK, SPACE=(TRK, (1,1), RLSE),
 // DCB=(RECFM=FB,LRECL=80,BLKSIZE=3200)
     //PDSR10 EXEC PGM=PDSR10
     //***********************
 //STEPLIB DD DSN=&STEPLIB,DISP=SHR
 //SORTLIB DD DSN=&SORTLIB,DISP=SHR
     //*:STEPCAT DD DSN=&SYSTCAT,DISP=SHR
     //PACDBB DD DSN=&INDUN..&ROOTD.&ROOT2.0BB(0),DISP=SHR
     //PACDDE DD DSN=&INDSV..&ROOTD.00DE,DISP=SHR
 //PACDRH DD SYSOUT=&OUT
 //PACDRK DD SYSOUT=&OUT
 //CARTE DD DSN=&&PACDMB,DISP=(OLD,DELETE)
 //PACDW1 DD DSN=&&W1,DISP=(,PASS),
 // UNIT=&UWK,SPACE=&SPADA,
     // DCB=(RECFM=VB,BLKSIZE=6022,LRECL=354)
 //PACDW2 DD DSN=&&W2,DISP=(,PASS),
 // UNIT=&UWK,SPACE=&SPADX,
 // DCB=(RECFM=FB,BLKSIZE=6240,LRECL=120)
 //PACDW3 DD DSN=&&W3,DISP=(,PASS),
    // UNIT=&UWK,SPACE=&SPADA,<br>// DCB=(RECFM=FB.BLKSIZE=6
              // DCB=(RECFM=FB,BLKSIZE=6400,LRECL=80)
     //SYSOUT DD SYSOUT=&OUT
 //SYSOUX DD SYSOUT=&OUT
 //SORTWK01 DD UNIT=&UWK,SPACE=(CYL,&CYL,,CONTIG)
     //SORTWK02 DD UNIT=&UWK,SPACE=(CYL,&CYL,,CONTIG)
     //SORTWK03 DD UNIT=&UWK,SPACE=(CYL,&CYL,,CONTIG)
     //SYSUDUMP DD SYSOUT=&OUT
     //PDSR20 EXEC PGM=PDSR20
     //***********************
     //STEPLIB DD DSN=&STEPLIB,DISP=SHR
 //SORTLIB DD DSN=&SORTLIB,DISP=SHR
 //PACDW2 DD DSN=&&W2,DISP=(OLD,PASS)
 //PACDW4 DD DSN=&&W4,DISP=(,PASS),
     // UNIT=&UWK,SPACE=&SPADX,
```
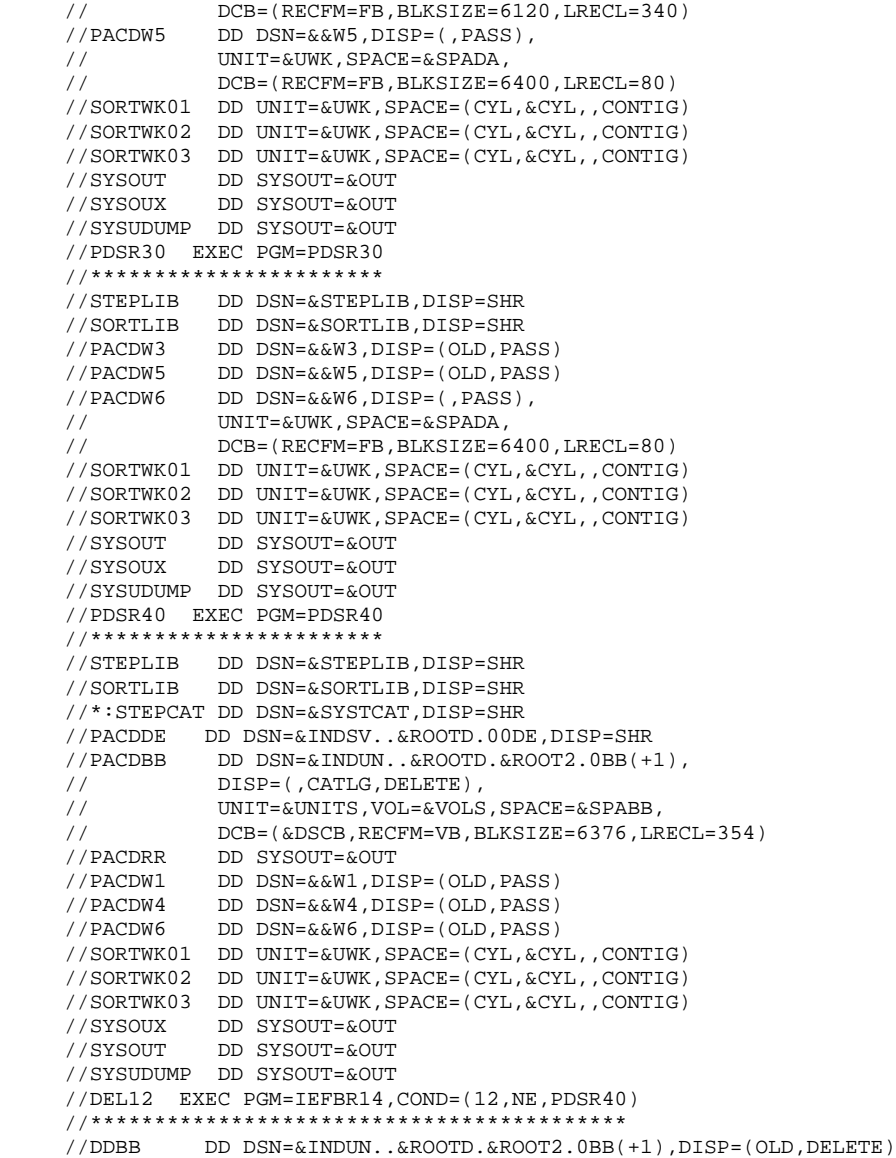
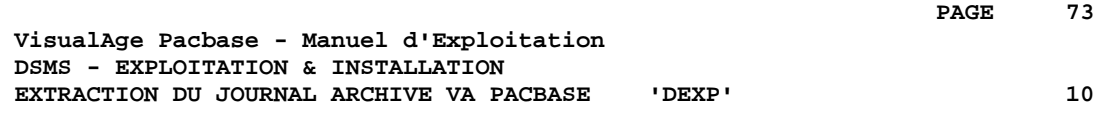

# **10. EXTRACTION DU JOURNAL ARCHIVE VA PACBASE 'DEXP'**

## *10.1. PRESENTATION GENERALE*

## EXTRACTION DU JOURNAL ARCHIVE VA PAC : INTRODUCTION

La procédure DEXP extrait du fichier des mouvements archivés de VA Pacbase, les mouvements passés correspondant aux améliorations et les met en forme, afin de mettre à jour, dans la base DSMS, les éléments corrigés correspondant à chaque amélioration.

## CONDITION D'EXECUTION

Aucune.

## ANOMALIES D'EXECUTION

Se reporter au sous-chapitre "Anomalies d'Exécution" du chapitre "Les Procédures Batch"'.

Quelle que soit la cause de la fin anormale, la procédure peut être relancée telle quelle, après suppression du problème.

## REMARQUE

La procédure DEXP travaille avec un journal VA Pac >= 2.0

La procédure DEXQ travaille avec un journal VA Pac antérieur à la release 2.0.

## *10.2. ENTREES-TRAITEMENTS-RESULTATS*

## ENTREES UTILISATEUR

Une ligne '\*' (obligatoire) :

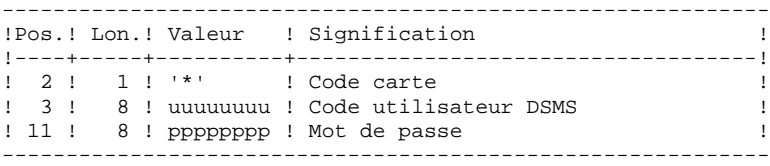

Une ligne de demande d'extraction :

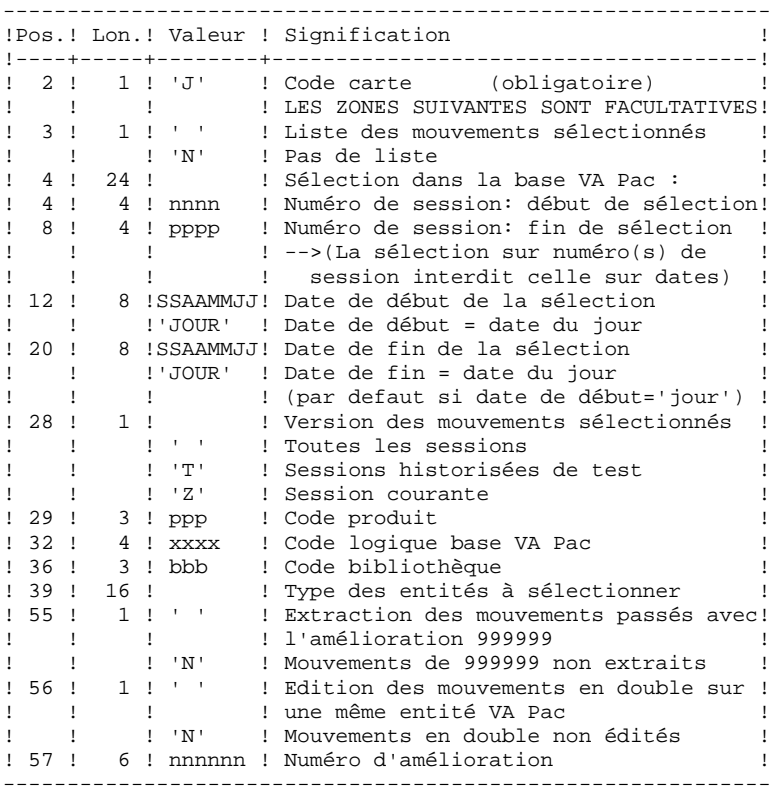

#### EDITION OBTENUE

Un compte rendu de l'extraction fournissant la liste des mouvements formatés.

## RESULTAT OBTENU

Un fichier des mouvements de mise à jour de la base DSMS à reprendre en entrée de la procédure DUPT.

## *10.3. DESCRIPTION DES ETAPES*

```
Extraction et formatage de mouvements : PDS600
.Fichiers permanents en entrée :
  -Fichier des données
  PACDDA : DSN=&INDUV..&ROOTD.&ROOT2.0DA
  -Fichier des libellés d'erreur
  PACDDE : DSN=&INDSV..&ROOTD.00DE
  -Journal archivé VA Pac
                PAC7PJ : DSN=&PAC7PJ
.Fichier mouvement en entrée :
  -Mouvements utilisateurs
  PACDMB : DSN=&&EXPJMB
.Fichiers de tri
.Fichier en sortie :
-Mouvements de mise à jour DUPT<br>PACDMV : DSN=&&PACDMV
                  PACDMV : DSN=&&PACDMV
.Etat en sortie :
  -Compte rendu demande de sélection
  PACDRU
.Codes retour :
. 0 : Pas d'erreur et pas de liste demandée
.04 : Pas d'erreur et édition de la liste des mouvements
.08 : Erreur sur la carte utilisateur ou paramètre
.12 : Erreur d'entrée/sortie sur un fichier
Edition des mouvements de mise à jour : PDS610
.Fichiers permanents en entrée :
  -Fichier des données
  PACDDA : DSN=&INDUV..&ROOTD.&ROOT2.0DA
 -Fichier des libellés d'erreur<br>PACDDE : DSN=&INDSV..&ROO
                PACDDE : DSN=&INDSV..&ROOTD.00DE
.Fichier en entrée :
-Mouvements de m. à j. de DSMS<br>PACDMV : DSN=&&PACDMV
                PACDMV : DSN=&&PACDMV
.Etat en sortie :
```
- Liste des mouvements de m. à j. PACDRU

.Codes retour : . 0 : Pas d'erreur .12 : Erreur d'entrée/sortie sur un fichier

## *10.4. JCL DE LA PROCEDURE*

 //\*\*\*\*\*\*\*\*\*\*\*\*\*\*\*\*\*\*\*\*\*\*\*\*\*\*\*\*\*\*\*\*\*\*\*\*\*\*\*\*\*\*\*\*\*\*\*\*\*\*\*\*\*\*\*\*\*\*\*\*\*\*\*\*\*\*\*\*\*  $1/$ \* VisualAge Pacbase-DSMS<br> $1/$ \*  $\frac{1}{\sqrt{2}}$  \*  $//*$  - EXTRACTION JOURNAL PACBASE - MAJ DSMS - //\*\*\*\*\*\*\*\*\*\*\*\*\*\*\*\*\*\*\*\*\*\*\*\*\*\*\*\*\*\*\*\*\*\*\*\*\*\*\*\*\*\*\*\*\*\*\*\*\*\*\*\*\*\*\*\*\*\*\*\*\*\*\*\*\*\*\*\*\* //\$RADP.DEXP PROC ROOTD='\$ROOTD', 2 1ERS CARACTERES CODE TRANSACTION // ROOT2='\$ROOT2', 3EME CARACTERE CODE TRANSACTION // INDSN='\$INDSN', INDEX FICHIERS SYSTEME NON VSAM // INDUV='\$INDUV', INDEX FICHIERS UTILISATEUR VSAM // INDSV='\$INDSV', INDEX FICHIER SYSTEME VSAM // STEPLIB='\$MODB', BIBLIOTHEQUE DES LOAD-MODULES // SORTLIB='\$BIBT', BIBLIOTHEQUE DE TRI //\*: VSAMCAT='\$VCAT', CATALOGUE VSAM UTILISATEUR //\*: SYSTCAT='\$SCAT', CATALOGUE VSAM SYSTEME // CYL=3, SPACE DES SORTWORK // SPAMV='(TRK,(1,1))', SPACE DES MOUVEMENTS DE MAJ EXTRAITS // PAC7PJ='NULLFILE', DSNAME FICHIER PACBASE MOUVEMENTS ARCHIVES // OUT='\$OUT', CLASSE DE SORTIE // UWK='\$UWK' UNIT FICHIERS DE TRAVAIL //\*\*\*\*\*\*\*\*\*\*\*\*\*\*\*\*\*\*\*\*\*\*\*\*\*\*\*\*\*\*\*\*\*\*\*\*\*\*\*\*\*\*\*\*\*\*\*\*\*\*\*\*\*\*\*\*\*\*\*\*\*\*\*\*\*\*\*\*\* //\* FORMAT DES MOUVEMENTS EN ENTREE :<br>//\* .. UNE LIGNE UTILISATEUR ET MOT DE //\* .. UNE LIGNE UTILISATEUR ET MOT DE PASSE DSMS //\* COL 02 : \*  $\frac{1}{4}$   $\sim$  COL 02  $\cdot$  \*  $\frac{1}{4}$   $\sim$  COL 03  $\cdot$  CODE UTILISATEUR DSMS  $\star$  $1/$ \* COL 11 : MOT DE PASSE  $*$ //\* .. LIGNE(S) COMMANDE(S) EXTRACTION //\* COL 02 : J  $\frac{1}{2}$  //\* COL 02 : J //\* COL 03 : ' ' LISTE DES MOUVEMENTS SELECTIONNES \* //\* : 'N' PAS DE LISTE DES MOUVEMENTS SELECTIONNES \* //\* COL 04-07 : NUMERO DE SESSION DEBUT DE SELECTION \* //\* COL 08-11 : NUMERO DE SESSION FIN DE SELECTION \* //\* COL 12-19 : DATE DEBUT DE SELECTION (SSAAMMJJ) \* //\* COL 20-27 : DATE FIN DE SELECTION (SSAAMMJJ) \* //\* COL 28 : VERSION DE LA SESSION DES MOUVEMENTS SELECTIONNES \*  $\frac{1}{\sqrt{2}}$  : '  $\frac{1}{\sqrt{2}}$  TOUTES SESSIONS \* //\* : 'T' SESSIONS HISTORISEES DE TEST \* : 'Z' SESSION COURANTE  $1/$ \* COL 29-31 : CODE PRODUIT //\* COL 32-35 : CODE BASE PACBASE INTERNE \*  $1/$ \* COL 36-38 : CODE BIBLIOTHEQUE  $*$  $1/$ \* COL 39-54 : TYPE DES ENTITES A SELECTIONNER  $\frac{1}{4}$  COL 55 : EXTRACTION DES MVTS POUR AMELIO 999999 ( ,N)  $\frac{1}{4}$  COL 56 : EDITION DE TOUS LES MVTS SUR 1 ENTITE ( ,N)  $\rightarrow$  $\frac{7}{10}$ <br> $\frac{1}{10}$  COL 57-62 : NUMERO D'AMELIORATION  $\frac{1}{\sqrt{2}}$  \* //\*\*\*\*\*\*\*\*\*\*\*\*\*\*\*\*\*\*\*\*\*\*\*\*\*\*\*\*\*\*\*\*\*\*\*\*\*\*\*\*\*\*\*\*\*\*\*\*\*\*\*\*\*\*\*\*\*\*\*\*\*\*\*\*\*\*\*\*\* //INPUT EXEC PGM=PTU001 //\*\*\*\*\*\*\*\*\*\*\*\*\*\*\*\*\*\*\*\*\* //STEPLIB DD DSN=&STEPLIB,DISP=SHR //CARTE DD DDNAME=SYSIN,DCB=BLKSIZE=80 //PAC7MB DD DSN=&&PACDMB,DISP=(,PASS),  $\frac{1}{2}$  UNIT=&UWK, SPACE=(TRK, (1,1), RLSE), // DCB=(RECFM=FB,LRECL=80,BLKSIZE=6160) //VERIFY EXEC PGM=IDCAMS //\*\*\*\*\*\*\*\*\*\*\*\*\*\*\*\*\*\*\*\*\*\* //\*:STEPCAT DD DSN=&VSAMCAT, DISP=SHR<br>//\*: DD DSN=&SYSTCAT.DISP=SHR //\*: DD DSN=&SYSTCAT,DISP=SHR //SYSPRINT DD SYSOUT=&OUT //PACDDA DD DSN=&INDUV..&ROOTD.&ROOT2.0DA,DISP=SHR //PACDDE DD DSN=&INDSV..&ROOTD.00DE,DISP=SHR //SYSIN DD DSN=&INDSN..&ROOTD.&ROOTD.SY(VERIFDA),DISP=SHR // DD DSN=&INDSN..&ROOTD.&ROOTD.SY(VERIFDE),DISP=SHR //PDS600 EXEC PGM=PDS600 //\*\*\*\*\*\*\*\*\*\*\*\*\*\*\*\*\*\*\*\*\*\* //STEPLIB DD DSN=&STEPLIB,DISP=SHR //\*:STEPCAT DD DSN=&VSAMCAT, DISP=SHR<br>//\*: DD DSN=&SYSTCAT.DISP=SHP //\*: DD DSN=&SYSTCAT,DISP=SHR //SYSOUT DD SYSOUT=&OUT

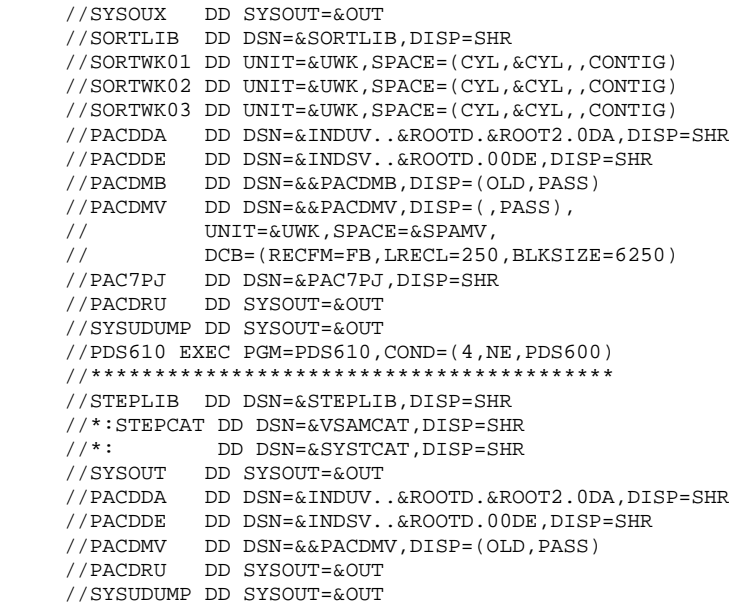

## *10.5. JCL DE LA PROCEDURE*

 //\*\*\*\*\*\*\*\*\*\*\*\*\*\*\*\*\*\*\*\*\*\*\*\*\*\*\*\*\*\*\*\*\*\*\*\*\*\*\*\*\*\*\*\*\*\*\*\*\*\*\*\*\*\*\*\*\*\*\*\*\*\*\*\*\*\*\*\*\*  $1/$ \* VisualAge Pacbase-DSMS<br> $1/$ \*  $\frac{1}{\sqrt{2}}$  \*  $//*$  - EXTRACTION JOURNAL PACBASE - MAJ DSMS - //\*\*\*\*\*\*\*\*\*\*\*\*\*\*\*\*\*\*\*\*\*\*\*\*\*\*\*\*\*\*\*\*\*\*\*\*\*\*\*\*\*\*\*\*\*\*\*\*\*\*\*\*\*\*\*\*\*\*\*\*\*\*\*\*\*\*\*\*\* //\$RADP.DEXQ PROC ROOTD='\$ROOTD', 2 1ERS CARACTERES CODE TRANSACT // ROOT2='\$ROOT2', 3EME CARACTERE CODE TRANSACTION // INDSN='\$INDSN', INDEX FICHIERS SYSTEME NON VSAM // INDUV='\$INDUV', INDEX FICHIERS UTILISATEUR VSAM // INDSV='\$INDSV', INDEX FICHIER SYSTEME VSAM // STEPLIB='\$MODB', BIBLIOTHEQUE DES LOAD-MODULES // SORTLIB='\$BIBT', BIBLIOTHEQUE DE TRI //\*: VSAMCAT='\$VCAT', CATALOGUE VSAM UTILISATEUR //\*: SYSTCAT='\$SCAT', CATALOGUE VSAM SYSTEME // CYL=3, SPACE DES SORTWORK // SPAMV='(TRK,(1,1))', SPACE DES MOUVEMENTS DE MAJ EXTRAITS IVES // PAC7PJ='NULLFILE', DSNAME FICHIER PACBASE MOUVEMENTS ARCH // SPAJP='(TRK,(1,1))', SPACE DU NOUVEAU FICHIER JOURNAL // OUT='\$OUT', CLASSE DE SORTIE // UWK='\$UWK' UNIT FICHIERS DE TRAVAIL //\*\*\*\*\*\*\*\*\*\*\*\*\*\*\*\*\*\*\*\*\*\*\*\*\*\*\*\*\*\*\*\*\*\*\*\*\*\*\*\*\*\*\*\*\*\*\*\*\*\*\*\*\*\*\*\*\*\*\*\*\*\*\*\*\*\*\*\*\*  $\frac{1}{4}$  FORMAT DES MOUVEMENTS EN ENTREE :  $\frac{1}{4}$  ... UNE LIGNE UTILISATEUR ET MOT DE .. UNE LIGNE UTILISATEUR ET MOT DE PASSE DSMS  $\frac{1}{4}$   $\sim$  COL 02  $\cdot$  \*  $\frac{1}{4}$   $\sim$  COL 03  $\cdot$  CODE UTILISATEUR DSMS  $\star$  $1/$ \* COL 11 : MOT DE PASSE  $*$  //\* .. LIGNE(S) COMMANDE(S) EXTRACTION \*  $\frac{1}{2}$  //\* COL 02 : J //\* COL 03 : ' ' LISTE DES MOUVEMENTS SELECTIONNES \* \* //\* 'N' PAS DE LISTE DES MOUVEMENTS SELECTIONNES \* //\* COL 04-07 : NUMERO DE SESSION DEBUT DE SELECTION \* //\* COL 08-11 : NUMERO DE SESSION FIN DE SELECTION \* //\* COL 12-19 : DATE DEBUT DE SELECTION (SSAAMMJJ) \* //\* COL 20-27 : DATE FIN DE SELECTION (SSAAMMJJ) \* //\* COL 28 : VERSION DE LA SESSION DES MOUVEMENTS SELECTIONN \*  $\frac{1}{\frac{1}{x}}$   $\frac{1}{x}$   $\frac{1}{x}$   $\frac{1}{$  $/$ /\*  $\cdot$  : 'T' SESSIONS HISTORISEES DE TEST  $/$ /\*  $\cdot$  'Z' SESSION COURANTE : 'Z' SESSION COURANTE  $1/$ \* COL 29-31 : CODE PRODUIT  $1/$ \* COL 32-35 : CODE BASE PACBASE INTERNE \*  $1/$ \* COL 36-38 : CODE BIBLIOTHEQUE  $*$  $\frac{1}{4}$  COL 39-54 : TYPE DES ENTITES A SELECTIONNER \*  $\frac{1}{4}$  COL 55 : EXTRACTION DES MVTS POUR AMELIO 999999 ( ,N)  $\frac{1}{4}$  COL 56 : EDITION DE TOUS LES MVTS SUR 1 ENTITE ( ,N)  $\frac{1}{4}$  $\frac{1}{4}$  COL 57-62 : NUMERO D'AMELIORATION  $\frac{1}{\sqrt{2}}$  \* //\*\*\*\*\*\*\*\*\*\*\*\*\*\*\*\*\*\*\*\*\*\*\*\*\*\*\*\*\*\*\*\*\*\*\*\*\*\*\*\*\*\*\*\*\*\*\*\*\*\*\*\*\*\*\*\*\*\*\*\*\*\*\*\*\*\*\*\*\* //INPUT EXEC PGM=PTU001 //\*\*\*\*\*\*\*\*\*\*\*\*\*\*\*\*\*\*\*\*\*\* //STEPLIB DD DSN=&STEPLIB,DISP=SHR //CARTE DD DDNAME=SYSIN,DCB=BLKSIZE=80  $// PACTMB \t\t DD DSN=&&PACDMB, DISP=(, PASS) , \\ // \t\t UNIT=&&UWK.SPARCE='TRY I 1 1) PT$  $\frac{1}{2}$  UNIT=&UWK, SPACE=(TRK, (1,1), RLSE), // DCB=(RECFM=FB,LRECL=80,BLKSIZE=6160) //VERIFY EXEC PGM=IDCAMS //\*\*\*\*\*\*\*\*\*\*\*\*\*\*\*\*\*\*\*\*\*\*\* //\*:STEPCAT DD DSN=&VSAMCAT,DISP=SHR //\*: DD DSN=&SYSTCAT,DISP=SHR //SYSPRINT DD SYSOUT=&OUT //PACDDA DD DSN=&INDUV..&ROOTD.&ROOT2.0DA,DISP=SHR //PACDDE DD DSN=&INDSV..&ROOTD.00DE,DISP=SHR //SYSIN DD DSN=&INDSN..&ROOTD.&ROOTD.SY(VERIFDA),DISP=SHR // DD DSN=&INDSN..&ROOTD.&ROOTD.SY(VERIFDE),DISP=SHR //REP2PJ EXEC PGM=REP2PJ //\*\*\*\*\*\*\*\*\*\*\*\*\*\*\*\*\*\*\*\*\*\* //STEPLIB DD DSN=&STEPLIB,DISP=SHR //\*:STEPCAT DD DSN=&VSAMCAT,DISP=SHR //\*: DD DSN=&SYSTCAT,DISP=SHR

```
 //SYSOUT DD SYSOUT=&OUT
 //SYSOUX DD SYSOUT=&OUT
 //PAC7PJ DD DSN=&PAC7PJ,DISP=SHR
 //PAC7JP DD DSN=&&PAC7JP,DISP=(,PASS),
 // UNIT=&UWK,SPACE=&SPAJP,
 // DCB=(RECFM=FB,LRECL=167,BLKSIZE=6179)
     //PDS600 EXEC PGM=PDS600
     //**********************
     //STEPLIB DD DSN=&STEPLIB,DISP=SHR
    //*:STEPCAT DD DSN=&VSAMCAT, DISP=SHR<br>//*: DD DSN=&SYSTCAT. DISP=SHR
 //*: DD DSN=&SYSTCAT,DISP=SHR
 //SYSOUT DD SYSOUT=&OUT
     //SYSOUX DD SYSOUT=&OUT
     //SORTLIB DD DSN=&SORTLIB,DISP=SHR
     //SORTWK01 DD UNIT=&UWK,SPACE=(CYL,&CYL,,CONTIG)
     //SORTWK02 DD UNIT=&UWK,SPACE=(CYL,&CYL,,CONTIG)
     //SORTWK03 DD UNIT=&UWK,SPACE=(CYL,&CYL,,CONTIG)
     //PACDDA DD DSN=&INDUV..&ROOTD.&ROOT2.0DA,DISP=SHR
 //PACDDE DD DSN=&INDSV..&ROOTD.00DE,DISP=SHR
 //PACDMB DD DSN=&&PACDMB,DISP=(OLD,PASS)
 //PACDMV DD DSN=&&PACDMV,DISP=(,PASS),
 // UNIT=&UWK,SPACE=&SPAMV,
 // DCB=(RECFM=FB,LRECL=250,BLKSIZE=6250)
 //PAC7PJ DD DSN=&&PAC7JP,DISP=(OLD,PASS)
 //PACDRU DD SYSOUT=&OUT
     //SYSUDUMP DD SYSOUT=&OUT
     //PDS610 EXEC PGM=PDS610,COND=(4,NE,PDS600)
     //*****************************************
     //STEPLIB DD DSN=&STEPLIB,DISP=SHR
     //*:STEPCAT DD DSN=&VSAMCAT,DISP=SHR
     //*: DD DSN=&SYSTCAT,DISP=SHR
 //SYSOUT DD SYSOUT=&OUT
 //PACDDA DD DSN=&INDUV..&ROOTD.&ROOT2.0DA,DISP=SHR
     //PACDDE DD DSN=&INDSV..&ROOTD.00DE,DISP=SHR
 //PACDMV DD DSN=&&PACDMV,DISP=(OLD,PASS)
 //PACDRU DD SYSOUT=&OUT
     //SYSUDUMP DD SYSOUT=&OUT
```
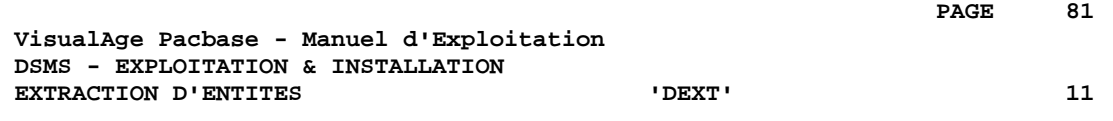

# **11. EXTRACTION D'ENTITES 'DEXT'**

## *11.1. PRESENTATION GENERALE*

## EXTRACTION D'ENTITES (DEXT) : INTRODUCTION

Cette procédure permet l'extraction de toutes les entités DSMS sous forme de mouvements batch à utiliser en entrée de la procédure de mise à jour batch de la base DSMS (DUPT).

## PRINCIPE

Cette procédure utilise, pour la sélection de l'extraction d'Améliorations, d'Evénements ou de Sites des Requêtes (entités "Q") qui doivent donc avoir été préalablement définies dans la base DSMS. Ces trois types d'extraction doivent être demandées dans l'ordre précité.

Le code de la Requête utilisée doit être rappelé dans la demande d'extraction (voir les ENTREES UTILISATEUR).

La maquette (entité "R") affectée à la Requête utilisée pour l'extraction n'intervient pas dans l'extraction.

## CONDITION D'EXECUTION

Aucune.

## ANOMALIES D'EXECUTION

Se reporter au sous-chapitre "Anomalies d'Exécution" du chapitre "Les Procédures Batch".

Quelle que soit la cause de la fin anormale d'exécution, la procédure peut être relancée telle quelle, après suppression du problème.

## *11.2. ENTREES-TRAITEMENTS-RESULTATS*

## ENTREES UTILISATEUR

Une ligne '\*' (obligatoire) :

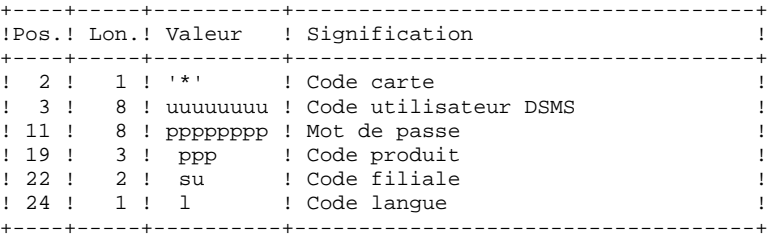

Il existe 4 types d'extraction possibles ; une ligne par demande est nécessaire :

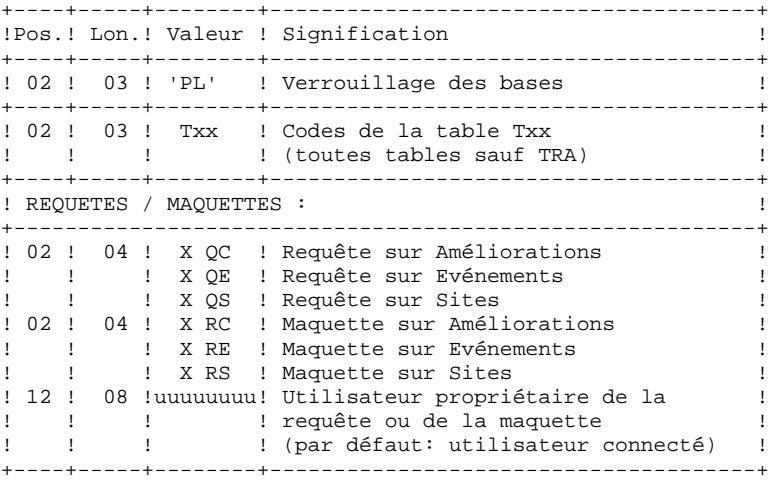

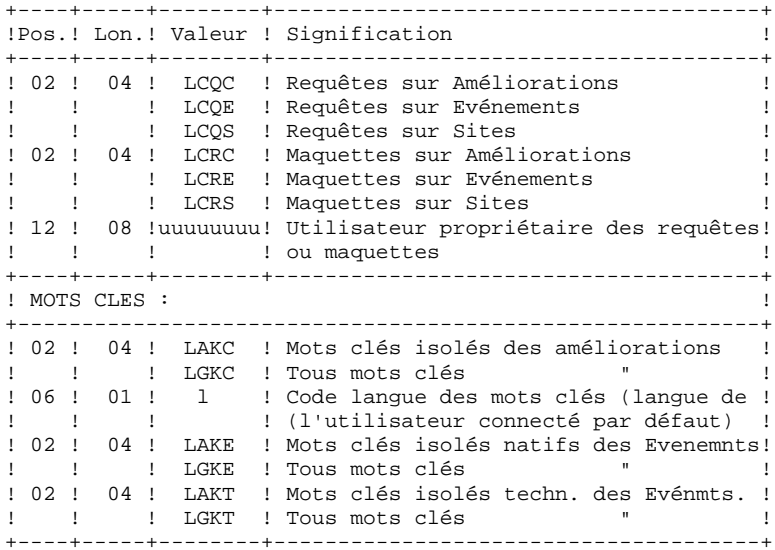

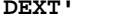

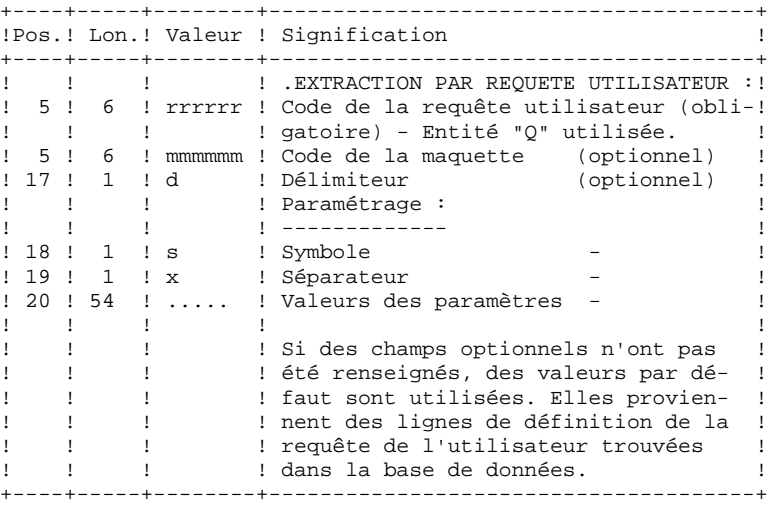

## EDITION OBTENUE

Un compte rendu d'extraction donnant le nombre de mouvements extraits.

## RESULTAT OBTENU

Des mouvements de mise à jour de la base DSMS, à utiliser en entrée de la procédure DUPT.

Cette procédure renvoie un code retour général :

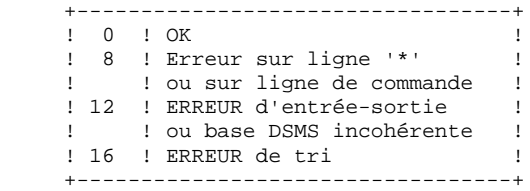

## *11.3. DESCRIPTION DES ETAPES*

Cette procédure fait appel à un programme unique (PDSEX) qui sert de moniteur d'enchaînement des différents programmes, considérés comme sousprogrammes de ce moniteur. Elle comprend les étapes suivantes : Extractions : PDSEX

```
.Fichiers permanents en entrée :
  -Fichier des données
  PACDDA : DSN=&INDUV..&ROOTD.&ROOT2.0DA
 -Fichier des éléments VA Pacbase<br>PACDDC : DSN=&INDUV..&ROOTD
                 PACDDC : DSN=&INDUV..&ROOTD.&ROOT2.0DC
  -Fichier des libellés d'erreur
  PACDDE : DSN=&INDSV..&ROOTD.00DE
.Fichier mouvements en entrée :
 -Demandes d'extraction<br>PACDMB : DSN=&&PA
               PACDMB : DSN=&&PACDMB
.Fichiers de travail :
 -Requêtes
  PACDKQ
  -Fichiers temporaires
  PACDW0, W1, W2, W3
  PACDW4, W5, WI
.Etats en sortie :
  -Compte-rendu d'enchaînement
  PACDIA
  -Compte-rendu demandes extraction
  PACDRU
.Fichiers de tri
  SORTWK01, 02, 03
.Fichier en sortie :
 -Mouvements BATCH extraits
  PACDIM : DSN=&&PACDIM
```
## *11.4. JCL DE LA PROCEDURE*

 //\*\*\*\*\*\*\*\*\*\*\*\*\*\*\*\*\*\*\*\*\*\*\*\*\*\*\*\*\*\*\*\*\*\*\*\*\*\*\*\*\*\*\*\*\*\*\*\*\*\*\*\*\*\*\*\*\*\*\*\*\*\*\*\*\*\*\*\*\*  $1/$ \* VisualAge Pacbase-DSMS<br> $1/$ \*  $\frac{1}{\sqrt{2}}$  \*  $\frac{1}{4}$  - EXTRACTION MOUVEMENTS BATCH POUR DUPT - \* //\*\*\*\*\*\*\*\*\*\*\*\*\*\*\*\*\*\*\*\*\*\*\*\*\*\*\*\*\*\*\*\*\*\*\*\*\*\*\*\*\*\*\*\*\*\*\*\*\*\*\*\*\*\*\*\*\*\*\*\*\*\*\*\*\*\*\*\*\* //\$RADP.DEXT PROC ROOTD='\$ROOTD', 2 PREMIERS CARACT.CODE TRANSACTION // ROOT2='\$ROOT2', 3EME CARACTERE DU CODE TRANSACTION // INDSN='\$INDSN', INDEX FICHIERS SYSTEME NON VSAM // ROOTZ= VROOTZ /<br>// INDSN='\$INDSN', INDEX FICHIERS SYSTEME NON VSAM<br>// INDUV='\$INDUV', INDEX FICHIERS UTILISATEUR VSAM // INDSV='\$INDSV', INDEX FICHIER SYSTEME VSAM // STEPLIB='\$MODB', BIBLI DES LOAD-MODULES // SORTLIB='\$BIBT', SORTLIB //\*: VSAMCAT='\$VCAT', CATALOGUE VSAM UTILISATEUR //\*: SYSTCAT='\$SCAT', CATALOGUE VSAM SYSTEME // CYL=3, TAILLE SORTWORK // SPAIM='(TRK,(150,15),RLSE)', SPACE MOUVEMENTS EXTRAITS // SPAMB='(TRK,(150,15))', SPACE COMMANDES EXTRACTION // SPAWK='(CYL,(20,2))', SPACE FICHIERS DE TRAVAIL<br>// OUT='\$OUT', CLASSE SORTIE UTILITAIRES // OUT='\$OUT', CLASSE SORTIE UTILITAIRES // OUTL='\$OUT', CLASSE DE SORTIE DES ETATS // LNG=,<br>// LNG=,<br>// UWK=\$UWK // UWK=\$UWK UNITE DE TRAVAIL //\*\*\*\*\*\*\*\*\*\*\*\*\*\*\*\*\*\*\*\*\*\*\*\*\*\*\*\*\*\*\*\*\*\*\*\*\*\*\*\*\*\*\*\*\*\*\*\*\*\*\*\*\*\*\*\*\*\*\*\*\*\*\*\*\*\*\*\*\* //\* FORMAT DES MOUVEMENTS EN ENTREE : \* //\* .. UNE LIGNE UTILISATEUR ET MOT DE PASSE DSMS<br>//\* COL 02 : \*<br>//\* COL 02 : \*  $\frac{1}{7}$   $\frac{1}{4}$   $\frac{1}{20}$   $\frac{1}{20}$   $\frac$  $\it //*$  COL 03 : CODE UTILISATEUR DSMS  $\it //*$  COL 11 : MOT DE PASSE : MOT DE PASSE  $1/$ \* COL 19-21 : CODE PRODUIT  $\frac{1}{4}$  COL 22-23 : CODE FILIALE  $\overline{a}$  $\frac{1}{7}$   $\frac{1}{8}$   $\frac{1}{24}$  : CODE LANGUE  $\frac{1}{\sqrt{2}}$  \* //\* .. LIGNE(S) DE COMMANDE D'EXTRACTION //\*  $\cdots$ ------------------------- $1/$ \* COL 02-05 : TYPE D'EDITION DEMANDEE //\* -- EXTRACTION PAR REQUETE UTILISATEUR : \*  $\frac{7}{7}$  COL 05-10 : CODE DE LA REQUETE<br> $\frac{7}{7}$  COL 17 : DELIMITEUR : DELIMITEUR  $\longleftarrow$  ---FACULTATIF  $\frac{1}{4}$  COL 18 : SYMBOLE  $\frac{1}{4}$   $\frac{1}{4}$   $\frac{$  //\* COL 19 : SEPARATEUR <---FACULTATIF \* //\* COL 20-73 : VALEUR DES PARAMETRES <---FACULTATIF \* -- EXTRACTION DE REQUETES/MAQUETTES :  $1/$ \* COL 06-11 : CODE DE LA REQUETE OU DE LA MAQUETTE //\* COL 12-19 : PROPRIETAIRE DE LA REQ/MAQ <---FACULTATIF //\*  $\frac{1}{\sqrt{2}}$  \* //\*\*\*\*\*\*\*\*\*\*\*\*\*\*\*\*\*\*\*\*\*\*\*\*\*\*\*\*\*\*\*\*\*\*\*\*\*\*\*\*\*\*\*\*\*\*\*\*\*\*\*\*\*\*\*\*\*\*\*\*\*\*\*\*\*\*\*\*\* //INPUT EXEC PGM=PTU001 //\*\*\*\*\*\*\*\*\*\*\*\*\*\*\*\*\*\*\*\*\* //STEPLIB DD DSN=&STEPLIB,DISP=SHR //CARTE DD DDNAME=SYSIN,DCB=BLKSIZE=80 //PAC7MB DD DSN=&&PACDMB,DISP=(,PASS), // UNIT=&UWK,SPACE=(TRK,(1,1),RLSE), // DCB=(RECFM=FB,LRECL=80,BLKSIZE=3200) //VERIFY EXEC PGM=IDCAMS //\*\*\*\*\*\*\*\*\*\*\*\*\*\*\*\*\*\*\*\*\*\* //\*:STEPCAT DD DSN=&VSAMCAT, DISP=SHR<br>//\*: DD DSN=&SYSTCAT.DISP=SHR //\*: DD DSN=&SYSTCAT,DISP=SHR //SYSPRINT DD SYSOUT=&OUT //PACDDA DD DSN=&INDUV..&ROOTD.&ROOT2.0DA,DISP=SHR //PACDDC DD DSN=&INDUV..&ROOTD.&ROOT2.0DC,DISP=SHR //PACDDE DD DSN=&INDSV..&ROOTD.00DE,DISP=SHR //SYSIN DD DSN=&INDSN..&ROOTD.&ROOTD.SY(VERIFDA),DISP=SHR // DD DSN=&INDSN..&ROOTD.&ROOTD.SY(VERIFDC),DISP=SHR // DD DSN=&INDSN..&ROOTD.&ROOTD.SY(VERIFDE),DISP=SHR //PDSEX EXEC PGM=PDSEX&LNG //\*\*\*\*\*\*\*\*\*\*\*\*\*\*\*\*\*\*\*\*\*\*\*\* //STEPLIB DD DSN=&STEPLIB,DISP=SHR //\*:STEPCAT DD DSN=&VSAMCAT,DISP=SHR

**PAGE** 87

## **EXTRACTION D'ENTITES 'DEXT' 11**

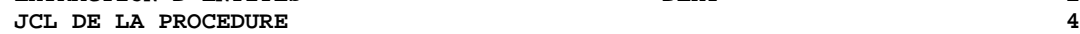

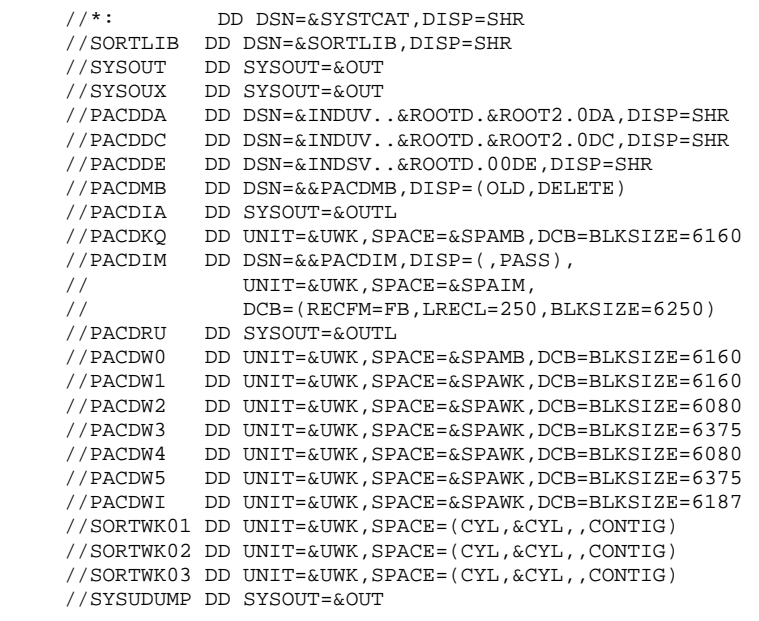

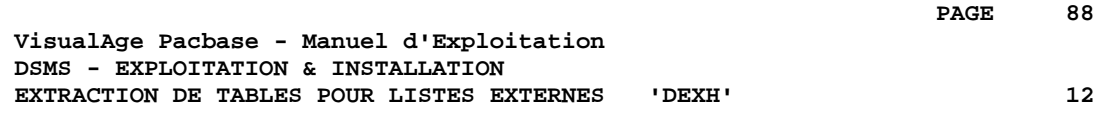

# **12. EXTRACTION DE TABLES POUR LISTES EXTERNES 'DEXH'**

## *12.1. PRESENTATION GENERALE*

## EXTRACTION DE TABLES POUR LISTES EXTERNES : INTRODUCTION

Cette procédure permet d'extraire l'ensemble des informations contenues dans les tables pour constituer un fichier, exploité sur le poste de travail du développeur. Ce fichier permet de créer les fichiers "Listes de valeurs externes", utilisé par les postes de travail DSMS dits "habillés", c'est-à-dire utilisant le module PAW.

Pour de plus amples informations, l'utilisateur se reportera au manuel "PAW GUIDE DU DEVELOPPEUR", chapitre "Habillage des produits VisualAge Pacbase".

## CONDITION D'EXECUTION

Aucune.

#### ANOMALIES D'EXECUTION

Se reporter au sous-chapitre "Anomalies d'Exécution" du chapitre "Les Procédures Batch".

Quelle que soit la cause de la fin anormale d'exécution, la procédure peut être relancée telle quelle, après suppression du problème.

## *12.2. ENTREES-TRAITEMENTS-RESULTATS*

## ENTREE UTILISATEUR

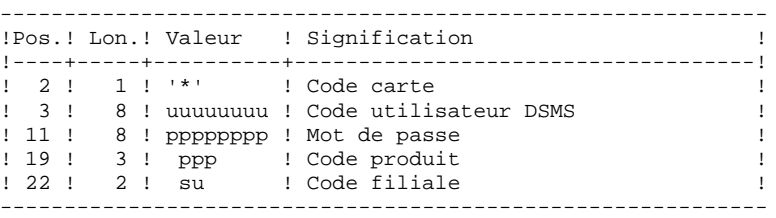

## EDITION OBTENUE

Un compte rendu d'extraction avec la liste des tables extraites.

#### RESULTAT OBTENU

Toutes les tables générales (non liées à un produit) ainsi que les tables des OPTIONS, PHASES et VERSIONS du produit précisé dans l'entrée utilisateur.

## *12.3. DESCRIPTION DES ETAPES*

Extraction des tables pour listes locales : PDSXTH

Ce programme extrait les valeurs contenues dans les tables TST, TSU, TGR, TPR, TRE, TTY, TUD, TAT, TLA, TPH, TOP pour consultation sur DSMS habillé.

```
.Fichiers permanents en entrée :
 -Fichier des données
               PACDDA : DSN=&INDUV..&ROOTD.&ROOT2.0DA
  -Fichier des libellés d'erreur
  PACDDE : DSN=&INDSV..&ROOTD.00DE
.Fichier mouvements en entrée :
 -Contrôle de l'utilisateur
  PACDMB : DSN=&&PACDMB
.Fichier en sortie :
 -Tables extraites
  PACDMV
.Etat en sortie :
  -Compte-rendu d'extraction
  PACDRH
.Fichiers de tri
 SORTWK01, 02, 03
```

```
 //*********************************************************************
    1/* VisualAge Pacbase-DSMS<br>1/*
\frac{1}{\sqrt{2}} *
    //* - EXTRACTION TABLES POUR LISTES EXTERNES -
     //*********************************************************************
     //$RADP.DEXH PROC ROOTD='$ROOTD', 2 PREMIERS CARACT.CODE TRANSACTION
 // ROOT2='$ROOT2', 3EME CARACTERE DU CODE TRANSACTION
 // INDSN='$INDSN', INDEX FICHIERS SYSTEME NON VSAM
 // INDUV='$INDUV', INDEX FICHIERS UTILISATEUR VSAM
 // INDSV='$INDSV', INDEX FICHIER SYSTEME VSAM
 // STEPLIB='$MODB', BIBLI DES LOAD-MODULES
 // SORTLIB='$BIBT', SORTLIB
 //*: VSAMCAT='$VCAT', CATALOGUE VSAM UTILISATEUR
 //*: SYSTCAT='$SCAT', CATALOGUE VSAM SYSTEME
     // CYL=3, TAILLE SORTWORK
    // SPAMV='(TRK,(150,15),RLSE)', SPACE MOUVEMENTS EXTRAITS<br>// OUT='$OUT', CLASSE SORTIE UTILITAIRES
                              CLASSE SORTIE UTILITAIRES
    // OUTL='$OUT',<br>// UWK=$UWK UNITE DE TRAVAIL
// UWK=$UWK UNITE DE TRAVAIL
 //*********************************************************************
    //* ENTREE<br>//* COL 02 : *
 //* COL 02 : * *
\frac{1}{4} COL 03 : CODE UTILISATEUR DSMS *
1/* COL 11 : MOT DE PASSE *\frac{1}{10} \frac{1}{10} \frac{1}{20} \frac{1}{20} \frac{1}{20} \frac{1}{20} \frac{1}{20} \frac{1}{20} \frac{1}{20} \frac{1}{20} \frac{1}{20} \frac{1}{20} \frac{1}{20} \frac{1}{20} \frac{1}{20} \frac{1}{20} \frac{1}{20} \frac{1}{20} \frac{1}{20} \frac{1}{20} \frac{1}{7} \frac{1}{8} \frac{1}{22} - 23 : CODE FILIALE
    //^* COL 24 : CODE LANGUE //^*\frac{1}{\sqrt{2}} *
 //*********************************************************************
     //INPUT EXEC PGM=PTU001
     //**********************
     //STEPLIB DD DSN=&STEPLIB,DISP=SHR
     //CARTE DD DDNAME=SYSIN,DCB=BLKSIZE=80
     //PAC7MB DD DSN=&&PACDMB,DISP=(,PASS),
    // UNIT=&UWK,SPACE=(TRK,(1,1),RLSE),<br>// DCB=(RECFM=FB,LRECL=80.BLKSIZE=32
                  // DCB=(RECFM=FB,LRECL=80,BLKSIZE=3200)
     //VERIFY EXEC PGM=IDCAMS
     //**********************
     //*:STEPCAT DD DSN=&VSAMCAT,DISP=SHR
               DD DSN=&SYSTCAT, DISP=SHR
     //SYSPRINT DD SYSOUT=&OUT
 //PACDDA DD DSN=&INDUV..&ROOTD.&ROOT2.0DA,DISP=SHR
 //PACDDE DD DSN=&INDSV..&ROOTD.00DE,DISP=SHR
     //SYSIN DD DSN=&INDSN..&ROOTD.&ROOTD.SY(VERIFDA),DISP=SHR
     // DD DSN=&INDSN..&ROOTD.&ROOTD.SY(VERIFDE),DISP=SHR
     //PDSXTH EXEC PGM=PDSXTH
     //************************
     //STEPLIB DD DSN=&STEPLIB,DISP=SHR
     //*:STEPCAT DD DSN=&VSAMCAT,DISP=SHR
     //*: DD DSN=&SYSTCAT,DISP=SHR
     //SORTLIB DD DSN=&SORTLIB,DISP=SHR
 //SYSOUT DD SYSOUT=&OUT
 //SYSOUX DD SYSOUT=&OUT
     //PACDDA DD DSN=&INDUV..&ROOTD.&ROOT2.0DA,DISP=SHR
 //PACDDE DD DSN=&INDSV..&ROOTD.00DE,DISP=SHR
 //PACDMB DD DSN=&&PACDMB,DISP=(OLD,DELETE)
    // {\tt PACDMV} \hspace{4mm} \verb|DD\hspace{2mm} DSN=\&\&{\tt PACDIM,DISP=} ( \text{ } , \text{PASS}) \text{ } , // UNIT=&UWK,SPACE=&SPAMV,
     // DCB=(RECFM=FB,LRECL=100,BLKSIZE=6200)
     //PACDRH DD SYSOUT=&OUTL
     //SORTWK01 DD UNIT=&UWK,SPACE=(CYL,&CYL,,CONTIG)
     //SORTWK02 DD UNIT=&UWK,SPACE=(CYL,&CYL,,CONTIG)
     //SORTWK03 DD UNIT=&UWK,SPACE=(CYL,&CYL,,CONTIG)
     //SYSUDUMP DD SYSOUT=&OUT
```
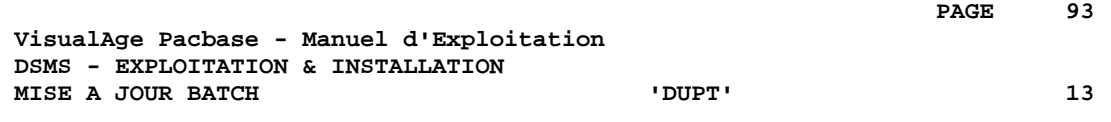

# **13. MISE A JOUR BATCH 'DUPT'**

## *13.1. PRESENTATION GENERALE*

## MISE A JOUR BATCH (DUPT)

La procédure DUPT a pour fonction de mettre à jour les entités DSMS avec les mouvements issus des procédures DEXT, DEXP et/ou DXBJ. Les mouvements peuvent également être directement entrés dans un fichier par l'utilisateur, sous éditeur. Pour la description détaillée des mouvements batch, reportez-vous à l'annexe "Structure des Mouvements Batch" du Manuel de Référence DSMS.

## CONDITION D'EXECUTION

L'accès au TP DSMS doit être fermé.

## ANOMALIES D'EXECUTION

Se reporter au sous-chapitre "Anomalies d'Exécution" du chapitre "Les Procédures Batch".

Quelle que soit la cause de la fin anormale d'exécution, la procédure peut être relancée telle quelle, après suppression du problème.

#### **ATTENTION**

DUPT est une procédure de mise à jour GLOBALE. Il faut donc bien remplir toutes les zones qui contiennent des données, sinon elles seront automatiquement remises à blanc.

Dans le cas d'une mise à jour batch sur un écran de définition d'une Amélioration, d'un Evènement ou d'un Site il y a deux lignes de mise à jour batch à remplir.

Bien que DSMS attribue automatiquement un numéro aux Améliorations et Evénements créés, lors de la création il est nécessaire d'attribuer un numéro provisoire. Par exemple, dans le cas de la création d'une Amélioration: C000001, où 000001 est le numéro provisoire que DSMS remplacera automatiquement par un numéro unique.

Il est par ailleurs impératif de renseigner le code action à C car aucune création implicite n'est effectuée.

Il est possible de créer plusieurs Améliorations et Evénements simultanément. Dans ce cas, le numéro provisoire de chaque Amélioration ou Evénement créé doit être unique. Exemple, pour la création simultanée de trois Améliorations : C000001, C000002 et C000003.

#### REMARQUE:

Un maximum de 2 520 améliorations et 2 520 événements est autorisé par flot de mouvements (limite interne du programme).

## *13.2. ENTREES-TRAITEMENTS-RESULTATS*

#### ENTREES UTILISATEUR

- . Une ligne de paramètres (facultative).
- . Une ligne d'identification par Produit/Filiale concernés par les mises à jour (obligatoire)
- . Les mouvements de mise à jour extraits et formatés par DEXT, DEXP ou DXBJ.
- . L'utilisateur doit ajouter au moins une ligne d'identification en face des mouvements de mise à jour.

Ligne de paramètres (facultative)

| Pos.! Lon.! Valeur!                             |              | ! Signification                                                                                                    |
|-------------------------------------------------|--------------|----------------------------------------------------------------------------------------------------|
| 2<br>-11<br>1<br>3 <sub>1</sub><br>$\mathbf{1}$ | \$<br>А<br>D | CODE LIGNE<br>TYPE DE TRAITEMENT / ORDRE DE TRI<br>Ce champ définit le mode de mise à<br>jour, ou le type de traitement à<br>! utiliser pour l'ENSEMBLE des codes<br>utilisateur pour cette exécution<br>de la procédure batch DSMS.<br>MODE DE MISE A JOUR NORMALE<br>- Les mouvements sont triés en or-<br>dre ascendant, avant que toute<br>mise à jour soit appliquée (i.e.<br>les définitions d'entités sont<br>traitées avant les enregistre-<br>ments de sous-écrans).<br>Le 'mode de mise à jour' est<br>spécifié pour chaque enregistre-<br>ment d'identification.<br>MODE ANNULATION<br>Les mouvements sont triés en or-<br>dre descendant avant que toute<br>mise à jour soit appliquée.<br>Tous les mouvements sont traités<br>en annulation, de code action 'D'!<br>Les enregistrements d'identifica-!<br>tion doivent spécifier le mode<br>'NORMAL' - tout autre mode sera |
|                                                 |              | considéré comme une erreur.                                                                                                    |

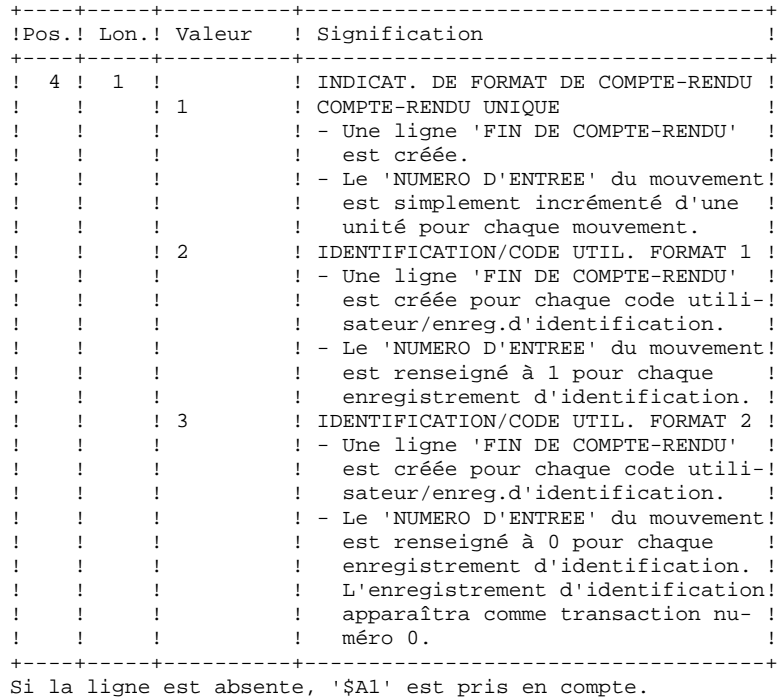

## Format de la ligne d'identification (obligatoire)

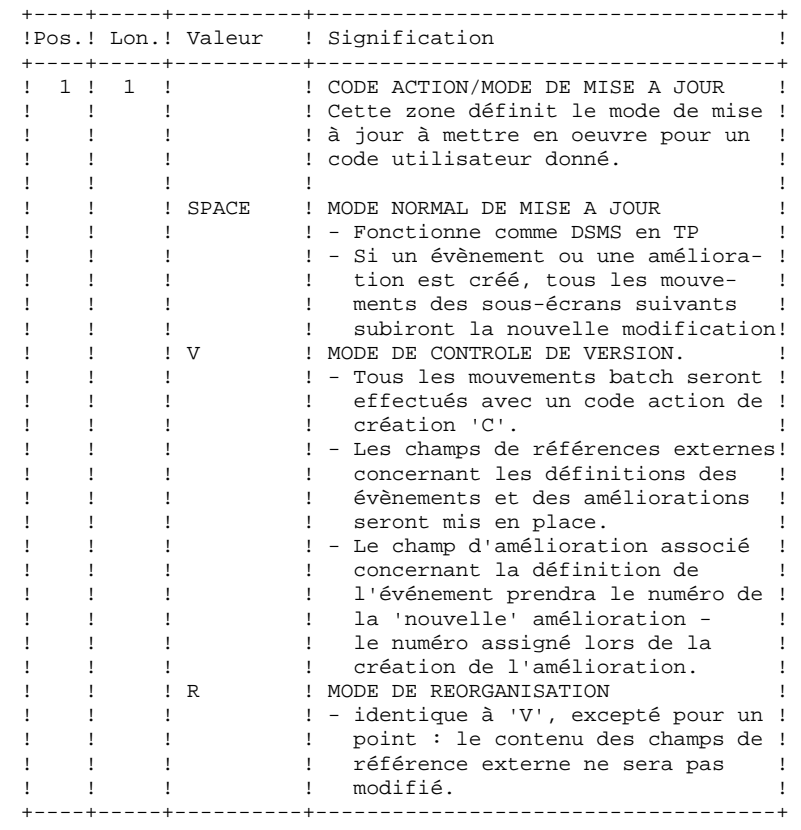

**PAGE** 99

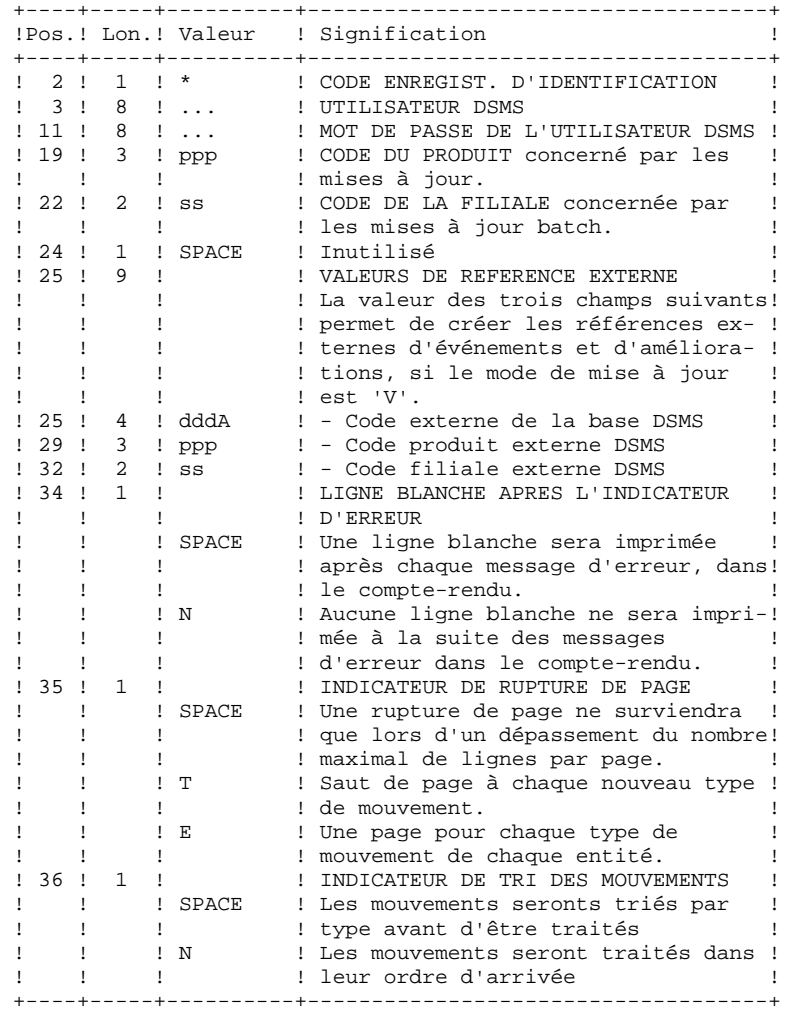

## EDITION OBTENUE

Un compte-rendu de mise à jour, avec des commentaires à propos des irrégularités et incohérences trouvées lors de l'exécution.

## RESULTAT OBTENU

- . Une base DSMS prête à être utilisée en TP ou en BATCH,
- . Un fichier journal des mouvements ayant modifié la base, si la journalisation n'a pas été inhibée lors de la dernière restauration.

NOTE : Cette procédure incrémente le numéro de session s'il s'agit du premier accès à la base de la journée.

## *13.3. DESCRIPTION DES ETAPES*

Mise à jour de la base VA Pac-DSMS : PDSUP0

```
.Fichiers permanents en entrée-sortie :
 -Fichier des données
   PACDDA : DSN=&INDUV..&ROOTD.&ROOT2.0DA
 -Fichier des éléments PACBASE
   PACDDC : DSN=&INDUV..&ROOTD.&ROOT2.0DC
 -Fichier des références croisées
   PACDDX : DSN=&INDUV..&ROOTD.&ROOT2.0DX
.Fichier permanent en entrée :
-Fichier des libellés d'erreur<br>PACDDE : DSN=&INDSV..&RO
                 PACDDE : DSN=&INDSV..&ROOTD.00DE
.Fichier mouvement en entrée :
 -Mouvements de m. à j. issus de DEXP
   PACDIM : DSN=&INPUT
.Fichier en sortie :
 -Journal
                 PACDDJ : DSN=&INDUV..&ROOTD.&ROOT2.0DJ
.Etat en sortie :
 -Compte-rendu de mise à jour
  PACDRP
.Codes retour :
     . 0 : Pas d'erreur détectée sur les fichiers
     .08 : Erreur sur la carte utilisateur ou paramètre
     .12 : Erreur d'entrée sortie sur un fichier
```
## *13.4. JCL DE LA PROCEDURE*

```
 //*********************************************************************
    1/* VisualAge Pacbase-DSMS<br>1/*
\frac{1}{\sqrt{2}} *
1/* - MISE A JOUR BASE DSMS - *
 //*********************************************************************
     //$RADP.DUPT PROC ROOTD='$ROOTD', 2 PREMIERS CARACT.CODE TRANSACTION
 // ROOT2='$ROOT2', 3EME CARACTERE DU CODE TRANSACTION
 // INDSN='$INDSN', INDEX FICHIERS SYSTEME NON VSAM
 // INDUV='$INDUV', INDEX FICHIERS UTILISATEUR VSAM
 // INDSV='$INDSV', INDEX FICHIER SYSTEME VSAM
 // STEPLIB='$MODB', BIBLI DES LOAD-MODULES
 // SORTLIB='$BIBT', BIBLI DE TRI
 // UWK='$UWK', UNIT FICHIERS DE TRAVAIL
 // CYL=3, SPACE SORTWORK
 //*: VSAMCAT='$VCAT', CATALOGUE VSAM UTILISATEUR
 //*: SYSTCAT='$SCAT', CATALOGUE VSAM SYSTEME
 // OUT='$OUT', CLASSE DE SORTIE
 // INPUT='NULLFILE' DSN MOUVEMENTS DE MISE A JOUR
     //*********************************************************************
     //* FORMAT DES MOUVEMENTS EN ENTREE : *
 //* .. UNE LIGNE DE PARAMETRES (FACULTATIVE) *
\frac{1}{2} \frac{1}{2} \frac{1}{2} \frac{1}{2} \frac{1}{2} \frac{1}{2} \frac{1}{2} \frac{1}{2} \frac{1}{2} \frac{1}{2} \frac{1}{2} \frac{1}{2} \frac{1}{2} \frac{1}{2} \frac{1}{2} \frac{1}{2} \frac{1}{2} \frac{1}{2} \frac{1}{2} \frac{1}{2} \frac{1}{2} \frac{1}{2} 1/* COL 03 : TYPE DE TRAITEMENT (A,D) *
\frac{1}{4} COL 04 : INDICATEUR DE FORMAT DE COMPTE-RENDU (1,2,3) *
     //* .. UNE LIGNE D'IDENTIFICATTION (OBLIGATOIRE) *
1/* COL 01 : MODE DE MISE A JOUR (V,R, ) *
 //* COL 02 : * *
 //* COL 03-10 : CODE UTILISATEUR *
\frac{1}{4} COL 11-18 : MOT DE PASSE
1/* COL 19-21 : CODE PRODUIT
    \frac{7}{4} COL 22-23 : CODE FILIALE<br>\frac{7}{4} COL 24 : INUTILISE
    //* COL 24
    //* COL 25-31 : VALEUR DES REFERENCES EXTERNES (BASE, PRODUIT //* ET FILIALE)
    \frac{1}{k} ET FILIALE)<br>\frac{1}{k} (OI, 34 : LIGNE BLANC)
    \frac{7}{4} COL 34 : LIGNE BLANCHE APRES ERREUR (,N)<br>\frac{7}{4} COL 35 : RUPTURE DE PAGE (,T,E)
1/* COL 35 : RUPTURE DE PAGE ( , T, E) *
\frac{1}{4} COL 36 : INDICATEUR DE TRI DES MOUVEMENTS ( ,N) \overline{a}\frac{1}{\sqrt{2}} *
 //* .. DES LIGNES DE COMMANDE *
 //*********************************************************************
     //VERIFY EXEC PGM=IDCAMS
     //**********************
    //*:STEPCAT DD DSN=&VSAMCAT, DISP=SHR<br>//*: DD DSN=&SYSTCAT. DISP=SHR
               //*: DD DSN=&SYSTCAT,DISP=SHR
     //SYSPRINT DD SYSOUT=&OUT
     //PACDDA DD DSN=&INDUV..&ROOTD.&ROOT2.0DA,DISP=SHR
              //PACDDC DD DSN=&INDUV..&ROOTD.&ROOT2.0DC,DISP=SHR
     //PACDDJ DD DSN=&INDUV..&ROOTD.&ROOT2.0DJ,DISP=SHR
     //PACDDX DD DSN=&INDUV..&ROOTD.&ROOT2.0DX,DISP=SHR
 //PACDDE DD DSN=&INDSV..&ROOTD.00DE,DISP=SHR
 //SYSIN DD DSN=&INDSN..&ROOTD.&ROOTD.SY(VERIFDA),DISP=SHR
     // DD DSN=&INDSN..&ROOTD.&ROOTD.SY(VERIFDC),DISP=SHR
     // DD DSN=&INDSN..&ROOTD.&ROOTD.SY(VERIFDJ),DISP=SHR
     // DD DSN=&INDSN..&ROOTD.&ROOTD.SY(VERIFDX),DISP=SHR
              // DD DSN=&INDSN..&ROOTD.&ROOTD.SY(VERIFDE),DISP=SHR
     //PDSBAS EXEC PGM=PDSBAS
     //**********************
     //STEPLIB DD DSN=&STEPLIB,DISP=SHR
     //*:STEPCAT DD DSN=&VSAMCAT,DISP=SHR
               //*: DD DSN=&SYSTCAT,DISP=SHR
     //PACDDA DD DSN=&INDUV..&ROOTD.&ROOT2.0DA,DISP=SHR
     //PACDDE DD DSN=&INDSV..&ROOTD.00DE,DISP=SHR
     //PACDRS DD SYSOUT=&OUT
     //SYSOUT DD SYSOUT=&OUT
     //SYSUDUMP DD SYSOUT=&OUT
     //PDSUP0 EXEC PGM=PDSUP0,REGION=4096K,COND=(0,NE,PDSBAS)
     //******************************************************
     //STEPLIB DD DSN=&STEPLIB,DISP=SHR
```
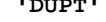

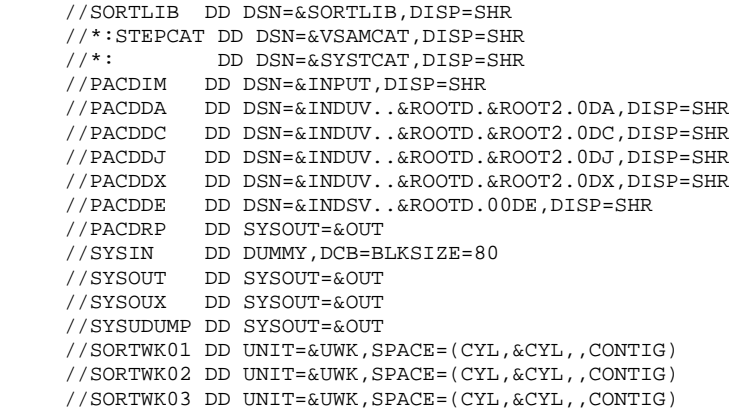

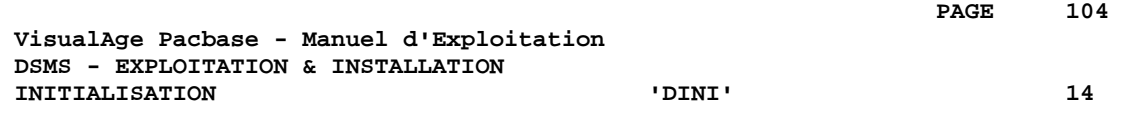

# **14. INITIALISATION 'DINI'**

## *14.1. PRESENTATION GENERALE*

## INITIALISATION (DINI) : INTRODUCTION

La procédure DINI a pour fonction d'initialiser les fichiers pour l'ouverture d'une nouvelle base DSMS.

Elle fournit une sauvegarde initiale des fichiers qui doit être installée par la procédure de restauration (DRST).

#### CONDITION D'EXECUTION

Aucune.

Les paramètres de la nouvelle base DSMS doivent avoir été préalablement choisis, différents de ceux d'autres bases DSMS existant éventuellement sur le site.

Les allocations et chargements initiaux des composants de la base DSMS (voir le déroulement de l'installation) doivent avoir été effectués.

#### ANOMALIES D'EXECUTION

Se reporter au sous-chapitre 'ANOMALIES D'EXECUTION' du chapitre "LES PROCEDURES BATCH".

Quelle que soit la cause de la fin anormale, la procédure peut être relancée telle quelle, après suppression du problème.

## *14.2. ENTREES-TRAITEMENTS-RESULTATS*

#### ENTREES UTILISATEUR

La structure de l'entrée est la suivante :

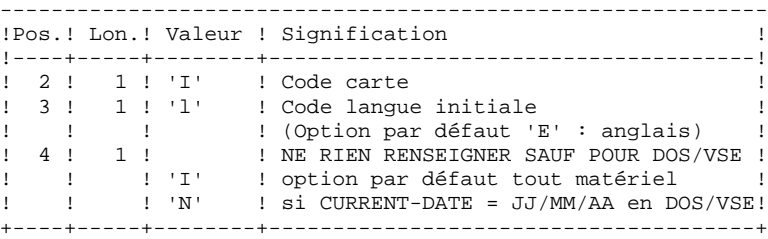

## EDITION OBTENUE

Cette procédure édite un compte rendu énumérant les options mémorisées et le nombre d'enregistrements initiaux des fichiers de la base DSMS.

## RESULTAT OBTENU

La sauvegarde initiale ainsi constituée contient :

- l'utilisateur initial '\*\*\*\*\*\*\*\*' mot de passe '\*\*\*\*\*\*\*\*' (Voir le paragraphe suivant : PREMIERE CONNEXION),
- une ligne dans la table des langues correspondant à la langue indiquée sur l'entrée utilisateur.

 \*\*\*\*\*\*\*\*\*\*\*\*\*\*\* \* IMPORTANT \* \*\*\*\*\*\*\*\*\*\*\*\*\*\*\*

#### PREMIERE CONNEXION

Après exécution de la procédure DINI, exécuter la procédure de restauration DRST.

Une fois cette restauration correctement effectuée, la nouvelle base DSMS est installée.

Vérifier que la transaction TP d'accès à la nouvelle base est opérationnelle.

La première connexion à la base DSMS ainsi installée peut alors être effectuée, de la manière suivante :

- Entrer dans la transaction DSMS.
- Entrer sur l'écran initial le code utilisateur '\*\*\*\*\*\*\*\*' et le mot de passe '\*\*\*\*\*\*\*\*' et transmettre.
- Parmi les choix du menu, seuls ceux avec '\*' sont accessibles. Ils correspondent aux tables à mettre à jour pour entrer les informations initiales indispensables au fonctionnement de DSMS. Ce sont, dans l'ordre :
- la table des langues (choix TLA) : les codes et labels des langues utilisées,
- la table des produits (choix TPR) : les codes et labels des produits,
- la table des filiales (choix TSU) : les codes et labels des filiales,
- la table des utilisateurs de DSMS : codes utilisateurs et autorisation d'accès (TUD, TUG, TUP et TUS).

(Voir le Manuel de Référence DSMS pour le détail de la gestion de ces tables).

Une fois les informations initiales entrées, le code utilisateur '\*\*\*\*\*\*\*\*' n'est plus nécessaire. Il ne peut pas être annulé, mais le responsable de DSMS sur le site peut interdire l'utilisation de ce code '\*\*\*\*\*\*\*\*' en lui attribuant un mot de passe secret, inconnu des autres utilisateurs.

## *14.3. DESCRIPTION DES ETAPES*

Sauvegarde initiale de la base : PDSINI . Fichiers mouvement en entrée : - Mouvement d'initialisation PACDMB : DSN=&&DINIMB . Fichier permanent en entrée : - Libellés d'erreur PACDDE : DSN=&INDSV..&ROOTD.00DE . Fichier en sortie : - Image séquentielle des fichiers PACDBB : DSN=&INDUN..&ROOTD.&ROOT2.0BB(+1) . Etat en sortie : - Compte rendu de sauvegarde PACDRU
# *14.4. JCL DE LA PROCEDURE*

```
 //*********************************************************************
     //* VisualAge Pacbase-DSMS *
\frac{1}{\sqrt{2}} *
//*                                 INITIALISATION DES FICHIERS DSMS  -                   *
 //*********************************************************************
     //$RADP.DINI PROC ROOTD='$ROOTD', 2 1ERS CARACTERES CODE TRANSACTION
    %// ROOT2='$ROOT2', 3EME CARACTERE CODE TRANSACTION<br>// INDUN='$INDUN', INDEX DES FICHIERS UTILISATEUR<br>// INDSV='$INDSV', INDEX FICHIER SYSTEME VSAM
                         INDEX DES FICHIERS UTILISATEUR NON VSAM
 // INDSV='$INDSV', INDEX FICHIER SYSTEME VSAM
 // STEPLIB='$MODB', BIBLIOTHEQUE DES PROGRAMMES
 // DSCB='$DSCB', DSCB MODEL
 // OUT='$OUT', CLASSE DE SORTIE
 // VOLS='SER=$VOLUN', VOLUME DE LA SAUVEGARDE (BB)
 // UNITS='$UNITUN', UNIT SAUVEGARDE (DISQUE OU BANDE)
 // UWK='$UWK', UNIT FICHIERS TRAVAIL
     // SPABB='(TRK,(10,2),RLSE)' SPACE DE LA SAUVEGARDE (SI DISQUE)
     //*********************************************************************
    //* INPUT<br>//* COL 2
\frac{1}{2} //* COL 2 : I *
\frac{1}{4} COL 3 : CODE LANGUE INITIAL ( F=FRANCAIS, E=ANGLAIS) * //* COL 4 : FORMAT DATE MACHINE (I POUR MM/JJ/AA) *
\frac{1}{\sqrt{2}} : \frac{1}{\sqrt{2}} (N POUR JJ/MM/AA) *
     //*********************************************************************
     //INPUT EXEC PGM=PTU001
     //**********************
     //STEPLIB DD DSN=&STEPLIB,DISP=SHR
 //CARTE DD DDNAME=SYSIN,DCB=BLKSIZE=80
 //PAC7MB DD DSN=&&DINIMB,DISP=(,PASS),
\frac{1}{2} UNIT=&UWK, SPACE=(TRK, (1,1), RLSE),
 // DCB=(RECFM=FB,LRECL=80,BLKSIZE=3200)
     //PDSINI EXEC PGM=PDSINI
     //**********************
     //STEPLIB DD DSN=&STEPLIB,DISP=SHR
 //SYSOUT DD SYSOUT=&OUT
 //PACDMB DD DSN=&&DINIMB,DISP=(OLD,PASS)
    //PACDBB DD DSN=&INDUN..&ROOTD.&ROOT2.0BB(+1),<br>// DISP=(,CATLG,DELETE),
 // DISP=(,CATLG,DELETE),
 // UNIT=&UNITS,VOL=&VOLS,
    % UNIT=&UNITS, V<br>// SPACE=&SPABB,<br>// PCP
               // DCB=(&DSCB,RECFM=VB,BLKSIZE=6376,LRECL=354)
 //PACDRU DD SYSOUT=&OUT
 //PACDDE DD DSN=&INDSV..&ROOTD.00DE,DISP=SHR
     //SYSUDUMP DD SYSOUT=&OUT
```
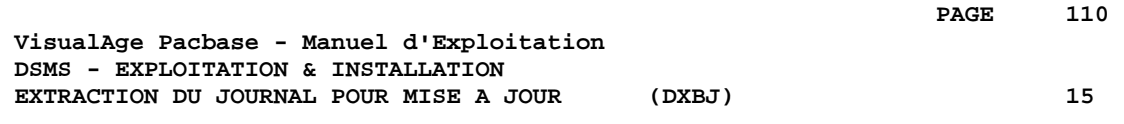

# **15. EXTRACTION DU JOURNAL POUR MISE A JOUR (DXBJ)**

# *15.1. PRESENTATION GENERALE*

### EXTRACTION DU JOURNAL DSMS (DXBJ) : INTRODUCTION

La procédure DXBJ extrait du fichier journal de DSMS les mouvements passés correspondant à un intervalle de date ou d'heure, ou à un utilisateur donné, pour les transformer en mouvements de mise à jour.

# CONDITION D'EXECUTION

Aucune.

### ANOMALIES D'EXECUTION

Se reporter au sous-chapitre "Anomalies d'Exécution" du chapitre "Les Procédures Batch"'.

Quelle que soit la cause de la fin anormale, la procédure peut être relancée telle quelle, après suppression du problème.

# *15.2. ENTREES-TRAITEMENTS-RESULTATS*

#### ENTREES UTILISATEUR

Une ligne '\*' (obligatoire) :

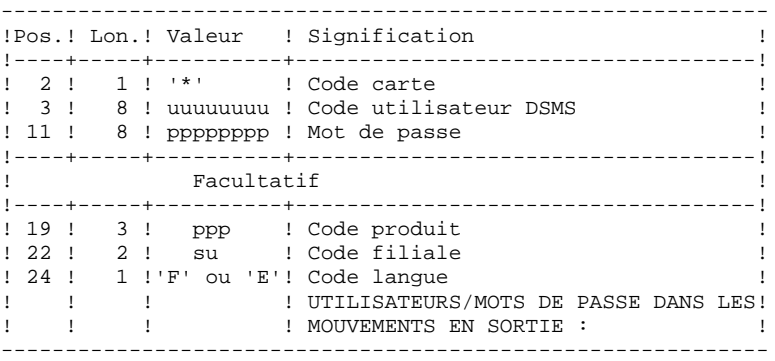

Une ligne de demande d'extraction :

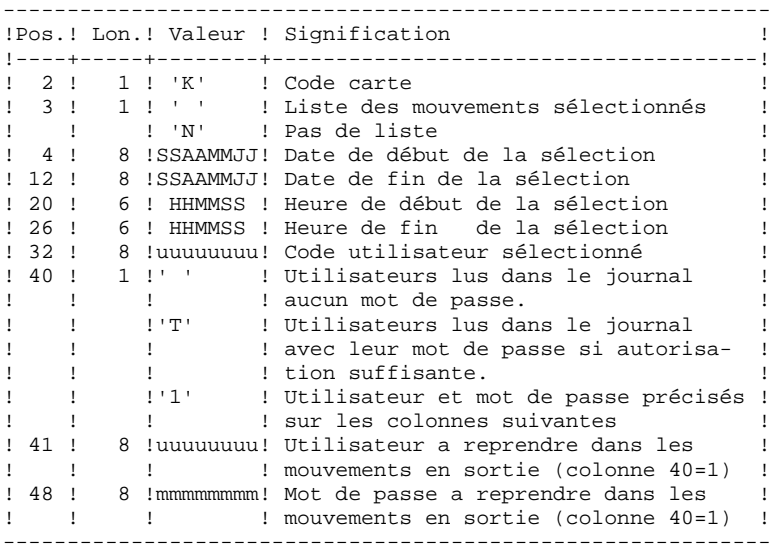

#### EDITION OBTENUE

Un compte rendu de l'extraction et, sur demande, la liste des mouvements formatés

#### RESULTAT OBTENU

Un fichier des mouvements de mise à jour de la base DSMS à reprendre en entrée de la procédure DUPT. Un 'N' est positionné en colonne 36 des cartes utilisateur pour que DUPT ne trie pas ces mouvements.

# *15.3. DESCRIPTION DES ETAPES*

Extraction et formatage des mouvements : PDS700

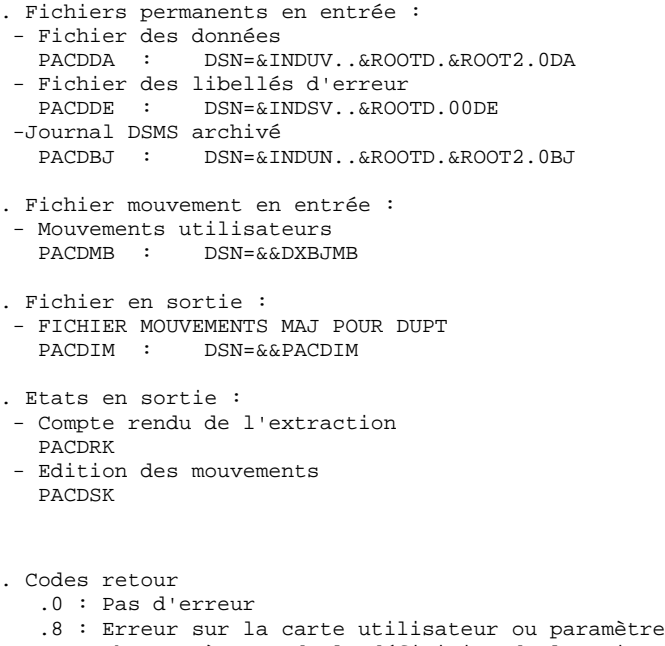

 Absence à tort de la définition de l'environnement .12: Erreur d'accès fichier Enregistrement technique absent à tort

### *15.4. JCL DE LA PROCEDURE*

 //\*\*\*\*\*\*\*\*\*\*\*\*\*\*\*\*\*\*\*\*\*\*\*\*\*\*\*\*\*\*\*\*\*\*\*\*\*\*\*\*\*\*\*\*\*\*\*\*\*\*\*\*\*\*\*\*\*\*\*\*\*\*\*\*\*\*\*\*\* //\* VisualAge Pacbase-DSMS<br>//\*  $\frac{1}{\sqrt{2}}$  \*  $1/$ \*  $-$  EXTRACTION JOURNAL DSMS POUR MAJ DSMS - //\*\*\*\*\*\*\*\*\*\*\*\*\*\*\*\*\*\*\*\*\*\*\*\*\*\*\*\*\*\*\*\*\*\*\*\*\*\*\*\*\*\*\*\*\*\*\*\*\*\*\*\*\*\*\*\*\*\*\*\*\*\*\*\*\*\*\*\*\* //\$RADP.DXBJ PROC ROOTD='\$ROOTD', 2 1ERS CARACTERES CODE TRANSACTION // ROOT2='\$ROOT2', 3EME CARACTERE CODE TRANSACTION // INDUV='\$INDUV', INDEX FICHIERS UTILISATEUR VSAM // INDUN='\$INDUN', INDEX FICHIERS UTILISATEUR NON VSAM // INDSV='\$INDSV', INDEX FICHIER SYSTEME VSAM % A THE SAME OF THE THE REGISTER STRILL SATEUR NON Y<br>// INDEX = '\$INDSN', INDEX FICHIER SYSTEME VSAM<br>// INDSN='\$INDSN', INDEX FICHIERS SYSTEME NON VSAM // STEPLIB='\$MODB', BIBLIOTHEQUE DES LOAD-MODULES //\*: VSAMCAT='\$VCAT', CATALOGUE VSAM UTILISATEUR //\*: SYSTCAT='\$SCAT', CATALOGUE VSAM SYSTEME // SPAIM='(TRK,(15,5))', SPACE DES MOUVEMENTS DE MAJ EXTRAITS // OUT='\$OUT',<br>// UWK='\$UWK' UNIT FICHIERS DE // UWK='\$UWK' UNIT FICHIERS DE TRAVAIL //\*\*\*\*\*\*\*\*\*\*\*\*\*\*\*\*\*\*\*\*\*\*\*\*\*\*\*\*\*\*\*\*\*\*\*\*\*\*\*\*\*\*\*\*\*\*\*\*\*\*\*\*\*\*\*\*\*\*\*\*\*\*\*\*\*\*\*\*\*  $\frac{7}{4}$  FORMAT DES MOUVEMENTS EN ENTREE :<br> $\frac{7}{4}$  .. UNE LIGNE UTILISATEUR ET MOT DE .. UNE LIGNE UTILISATEUR ET MOT DE PASSE DSMS  $\frac{7}{7}$   $\frac{1}{7}$   $\frac{1}{7}$  //\* COL 03 : CODE UTILISATEUR DSMS \*  $1/$ \* COL 11 : MOT DE PASSE //\* COL 19 : CODE PRODUIT (FACULTATIF) \*  $\frac{1}{4}$  COL 22 : FILIALE (FACULTATIF) \* //\* COL 24 : CODE LANGUE (FACULTATIF) \* //\* .. LIGNE(S) COMMANDE(S) EXTRACTION<br>//\* COL 02 : K  $\frac{1}{2}$  //\* COL 02 : K \* //\* COL 03 : ' ' LISTE DES MOUVEMENTS SELECTIONNES \* //\* : 'N' PAS DE LISTE DES MOUVEMENTS SELECTIONNES \*  $1/$ \* COL 04-11 : DATE DE DEBUT DE SELECTION (SSAAMMJJ)  $\frac{1}{4}$  COL 12-19 : DATE DE FIN DE SELECTION (SSAAMMJJ) \*  $\frac{1}{4}$  COL 20-25 : HEURE DE DEBUT DE SELECTION (HHMMSS) \* //\* COL 26-31 : HEURE DE FIN DE SELECTION (HHMMSS) \*  $1/$ \* COL 32-39 : CODE UTILISATEUR  $\frac{1}{\sqrt{2}}$  \* //\*\*\*\*\*\*\*\*\*\*\*\*\*\*\*\*\*\*\*\*\*\*\*\*\*\*\*\*\*\*\*\*\*\*\*\*\*\*\*\*\*\*\*\*\*\*\*\*\*\*\*\*\*\*\*\*\*\*\*\*\*\*\*\*\*\*\*\*\* //INPUT EXEC PGM=PTU001 //\*\*\*\*\*\*\*\*\*\*\*\*\*\*\*\*\*\*\*\*\*\* //STEPLIB DD DSN=&STEPLIB,DISP=SHR //CARTE DD DDNAME=SYSIN,DCB=BLKSIZE=80 //PAC7MB DD DSN=&&DXBJMB,DISP=(,PASS),  $\frac{1}{2}$  UNIT=&UWK, SPACE=(TRK,  $(1,1)$ , RLSE), // DCB=(RECFM=FB,LRECL=80,BLKSIZE=6160) //VERIFY EXEC PGM=IDCAMS //\*\*\*\*\*\*\*\*\*\*\*\*\*\*\*\*\*\*\*\*\*\* //\*:STEPCAT DD DSN=&VSAMCAT,DISP=SHR //\*: DD DSN=&SYSTCAT,DISP=SHR //SYSPRINT DD SYSOUT=&OUT //PACDDA DD DSN=&INDUV..&ROOTD.&ROOT2.0DA,DISP=SHR //PACDDE DD DSN=&INDSV..&ROOTD.00DE,DISP=SHR //SYSIN DD DSN=&INDSN..&ROOTD.&ROOTD.SY(VERIFDA),DISP=SHR // DD DSN=&INDSN..&ROOTD.&ROOTD.SY(VERIFDE),DISP=SHR //PDS700 EXEC PGM=PDS700 //\*\*\*\*\*\*\*\*\*\*\*\*\*\*\*\*\*\*\*\*\*\* //STEPLIB DD DSN=&STEPLIB,DISP=SHR //\*:STEPCAT DD DSN=&VSAMCAT, DISP=SHR<br>//\*: DD DSN=&SYSTCAT. DISP=SHR //\*: DD DSN=&SYSTCAT,DISP=SHR //SYSOUT DD SYSOUT=&OUT //PACDDA DD DSN=&INDUV..&ROOTD.&ROOT2.0DA,DISP=SHR //PACDDE DD DSN=&INDSV..&ROOTD.00DE,DISP=SHR //PACDMB DD DSN=&&DXBJMB,DISP=(OLD,PASS) //PACDIM DD DSN=&&PACDIM,DISP=(,PASS), // UNIT=&UWK,SPACE=&SPAIM, // DCB=(RECFM=FB,LRECL=250,BLKSIZE=6250) //PACDBJ DD DSN=&INDUN..&ROOTD.&ROOT2.0BJ(0),DISP=SHR //PACDRK DD SYSOUT=&OUT //PACDSK DD SYSOUT=&OUT //SYSUDUMP DD SYSOUT=&OUT

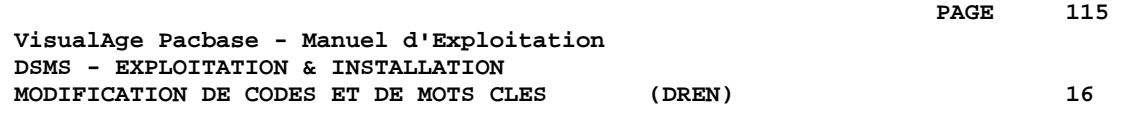

# **16. MODIFICATION DE CODES ET DE MOTS CLES (DREN)**

*PAGE* 216

# *16.1. PRESENTATION GENERALE*

#### MODIFICATION DE CODES ET DE MOTS CLES (DREN) : **INTRODUCTION**

La procédure DREN permet de substituer de nouveaux codes (table ou site) ou mots clés à ceux définis et employés jusqu'alors dans les tables, thésaurus et autres entités les utilisant.

#### CONDITION D'EXECUTION

Cette procédure travaille à partir d'une sauvegarde séquentielle et/ou d'un journal archivé, elle doit donc être précédée d'une sauvegarde et/ou d'un archivage.

#### ANOMALIES D'EXECUTION

Se reporter au sous-chapitre "Anomalies d'Exécution" du chapitre "Les Procédures Batch"'.

Quelle que soit la cause de la fin anormale, la procédure peut être relancée telle quelle, après suppression du problème.

# *16.2. ENTREES-TRAITEMENTS-RESULTATS*

#### ENTREES UTILISATEUR

Une ligne '\*' (obligatoire) :

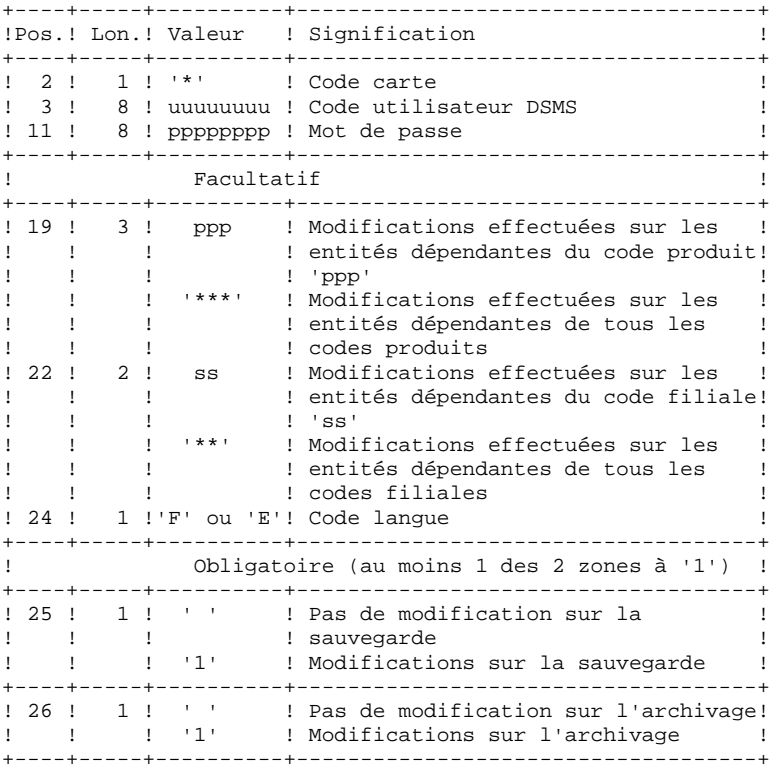

Lignes de commandes (500 maxi)

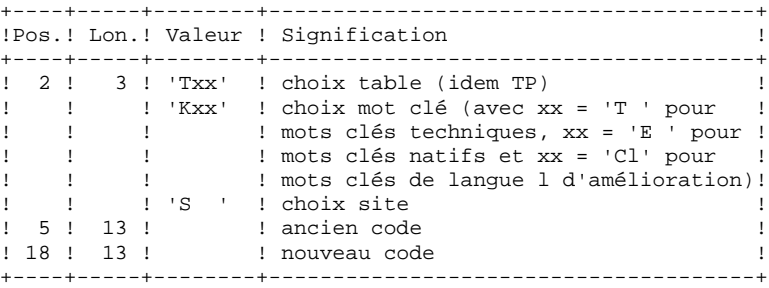

#### REMARQUES :

- Les codes (ancien et nouveau) doivent être précédés par 'C', 'E' ou 'S' pour la table TST, par 'C' ou 'E' pour les tables TGR, TTY et par 'F' ou 'R' pour la table TAT.
- Il n'est pas possible d'inverser deux codes (par exemple : 'AA' devient 'BB' et 'BB' devient 'AA') .En revanche, on peut renommer un code avec un nouveau (alors inconnu), et réutiliser ce premier code pour en transformer d'autres (par exemple : 'AA' devient 'BB' pendant que 'CC' et 'DD' deviennent 'AA'; il faudra dans ce cas écrire la commande AA/BB avant CC/AA et DD/AA).

```
PAGE 118
```
- Les nouveaux codes attribués aux produits, filiales ou sites ne doivent pas déjà exister (dans la même filiale s'il s'agit du site).
- Les deux parties du code site (9 et 3 caractères) ne peuvent pas être modifiées séparément.
- Pour la table TVE, il est possible de demander les modifications suivantes :
	- . Lot technique seul
	- . Lot technique et release
	- . Lot technique, release & matériel
	- . Lot technique, release, matériel et version (avec ou sans code langue)
	- . Release seule
	- . Matériel seul
	- . Numéro de version (avec ou sans code langue)

Les morceaux isolés doivent être cadrés comme si le reste était présent. Des contrôles de cohérence vis à vis des ascendants sont effectués. Il faut tenir compte des modifications demandées sur les lignes précédentes.

- Le libellé associé au nouveau code peut être soit celui de l'ancien code,soit celui du code "écrasant", si celui-ci existait déjà. Ce choix est fait au moment du tri du fichier et est donc imprévisible.
- Pour les tables dépendantes d'un produit (TOP, TPH et TVE), le code de celui-ci doit être précisé (de façon explicite) sur la ligne "\*".

#### EDITION OBTENUE

Compte rendu des modifications sur la sauvegarde et/ou l'archivage. Remarque sur les compteurs : Ils totalisent le nombre de mises à jour effectuées et non le nombre d'enregistrements modifiés (il peut y avoir plusieurs modifications sur un même enregistrement).

#### RESULTAT OBTENU

Si la modification a été effectuée sur l'archivage (1 en colonne 26), on obtient une nouvelle version de la sauvegarde séquentielle du journal.

Si la modification a été effectuée sur la sauvegarde de la base (1 en colonne 25), on obtient une nouvelle version de la sauvergarde séquentielle de la base qui doit être réorganisée par la procédure DREO avant d'être restaurée.

#### CODE RETOUR

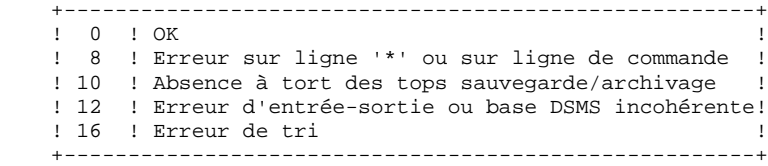

**PAGE** 119

# *16.3. DESCRIPTION DES ETAPES*

Cette procédure fait appel à un programme unique (PDSMS) qui sert de moniteur d'enchaînement des différents programmes, considérés comme sousprogrammes de ce moniteur. Elle comprend les étapes suivantes :

Modifications : PDSMS

```
. Fichiers permanents en entrée :
 - Fichier des données<br>PACDDA : DSN=&IN
               DSN=&INDUV..&ROOTD.&ROOT2.0DA
 - Fichier des libellés d'erreur
   PACDDE : DSN=&INDSV..&ROOTD.00DE
 - Fichier des références croisées
  PACDDX : DSN=&INDUV..&ROOTD.&ROOT2.0DX
 - Sauvegarde DSMS
   PACDBB : DSN=&INDUN..&ROOTD.&ROOT2.0BB(0)
 - Archivage DSMS
   PACDBJ : DSN=&INDUN..&ROOTD.&ROOT2.0BJ(0)
. Fichier en entrée :
  - Requêtes utilisateur
   PACDMB : DSN=&&PACDMB
. Fichiers de travail :
  - Demandes de modifications
   PACDW0
 - Sauvegarde partielle triée
   PACDW1
 - Sauvegarde partielle non triée
   PACDW2
. Fichiers en sortie :
  - Sauvegarde modifiée
   PACDB3
 - Archive modifiée
   PACDJB
. Etats en sortie :
  - Compte-rendu d'enchaînement
   PACDIA
 - Liste des commandes sur la sauvegarde
   PACDIK
 - Compte-rendu des modifications (sauv)
   PACDJK
 - Compte-rendu de la fusion (sauvegarde)
   PACDIS
 - Liste des commandes sur l'archivage
   PACDKK
 - Compte-rendu des modifications (arch)
   PACDLK
. Fichiers de tri
```
SORTWK01, 02, 03

### *16.4. JCL DE LA PROCEDURE*

 //\*\*\*\*\*\*\*\*\*\*\*\*\*\*\*\*\*\*\*\*\*\*\*\*\*\*\*\*\*\*\*\*\*\*\*\*\*\*\*\*\*\*\*\*\*\*\*\*\*\*\*\*\*\*\*\*\*\*\*\*\*\*\*\*\*\*\*\*\*  $\frac{7}{10}$  VisualAge Pacbase-DSMS  $\frac{1}{\sqrt{2}}$  \*  $//*$  - CHANGEMENT CODES TABLE, MOTS CLES ET SITES - //\*\*\*\*\*\*\*\*\*\*\*\*\*\*\*\*\*\*\*\*\*\*\*\*\*\*\*\*\*\*\*\*\*\*\*\*\*\*\*\*\*\*\*\*\*\*\*\*\*\*\*\*\*\*\*\*\*\*\*\*\*\*\*\*\*\*\*\*\* //\$RADP.DREN PROC ROOTD='\$ROOTD', 2 PREMIERS CARAC. CODE TRANSACTION // ROOT2='\$ROOT2', TROISIEME CARAC. DU CODE TRANSACTION // INDSN='\$INDSN', INDEX FICHIES SYSTEME NON VSAM // INDSN='\$INDSN', INDEX FICHIES SYSTEME NON VSAM<br>// INDUN='\$INDUN', INDEX FICHIERS UTILISATEUR NON VSAM // INDUV='\$INDUV', INDEX FICHIERS UTILISATEUR VSAM // INDSV='\$INDSV', INDEX FICHIERS SYSTEME VSAM INDEX FICHIERS SYSTEME VSAM<br>BIBLIOTHEQUE DES LOAD-MODULES<br>SABLIOT // SORTLIB='\$BIBT', SORTLIB // SPAWK='(TRK,(60,5))', ESPACE POUR FICHIERS DE TRAVAIL (DA + DC) UNITE DE TRAVAIL // LNG=,<br>
// CYL=3,<br>
CYL=3,<br>
TAILLE SORTWORK // CYL=3, TAILLE SORTWORK //\*: VSAMCAT='\$VCAT', CATALOGUE VSAM UTILISATEUR //\*: SYSTCAT='\$SCAT', CATALOGUE VSAM SYSTEME // OUT='\$OUT', CLASSE SORTIE UTILITAIRES // DSCB='\$DSCB', FICHIER DSCB MODELE // VOLS='SER=\$VOLUN', VOLUME SAUVEGARDE // UNITS='\$UNITUN', UNITE SAUVEGARDE (DISQUE OU BANDE) // SPABB='(TRK,(20,5),RLSE)', SPACE SAUVEGARDE // SPABJ='(TRK,(20,5),RLSE)' SPACE SAUVEGARDE //\*\*\*\*\*\*\*\*\*\*\*\*\*\*\*\*\*\*\*\*\*\*\*\*\*\*\*\*\*\*\*\*\*\*\*\*\*\*\*\*\*\*\*\*\*\*\*\*\*\*\*\*\*\*\*\*\*\*\*\*\*\*\*\*\*\*\*\*\*  $\textit{}/\textit{/}$  \* FORMAT DES MOUVEMENTS EN ENTREE :  $//\star$  .. UNE LIGNE UTILISATEUR ET MOT DE PASSE DSMS  $\frac{1}{4}$   $\frac{1}{4}$  COL 02  $\cdots$  \*  $\frac{1}{4}$   $\sim$  COL 03  $\cdot$  CODE UTILISATEUR DSMS  $\star$  $1/$ \* COL 11 : MOT DE PASSE  $*$  $\frac{1}{4}$  COL 19-21 : CODE PRODUIT OU '\*\*\*'  $1/$ \* COL 22-23 : CODE FILIALE OU '\*\*' \*\*\*  $\frac{1}{4}$   $\sim$  COL 24  $\cdot$  CODE LANGUE  $\frac{1}{4}$  COL 25 : MODIFS SUR LA SAUVEGARDE (1, )  $\star$  $1/$ \* COL 26 : MODIF SUR L'ARCHIVAGE  $(1, )$  \*  $//*$  .. LIGNE(S) DE COMMANDE DE MODIFICATION(S)  $\frac{1}{7}$ /\* COL 02-04 : TYPE DE MODIFICATION DEMANDEE  $1/$ \* COL 05-17 : ANCIEN CODE \*  $\frac{1}{4}$  COL 18-30 : NOUVEAU CODE  $\frac{1}{\sqrt{2}}$  \* //\*\*\*\*\*\*\*\*\*\*\*\*\*\*\*\*\*\*\*\*\*\*\*\*\*\*\*\*\*\*\*\*\*\*\*\*\*\*\*\*\*\*\*\*\*\*\*\*\*\*\*\*\*\*\*\*\*\*\*\*\*\*\*\*\*\*\*\*\* //INPUT EXEC PGM=PTU001 //\*\*\*\*\*\*\*\*\*\*\*\*\*\*\*\*\*\*\*\*\*\* //STEPLIB DD DSN=&STEPLIB,DISP=SHR //CARTE DD DDNAME=SYSIN,DCB=BLKSIZE=80 //PAC7MB DD DSN=&&PACDMB,DISP=(,PASS), / UNIT=&UWK, SPACE=(TRK, (1,1), RLSE),<br>UNIT=&UWK, SPACE=(TRK, (1,1), RLSE),<br>DCB=(RECFM=FB, LRECL=80, BLKSIZE=32 // DCB=(RECFM=FB,LRECL=80,BLKSIZE=3200) //VERIFY EXEC PGM=IDCAMS //\*\*\*\*\*\*\*\*\*\*\*\*\*\*\*\*\*\*\*\*\*\* //\*:STEPCAT DD DSN=&VSAMCAT, DISP=SHR<br>//\*: DD DSN=&SYSTCAT. DISP=SHR //\*: DD DSN=&SYSTCAT,DISP=SHR //SYSPRINT DD SYSOUT=&OUT //PACDDA DD DSN=&INDUV..&ROOTD.&ROOT2.0DA,DISP=SHR //PACDDE DD DSN=&INDSV..&ROOTD.00DE,DISP=SHR //SYSIN DD DSN=&INDSN..&ROOTD.&ROOTD.SY(VERIFDA),DISP=SHR // DD DSN=&INDSN..&ROOTD.&ROOTD.SY(VERIFDE),DISP=SHR //PDSMS EXEC PGM=PDSMS&LNG,REGION=4096K //\*\*\*\*\*\*\*\*\*\*\*\*\*\*\*\*\*\*\*\*\*\*\*\*\*\*\*\*\*\*\*\*\*\*\* //STEPLIB DD DSN=&STEPLIB,DISP=SHR //SORTLIB DD DSN=&SORTLIB,DISP=SHR //\*:STEPCAT DD DSN=&VSAMCAT,DISP=SHR //\*: DD DSN=&SYSTCAT,DISP=SHR //PACDMB DD DSN=&&PACDMB,DISP=SHR //PACDBB DD DSN=&INDUN..&ROOTD.&ROOT2.0BB(0),DISP=OLD //PACDBJ DD DSN=&INDUN..&ROOTD.&ROOT2.0BJ(0),DISP=SHR //PACDDA DD DSN=&INDUV..&ROOTD.&ROOT2.0DA,DISP=SHR

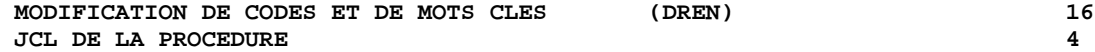

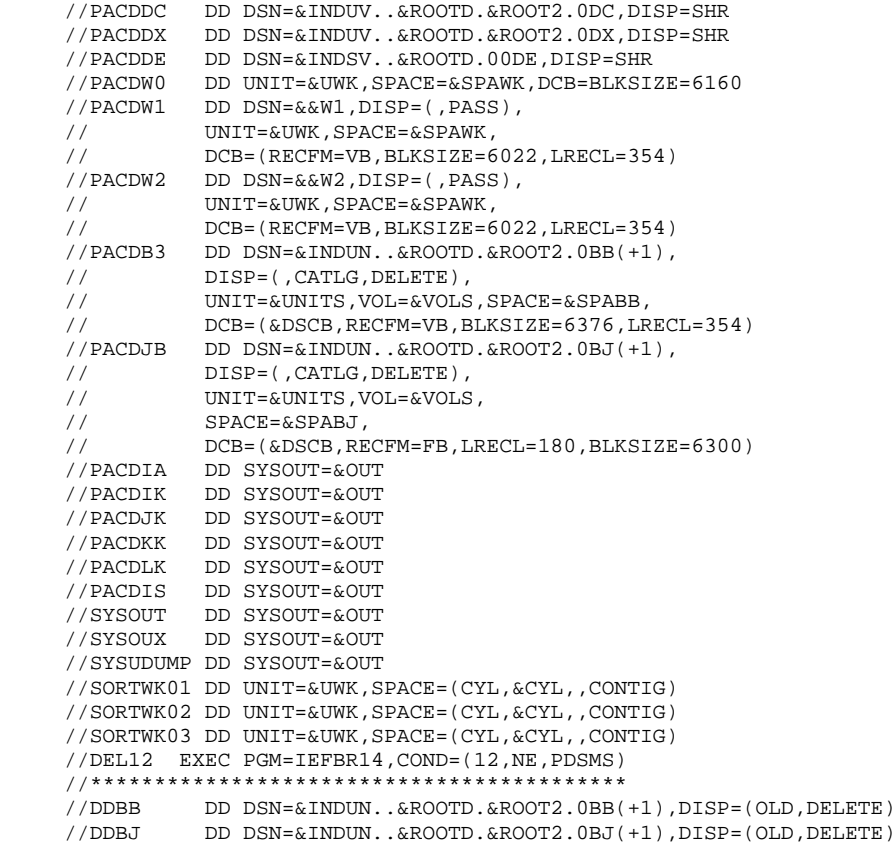

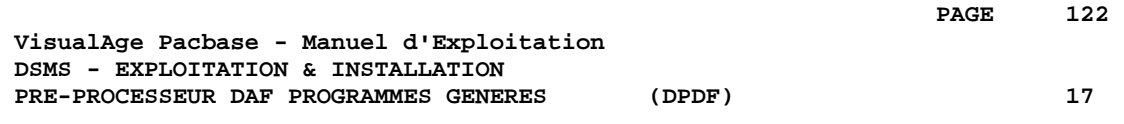

# **17. PRE-PROCESSEUR DAF PROGRAMMES GENERES (DPDF)**

# *17.1. PRESENTATION GENERALE*

### PRE-PROCESSEUR DAF DES PROGRAMMES GENERES : **INTRODUCTION**

La procédure DPDF traite les programmes générés utilisateur contenant des requêtes SQL d'accès à la Base par opérateurs DAF.

### CONDITION D'EXECUTION

Aucune.

#### MISE EN OEUVRE

Cette procédure peut être exécutée de plusieurs manières :

- soit à la suite d'une génération de programmes par GPRT dont la sortie générée est reprise en entrée de la procédure DPDF avant envoi en compilation ou rangement dans une bibliothèque de programmes-sources,
- soit par appel de la procédure dans les cartes de contrôle optionnelles avant/après programme généré ; il faut alors avoir préalablement entré le JCL adéquat dans les options choisies, lesquelles sont mises à jour par la transaction de mise à jour des paramètres utilisateur ou par la procédure batch PARM.

# *17.2. ENTREES-TRAITEMENTS-RESULTATS*

#### ENTREE UTILISATEUR

C'est le code source COBOL des programmes contenant des opérateurs DAF qui doivent être résolus par le pré-processeur avant compilation.

Chaque programme contient, après la ligne IDENTIFICATION DIVISION, une ligne de commande pour le pré-processeur :

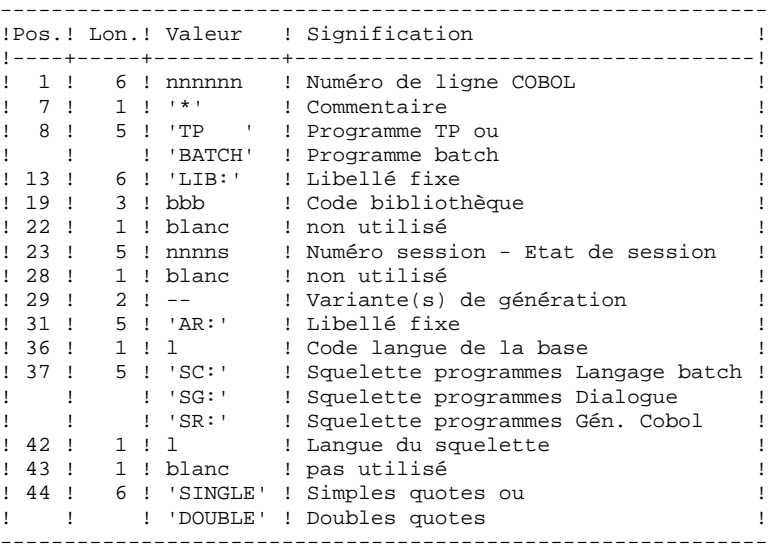

Exemples :

000020\*TP LIB: APP 2345 00 AR: F SG: F SINGLE 000020\*BATCH LIB: APP 2300T 4 AR: F SC: F DOUBLE

Cette ligne est générée automatiquement par la procédure GPRT.

#### EDITION OBTENUE

Un compte-rendu des erreurs éventuellement rencontrées.

#### RESULTAT OBTENU

Le résultat obtenu est le source COBOL dans lequel ont été résolus les opérateurs DAF et générés les appels aux sous-programmes batch ou TP d'accès à la Base.

 **PRE-PROCESSEUR DAF PROGRAMMES GENERES (DPDF) 17 DESCRIPTION DES ETAPES 3**

**PAGE** 125

# *17.3. DESCRIPTION DES ETAPES*

Cette procédure fait appel à un programme unique qui sert de moniteur d'enchaînement des différents programmes, considérés comme sous-programmes de ce moniteur. Elle comprend les étapes suivantes : Pré-processeur du généré : DAFD10

```
. Fichiers permanents en entrée :
- Fichier des données
  PACDDA : DSN=&INDUV..&ROOTD.&ROOT2.0DA
- Fichier des libellés d'erreur
  PACDDE : DSN=&INDSV..&ROOTD.00DE
. Fichier en entrée :
- Programmes générés
  DAF80 : DSN=&&DPDFMB
. Fichiers en sortie :
- Programmes générés à compiler
  COB80 : DSN=&&DAFGEN
. Etats en sortie :
- Compte-rendu d'exécution
```
DAFREP

Remarque : si le flot généré contient les cartes de contrôle de compilation, dans le cas de l'utilisation de DPDF enchaînée derrière un GPRT, ce DSN (&&DAFGEN) peut être remplacé par l'envoi dans l'Internal Reader de la machine MVS de : SYSOUT=(&OUT,INTRDR).

# *17.4. JCL DE LA PROCEDURE*

 //\*\*\*\*\*\*\*\*\*\*\*\*\*\*\*\*\*\*\*\*\*\*\*\*\*\*\*\*\*\*\*\*\*\*\*\*\*\*\*\*\*\*\*\*\*\*\*\*\*\*\*\*\*\*\*\*\*\*\*\*\*\*\*\*\*\*\*\*\* //\* VisualAge Pacbase-DSMS \*  $\frac{1}{\sqrt{2}}$  \*  $//*$  - ACCESS FACILITY PRE-PROCESSING - //\*\*\*\*\*\*\*\*\*\*\*\*\*\*\*\*\*\*\*\*\*\*\*\*\*\*\*\*\*\*\*\*\*\*\*\*\*\*\*\*\*\*\*\*\*\*\*\*\*\*\*\*\*\*\*\*\*\*\*\*\*\*\*\*\*\*\*\*\* //\$RADP.DPDF PROC ROOTD=\$ROOTD, 2 PREMIERS CARACT. CODE TRANSACTION // ROOT2=\$ROOT2, 3EME CARACTERE DU CODE TRANSACTION // INDSV='\$INDSV', INDEX FICHIERS SYSTEME VSAM // INDSN='\$INDSN', INDEX FICHIERS SYSTEME NON VSAM // INDUV='\$INDUV', INDEX FICHIERS UTILISATEUR VSAM //\*: VSAMCAT='\$VCAT', CATALOGUE VSAM UTILISATEUR //\*: SYSTCAT='\$SCAT', CATALOGUE VSAM SYSTEME // STEPLIB='\$MODB', BIBLI DES LOAD-MODULES // OUT=\$OUT, CLASSE DE SORTIE // SPAMB='(TRK,(150,15))', SPACE PROGRAMMES GENERES // UWK=\$UWK UNITE DE TRAVAIL //\*\*\*\*\*\*\*\*\*\*\*\*\*\*\*\*\*\*\*\*\*\*\*\*\*\*\*\*\*\*\*\*\*\*\*\*\*\*\*\*\*\*\*\*\*\*\*\*\*\*\*\*\*\*\*\*\*\*\*\*\*\*\* //INPUT EXEC PGM=PTU001 //\*\*\*\*\*\*\*\*\*\*\*\*\*\*\*\*\*\*\*\*\*\* //STEPLIB DD DSN=&STEPLIB,DISP=SHR //CARTE DD DDNAME=SYSIN //PAC7MB DD DSN=&&DPDFMB,DISP=(,PASS), // UNIT=&UWK,SPACE=&SPAMB, // DCB=(RECFM=FB,LRECL=80,BLKSIZE=3440) //VERIFY EXEC PGM=IDCAMS //\*\*\*\*\*\*\*\*\*\*\*\*\*\*\*\*\*\*\*\*\*\* //\*:STEPCAT DD DSN=&VSAMCAT, DISP=SHR<br>//\*: DD DSN=&SYSTCAT, DISP=SHR //\*: DD DSN=&SYSTCAT,DISP=SHR //SYSPRINT DD SYSOUT=&OUT //PACDDE DD DSN=&INDSV..&ROOTD.00DE,DISP=SHR //PACDDA DD DSN=&INDUV..&ROOTD.&ROOT2.0DA,DISP=SHR //SYSIN DD DSN=&INDSN..&ROOTD.&ROOTD.SY(VERIFDE),DISP=SHR // DD DSN=&INDSN..&ROOTD.&ROOTD.SY(VERIFDA),DISP=SHR //DAFD10 EXEC PGM=DAFD10 //\*\*\*\*\*\*\*\*\*\*\*\*\*\*\*\*\*\*\*\*\*\* //STEPLIB DD DSN=&STEPLIB,DISP=SHR //\*:STEPCAT DD DSN=&VSAMCAT,DISP=SHR //\*: DD DSN=&SYSTCAT,DISP=SHR //PACDDE DD DSN=&INDSV..&ROOTD.00DE,DISP=SHR //PACDDA DD DSN=&INDUV..&ROOTD.&ROOT2.0DA,DISP=SHR //DAF80 DD DSN=&&DPDFMB,DISP=(OLD,DELETE) //COB80 DD DSN=&&DAFGEN,DISP=(,PASS), // UNIT=&UWK,SPACE=&SPAMB, // DCB=(RECFM=FB,LRECL=80,BLKSIZE=6160) //DAFREP DD SYSOUT=&OUT //SYSOUT DD SYSOUT=&OUT //SYSUDUMP DD SYSOUT=&OUT

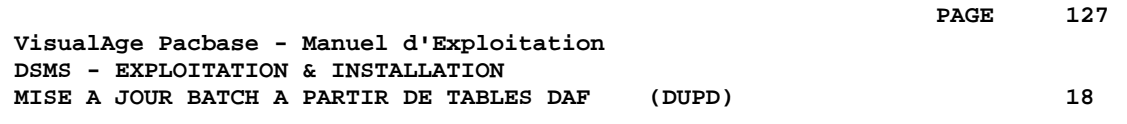

# **18. MISE A JOUR BATCH A PARTIR DE TABLES DAF (DUPD)**

# *18.1. PRESENTATION GENERALE*

#### DUPD : PRESENTATION GENERALE

La procédure DUPD effectue la mise à jour batch de la base DSMS à partir d'un fichier séquentiel à l'image des tables DAF.

Le principe de fonctionnement de cette procédure est tout à fait similaire à celui de la procédure DUPT, excepté le format des mouvements en entrée.

#### CONDITION D'EXECUTION

Se reporter au chapitre DUPT.

#### ANOMALIES D'EXECUTION

Se reporter au chapitre DUPT.

**PAGE** 129

# *18.2. ENTREES-TRAITEMENTS-RESULTATS*

#### DUPD : ENTREES - TRAITEMENTS - RESULTATS

#### ENTREES UTILISATEUR

Le fichier séquentiel des mouvements en entrée provient d'un programme extracteur DAF. Ses enregistrements sont à l'image des tables DAF, décrites dans le Manuel des TABLES DAF.

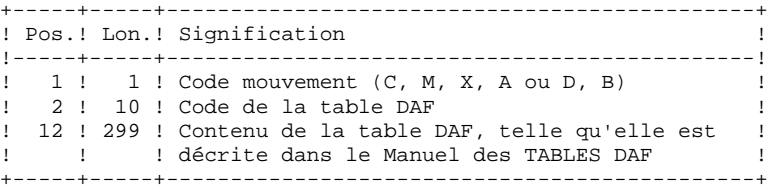

#### REGLES DE MISE A JOUR

Les mouvements de mise à jour ne sont pas triés. Chaque ensemble de mouvements affectant un produit ou une filiale doit être précédé d'une ligne de code table ASSIGN :

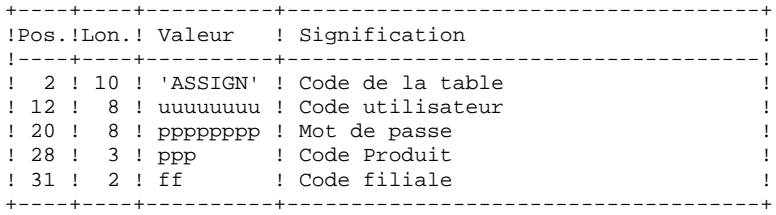

#### EDITIONS OBTENUES

Se reporter au chapitre DUPT.

#### RESULTAT OBTENU

Se reporter au chapitre DUPT.

### DUPD : DESCRIPTION DES ETAPES

#### MISE EN FORME DES MOUVEMENTS : PDS900

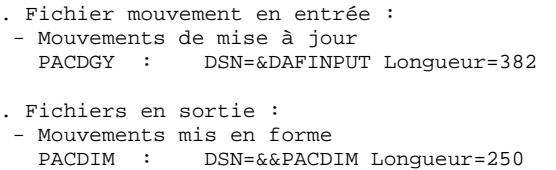

# *18.4. JCL DE LA PROCEDURE*

```
 //*********************************************************************
    \frac{7}{10} VisualAge Pacbase-DSMS
\frac{1}{\sqrt{2}} *
    //* - MISE A JOUR BASE DSMS A PARTIR DES TABLES DAF -
     //*********************************************************************
     //$RADP.DUPT PROC ROOTD='$ROOTD', 2 PREMIERS CARACT.CODE TRANSACT
 // ROOT2='$ROOT2', 3EME CARACTERE DU CODE TRANSACTION
 // INDSN='$INDSN', INDEX FICHIERS SYSTEME NON VSAM
 // INDUV='$INDUV', INDEX FICHIERS UTILISATEUR VSAM
 // INDSV='$INDSV', INDEX FICHIER SYSTEME VSAM
 // DAFINPUT=, DSNAME TABLES DAF EN ENTREE
 // STEPLIB='$MODB', BIBLI DES LOAD-MODULES
 // UWK='$UWK', UNIT FICHIERS DE TRAVAIL
     //*: VSAMCAT='$VCAT', CATALOGUE VSAM UTILISATEUR
     //*: SYSTCAT='$SCAT', CATALOGUE VSAM SYSTEME
                              CLASSE DE SORTIE
     // SPAIM='(TRK,(100,10),RLSE)' SPACE DES MOUVEMENTS
     //***************************************************************
     //VERIFY EXEC PGM=IDCAMS
     //**********************
    //*:STEPCAT DD DSN=&VSAMCAT, DISP=SHR<br>//*: DD DSN=&SYSTCAT.DISP=SHR
               //*: DD DSN=&SYSTCAT,DISP=SHR
     //SYSPRINT DD SYSOUT=&OUT
     //PACDDA DD DSN=&INDUV..&ROOTD.&ROOT2.0DA,DISP=SHR
     //PACDDC DD DSN=&INDUV..&ROOTD.&ROOT2.0DC,DISP=SHR
 //PACDDJ DD DSN=&INDUV..&ROOTD.&ROOT2.0DJ,DISP=SHR
 //PACDDX DD DSN=&INDUV..&ROOTD.&ROOT2.0DX,DISP=SHR
     //PACDDE DD DSN=&INDSV..&ROOTD.00DE,DISP=SHR
 //SYSIN DD DSN=&INDSN..&ROOTD.&ROOTD.SY(VERIFDA),DISP=SHR
 // DD DSN=&INDSN..&ROOTD.&ROOTD.SY(VERIFDC),DISP=SHR
     // DD DSN=&INDSN..&ROOTD.&ROOTD.SY(VERIFDJ),DISP=SHR
               // DD DSN=&INDSN..&ROOTD.&ROOTD.SY(VERIFDX),DISP=SHR
     // DD DSN=&INDSN..&ROOTD.&ROOTD.SY(VERIFDE),DISP=SHR
     //PDSBAS EXEC PGM=PDSBAS
     //**********************
     //STEPLIB DD DSN=&STEPLIB,DISP=SHR
    //*:STEPCAT DD DSN=&VSAMCAT, DISP=SHR<br>//*: DD DSN=&SYSTCAT, DISP=SHR
             //*: DD DSN=&SYSTCAT,DISP=SHR
 //PACDDA DD DSN=&INDUV..&ROOTD.&ROOT2.0DA,DISP=SHR
 //PACDDE DD DSN=&INDSV..&ROOTD.00DE,DISP=SHR
     //PACDRS DD SYSOUT=&OUT
               //SYSOUT DD SYSOUT=&OUT
     //SYSUDUMP DD SYSOUT=&OUT
     //PDS900 EXEC PGM=PDS900,COND=(0,NE,PDSBAS),REGION=0K
     //***************************************************
     //*:STEPCAT DD DSN=&SYSTCAT,DISP=SHR
                //*: DD DSN=&VSAMCAT,DISP=SHR
     //STEPLIB DD DSN=&STEPLIB,DISP=SHR
 //SYSOUT DD SYSOUT=&OUT
 //SYSOUX DD SYSOUT=&OUT
     //SYSPRINT DD SYSOUT=&OUT
     //SYSUDUMP DD SYSOUT=&OUT
     //PACDGY DD DSN=&DAFINPUT,DISP=SHR
     //PACDIM DD DSN=&&PACDIM,DISP=(,PASS),UNIT=&UWK,
    // SPACE=&SPAIM,<br>// SPACE=&SPAIM,<br>DCB=(RECFM=FB
                   // DCB=(RECFM=FB,LRECL=250,BLKSIZE=3500)
     //PDSUP0 EXEC PGM=PDSUP0,REGION=4096K,COND=(0,NE,PDSBAS)
     //******************************************************
     //STEPLIB DD DSN=&STEPLIB,DISP=SHR
    //*:STEPCAT DD DSN=&VSAMCAT, DISP=SHR<br>//*: DD DSN=&SYSTCAT. DISP=SHR
               //*: DD DSN=&SYSTCAT,DISP=SHR
    //PACDIM DD DSN=\&\&\PACDIM, DISP=(OLD, DELETE) //PACDDA DD DSN=&INDUV..&ROOTD.&ROOT2.0DA,DISP=SHR
 //PACDDC DD DSN=&INDUV..&ROOTD.&ROOT2.0DC,DISP=SHR
 //PACDDJ DD DSN=&INDUV..&ROOTD.&ROOT2.0DJ,DISP=SHR
 //PACDDX DD DSN=&INDUV..&ROOTD.&ROOT2.0DX,DISP=SHR
 //PACDDE DD DSN=&INDSV..&ROOTD.00DE,DISP=SHR
 //PACDRP DD SYSOUT=&OUT
```
 //SYSIN DD DUMMY,DCB=BLKSIZE=80 //SYSOUT DD SYSOUT=&OUT //SYSUDUMP DD SYSOUT=&OUT

 **VisualAge Pacbase - Manuel d'Exploitation DSMS - EXPLOITATION & INSTALLATION INSTALLATION** 19

# **19. INSTALLATION**

# *19.1. PRESENTATION GENERALE*

#### PRESENTATION GENERALE

La procédure d'installation est composée de trois grandes phases :

- . Préparation de l'implantation,
- . Implantation,
- . Tests conversationnels et batch.

Elle utilise une cartouche (ou bande) d'implantation et son déroulement est décrit dans le présent chapitre.

Avant de procéder à l'implantation, l'utilisateur doit avoir pris connaissance des caractéristiques techniques du module VA Pacbase-DSMS décrites dans ce manuel, afin de prévoir l'environnement nécessaire au bon déroulement de l'implantation (place sur disques, différents catalogues...)

L'installation peut alors être faite et son déroulement est le suivant :

#### **PREPARATION**

Récupération du JCL initial de la bande et exécution de celui-ci :

- . Sauvegarde de la bande d'implantation,
- . Copie d'un module de traitement du JCL complet,
- . Récupération du JCL complet d'implantation et d'exploitation de PACBASE DSMS.

#### **IMPLANTATION**

(Voir sous-chapitre 'DEROULEMENT DE L'IMPLANTATION').

#### **TESTS**

- . Tests conversationnels,
- . Tests des procédures batch.

# *19.2. CARTOUCHE (OU BANDE) D'INSTALLATION*

#### CARTOUCHE OU BANDE D'IMPLANTATION

La cartouche "3480" ou bande d'implantation (6250 BPI, Labels standards) contient les fichiers suivants :

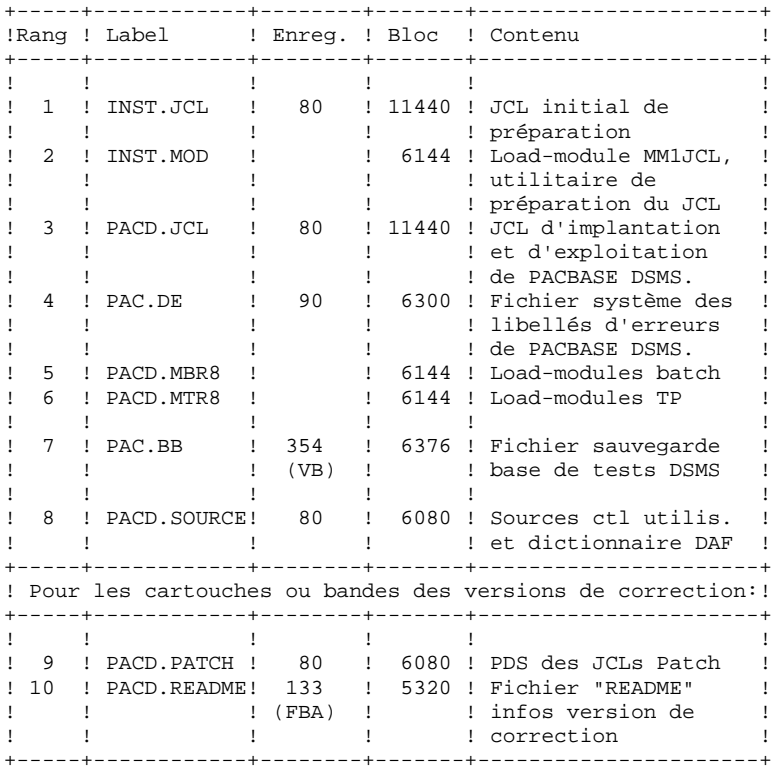

# *19.3. PREPARATION DE L'INSTALLATION*

#### PREPARATION

Il est conseillé de ranger l'ensemble des JCLs de préparation, d'installation et d'exploitation de VA Pac-DSMS dans un fichier PDS réservé à cet effet.

La première phase de préparation consiste donc en l'allocation d'un tel fichier PDS, dont les caractéristiques sont les suivantes :

- Lrecl=80
- Taille : environ 30 pistes de disque 3390, 20 blocs directory.

(Cette allocation n'est pas fournie et doit être effectuée au préalable par la personne en charge de l'installation).

La deuxième phase consiste en la recopie du JCL initial de la cartouche ou bande d'implantation DSMS ('INST.JCL') par un utilitaire du site (IEBGENER par exemple), dans le PDS précedemment alloué.

#### JCL INITIAL

Le JCL initial ('INST.JCL') a pour but de générer le JCL d'installation et d'exploitation du module DSMS qui est livré sous forme d'un squelette paramétré permettant l'adaptation aux besoins de l'utilisateur. Ce squelette est manipulé par un utilitaire ('MM1JCL') générant un JCL adapté après choix des paramètres appropriés.

:

Les trois jobs du JCL initial à adapter à la configuration du site sont les suivants

- . RECOPIE DE LA CARTOUCHE (OU BANDE) D'INSTALLATION livrée par IBM sur une cartouche de l'utilisateur : c'est cette dernière cartouche, constituant la sauvegarde du module DSMS pour l'utilisateur, qui doit être utilisée pour l'implantation.
- . DECHARGEMENT DE L'UTILITAIRE MM1JCL, se trouvant dans le fichier INST.MOD, par IEBCOPY dans une bibliothèque existant dèjà sur le site, ou allouée à cet effet.

Cette opération n'est à effectuer que pour la première implantation du système.

. EXECUTION DE MM1JCL pour installer le JCL d'implantation et d'exploitation de DSMS.

Compléter les lignes de JCL pour cette exécution :

//STEPLIB DD DSN= <-- librairie contenant MM1JCL //SYSUT1 <-- renseigner numéro de cartouche

//SYSUT2 DD DSN= <-- fichier récepteur du JCL complet d'installation-exploitation Ce fichier peut être soit un membre du PDS prévu initialement pour ranger l'ensemble des JCL, soit un fichier séquentiel choisi par l'utilisateur.

Renseigner les paramètres (voir sous-chap. suivants).

CETTE EXECUTION DE MM1JCL DOIT ETRE CONSERVEE : ELLE PEUT ETRE REUTILISEE POUR DES REIMPLANTATIONS.

#### 19.3.1. LE JCL INITIAL

```
 $CO**** VA PACDSMS 2.5 MVS/CICS $VV $DATE ************
     //PACDSMS0 JOB (---),'3480',CLASS=D,MSGCLASS=A
     //ALLOC EXEC PGM=IEHINITT
     //TCGI DD DISP=SHR,UNIT=(3480,,DEFER),VOL=(,RETAIN,SER=$CGICAR)
     //TINST DD DISP=SHR,UNIT=(3480,,DEFER),VOL=(,RETAIN,SER=------)
     //SYSPRINT DD SYSOUT=A
     //SYSIN DD *
     TINST INITT SER=------,OWNER='------',DISP=REWIND
/ *
     //PACCOP PROC INDEX='$INPRO',NAME=XXX,LAB=N
     //GENER EXEC PGM=IEBGENER
     //SYSPRINT DD SYSOUT=A
     //SYSIN DD DUMMY
     //SYSUT1 DD DSN=&INDEX..&NAME,DISP=SHR,
     // VOL=(,RETAIN,REF=*.ALLOC.TCGI),LABEL=&LAB
     //SYSUT2 DD DSN=&INDEX..&NAME,DISP=(,KEEP),
 // VOL=(,RETAIN,REF=*.ALLOC.TINST),LABEL=&LAB,
 // DCB=*.SYSUT1
 // PEND
 //STEP1 EXEC PACCOP,LAB=01,NAME=JCL,INDEX=INST
     //STEP2 EXEC PACCOP,LAB=02,NAME=MOD,INDEX=INST
     //STEP3 EXEC PACCOP,LAB=03,NAME=JCL
     //STEP4 EXEC PACCOP,LAB=04,NAME=DE,INDEX=PAC
     //STEP5 EXEC PACCOP,LAB=05,NAME=MBR8
             EXEC PACCOP, LAB=06, NAME=MTR8
     //STEP7 EXEC PACCOP,LAB=07,NAME=BB,INDEX=PAC
     //STEP8 EXEC PACCOP,LAB=08,NAME=SOURCE
     //STEP9 EXEC PACCOP,LAB=09,NAME=PATCH
     //STEP10 EXEC PACCOP,LAB=10,NAME=README
     //PACDSMS1 JOB (---),'BLDX MM1JCL',CLASS=D,MSGCLASS=A
     //COPY EXEC PGM=IEBCOPY
     //SYSPRINT DD SYSOUT=A
     //SYSUT3 DD UNIT=SYSDA,SPACE=(TRK,10)
     //SYSUT4 DD UNIT=SYSDA,SPACE=(TRK,10)
    //IM DD DISP=OLD, UNIT=3480, VOL=(, RETAIN, SER=------),
     // DSN=INST.MOD,LABEL=2
 //OM DD DISP=SHR,DSN=---.---.---
 //SYSIN DD *
     C I = ((IM, R)), O=OM
     /*
     //PACDSMS2 JOB (---),'JCL INSTALLATION',CLASS=D,MSGCLASS=A
     //MM1JCL EXEC PGM=MM1JCL
     //STEPLIB DD DISP=SHR,DSN=---.---.---
     //SYSOUT DD SYSOUT=A
     //SYSUT1 DD DSN=PACD.JCL,DISP=OLD,
                 // UNIT=3480,VOL=(,RETAIN,SER=------),LABEL=3
     //SYSUT3 DD UNIT=SYSDA,SPACE=(CYL,(5,2)),DCB=BLKSIZE=4160
 //SYSUT4 DD UNIT=SYSDA,SPACE=(CYL,(5,2)),DCB=BLKSIZE=4160
 //SYSUT8 DD DUMMY,DCB=BLKSIZE=1370
     //SYSUT9 DD DUMMY,DCB=BLKSIZE=1370
     //*********************************************************************
     //* --- CREATION DU JCL D'INSTALLATION PAR L'UTILITAIRE 'MM1JCL' --- *
     //* ******************************************************** *
\frac{1}{\sqrt{2}} *
 //* .MODIFIER LA LISTE DES COMMANDES FOURNIES EN PRECISANT LES *
     //* VARIANTES D'INSTALLATION (S'IL Y EN A), EN DEMANDANT SI *
     //* NECESSAIRE LA SELECTION DE PORTIONS DE JCL D'INSTALLATION *
    //*       (MODULES DE JCL), EN DONNANT DES VALEURS APPROPRIEES AUX<br>//*       PARAMETRES D'INSTALLATION, ET EN PRECISANT EVENTUELLEMENT
    //* PARAMETRES D'INSTALLATION, ET EN PRECISANT EVENTUELLEMENT \frac{1}{x} DES LIGNES A AJOUTER EN TETE OU EN FIN DE CHAOUE MODULE
    //* DES LIGNES A AJOUTER EN TETE OU EN FIN DE CHAQUE MODULE //* DE JCL.
\frac{1}{k} DE JCL. \frac{1}{k} //*********************************************************************
\frac{1}{\sqrt{2}} *
     //* --- CREATION OF INSTALLATION JCL THROUGH PROGRAM 'MM1JCL' --- *
     //* ***************************************************** *
\frac{1}{\sqrt{2}} *
\frac{1}{4} . MODIFY THE LIST OF THE SUPPLIED COMMANDS BY ENTERING THE \frac{1}{4} //* INSTALLATION VARIANTS (IF ANY), BY ASKING, IF NECESSARY, A *
             SELECTION OF PARTS OF INSTALLATION JCL (JCL MODULES), BY
```
#### **PAGE** 139

#### **INSTALLATION 19 PREPARATION DE L'INSTALLATION 3 LE JCL INITIAL 1**

//\* GIVING THE APPROPRIATE VALUES TO THE INSTALLATION PARAMETERS\*<br>//\* AND BY SPECIYING (OPTIONAL) THE LINES TO BE ADDED AT THE //\* AND BY SPECIYING (OPTIONAL) THE LINES TO BE ADDED AT THE  $\frac{1}{\pi}$ BEGINNING OR AT THE END OF EACH JCL MODULE. //\*\*\*\*\*\*\*\*\*\*\*\*\*\*\*\*\*\*\*\*\*\*\*\*\*\*\*\*\*\*\*\*\*\*\*\*\*\*\*\*\*\*\*\*\*\*\*\*\*\*\*\*\*\*\*\*\*\*\*\*\*\*\*\*\*\*\*\*\* //SYSPRM DD DUMMY //SYSUT2 DD --------- MEMBRE DE PDS OU FICHIER SEQUENTIEL  $1/$ \* RECEVANT LE JCL (LRECL=80)  $1/$ \*  $1/$  PDS MEMBER OR SEQUENTIAL FILE RECEIVING  $1/$  \* THE INSTALLATION JCL (LRECL=80) //SYSIN DD \* ===SELL <> .LANGUAGE SELECTION (ENG OR FRA) ===SELV DAF .DSMS ACCESS FACILITY .DSMS ACCESS FACILITY .MODULE DAF (DSMS ACCESS FACILITY)<br>SELECTED PROC FOR OLD DSMS RETRIE. . SELECTED PROC FOR OLD DSMS RETRIEVAL .SELECTION PROC REPRISE ANCIEN DSMS ===SELV SEC . SECURITY SYSTEM INTERFACE INTERFACE SYSTEME DE SECURITE.<br>LEEPRM PREJEPACE SANDES PREFIXES (3 CHARACTE .JOB NAMES PREFIXES (3 CHARACTERS) .PREFIXE DES NOMS DE JOBS (3 CARACTERES ===PRM CCPT=<> .JOB ACCOUNTING CODES (JOB CARDS) .CODE COMPTABLE DES JOBS (CARTES JOB)<br>IJOB EXECUTION CLASS (JOB CARDS) .JOB EXECUTION CLASS (JOB CARDS) .CLASSE D'EXECUTION DES JOBS (CARTES JO ===PRM MSGCL=A .JCL OUTPUT CLASS (MSGCLASS) .CLASSE DE SORTIE DU JCL (MSGCLASS) ===PRM U3480=3480 . CARTRIDGE UNIT .UNIT CARTOUCHE<br>: ===PRM\_ICART=<> .INSTALLATION C . INSTALLATION CARTRIDGE VOL=SER= .VOL=SER= CARTOUCHE INSTALLATION<br>
.JOB SYSOUT CLASS .JOB SYSOUT CLASS .CLASSE DE SYSOUT DANS LES JOBS ===PRM INDSV='EXP.DSM25' .DSMS SYSTEM VSAM FILES INDEXES .INDEX FICHIERS DSMS VSAM ===PRM INDUV='CICS.DSM25' .DSMS USER VSAM FILES INDEXES .INDEX FICHIERS UTILISATEUR DSMS VSAM ===PRM INDSN='EXP.DSM25' .DSMS SYST.NON VSAM FILES INDEXES .INDEX FICHIERS DSMS NON VSAM<br>ISMS USER NON VSAM FILES INDE-.DSMS USER NON VSAM FILES INDEXES .INDEX FICHIERS UTILISATEUR DSMS NON VS<br>E==PRM ROOTD='DS' ROOT OF DSMS SYSTEM (2 CHARACTERS) .ROOT OF DSMS SYSTEM (2 CHARACTERS) .RADICAL DSMS(2 CARACTERES) ===PRM ROOT2='M' .3RD CHARACTER OF DSMS TRANSACTION .3EME CARACTERE TRANSACTION DSMS<br>PREFIX OF CATALOGUED PROCEDURE I.PREFIX OF CATALOGUED PROCEDURE . PREFIX OF CATALOGUED PROCEDURE NAMES .PREFIXE DES NOMS DE PROCEDURES CATALOG ===PRM VOLSV=<> .VOL.OF DSMS SYSTEM VSAM FILES .VOLUME FICH. DSMS SYSTEME VSAM ===PRM VOLSN=<> .VOL.OF DSMS SYSTEM NON VSAM FILES .VOLUME FICH. DSMS SYSTEME NON VSAM ===PRM VOLUV=<> .VOL.OF DSMS USER VSAM FILES .VOLUME FICH. DSMS UTILISATEUR VSAM<br>
.VOL.OF DSMS USER NON VSAM FILES .VOL.OF DSMS USER NON VSAM FILES .VOLUME FICH. DSMS UTILIS. NON VSAM ===PRM SCAT=<> .CATALOG OF DSMS SYSTEM VSAM FILES .CATALOGUE VSAM FICH. SYSTEME DSMS ===PRM VCAT=<> .CATALOG OF DSMS USER VSAM FILES .CATALOGUE VSAM FICH. UTILISATEURS DSMS ===PRM UWK=SYSDA .WORK UNIT .UNITE DE TRAVAIL ===PRM UNITSN=SYSDA .NON VSAM DSMS SYSTEM FILES UNIT .UNIT FICH.PERMANENTS DSMS NON VSAM<br>E=EPRM INITIMESVSDA NON VSAM DSMS HSER FILES INIT .NON VSAM DSMS USER FILES UNIT .UNIT FICH.PERMANENTS UTILI. NON VSAM ===PRM MODB='PDS.R25.MBR8' .BATCH PACBASE DSMS 2.5 LIBRARY .BIBLI.BATCH PACBASE DSMS 2.5 ===PRM MODT='PDS.R25.MTR8' .TP PACBASE DSMS 2.5 LIBRARY .BIBLI.TP PACBASE DSMS 2.5 ===PRM BIBP='SYS1.PROCLIB' .PROCEDURE LIBRARY .BIBLIOTHEQUE DES PROCEDURES ===PRM BIBT='SYS1.SORTLIB' .SORT LIBRARY .<br>BIBLIOTHEQUE DE TRI.<br>DSCR MODEL ETLE DSNA .DSCB MODEL FILE DSNAME .DSNAME FICHIER DSCB MODELE

#### **INSTALLATION 19 PREPARATION DE L'INSTALLATION 3 LE JCL INITIAL 1**

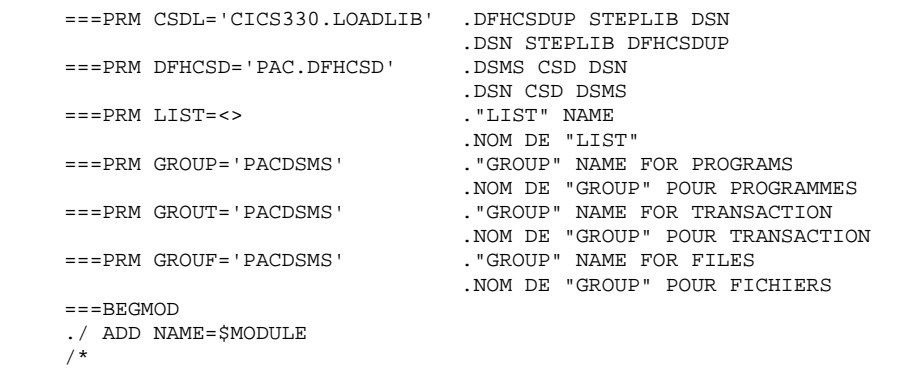

//

#### INSTALLATION DU JCL COMPLET

Le module MM1JCL lit le fichier de JCL squelette (label 03) et crée en sortie un JCL adapté à l'aide des commandes permettant:

- . de sélectionner des portions du JCL squelette, dénommées "modules de JCL",
- . de paramétrer le squelette de manière à obtenir un JCL avec un minimum de modifications à effectuer pour le rendre opérationnel,
- . de sélectionner des variantes d'installation pour générer le JCL propre à certains traitements spécifiques, en fonction du site ou des conditions d'installation,
- . de rajouter des lignes avant et/ou après chaque module de JCL pour séparer les modules.

Cette étape peut être exécutée autant de fois que nécessaire pour produire un JCL adéquat.

#### ENTREES UTILISATEUR :

Voir les paragraphes qui suivent :

- . Codification des commandes de MM1JCL
- . Tableau des variantes
- . Tableau des modules de JCL
- . Tableau des paramètres
- . Lignes en tête ou en fin de modules de JCL.

#### RESULTAT OBTENU : LE JCL COMPLET

Le fichier obtenu en SYSUT2 contient l'ensemble des JCLs d'installation et d'exploitation. Ce fichier doit être traité sous un éditeur de texte pour entamer l'installation proprement dite.

Deux manipulations sont à effectuer sur le JCL complet :

#### 1. Modifications globales éventuelles :

Certaines adaptations peuvent être effectuées sur l'ensemble des JCLs.

Les CATALOGUES VSAM sont en commentaire dans le JCL obtenu à l'installation :

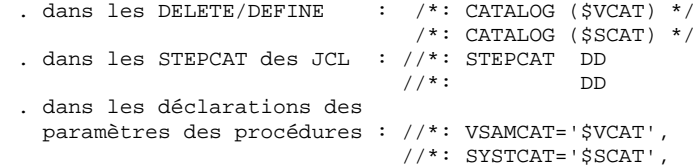

- . Lorsque ces paramètres ne sont pas nécessaires sur le site, le JCL obtenu peut rester tel quel.
- . Lorsque ces paramètres sont nécessaires sur le site, il faut alors rendre actives les lignes concernées en substituant ces commentaires, dans l'ordre :
- substitution de //\*: par //
- substitution de /\*: et de \*/ par du blanc.

Les FACTEURS DE BLOCAGE des fichiers de volume important peuvent aussi être modifiés. Voir le paragraphe "Remarque sur les Cisize/Blksize des fichiers" (VA Pac SEULEMENT).

#### ATTENTION : SMS

- . Dans les jobs d'installation contenant l'allocation de "Generationdatagroup", il est nécessaire de supprimer les cartes DD //GDGMOD des IDCAMS de définition.
- . Si les paramètres UNIT et VOL sont interdits sur le site ceux-ci peuvent être supprimés par exclusion (EXCLUDE sous TSO/EDIT) dans l'ensemble du JCL.

De façon générale, il est conseillé d'effectuer toute autre modification d'ordre général sur les JCLs avant la manipulation suivante d'éclatement des JCLs.

2. Eclatement du fichier en différents membres :

En standard, le JCL complet contient devant chaque module une ligne ./ ADD NAME=<module-de-JCL>, où <module-de-JCL> est le code de la ligne ===MOD rencontrée (voir le Tableau des Modules de JCL ci-dessous).

Ceci permet l'éclatement du JCL complet obtenu en autant de membres que de modules de JCL dans un PDS. Pour cela, le fichier du JCL complet est à utiliser en SYSIN de l'utilitaire IEBUPDTE de mise-à-jour du PDS.

Remarque :

Du fait du choix de cette valeur par défaut, les ./ à l'intérieur des modules de JCL qui contiennent eux-mêmes l'utilitaire IEBUPDTE ont été remplacés par :/.

Une fois l'éclatement du JCL effectué, il faut resubstituer les :/ à l'intérieur des modules de JCL par des ./ lors de l'exécution des Jobs (jobs contenant des IEBUPDTE).

#### EDITION OBTENUE

MM1JCL fournit une liste par module de JCL créé, avec les paramètres pris en compte et en fonction des variantes demandées.

Remarque : les paramètres du JCL squelette étant de la forme \$xxxx, lorsque MM1JCL rencontre à l'exécution un CARACTERE \$ ne correspondant pas à un paramètre défini, il envoie des messages d'erreur (par exemple, "PARAMETRE SYMBOLIQUE INCONNU", "ERREUR DE SYNTAXE DANS LE PARAMETRE SYMBOLIQUE", "POSITION OU LONGUEUR DU PARAMETRE SYMBOLIQUE ERRONEE"). Ces messages n'arrêtent pas le traitement et doivent être IGNORES : ils correspondent à des \$ dans le flot traité par MM1JCL qui ne sont effectivement pas des paramètres.

#### CODIFICATION DES COMMANDES DE MM1JCL

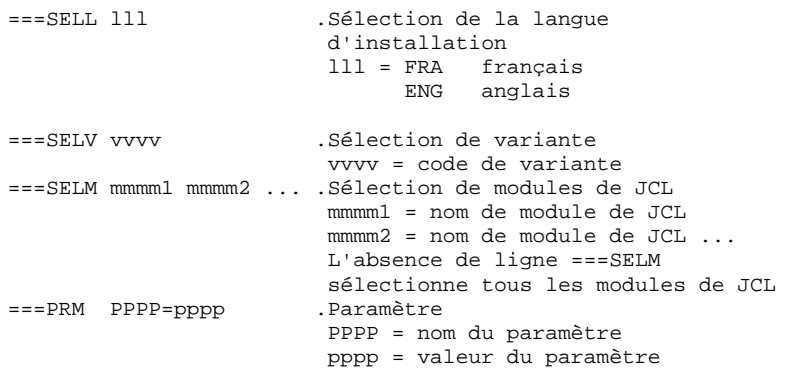

ATTENTION : Sur les lignes ===PRM ou ===SELV, un commentaire peut être indiqué et il doit obligatoirement être précédé par un point et ne pas dépasser la colonne 72.

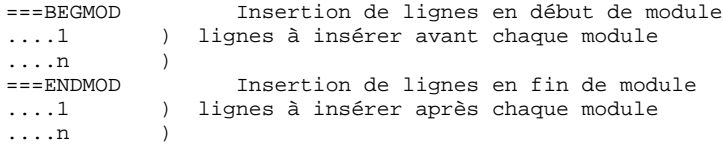
# 19.3.3. OPTIONS PAR DEFAUT INSTALLATION

## VALEURS PAR DEFAUT :

.VARIANTES (===SELV) : toutes sont sélectionnées.

TRES IMPORTANT : SUPPRIMER LES LIGNES DES VARIANTES NON ACQUISES PAR LE SITE OU LORSQU'IL Y A INCOMPATIBILITE.

.PARAMETRES (===PRM) :

Les valeurs fournies sont des exemples. Il faut donc les renseigner en fonction des choix du site.

.MODULES (===SELM) :

Aucune sélection de module n'est fournie. Tous les mo- dules (correspondant aux variantes) sont sélectionnés.

## .DEBUT DE MODULE DE JCL (===BEGMOD) :

#### ./ ADD NAME=\$MODULE

On obtient ainsi l'ajout d'une ligne devant chaque Module de JCL, de la forme ./ ADD NAME=<module-de-JCL>

# 19.3.4. VARIANTES D'INSTALLATION

# ===SELV vvv .Commentaire

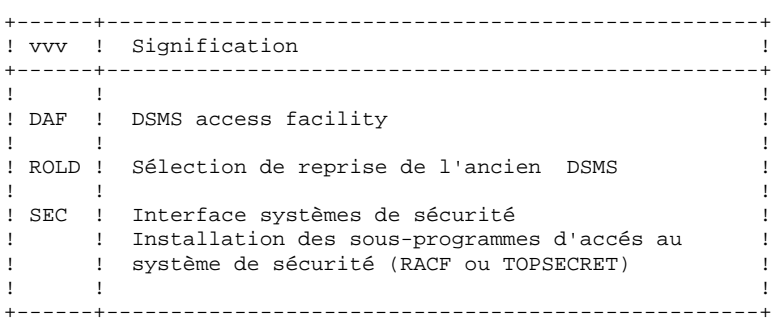

# 19.3.5. MODULES DE JCL

TABLEAU DES MODULES DE JCL : ===SELM mmmm1 mmmm2 ... mmmmn

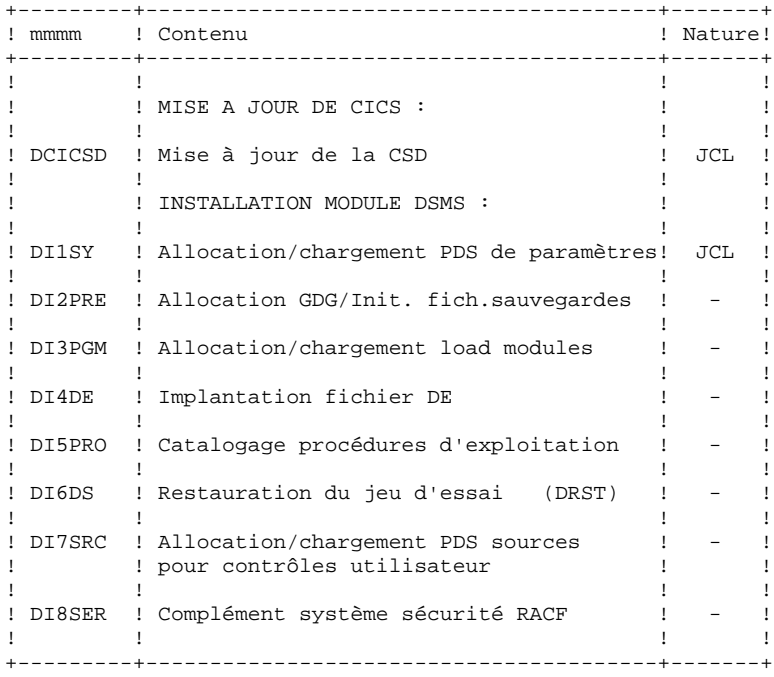

TABLEAU DES MODULES DE JCL (suite)

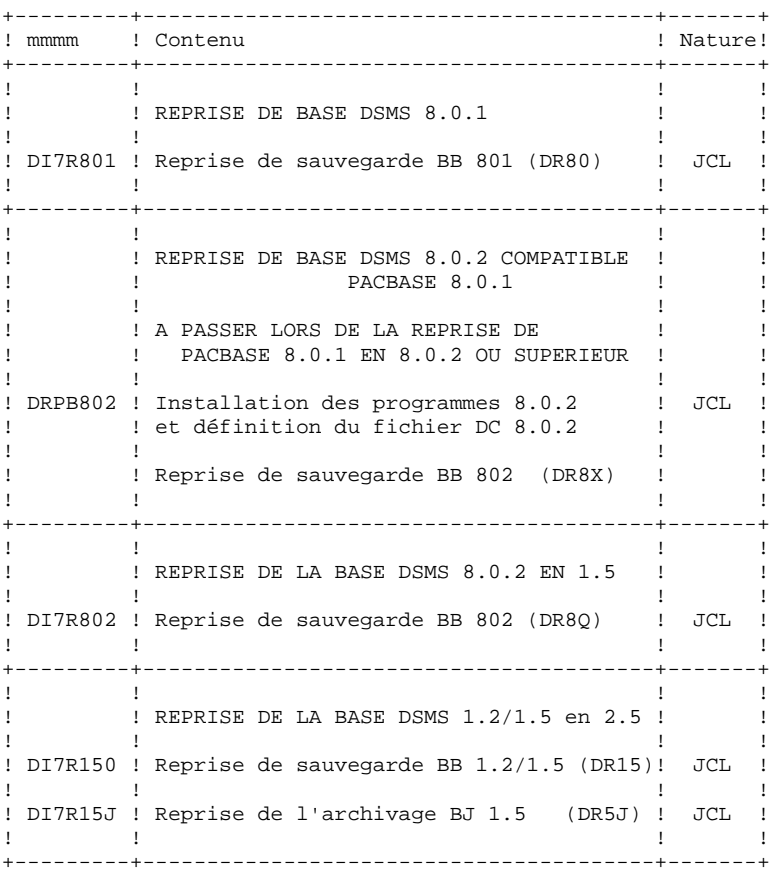

#### **INSTALLATION 19 PREPARATION DE L'INSTALLATION 3**<br>MODULES DE JCL 5 **MODULES DE JCL**

TABLEAU DES MODULES DE JCL (suite)

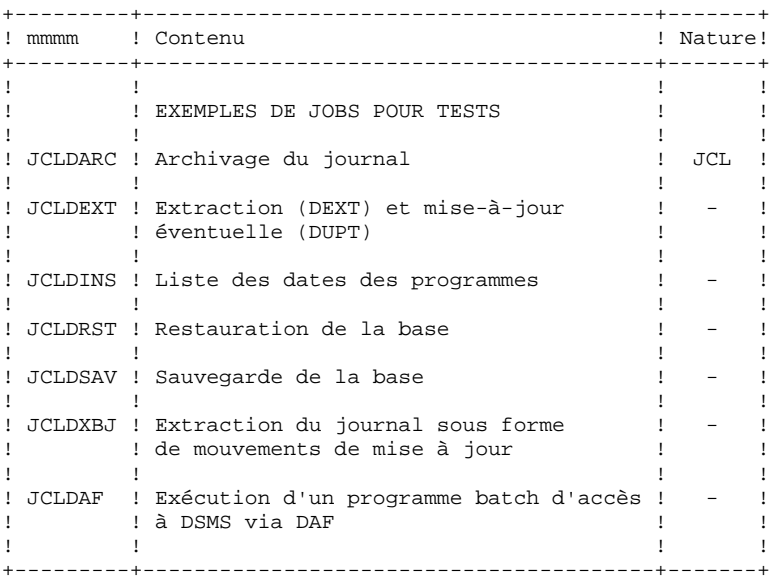

# 19.3.6. PARAMETRAGE DU JCL

## TABLEAU DES PARAMETRES

===PRM PPPP=pppp .Commentaire

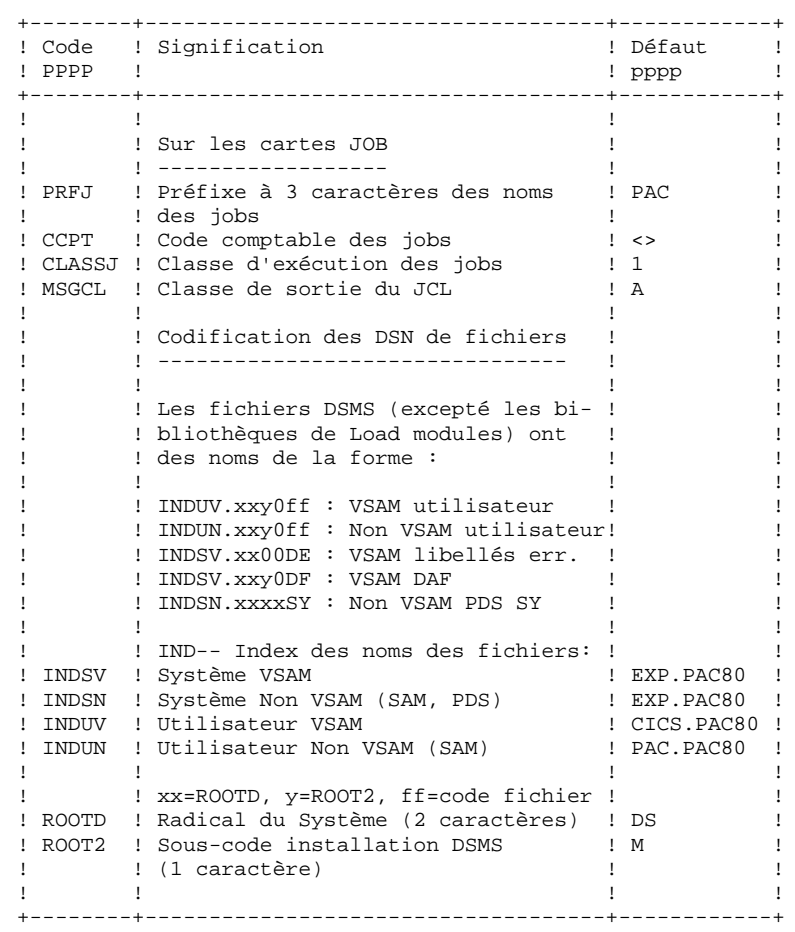

#### **TRALLATION 19**<br> **EXPRESE ATTAINS PREPARATION 19**<br> **19 PREPARATION DE L'INSTALLATION 3 PARAMETRAGE DU JCL 6**

TABLEAU DES PARAMETRES : (Suite) ----------------------

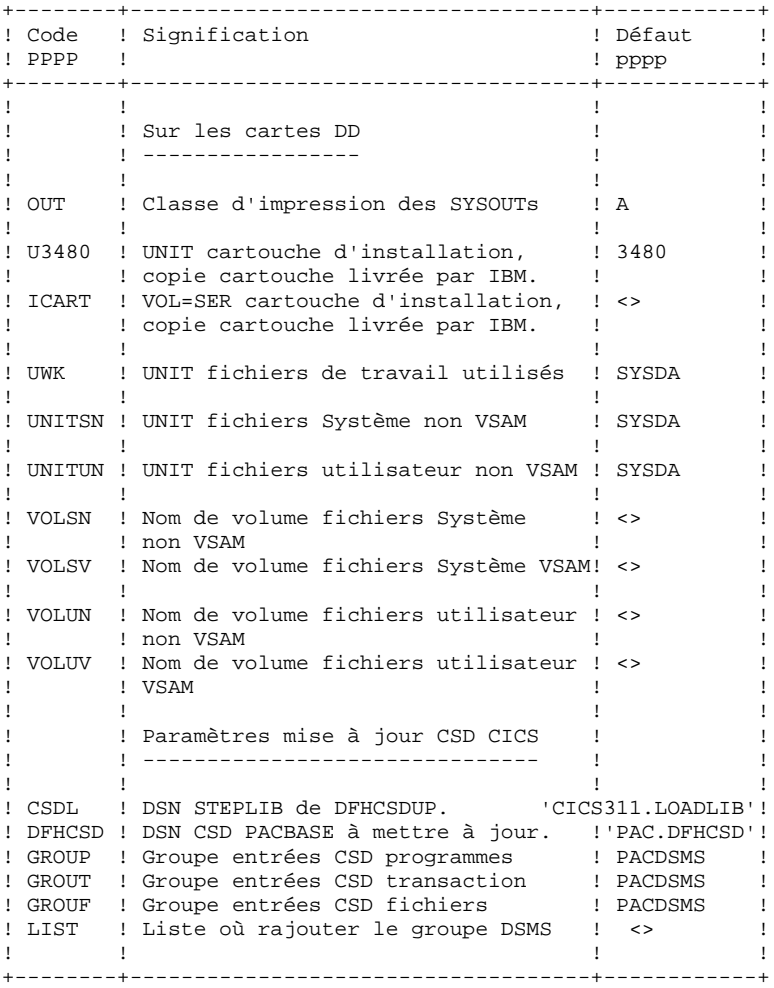

TABLEAU DES PARAMETRES : (Suite et fin) ----------------------

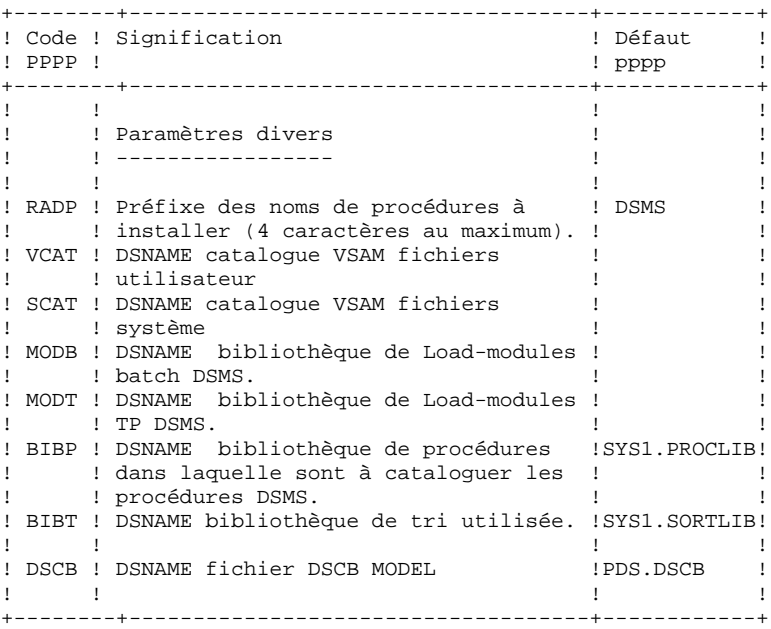

Note : la valeur '<>' signale un paramètre devant obligatoi rement être codé.

TRES IMPORTANT :

\*\*\*\*\*\*\*\*\*\*\*\*\*\*\*\*

 - Les valeurs des paramètres contenant des caractères spéciaux doivent être délimitées par des apostrophes.

- Les commentaires sur les lignes ===PRM ne doivent pas dépasser la colonne 72.
- Ils doivent être précédés d'un '.'.

# 19.3.7. SEPARATEURS DES MODULES DE JCL

LIGNES EN TETE OU EN FIN DE MODULES DE JCL

 $==BEGMOD$ . . . .  $1$ ..... ) lignes à insérer avant chaque module de JCL . . . .  $n$  $==ENDMOD$  $\ldots$ .1 )<br>) lignes à insérer après chaque module de JCL  $\ldots$ ....<sup>)</sup><br> $\ldots$ .n )

Des lignes peuvent être insérées en entrée de MM1JCL si la valeur par défaut proposée ne convient pas (Voir au sous-chapitre "Valeurs par défaut installation" ci-dessus).

Ces lignes ont pour but d'effectuer la séparation du fichier de JCL créé par l'utilitaire MM1JCL en autant de membres différents que de modules de JCL.

L'utilitaire ajoute devant chaque module de JCL les lignes ....1 à ....n et en fin de chaque module de JCL les lignes ....1 à ....n.

# *19.4. DEROULEMENT DE L'INSTALLATION*

#### DEROULEMENT DE L'IMPLANTATION

Une fois les JCL obtenus, l'implantation de PACBASE DSMS se déroule en 10 phases :

- 1 . Mise à jour de CICS
- 2 . Allocation/chargement du PDS des paramètres
- 3 . Allocation GDG/Initialisation fichiers sauvegardes
- 4 . Allocation/chargement bibliothèques de load modules
- 5 . Definition/chargement fichier libellés d'erreurs et documentation automatique
- 6 . Catalogage des procédures d'exploitation
- 7 . Chargement base de tests DSMS
- 8 . Modification CICS
- 9 . Complément : Sources point d'entrée utilisateur
- 10 . Complément : Interface systèmes de sécurité

# 19.4.1. MISE A JOUR DE LA CSD CICS

#### 1. MISE A JOUR DE LA CSD CICS

. Transaction :

1 code transaction utilisateur : xxyF Pour avoir la possibilité de travailler en anglais, (/E dans la zone choix) déclarer également le code transaction xxyE.

. Programmes :

sous la forme xx00nn (Liste complète au Sous-chapitre 'La bibliothèque des programmes TP' du Chapitre 'LES COMPOSANTS DE DSMS').

. Fichiers :

2 fichiers du module PACBASE DSMS :

xx00DE : Libellés d'erreurs/documentation automatique, xxy0DF : Fichier de travail pour DSMS access facility,

4 fichiers de l'utilisateur :

xxy0DA : Données, xxy0DX : Références croisées, xxy0DC : Elements PACBASE, xxy0DJ : Journal des mises à jour.

## REMARQUES SUR L'INSTALLATION :

Les entrées sont mises à jour dans la CSD par le job \$prfj.0CI du module de JCL : ===MOD DCICSD

L'option permettant le "Dynamic Backout" est obligatoire pour les fichiers DA, DC, DX et DJ.

Le nombre de STRINGs, de BUFFERs d'INDEX et de BUFFERs de DATA prévus sont les nombres minimum nécessaires pour le système.

Le paramètre de CICS 'SPOOL=YES' est obligatoire pour le lancement des jobs batch en TP (choix : LVQ).

xx = deux premiers caractères du code transaction (\$ROOTD), y = troisième caractère du code transaction (\$ROOT2). Attention : y ne doit pas prendre la valeur 'H'.

19  $\overline{\mathbf{4}}$  $\mathbf{1}$ 

DEROULEMENT DE L'INSTALLATION MISE A JOUR DE LA CSD CICS //SPREJ.0CI JOB (SCCPT).'PACDSMS DFHCSDUP'.CLASS=SCLASSJ.  $\frac{1}{2}$ MSGCLASS=SMSGCL //\* VisualAge Pacbase-DSMS  $11*$  $11*$ - MISE A JOUR BATCH DE LA DEHCSD -\*\*\*\*\*\*\*\*\*\*\*\*\* //DFHCSDUP EXEC PGM=DFHCSDUP //STEPLIB DD DSN=\$CSDL, DISP=SHR //SYSPRINT DD SYSOUT=SOUT //DFHCSD DD DSN=\$DFHCSD, DISP=SHR //SYSIN DD \* \* CSD CICS : PACBASE DSMS \$ROOTD COMMON FILE .<br>. \* \* \* \* DEFINE FILE(\$ROOTD.00DE) GROUP(\$GROUF) DESCRIPTION (PACBASE DSMS HELP) DSNAME(\$INDSV..\$ROOTD.00DE) STRINGS(1) STATUS (ENABLED) OPENTIME (STARTUP) DATABUFFERS(3) INDEXBUFFERS(2) RECORDFORMAT (F) ADD(NO) BROWSE(YES) DELETE(NO) READ(YES) UPDATE(NO) DEFINE FILE(\$ROOTD.\$ROOT2.0DF) GROUP(\$GROUF) DESCRIPTION(PACBASE DSMS ACCESS FACILITY) DSNAME(\$INDSV..\$ROOTD.\$ROOT2.0DF) STRINGS(1) STATUS (ENABLED) OPENTIME (STARTUP) DATABUFFERS(3) INDEXBUFFERS(2) RECORDFORMAT (F) ADD(YES) BROWSE(YES) DELETE(YES) READ(YES) UPDATE(YES) RECOVERY (BACKOUTONLY) \* CSD CICS : PACBASE DSMS \$ROOTD.\$ROOT2 DATABASE FILES DEFINE FILE(\$ROOTD.\$ROOT2.0DA) GROUP(\$GROUF) DESCRIPTION (PACBASE DSMS DATA) DSNAME(\$INDUV..\$ROOTD.\$ROOT2.0DA)  $STRINGS(1)$ STATUS (ENABLED) OPENTIME (STARTUP) DATABUFFERS(3) INDEXBUFFERS(2) RECORDFORMAT (V) ADD(YES) BROWSE(YES) DELETE(YES) READ(YES) UPDATE(YES) RECOVERY (BACKOUTONLY) DEFINE FILE(\$ROOTD.\$ROOT2.0DC) GROUP(\$GROUF) DESCRIPTION (PACBASE DSMS PACBASE ELEMENTS) DSNAME(\$INDUV..\$ROOTD.\$ROOT2.0DC) STRINGS(1) STATUS (ENABLED) OPENTIME (STARTUP) DATABUFFERS(3) INDEXBUFFERS(2) RECORDFORMAT (V) ADD(YES) BROWSE(YES) DELETE(YES) READ(YES) UPDATE(YES) RECOVERY (BACKOUTONLY) DEFINE FILE(\$ROOTD.\$ROOT2.0DX) GROUP(\$GROUF) DESCRIPTION (PACBASE DSMS XREF) DSNAME(\$INDUV..\$ROOTD.\$ROOT2.0DX) STRINGS(1) STATUS (ENABLED) OPENTIME (STARTUP) DATABUFFERS(3) INDEXBUFFERS(2) RECORDFORMAT (F) ADD(YES) BROWSE(YES) DELETE(YES) READ(YES) UPDATE(YES) RECOVERY (BACKOUTONLY) DEFINE FILE(\$ROOTD.\$ROOT2.0DJ) GROUP(\$GROUF) DESCRIPTION (PACBASE DSMS JOURNAL) DSNAME(\$INDUV..\$ROOTD.\$ROOT2.0DJ) STRINGS(1) STATUS (ENABLED) OPENTIME (STARTUP) DATABUFFERS(3) RECORDFORMAT (F) ADD(YES) BROWSE(YES) DELETE(YES) READ(YES) UPDATE(YES) RECOVERY (BACKOUTONLY) \* CSD CICS : PACBASE DSMS \$ROOTD. PROGRAMS

**INSTALLATION** 

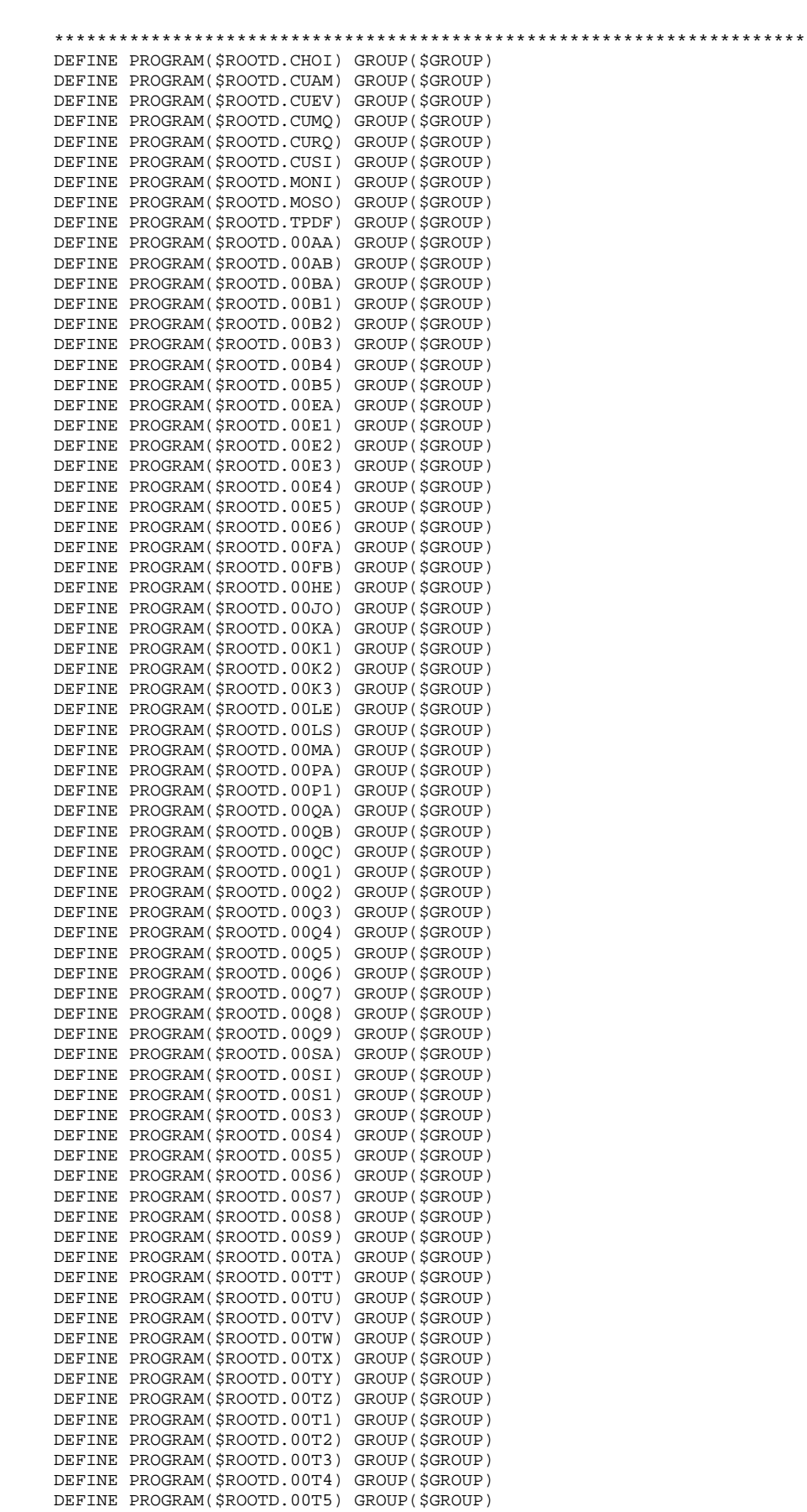

#### **INSTALLATION 19 DEROULEMENT DE L'INSTALLATION 4 MISE A JOUR DE LA CSD CICS 1**

 DEFINE PROGRAM(\$ROOTD.00T6) GROUP(\$GROUP) DEFINE PROGRAM(\$ROOTD.00T7) GROUP(\$GROUP) DEFINE PROGRAM(\$ROOTD.00T8) GROUP(\$GROUP) DEFINE PROGRAM(\$ROOTD.00T9) GROUP(\$GROUP) DEFINE PROGRAM(\$ROOTD.00UD) GROUP(\$GROUP) DEFINE PROGRAM(\$ROOTD.R980) GROUP(\$GROUP) DEFINE PROGRAM(\$ROOTD.UCTR) GROUP(\$GROUP) RESIDENT(YES) ===SEQ FOR SEC DEFINE PROGRAM(\$ROOTD.SECT) GROUP(\$GROUP)  $=-SEO$  \*\*\*\*\*\*\*\*\*\*\*\*\*\*\*\*\*\*\*\*\*\*\*\*\*\*\*\*\*\*\*\*\*\*\*\*\*\*\*\*\*\*\*\*\*\*\*\*\*\*\*\*\*\*\*\*\*\*\*\*\*\*\*\*\*\*\*\*\*\* \* CSD CICS : PACBASE DSMS \$ROOTD.\$ROOT2.F TRANSACTION \*\*\*\*\*\*\*\*\*\*\*\*\*\*\*\*\*\*\*\*\*\*\*\*\*\*\*\*\*\*\*\*\*\*\*\*\*\*\*\*\*\*\*\*\*\*\*\*\*\*\*\*\*\*\*\*\*\*\*\*\*\*\*\*\*\*\*\*\*\* DEFINE TRANSACTION(\$ROOTD.\$ROOT2.F) GROUP(\$GROUT) DESCRIPTION(PACBASE DSMS TRANSACTION) PROGRAM(\$ROOTD.MONI) ADD GROUP(\$GROUP) LIST(\$LIST) ADD GROUP(\$GROUF) LIST(\$LIST) ADD GROUP(\$GROUT) LIST(\$LIST) //

# 19.4.2. ALLOCATION/CHARGEMENT PDS PARAMETRES SYSTEME

#### 2. ALLOCATION/CHARGEMENT PDS DES PARAMETRES SY

JOB \$prfj.1SY ------------- ATTENTION : modifier les :/ en ./ avant de soumettre le Job. DELETE : IDCAMS : DELETE du fichier des paramètres, BR14 : IEFBR14 : réservation du fichier des paramètres, UPD : IEBUPDTE : chargement des membres du fichier. Voir description au sous-chapitre 'LA BIBLIOTHEQUE DES PARA-

METRES D'EXPLOITATION' du chapitre 'LES COMPOSANTS DE DSMS'.

19  $\overline{a}$  $\overline{2}$ 

```
ALLOCATION/CHARGEMENT PDS PARAMETRES SYSTEME
   //SPREJ.1SY JOB (SCCPT).'SY PDS'.CLASS=SCLASSJ.
   // MSGCLASS=SMSGCL
    //* VisualAge Pacbase-DSMS
   //*
   11*11*ALLOCATION DU PDS DES PARAMETRES PACBASE DSMS
   //*.STEP1 : SUPPRESSION
   //*.STEP2 : ALLOCATION
   11*//* ->NOTES
    //*
   //* - CHANGER LES :/ EN ./ AVANT DE SOUMETTRE LE JOB
   \frac{1}{4} - CE PDS CONTIENT EN PARTICULIER DES SYSIN D'ALLOCATION DES
   //* FICHIERS CONSTITUTIFS DE PACBASE DSMS.
   \gamma - Fitnings consilibility be PACBASE DSMS.<br>
//* ADAPTER LES TAILLES INDIQUEES DANS CES SYSIN EN FONCTION DE VOS<br>
//* BESOINS.
   //*//STEP1EXEC PGM=IDCAMS
   //SYSPRINT DD SYSOUT=$OUT
   //SYSIN DD *
    DELETE (SINDSN..SROOTD.SROOTD.SY)
   //*//STEP2
             EXEC PGM=IEFBR14
   1/SY DD DSN=$INDSN..$ROOTD.$ROOTD.SY, DISP=(, CATLG, DELETE),
   \frac{1}{11}DCB=(RECFM=FB, LRECL=80, BLKSIZE=6080), VOL=SER=$VOLSN,
             SPACE = (6080, (10, 5)), UNIT=$UNITSN11*//*--- CHARGEMENT DES PARAMETRES DSMS DANS LE PDS 'SY'
    //UPD EXEC PGM=IEBUPDTE, PARM=NEW
    //SYSPRINT DD SYSOUT=$OUT
   \begin{tabular}{ll} \end{tabular} {\footnotesize //SYSUT2} & \begin{tabular}{ll} DDSN = $JINDSN$. & $SOOTD$. & $SOOTD. SY, DISP = SHR$ \\ \end{tabular} \end{tabular}ADD NAME=DF$ROOTD.$ROOT2.0DA
    : \primeDELETE ($INDUV..$ROOTD.$ROOT2.0DA) CLUSTER
    DEFINE CLUSTER ( NAME ($INDUV..$ROOTD.$ROOT2.0DA) -
                    SHR (2,3) REUSE KEYS (40,2)VOL (SVOLUV) CYL (5,1)
                    RECSZ (80,350))
           INDEX (NAME ($INDUV..$ROOTD.$ROOT2.0DA.I) -
                    CISZ (4096) )
                  ( NAME (\$INDUV..$ROOTD.$ROOT2.0DA.D) - FSPC (10,5)DATA
                                 /*: CATALOG ($VCAT) */
                 CISZ (4096) )
         ADD NAME=DF$ROOTD.$ROOT2.0DC
    : /DELETE ($INDUV..$ROOTD.$ROOT2.0DC) CLUSTER
    DEFINE CLUSTER ( NAME ($INDUV..$ROOTD.$ROOT2.0DC) -
                    SHR (2.3) REUSE KEYS (31.2)
                    VOL ($VOLUV) CYL (1,1)RECSZ (50,168))
           INDEX (NAME ($INDUV..$ROOTD.$ROOT2.0DC.I) -
                    CISZ (4096) )
                  ( NAME ($INDUV..$ROOTD.$ROOT2.0DC.D) -
           DATA
                    FSPC(10,5)CISZ (4096))
                                  /*: CATALOG ($VCAT) */
        ADD NAME=DF$ROOTD.$ROOT2.0DX
    : \sqrt{2}DELETE ($INDUV..$ROOTD.$ROOT2.0DX) CLUSTER
    DEFINE CLUSTER ( NAME ($INDUV..$ROOTD.$ROOT2.0DX) -
                    SHR (2,3) REUSE KEYS (50,0)
                    VOL (SVOLUV) CYL (5,1)
                    RECSZ (80,80) )
           INDEX (NAME ($INDUV..$ROOTD.$ROOT2.0DX.I) -
                    CISZ (1096) )
                 ( NAME ($INDUV..$ROOTD.$ROOT2.0DX.D) -
           DATA
                    FSPC (10,5)
                                  /*: CATALOG ($VCAT) */
                 CISZ (4096) )
         ADD NAME=DF$ROOTD.$ROOT2.0DJ
    : \sqrt{2}DELETE ($INDUV..$ROOTD.$ROOT2.0DJ) CLUSTER
    DEFINE CLUSTER ( NAME ($INDUV..$ROOTD.$ROOT2.0DJ) -
                    SHR (2,3) REUSE NUMBERED
```
**INSTALLATION** 

DEROULEMENT DE L'INSTALLATION

 **INSTALLATION 19 DEROULEMENT DE L'INSTALLATION<br>ALLOCATION/CHARGEMENT PDS PARAMETRES SYSTEME ALLOCATION/CHARGEMENT PDS PARAMETRES SYSTEME 2**

```
VOL (\$VOLUV) CYL (1,1)RECSZ (180,180) )
            DATA ( NAME ($INDUV..$ROOTD.<sup>$ROOT2.0DJ.D) -<br>CISZ (4096) ) /*: CATALOG ($VCAT) *
    CISZ (4096) ) /*: CATALOG ($VCAT) */<br>
:/ ADD NAME=DF$ROOTD.00DE
           :/ ADD NAME=DF$ROOTD.00DE
      DELETE ($INDSV..$ROOTD.00DE) CLUSTER
      DEFINE CLUSTER ( NAME ($INDSV..$ROOTD.00DE) -
                      SHR (2,3) REUSE KEYS (17,0)
VOL ($VOLSV) CYL (7,1) -
RECSZ (90,90) ) –
             INDEX ( NAME ($INDSV..$ROOTD.00DE.I) -
                     CISZ (4096) )
            DATA ( NAME ($INDSV..$ROOTD.00DE.D) -
    CISZ (4096) *: CATALOG (SSCAT) * /<br>:/ ADD NAME=DESROOTD $ROOT2 ODE
            :/ ADD NAME=DF$ROOTD.$ROOT2.0DF
      DELETE ($INDSV..$ROOTD.$ROOT2.0DF) CLUSTER
      DEFINE CLUSTER ( NAME ($INDSV..$ROOTD.$ROOT2.0DF) -
                     SHR (2,3) REUSE KEYS (37,2)VOL (\text{SVOLUV}) CYL (5,1)RECSZ (100,554) )
             INDEX ( NAME ($INDSV..$ROOTD.$ROOT2.0DF.I) -
            CISZ (4096) )<br>DATA ( NAME ($INDSV.
                   (NAME ( $INDSV. $ROOTD. $ROOT2.0DF.D) -FSPC (10, 5) CISZ (4096) ) /*: CATALOG ($SCAT) */
     :/ ADD NAME=VERIFDA
     VERIFY FILE (PACDDA)
            :/ ADD NAME=VERIFDC
     VERIFY FILE (PACDDC)
            :/ ADD NAME=VERIFDX
     VERIFY FILE (PACDDX)
     :/ ADD NAME=VERIFDJ
     VERIFY FILE (PACDDJ)
             :/ ADD NAME=VERIFDE
      VERIFY FILE (PACDDE)
     :/ ADD NAME=LI$ROOTD.$ROOT2.0DJ
     LISTCAT ENTRIES ($INDUV..$ROOTD.$ROOT2.0DJ) CLUSTER
     :/ ADD NAME=MAXKEY
     999999999999
     :/ ADD NAME=REPRO999
     REPRO INFILE (MAXKEY) OUTFILE (SYSPAF)
     /*
     //
```
# 19.4.3. ALLOCATION/INITIALISATION DES GDG

3. ALLOCATION GDG/INITIALISATION FICHIERS SAUVEGARDES

JOB \$prfj.2PR -------------

> ATTENTION : si SMS est présent sur le site, supprimer les cartes DD //GDGMOD des étapes GDGBJ et GDGBB avant de soumettre le Job.

DELETE : IDCAMS : DELETE du fichier DCB MODEL, BR14 : IEFBR14 : réservation fichier DSCB MODEL

GDGBJ : IDCAMS : allocation GDG fichier journal BJ

INIBJ : IEBGENER : initialisation à vide fichier journal BJ

GDGBB : IDCAMS : allocation GDG fichier sauvegarde BB

INIBB : IDCAMS : copie sauvegarde jeu d'essai sur disque

Voir description au sous-chapitre 'LES FICHIERS UTILISATEUR' du chapitre 'LES COMPOSANTS DSMS'.

19  $\overline{4}$  $\overline{\mathbf{3}}$ 

```
DEROULEMENT DE L'INSTALLATION
ALLOCATION/INITIALISATION DES GDG
    //SPREJ.2PR JOB (SCCPT).'PREPAR'.CLASS=SCLASSJ.
    // MSGCLASS=SMSGCL
    //* VisualAge Pacbase-DSMS
    //*
    11*JOB A EXECUTER UNIOUEMENT LORS DE LA PREMIERE INSTALLATION
    11*DU MODULE PACBASE DSMS
    //*
          . CREATION DU DSCB MODEL, DES INDEX DATA-GROUP POUR LES
    //*FICHIERS SAUVEGARDES "BB" ET "BJ'
    11*. INITIALISATION DU FICHIER "BJ"
    11*. CHARGEMENT DES FICHIERS DE TEST SUR "BB"
    **************************
    //*//DELETE
              EXEC PGM=IDCAMS
    //SYSPRINT DD SYSOUT=$OUT
    //SYSIN DD *
    DELETE ($DSCB)
    11*//BR14EXEC PGM=IEFBR14
             DD \texttt{DISP=} ( , CATLG ) , UNIT=$UNITSN , VOL=SER=$VOLSN , SPACE= (TRK , 0 ) ,
    //DSCB
                DSN=$DSCB
    \frac{1}{2}//GDGBJ EXEC PGM=IDCAMS
    //*:STEPCAT DD DSN=SVCAT.DISP=SHR
    //GDGMOD DD DSN=$INDUN..$ROOTD.$ROOT2.0BJ,
    \frac{1}{2}DISP=(, KEEP, DELETE),
    \frac{1}{2}UNIT=$UNITUN, VOL=SER=$VOLUN, SPACE=(TRK, 0)
    \frac{1}{2}DCB=($DSCB, RECFM=FB, LRECL=180, BLKSIZE=6300)
    //SYSPRINT DD SYSQUT=SQUT
    //SYSIN DD ^{\star}DEFINE GENERATIONDATAGROUP -
              (NAME ($INDUN..$ROOTD.$ROOT2.0BJ) LIMIT (3) SCR)
   //*//INIBJ
              EXEC PGM=IEBGENER
    //SYSIN DD DUMMY
    //SYSPRINT DD DUMMY
    //SYSUT1 DD DUMMY, DCB=(RECFM=FB, LRECL=180, BLKSIZE=180)
    //SYSUT2 DD DSN=$INDUN..$ROOTD.$ROOT2.0BJ(+1),
    \frac{1}{2}DISP=(, CATLG, DELETE),
    \frac{1}{2}UNIT=$UNITUN, VOL=SER=$VOLUN, SPACE=(TRK, 1)
    \frac{1}{2}DCB=($DSCB, RECFM=FB, LRECL=180, BLKSIZE=6300)
    11*//GDGBB
             EXEC PGM=IDCAMS
    //*:STEPCAT DD DSN=$VCAT, DISP=SHR
    //GDGMOD DD DSN=$INDUN..$ROOTD.$ROOT2.0BB,
             DISP=(, KEEP, DELETE),
    \frac{1}{2}\frac{1}{2}UNIT=$UNITUN, VOL=SER=$VOLUN, SPACE=(TRK, 0),
    11DCB=($DSCB, RECFM=VB, LRECL=354, BLKSIZE=6376)
    //SYSPRINT DD SYSOUT=$OUT
    //SYSIN DD *DEFINE GENERATIONDATAGROUP -
              (NAME ($INDUN..$ROOTD.$ROOT2.0BB) LIMIT (3) SCR)
    //INIBB EXEC PGM=IDCAMS
    //*:STEPCAT DD DSN=$VCAT, DISP=SHR
    //SYSPRINT DD SYSOUT=\text{\$OUT}//BBO DD DSN=$INDUN..$ROOTD.$ROOT2.0BB(+1), DISP=(, CATLG, DELETE),
    \frac{1}{11}UNIT=$UNITUN, VOL=SER=$VOLUN, SPACE=(TRK, 60, RLSE),
             DCB=($DSCB, RECFM=VB, LRECL=354, BLKSIZE=6376)
    //BBIDD DSN=PAC.BB, DISP=OLD, UNIT=$U3480,
                   \texttt{VOL}=\left( \texttt{ , RETAIN , SER=$ICART } \right) , \texttt{LABEL= ( 7 , SL )} ,
    11\frac{1}{2}DCB=(RECFM=VB, LRECL=354, BLKSIZE=6376)
    //SYSIN DD *
    REPRO INFILE (BBI) OUTFILE (BBO)
    \frac{1}{2}
```
**INSTALLATION** 

# 19.4.4. CHARGEMENT DES LOAD MODULES

4. ALLOCATION/CHARGEMENT DES BIBLIOTHEQUES DE LOAD MODULES

JOB \$prfj.3PG -------------

Remarque :

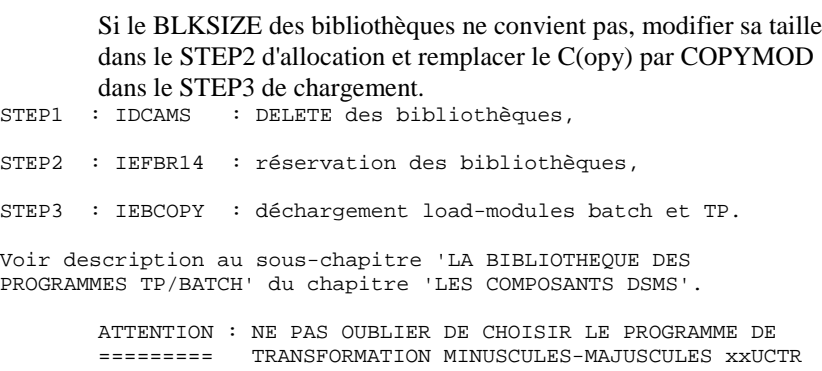

L'installation de ce programme est en commentaire. Avant de lancer le Job, activer la ligne correspondante en fin de SYSIN du STEP3 :

> CICS ESA  $3.1 == > S$  M=((PWUCTR,xxUCTR)) CICS ESA  $3.2 == > S$  M=((PWUCTX,xxUCTR)) CICS ESA  $3.3 == > S M = ((PWUCTZ, xxUCTR))$

Si le programme PWUCTR de la release 3.1 de CICS a été choisi, il doit être déclaré en langage assembleur dans la CSD de CICS.

#### 165

19  $\overline{\mathbf{4}}$  $\overline{\mathbf{4}}$ 

```
CHARGEMENT DES LOAD MODULES
   //$PRFJ.3PG JOB ($CCPT), 'MBR8 MTR8 PDS', CLASS=$CLASSJ,
   // MSGCLASS=SMSGCL
   //* VisualAge Pacbase-DSMS
   //*
   //*ALLOCATIONS INITIALES BIBLIOTHEQUES MBR8 MTR8 DES PROGRAMMES
   11*.STEP1 : DELETE
   //*
          .STEP2 : ALLOCATION
   //*.STEP3 : CHARGEMENT
   \frac{1}{4} ATTENTION : INSTALLATION TRAITEMENT MINUSCULES-MAJUSCULES
   //*
       =========
                  ACTIVER LA SELECTION CORRESPONDANTE :
   CICS ESA 3.1 ==> S M=((PWUCTR,$ROOTD.UCTR)) ASSEMBLEUR<br>CICS ESA 3.2 ==> S M=((PWUCTX,$ROOTD.UCTR)) COBOL
   11*11*11*CICS ESA 3.3 ==> S M=((PWUCTZ, $ROOTD.UCTR)) COBOL
   //*//*//DELETE    EXEC    PGM=IDCAMS
   //SYSPRINT DD SYSOUT=$OUT
   //SYSIN DD *
   DELETE (SMODT)
   DELETE ($MODB)
   11*//STEP2EXEC PGM=IEFBR14
   //<sub>LNKB</sub>DD DSN=$MODB, DISP=(, CATLG, DELETE), UNIT=$UNITSN,
   \frac{1}{2}VOL = SER = SVOLSN.
   \frac{1}{2}SPACE=(6144,(500,15,20)),DCB=(RECFM=U,BLKSIZE=6144)
   //LMKTDD DSN=$MODT, DISP=(, CATLG, DELETE), UNIT=$UNITSN,
   11VOL=SER=$VOLSN,
   \overline{1}SPACE=(6144,(900,15,30)),DCB=(RECFM=U,BLKSIZE=6144)
   //*
   //STEP3 EXEC PGM=IEBCOPY
   //************ LOADING BATCH AND TP PROGRAMS
   //SYSPRINT DD SYSOUT=$OUT
   //SYSUT3 DD UNIT=$UWK, SPACE=(CYL, (2,1))
   //OUTB
            DD DSN=$MODB, DISP=OLD
                                        RATCH
   //OUTP
            DD DSN=$MODT, DISP=OLD
                                        ON LINE
   //INB
            DD DSN=PACD.MBR8, DISP=SHR,
   11VOT = (RERTATN, SFR = STCART), IINTT = ST3480, IABRT = (5, ST)//INT
            DD DSN=PACD.MTR8, DISP=SHR,
   \frac{1}{2}VOL=(, RETAIN, SER=$ICART), UNIT=$U3480, LABEL=(6, SL)
           DD *
   //SYSIN
    C I=((IMB, R)), O=OUTB
   ===SEO FOR DAF
    S M=DAFD10
     S M=PDSBDF
    S M=PDSDAC
   =-SFAS M=PDCHOI
     S M=PDSA10
     S M=PDSB
     S M = PDSRASS M=PDSBE
     S M=PDSCAM
     S M=PDSCEV
     S M=PDSCMO
     S M=PDSCRO
     S M=PDSCSI
     S M=PDSEX
     S M=PDSEXE
     S M = PDSF.90S M=PDSFAC
     S M=PDSINI
     S M=PDSJMS
     S M=PDSLVB
     S M=PDSMS
     S M=PDSMSE
     S M=PDSRCT
     S M=PDSRFU
     S M=PDSRMS
     S M=PDSRO0
```
**INSTALLATION** 

DEROULEMENT DE L'INSTALLATION

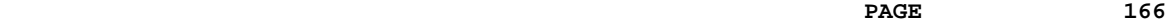

**TRALLATION 19<br>
DEROULEMENT DE L'INSTALLATION 4<br>
CHARGEMENT DES LOAD MODULES 4 DEROULEMENT DE L'INSTALLATION 4 CHARGEMENT DES LOAD MODULES 4**

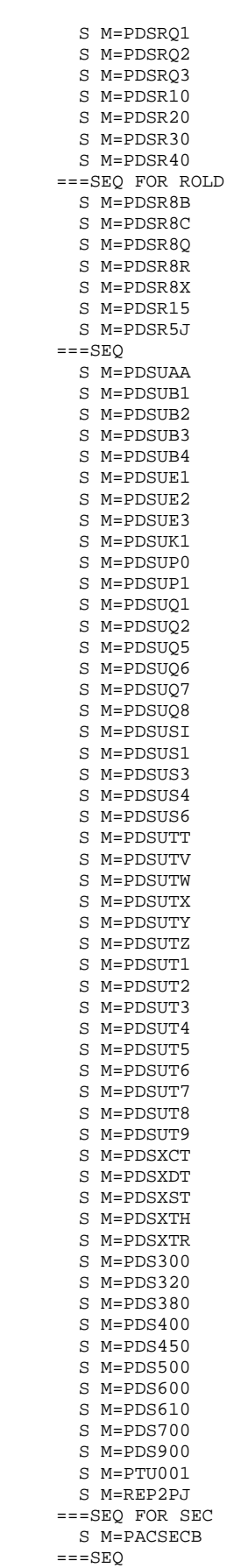

#### **INSTALLATION 19 DEROULEMENT DE L'INSTALLATION (2008) (2008) PEROULEMENT DE L'INSTALLATION (2008) PEROULE EN LORD MODULES (2008) PEROULE EN LORD MODULES (2008) PEROULE EN LORD MODULES (2008) PEROULE EN LORD MODULE EN LORD MODULE EN LORD M CHARGEMENT DES LOAD MODULES 4**

 $C$  I=((INT, R)),  $O=O$ UTP S M=((PWCHOI,\$ROOTD.CHOI)) S M=((PWCUAM,\$ROOTD.CUAM)) S M=((PWCUEV,\$ROOTD.CUEV)) S M=((PWCUMQ,\$ROOTD.CUMQ)) S M=((PWCURQ,\$ROOTD.CURQ)) S M=((PWCUSI,\$ROOTD.CUSI)) S M=((PWMONI,\$ROOTD.MONI)) S M=((PWMOSO,\$ROOTD.MOSO))  $===$ SEO FOR DAF S M=((PWTPDF,\$ROOTD.TPDF)) ===SEQ FOR SEC S M=((PWSECT,\$ROOTD.SECT))  $===SEO$  S M=((PW00AA,\$ROOTD.00AA)) S M=((PW00AB,\$ROOTD.00AB)) S M=((PW00BA,\$ROOTD.00BA)) S M=((PW00B1,\$ROOTD.00B1)) S M=((PW00B2,\$ROOTD.00B2)) S M=((PW00B3,\$ROOTD.00B3)) S M=((PW00B4,\$ROOTD.00B4)) S M=((PW00B5,\$ROOTD.00B5)) S M=((PW00EA,\$ROOTD.00EA)) S M=((PW00E1,\$ROOTD.00E1)) S M=((PW00E2,\$ROOTD.00E2)) S M=((PW00E3,\$ROOTD.00E3)) S M=((PW00E4,\$ROOTD.00E4)) S M=((PW00E5,\$ROOTD.00E5)) S M=((PW00E6,\$ROOTD.00E6)) S M=((PW00FA,\$ROOTD.00FA)) S M=((PW00FB,\$ROOTD.00FB)) S M=((PW00HE,\$ROOTD.00HE)) S M=((PW00JO,\$ROOTD.00JO)) S M=((PW00KA,\$ROOTD.00KA)) S M=((PW00K1,\$ROOTD.00K1)) S M=((PW00K2,\$ROOTD.00K2)) S M=((PW00K3,\$ROOTD.00K3)) S M=((PW00LE,\$ROOTD.00LE)) S M=((PW00LS,\$ROOTD.00LS)) S M=((PW00MA,\$ROOTD.00MA)) S M=((PW00PA,\$ROOTD.00PA)) S M=((PW00P1,\$ROOTD.00P1)) S M=((PW00QA,\$ROOTD.00QA)) S M=((PW00QB,\$ROOTD.00QB)) S M=((PW00QC,\$ROOTD.00QC)) S M=((PW00Q1,\$ROOTD.00Q1)) S M=((PW00Q2,\$ROOTD.00Q2)) S M=((PW00Q3,\$ROOTD.00Q3)) S M=((PW00Q4,\$ROOTD.00Q4)) S M=((PW00Q5,\$ROOTD.00Q5)) S M=((PW00Q6,\$ROOTD.00Q6)) S M=((PW00Q7,\$ROOTD.00Q7)) S M=((PW00Q8,\$ROOTD.00Q8)) S M=((PW00Q9,\$ROOTD.00Q9)) S M=((PW00SA,\$ROOTD.00SA)) S M=((PW00SI,\$ROOTD.00SI)) S M=((PW00S1,\$ROOTD.00S1)) S M=((PW00S3,\$ROOTD.00S3)) S M=((PW00S4,\$ROOTD.00S4)) S M=((PW00S5,\$ROOTD.00S5)) S M=((PW00S6,\$ROOTD.00S6)) S M=((PW00S7,\$ROOTD.00S7)) S M=((PW00S8,\$ROOTD.00S8)) S M=((PW00S9,\$ROOTD.00S9)) S M=((PW00TA,\$ROOTD.00TA)) S M=((PW00TT,\$ROOTD.00TT)) S M=((PW00TU,\$ROOTD.00TU)) S M=((PW00TV,\$ROOTD.00TV)) S M=((PW00TW,\$ROOTD.00TW)) S M=((PW00TX,\$ROOTD.00TX)) S M=((PW00TY,\$ROOTD.00TY)) S M=((PW00TZ,\$ROOTD.00TZ)) S M=((PW00T1,\$ROOTD.00T1))

#### **THE STALLATION 5 THE STATE OF STATE SET ASSESS**<br> **19**<br> **EXECULEMENT DE L'INSTALLATION 4<br>
<b>CHARGEMENT DES LOAD MODULES DEROULEMENT DE L'INSTALLATION 4 CHARGEMENT DES LOAD MODULES 4**

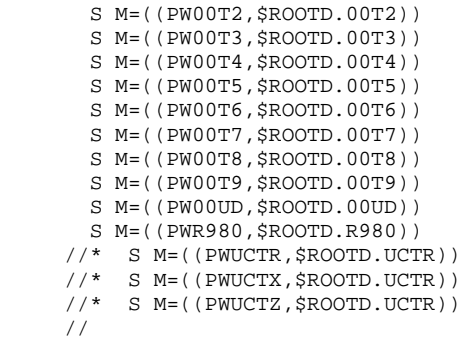

# 19.4.5. CHARGEMENT DES LIBELLES D'ERREURS

## 5. DEFINITION/CHARGEMENT LIBELLES ERREURS/DOC. AUTOMATIQUE ET DU FICHIER DE TRAVAIL DAF

JOB \$prfj.4DE -------------

DELDEF : IDCAMS pour DELETE/DEFINE des fichiers DE et DF.

REPRO : IDCAMS pour REPRO du fichier DE.

Voir description au sous-chapitre 'LES FICHIERS SYSTEME' du chapitre 'LES COMPOSANTS DSMS'.

19

170

```
\overline{4}\overline{5}
```

```
DEROULEMENT DE L'INSTALLATION
CHARGEMENT DES LIBELLES D'ERREURS
   //$PRFJ.4DE JOB ($CCPT), 'DSMS DE FILE', CLASS=$CLASSJ,
   // MSGCLASS=SMSGCL
    //* VisualAge Pacbase-DSMS
   //*\star11*CREATION DU FICHIER DES LIBELLES ERREURS
                                                                       \ddot{\phantom{1}}1+xET DU FICHIER DE TRAVAIL DAF
   //DELDEF EXEC PGM=IDCAMS
   //*:STEPCAT DD DSN=$SCAT, DISP=SHR
   //*** DELETE DEFINE 'DE' FILE
   //*//SYSPRINT DD SYSOUT=$OUT
   //SYSIN DD DSN=$INDSN..$ROOTD.$ROOTD.SY(DF$ROOTD.00DE), DISP=SHR
   \frac{1}{11}DD DSN=$INDSN..$ROOTD.$ROOTD.SY(DF$ROOTD.$ROOT2.0DF),
         DISP=SHR
   //REPRO EXEC PGM=IDCAMS
   //*:STEPCAT DD DSN=$SCAT, DISP=SHR
   //***** LOADING 'DE' FILE
   //*//SYSPRINT DD SYSOUT=$OUT
   //DEO DD DSN=$INDSV..$ROOTD.00DE,DISP=SHR<br>//DEO DD DSN=$INDSV..$ROOTD.00DE,DISP=SHR<br>//DEI DD DSN=PAC.DE,DISP=SHR,
   // VOL=(,RETAIN,SER=$ICART),UNIT=$U3480,LABEL=(4,SL),<br>// DCB=(RECFM=FB,LRECL=90,BLKSIZE=6300)<br>//SYSIN DD *
    REPRO INFILE (DEI)
                        OUTFILE (DEO)
   11*//REPROEXEC PGM=IDCAMS
   //*:STEPCAT DD DSN=$SCAT, DISP=SHR
   //*//SYSPRINT DD SYSOUT=$OUT
   //DFO DD DSN=$INDSV..$ROOTD.$ROOT2.0DF,DISP=SHR //DFI DD *
   7*// SYSIN
            \overline{D} \overline{R}REPRO INFILE (DFI) OUTFILE (DFO)
    11*
```
**INSTALLATION** 

# 19.4.6. CHARGEMENT DES PROCEDURES BATCH

## 6. CATALOGAGE DES PROCEDURES D'EXPLOITATION : IEBUPDTE

Il est conseillé de cataloguer les procédures d'exploitation du module dans une PROCLIB. Le JOB '\$prfj.5PR' crée un membre par procédure. ATTENTION : changer les :/ en ./ avant de soumettre le Job.

Chaque membre est codifié '\$radp.XXXX' où \$radp est le radical choisi à l'implantation et XXXX le nom standard des procédures. Les procédures sont présentées dans le chapitre 'LES PROCEDURES BATCH' du présent manuel.

19  $\overline{\mathbf{4}}$  $6\overline{6}$ 

DEROULEMENT DE L'INSTALLATION CHARGEMENT DES PROCEDURES BATCH //\$PRFJ.5PR JOB (\$CCPT), 'PROCEDURES ', CLASS=\$CLASSJ, // MSGCLASS=SMSGCL //\* VisualAge Pacbase-DSMS  $\rightarrow$  $11*$  $\star$  $11*$ ---- CATALOGAGE DES PROCEDURES ---- $\ddot{\phantom{0}}$  $1/$ \*  $\ddot{\phantom{0}}$ \_\_\_\_\_\_\_\_\_\_\_\_\_\_\_\_\_\_\_\_\_\_\_\_\_\_\_ //\* ->NOTE<br>//\* CHANGER LES :/ EN ./ AVANT DE SOUMETTRE LE JOB  $\star$  $\ddot{\phantom{0}}$ \*\*\*\*\*\*\*\*\*\*\*\*\*\*\*\*\*\* // EXEC PGM=IEBUPDTE, PARM=NEW //SYSPRINT DD SYSOUT= $\$$ OUT //SYSUT2 DD DSN=\$BIBP, DISP=SHR //SYSIN DD DATA, DLM='F+' :/ ADD NAME=\$RADP.DARC :/ ADD NAME=\$RADP.DEXH :/ ADD NAME=\$RADP.DEXP :/ ADD NAME=\$RADP.DEXQ :/ ADD NAME=\$RADP.DEXT :/ ADD NAME=\$RADP.DINI :/ ADD NAME=\$RADP.DINS :/ ADD NAME=\$RADP.DLVB :/ ADD NAME=\$RADP.DPDF :/ ADD NAME=\$RADP.DPRT :/ ADD NAME=\$RADP.DREN :/ ADD NAME=\$RADP.DREO :/ ADD NAME=\$RADP.DRST  $===SEQ$  FOR ROLD :/ ADD NAME=\$RADP.DR80 :/ ADD NAME=\$RADP.DR8X :/ ADD NAME=\$RADP.DR8Q :/ ADD NAME=\$RADP.DR15 :/ ADD NAME= $$RADP.DR5J$  $===SEQ$ :/ ADD NAME=\$RADP.DSAV :/ ADD NAME=\$RADP.DUPT :/ ADD NAME=\$RADP.DXBJ  $=-S E Q$  $F+$  $\frac{1}{2}$ 

**INSTALLATION** 

# 19.4.7. CHARGEMENT DE LA BASE DE TESTS DSMS

## 7. CHARGEMENT FICHIERS D'ESSAI

JOB \$prfj.6DS -------------

DRST : \$radp.DRST : restauration fichiers de test.

Voir description au sous-chapitre 'LES FICHIERS UTILISATEUR' du chapitre 'LES COMPOSANTS DSMS'.

# **INSTALLATION** DEROULEMENT DE L'INSTALLATION CHARGEMENT DE LA BASE DE TESTS DSMS // MSGCLASS=\$MSGCL

```
// JCLLIB ORDER=($BIBP)
//* VisualAge Pacbase-DSMS
                                           \star1+x\star\frac{1}{\sqrt{2}}\star- RESTAURATION FICHIERS TEST -
//DRST EXEC $RADP.DRST
\mathbb{R}\mathbb{F}\frac{1}{2}
```
 $\overline{\mathbf{4}}$ 

 $\overline{7}$ 

# 19.4.8. MODIFICATIONS CICS

## 8. COMPLEMENTS CICS MODIFICATION DU JCL DE LANCEMENT DE CICS

Le JCL de lancement de CICS doit éventuellement être complété pour prendre en compte les éléments du module PACBASE DSMS :

//DFHRPL Bibliothèque des Load-modules TP (MTR8)

#### MODIFICATION SORTIE DES TRANSACTIONS

En sortie de la transaction xxyF DSMS, le système envoie un CICS RETURN par le programme xxMOSO appelé par XCTL.

L'utilisateur peut s'il le désire, remplacer ce programme par un programme qui lui est propre pour, par exemple, rendre la main à un menu général utilisateur ou toute autre manipulation.

Se reporter au sous-chapitre "Environnement CICS" du chapitre "Environnement".

#### 9. COMPLEMENT D'INSTALLATION

Ce complément d'installation n'est à effectuer que pour les utilisateurs désirant ajouter des controles sur la saisie des fiches amélioration, événement, requête, maquette ou site et pour les utilisateurs de DAF.

#### Job '\$prfj.7SRC'

STEP1 : IDCAMS : DELETE du PDS. STEP2 : IEFBR14 : allocation du PDS. STEP3 : IEBCOPY : chargement des membres du PDS.

#### 9.1 LES SOURCES POUR CONTROLES UTILISATEUR

Cinq sous-programmes batch et cinq TP sont livrés, afin que l'administrateur de DSMS puisse y insérer des contrôles supplémentaires. Ils doivent être compilés et "linkés" dans les bibliothèques de load-modules DSMS. Pour les rendre actifs, il faut le préciser lors de la restauration (Voir le chapitre consacré à la procedure DRST).

## LES MOUVEMENTS BATCH POUR DAF

Ces mouvements pouvant être utilisés pour l'écriture de programmes utilisant le module DAF, ils doivent être mis à jour dans la base VA Pac par la procédure UPDT. (Voir le sous-chapitre suivant "Installation de l'environnement DAF").

19  $\overline{4}$  $\overline{9}$ 

```
INSTALLATION
DEROULEMENT DE L'INSTALLATION
COMPLEMENT : SOURCES POINT ENTREE UTILISATEUR
   //$PRFJ.7SR JOB ($CCPT), 'SOURCES', CLASS=$CLASSJ,
   // MSGCLASS=SMSGCL
    //* VisualAge Pacbase-DSMS
   11*\mathbf{r}11*\mathbf{r}- INSTALLATION - DIZSRC -
   1/*
   //*
         .STEP1 : DELETION
         .STEP2 : ALLOCATION<br>.STEP3 : LOADING
   //*//*//* - >NOTE//*
          \frac{1}{2}//*THIS PDS CONTAINS THE USER CHECK SUB-PROGRAM CALLED
   11*IN DSMS
   11*//STEP1 EXEC PGM=IDCAMS
   //SYSPRINT DD SYSOUT=$OUT
   //SYSIN DD *DELETE ($INDSN..$ROOTD.$ROOTD.SRC)
   //*//STEP2 EXEC PGM=IEFBR14
           DD DSN=$INDSN..$ROOTD.$ROOTD.SRC,DISP=(,CATLG,DELETE),
   1/ST\frac{1}{2}DCB=(RECFM=FB, LRECL=80, BLKSIZE=6080),
   \frac{1}{2}UNIT=$UNITSN,
   \frac{1}{2}VOL=SER=$VOLSN,
   \frac{1}{2}SPACE=(6080, (100, 10, 10))
   1+x//STEP3 EXEC PGM=IEBCOPY
   //SYSPRINT DD SYSOUT=$OUT
   //SYSUT3 DD UNIT=$UWK, SPACE=(CYL, (2,1))DD DSN=$INDSN..$ROOTD.$ROOTD.SRC,DISP=OLD
   //OUTM
   //IMMDD DSN=PACD. SOURCE, DISP=SHR,
   \frac{1}{2}VOL=(,RETAIN,SER=$ICART),UNIT=$U3480,LABEL=(8,SL)
            VD^*//SYSIN
    C = I = INM, O = OUTMS M = PDSCAMS M=PDSCEV
     S M=PDSCMO
     S M=PDSCRQ
     S M=PDSCST
     S M = ( (PWCUAM, $ROOTD.CUAM) )S M=((PWCUEV, $ROOTD.CUEV))
     S M=((PWCUMQ, $ROOTD.CUMQ))
     S M=((PWCURQ, $ROOTD.CURQ))
     S M=((PWCUSI, $ROOTD.CUSI))
     S M=PACTSS
     S M=PACTSSC
     S M=((DAFDICF, DAFDIC))
    \frac{1}{2}
```
9.2 INSTALLATION ENVIRONNEMENT DAF

Le principe de DAF implique la transformation des requêtes SQL d'accès à la base DSMS écrites dans les programmes utilisateur, par la génération de données et d'appels de sous-programmes d'accès à la base dans le source Cobol généré de ces programmes.

Le pré-processeur traite donc les programmes générés pour effectuer cette transformation.

Le pré-processeur comporte le programme DAFD10 installé dans la bibliothèque des load-modules batch.

L'utilisateur doit utiliser la procédure DPDF pour traiter ses programmes générés utilisant DAF :

- . par l'appel de cette procédure dans les cartes de contrôle optionnelles avant/après programme, combinées au JCL de compilation-link-edit,
- . par l'appel de cette procédure derrière l'exécution de la procédure GPRT standard d'où sera repris le flot généré,
- . par toute autre méthode la plus adaptée aux contraintes de l'exploitation sur le site.

(voir le sous-chapitre consacré à DPDF).

#### Trois SOUS-PROGRAMMES DAF sont fournis à l'installation :

. Deux SOUS-PROGRAMMES POUR LE BATCH, installés dans la bibliothèque des load-modules batch :

> PDSBDF pour les requêtes DAF standard,<br>PDSDAC pour les accès physiques à la b pour les accès physiques à la base DSMS,

REMARQUE : les sous-programmes doivent être transférés dans la ou les bibliothèques de programmes utilisateur, soit pour leur inclusion au "Link-Edit" de ces programmes (appel statique), soit pour leur appel à l'exécution (appel dynamique).

. Un SOUS-PROGRAMME POUR LE TP : xxTPDF, installé dans la bibliothèque des modules TP.

Un EXEMPLE DE JCL de programme batch utilisateur appelant DAF est fourni dans le PDS des JCL dans le membre JCLDAF (Voir cidessous un exemple de JCL DAF batch utilisateur).

Le fichier de travail nécessaire au fonctionnement de DAF TP a un DDNAME imposé sous CICS de la forme \$rootd.\$root2.0DF. Il doit être unique pour l'ensemble des programmes accédant à la même base DSMS. Les ENTITES RUBRIQUES, STRUCTURES DE DONNEES, SEGMENTS, pouvant être utilisées pour l'écriture de programmes utilisant le module DAF, sont fournies sous forme de mouvements batch dans le membre DAFDIC du PDS des Compléments SRC.

IMPORTANT :

L'introduction de ce "dictionnaire DAF" dans la base PACBASE par la procédure de mise à jour batch UPDT, est sous la responsabilité du gestionnaire de la base qui doit AU PREALABLE S'ASSURER DE LA COMPATIBILITE DES CODES ENTITES FOURNIS avec les entités déjà existantes dans son réseau.

Afin d'éviter les problèmes de compatibilité du dictionnaire du site avec les entités fournies pour le module DAF, il est conseillé de créer un réseau indépendant de bibliothèques pour l'écriture des utilitaires DAF du site.

Il est cependant possible de l'insérer dans la même bibliothèque que le dictionnaire PAF.

19  $\overline{\mathbf{4}}$ 

 $\overline{9}$ 

180

DEROULEMENT DE L'INSTALLATION COMPLEMENT : SOURCES POINT ENTREE UTILISATEUR //\* VisualAge Pacbase-DSMS  $1/$ \*  $11*$ - EXEMPLE DE JCL - $\star$  $1/$ \* EXECUTION D'UN PROGRAMME UTILISATEUR D.A.F. BATCH  $\mathbf{r}$ //DAFBATCH PROC ROOTD=\$ROOTD 2 PREMIER CAR. CODE TRANSACTION  $\frac{1}{100}$  ROOT2=\$ROOT2, 3 EME CAR. CODE TRANSACTION WOUZ=SROULZ, 3 EWE CAR. CODE IRANSACTION<br>
// INDSV='\$INDSV', INDEX FICHIERS SYSTEME VSAM<br>
// INDUV='\$INDUV', INDEX FICHIERS UTILISATEUR VSAM<br>
//\*: VSAMCAT='\$VCAT', CATALOGUE VSAM UTILISATEUR<br>
//\*: SYSTCAT='\$SCAT', CATALOGU STEPLIB=,<br>OUT=\$OUT BIBLI DE LOAD-MODULES UTILISATEUR  $\frac{1}{2}$ CLASSE DE SORTIE //MAXKEY EXEC PGM=IDCAMS //\*\*\*\*\*\*\*\*\*\*\*\*\*\*\*\*\*\*\*\*\*\*\*\* //\*:STEPCAT DD DSN=&VSAMCAT, DISP=SHR //SYSPRINT DD SYSOUT=&OUT  $// SYSTEMF \qquad \texttt{DD} \texttt{ DSN=&}\& SYSTEMF, \texttt{DISP=}(NEW, KEEP) \texttt{,}$  $\frac{1}{1}$  SPACE=(CYL, (3, 3)),<br> $\frac{1}{1}$  LRECL=420, RECORG=KS, KEYOFF=0, KEYLEN=12 //MAXKEY DD DSN=&INDSN..&ROOTD.&ROOTD.SY(MAXKEY), DISP=SHR //SYSIN DD DSN=&INDSN..&ROOTD.&ROOTD.SY(REPRO999),DISP=SHR  $// WITH \texttt{DAF} \quad EXEC \quad \texttt{PGM} \texttt{---} \texttt{---}$ //STEPLIB DD DSN=&STEPLIB, DISP=SHR //\*:STEPCAT DD DSN=&VSAMCAT.DISP=SHR //PACDDA DD DSN=&INDUV..&ROOTD.&ROOT2.0DA,DISP=SHR //PACDDC DD DSN=&INDUV..&ROOTD.&ROOT2.0DC, DISP=SHR //PACDDX DD DSN=&INDUV..&ROOTD.&ROOT2.0DX,DISP=SHR<br>//PACDDE DD DSN=&INDSV..&ROOTD.00DE,DISP=SHR //SYSDAF DD DSN=&&SYSDAF, DISP=(OLD, PASS)  $DD$   $DSN=-$ - $//-----$ //<br>//------ DD DSN=--- $11 - - - - - //-----D D SN = -- // SYSOUT D D SYSOUT = \&OUT$ //SYSUDUMP DD SYSOUT=&OUT PEND  $\frac{1}{2}$ //DAFBATCH EXEC DAFBATCH

**INSTALLATION**
## 19.4.10. COMPLEMENT : INTERFACE SYSTEME DE SECURITE

#### 10. COMPLEMENT : INTERFACE SYSTEMES DE SECURITE

Job '\$prfj.8SR' pour RACF

STEP1 : IEBCOPY : chargement du sous-programme PACSECU8 d'accès aux Tables RACF dans une bibliothèque de programmes AUTORISEE (AUTHORIZED LIBRARY).

#### COMPLEMENTS D'INSTALLATION

(Détails dans le Manuel INTERFACE SYSTEMES DE SECURITE)

### **RACF**

Il n'est pas nécessaire de définir de classe de ressources car les contrôles seront faits sur code utilisateur et mot de passe uniquement.

#### TOPSECRET

Compilation des sous-programmes d'accès.

PACTSS et PACTSSC doivent être compilés avec la bibliothèque TSS "OPMAT" dans la carte SYSLIB de la compilation Assembleur.

PACTSSC est un programme CICS et doit être translaté avant compilation et link-edit.

PACTSSC et le programme TSSCAI (Computer Associates) doivent être déclarés dans la CSD de CICS et se trouver dans une bibliothèque de load-modules de la DFHRPL.

Les sources sont stockés dans le PDS des sources chargé dans l'étape précédente.

## **ATTENTION**

Pour que les contrôles liés aux systèmes de sécurité soient effectués dans DSMS, la procédure DRST doit être lancée avec les options correspondantes.

19  $\overline{\mathbf{4}}$ 10

```
DEROULEMENT DE L'INSTALLATION
COMPLEMENT : INTERFACE SYSTEME DE SECURITE
     ===SEQ FOR SEC
     //$PRFJ.8SR JOB ($CCPT), 'DSMS DI8SER', CLASS=$CLASSJ,
     // MSGCLASS=$MSGCL
     //* VisualAge Pacbase-DSMS
                                                                                            \ddot{\phantom{1}}11*\star\frac{1}{\sqrt{2}}\star- INSTALLATION - DI8SER RACF -
     //*
                                                                                             \starCHARGEMENT MODULE INTERFACE SYSTEMES DE SECURITE RACF
     //*\star11*STEP1: CHARGEMENT
                                                                                             \star//<br>//STEP1 EXEC PGM=IEBCOPY
     //SYSPRINT DD SYSOUT=$OUT
     \begin{array}{lll} \text{//} & \text{SYSUTI} & \text{DD} & \text{UNIT} = \xi \text{UWK}, \text{SPACE} = (\text{CYL}, (2,1)) \\ \text{//} & \text{OLD} & \text{DD} & \text{DSN} = --- -, \text{DISP} = \text{OLD} \end{array}<-- AUTHORIZED LIBRARY
    //OULIB DD DSN=-----,DISP=OLD <-- AUTHORIZED LIBR/<br>//INLIB DD DSN=PACD.MBR8,DISP=SHR,<br>// VOL=(,RETAIN,SER=$ICART),UNIT=$U3480,LABEL=(5,SL)<br>//SYSIN DD *
     C I=((INLIB,R)), O=OULIB
      S M=((PACSECRA, PACSECU8))
     ں<br>* /
     11<sup>°</sup>=-SEQ
```
**INSTALLATION** 

## *19.5. LISTE DES PROGRAMMES INSTALLES*

#### LISTE DES PROGRAMMES ET FICHIERS INSTALLES

#### ===MOD I99INSL

Cette liste s'obtient par le job '\$prfj.DINS' qui exécute la procédure INSL. Elle contient :

- . la liste des programmes batch et TP avec les dates de compilation,
- . la liste des fichiers permanents système DA et DS avec les dates de constitution.

Cette liste doit être conservée pour permettre de transmettre au Support VisualAge Pacbase les références de l'installation en cas de détection d'anomalies dans le fonctionnement du Système.

Entrée utilisateur :

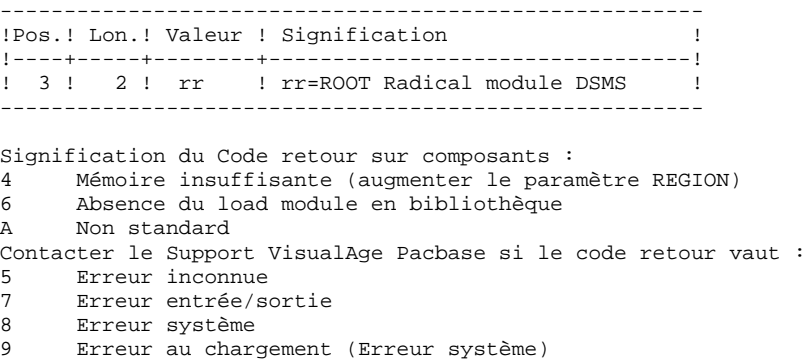

// MSGCLASS=\$MSGCL //<br>//DINS EXEC \$RADP.DINS **\$ROOTD** 

184

19  $5\phantom{.0}$ 

```
19
\overline{5}
```
185

//\* VisualAge Pacbase-DSMS  $//*$  $11*$ - LISTE DES PROGRAMMES INSTALLES -//\$RADP.DINS PROC ROOTD='\$ROOTD', 2 1ERS CARACTERES DU CODE TRANSACTION //  $ROOT2 = '$ROOT2'$ ,  $3EME CARACTERE DU CODE TRANSACTION$ // INDUV='\$INDUV', INDEX DES FICHIERS UTILISATEUR VSAM<br>// INDSV='\$INDSV', INDEX DES FICHIERS SYSTEME VSAM<br>// STEPLIB='\$MODB', BIBLIOTHEQUE DES PROGRAMMES  $//*: VSAMCAT='SVCAT',$ CATALOGUE VSAM UTILISATEUR // MODT='\$MODT', BIBLIOTHEQUE DES PROGRAMMES TP<br>// OUT='\$OUT', CLASSE DE SORTIE<br>// UWK='\$UWK' UNIT FICHIERS DE TRAVAIL  $\frac{1}{2}$  ENTREE :  $//*$ - 1ERE LIGNE : 2 PREMIERS CARACTERES DU CODE TRANSACTION  $\frac{1}{4}$  - AUTRES LIGNES SI UNE SELECTION DES PROGRAMMES EST NECESSAIRE :  $11*$ UNE LIGNE PAR PROGRAMME : CODE PROGRAMME (COL.3 LONGUEUR 6) //INPUT EXEC PGM=PTU001 //STEPLIB DD DSN=&STEPLIB, DISP=SHR //CARTE DD DDNAME=SYSIN, DCB=BLKSIZE=80<br>//PAC7MB DD DSN=&&PAC7MB, DISP=(, PASS), // UNIT=&UWK,SPACE=(TRK,(1,1),RLSE),<br>// DCB=(RECFM=FB,LRECL=80,BLKSIZE=3200) //PDSXDT EXEC PGM=PDSXDT //STEPLIB DD DSN=&STEPLIB, DISP=SHR // DD DSN=&MODT, DISP=SHR //\*:STEPCAT DD DSN=&VSAMCAT, DISP=SHR //SYSOUT DD SYSOUT=&OUT //PACDDA DD DSN=&INDUV..&ROOTD.&ROOT2.0DA,DISP=SHR //PACDDE DD DSN=&INDSV..&ROOTD.00DE,DISP=SHR<br>//PACDDS DD SYSOUT=&OUT //PACDMB DD DSN=&&PAC7MB, DISP=(OLD, PASS) //SYSUDUMP DD SYSOUT=&OUT

## *19.6. MISE D'UNE BASE VA PAC SOUS CONTROLE DE DSMS*

MISE SOUS CONTROLE DSMS D'UNE BASE VISUALAGE PACBASE

Pour mettre une base VA Pac sous contrôle de DSMS, il faut accéder à l'écran PB de la transaction xxEF de mise à jour des paramètres utilisateur de VA Pac.

Il faut ensuite associer le code transaction de DSMS ("code base DSMS") au code base logique de VA Pac. Il est possible d'associer un même code base DSMS à plusieurs code VA Pac, ou un code base DSMS par code base VA Pac.

Niveau d'autorisation paramètres 3 minimum requis pour effectuer cette mise à jour. COMPLEMENTS D'EXPLOITATION UTILISATEUR

> Le module DSMS comprend une fonction qui exige la consultation par la transaction VA Pac du fichier DSMS des éléments VA Pac (DC).

> Si le module DSMS se trouve dans le même CICS que la base VA Pac utilisant DSMS, aucun complément n'est à effectuer.

> Si ce n'est pas le cas, le fichier DC doit être déclaré sous le CICS sous lequel se trouve la base VA Pac :

. en LECTURE seulement (READ, BROWSE).

Si le module DSMS et la base VA Pac se trouvent sur des sites différents, il faut évidemment ajouter à cette opération l'installation d'une copie du fichier DC sur le site VA Pac (par IDCAMS, DELETE/DEFINE et REPRO), et prévoir le 'rafraîchissement' périodique de cette copie en fonction des mises à jour effectuées sur le fichier.

Ces dernières opérations sont entièrement à la charge de l'utilisateur : aucun JCL n'est fourni.

## TESTS D'UTILISATION

TESTS DE L'INSTALLATION DE DSMS

Ces tests comprennent trois phases :

- . Tests d'utilisation de la Base en TP,
- . Test de l'utilitaire d'extraction,
- . Tests de gestion de la Base.

#### 1. TESTS D'UTILISATION TP

Ouvrir les fichiers de la Base de test sous le TP. Se connecter avec l'utilisateur TEST et le mot de passe CGI. Effectuer des enchaînements d'écrans et des mises à jour.

## 2. TEST D'EXTRACTION

Exécuter le job '\$prfjDEXT' (Procédure DEXT) qui extrait des éléments de la base de tests. Pour ce test, les fichiers de la Base peuvent rester ouverts en TP.

## 3. TESTS DE GESTION DE LA BASE

Ces tests ont pour objet d'exécuter les procédures de gestion de la Base.

Ils comprennent les étapes suivantes, à exécuter dans l'ordre :

- . Archivage du journal créé lors des tests d'utilisation : exécuter le job '\$prfjDARC' donnant un fichier BJ(1).
- . Sauvegarde directe de la base : exécuter le job '\$prfjDSAV' donnant un fichier BB(1).
- . Restauration de la base à partir de l'archive BJ(1) et de la sauvegarde de la base BB(1) : exécuter le job '\$prfjDRST'.

Pour tous ces tests, les fichiers de la Base doivent être fermés sous le TP.

Après la restauration de la Base, refaire quelques tests rapides de fonctionnement en TP, après avoir réouvert les fichiers de la Base. **INSTALLATION TESTS D'UTILISATION** JCL TEST : DEXT

 $\overline{7}$  $\mathbf{1}$ 

## 19.7.1. JCL TEST : DEXT

// MSGCLASS=\$MSGCL // JCLLIB ORDER=(\$BIBP)  $\frac{1}{1+x}$ //<br>//DEXT EXEC \$RADP.DEXT \*TEST CGI **TUD** TUG TUS TUP QC LISTE  $$/19931010/$ QE LCHECK //PDSEX.PACDIM DD SYSOUT=\$OUT  $11*$  $11*$ PDSEX.PACDIM DD DSN=&&PACDIM, DISP=(, PASS),  $\frac{1}{1+x}$  $\texttt{UNIT=&UWK, SPACE= (TRK, (1,1), RLSE)},$  $11*$ DCB=(RECFM=FB, LRECL=250, BLKSIZE=5000)  $1/$ \* DUPT EXEC \$RADP.DUPT  $1/$ \* PDSUP0.PACDIM DD DSN=&&PACDIM, DISP=(OLD, PASS),  $1/$ \* DCB=BLKSIZE=5000  $\mathcal{F} \mathcal{F}$ 

**INSTALLATION TESTS D'UTILISATION** JCL TEST : DARC

190 19  $7\phantom{.0}$ 

 $\overline{a}$ 

19.7.2. JCL TEST: DARC

//<br>  ${\tt \Diamond}$  PRFJ.DAR <br>  ${\tt JOB}$  <br> (  ${\tt \Diamond} CCPT$  ) ,  ${\tt \Diamond} DARC$  ' ,  ${\tt CLASS}={\tt \Diamond} CLASSJ$  , // MSGCLASS=\$MSGCL // JCLLIB ORDER=(\$BIBP) //DARC EXEC \$RADP.DARC

**INSTALLATION TESTS D'UTILISATION** JCL TEST : DSAV

191 19

 $7\phantom{.0}$  $\overline{\mathbf{3}}$ 

## 19.7.3. JCL TEST: DSAV

//<br>  $\gamma$  /<br>  $\gamma$  .  $DSA$   $\gamma$  .  $\gamma$  .  $\gamma$  .  $\gamma$  .  $\gamma$  .  $\gamma$  .  $\gamma$  .  $\gamma$  .  $\gamma$  .  $\gamma$  .  $\gamma$  . // MSGCLASS=\$MSGCL // JCLLIB ORDER=(\$BIBP) //DSAV EXEC \$RADP.DSAV

**INSTALLATION TESTS D'UTILISATION** JCL TEST : DRST

19  $\overline{7}$  $\overline{\mathbf{4}}$ 

## 19.7.4. JCL TEST: DRST

//<br>  $\verb|/|$  <br>  $\verb|PRFJ.DRS$   $\verb|$  JOB  $\verb|$  <br> (  $\verb|SCCPT|$  ) ,  $\verb|'DRST|$  , CLASS=<br>  $\verb|SLLASSJ|$  , // MSGCLASS=\$MSGCL // JCLLIB ORDER=(\$BIBP)  $\hat{z}/\hat{z}$  TESTS DE RESTAURATION DE LA BASE DSMS AVEC LE JOURNAL  $\star$  $\frac{1}{2}$ / \*  $\star$ //<br>//\* APRES LA RESTAURATION, REFAIRE QUELQUES TESTS RAPIDES DE \*<br>//\* EONCTIONNEMENT EN TP ADPES AVOIR REQUUERT LES EICHIERS \* //<br>//DRST EXEC \$RADP.DRST RF REC //\*

 **INSTALLATION 19 TESTS D'UTILISATION (PRODUCT) (PRODUCT) (PRODUCT) (PRODUCT) (PRODUCT) (PRODUCT) (PRODUCT) (PRODUCT)** (PRODUCT) (P<br>
THE STRIP ON THE STRIP OF STRIP OF STRIP OF STRIP OF STRIP OF STRIP OF STRIP OF STRIP OF STRIP OF STRIP OF  **JCL TEST : DXBJ 5**

## 19.7.5. JCL TEST : DXBJ

 //\$PRFJ.DXB JOB (\$CCPT),'DXBJ',CLASS=\$CLASSJ, // MSGCLASS=\$MSGCL // JCLLIB ORDER=(\$BIBP) //\*\*\*\*\*\*\*\*\*\*\*\*\*\*\*\*\*\*\*\*\*\*\*\*\*\*\*\*\*\*\*\*\*\*\*\*\*\*\*\*\*\*\*\*\*\*\*\*\*\*\*\*\*\*\*\*\*\*\* //\* TESTS D'EXTRACTION DU JOURNAL DSMS \* //\* SELECTION SUR DATE, HEURE ET UTILISATEUR \* //\*\*\*\*\*\*\*\*\*\*\*\*\*\*\*\*\*\*\*\*\*\*\*\*\*\*\*\*\*\*\*\*\*\*\*\*\*\*\*\*\*\*\*\*\*\*\*\*\*\*\*\*\*\*\*\*\*\*\* //DXBJ EXEC \$RADP.DXBJ  $*$ TEST K 1994070119940715000000240000USER //PDS700.PACDIM DD SYSOUT=\$OUT //\* //\*PDS700.PACDIM DD DSN=&&PACDIM,DISP=(,PASS), //\* UNIT=&UWK,SPACE=(TRK,(15,5),RLSE). //\* UNIT=&UWK,SPACE=(TRK,(15,5),RLSE), //\* DCB=(RECFM=FB,LRECL=250,BLKSIZE=5000) //\*DUPT EXEC \$RADP.DUPT //\*PDSUP0.PACDIM DD DSN=&&PACDIM,DISP=(OLD,PASS), //\* DCB=BLKSIZE=5000 //

## *19.8. REIMPLANTATION STANDARD*

## REIMPLANTATION DU SYSTEME

Une réimplantation du système DSMS est à effectuer à la suite de la réception d'une sous-version apportant des corrections d'anomalies ou des développements ponctuels sur la version.

Cette sous-version, identifiée par un numéro, est constituée :

- . d'une cartouche (ou bande) d'implantation complète du produit,
- . d'une liste des anomalies corrigées,
- . éventuellement, d'une notice complétant la marche à suivre décrite dans le présent sous-chapitre pour la réimplantation.

D'une manière générale, seuls les fichiers du système et les bibliothèques de programmes sont touchés par une nouvelle version.

Trois cas peuvent se présenter :

Cas 1 : les JCLs d'implantation ont été conservés

Cas 2 : les JCLs d'implantation doivent être regénérés et la reimplantation est standard.

Cas 3 : les JCLs d'implantation doivent être regénérés et la réimplantation est non standard.

## CAS 1 : VOUS AVEZ GARDE LES JCLs D'INSTALLATION

La REIMPLANTATION STANDARD consiste à exécuter les jobs contenus dans les modules de JCL suivants :

 - DI3PGM : job \$prfj.3PG chargement des programmes. - DI4DE : job \$prfj.4DE chargement libellés erreurs.

1) DI3PGM : rechargement des load-modules batch et TP (Modifier le nom de la bande dans le paramètre VOL=SER=)

ATTENTION : le JOB fourni contient la suppression des bi- bliothèques de load-modules, leur allocation et la copie de tous les programmes. On peut donc procéder de deux manières:

. soit par exécution du job complet : dans ce cas il est nécessaire de sauvegarder les programmes se trouvant dans les bibliothèques et qui ne proviennent pas directement de la bande d'installation (programmes utilisateur) ou qui ont fait l'objet d'une adaptation (cas des modules de reprise PDSR8B et PDSR8C) avant d'exécuter le job ;

. soit par exécution de la seule étape de copie (IEBCOPY) des programmes (prévoir dans ce cas de supprimer les pro- grammes au préalable afin de ne pas avoir de problème de place dans la bibliothèque).

2) DI4DE : IDCAMS DELETE/DEFINE et REPRO du fichier DE des libellés erreurs et documentation. (Modifier le nom de la bande dans le paramètre VOL=SER=)

## CAS 2 : VOUS DEVEZ REGENERER LES JCLs D'INSTALLATION POUR UNE REIMPLANTATION STANDARD

Pour le détail des opérations à effectuer, voir dans le présent chapitre, les souschapitres "Préparation de l'installation" et "Installation du JCL complet".

La regénération des JCLs consiste à refaire une exécution de l'utilitaire MM1JCL avec les paramètres choisis lors de l'implantation sur le site, et en y ajoutant la sélection des JCLs utiles à la réimplantation.

Ajouter dans la SYSIN les lignes de sélection des Modules de JCL suivants :

 $==$  $SELM$  DI3PGM ===SELM DI4DE

Vérifier les JCLs obtenus. Dérouler la réimplantation suivant les étapes décrites au CAS 1.

## CAS 3 : VOUS DEVEZ REGENERER DES JCLs D'INSTALLATION DANS LE CAS D'UNE REIMPLANTATION NON STANDARD

Reportez-vous au cas 2 pour l'obtention des JCL.

Une fois les JCLs obtenus, suivre les consignes particulières indiquées dans la note accompagnant l'envoi de la sous-version.

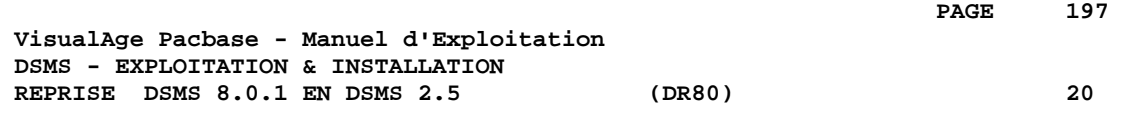

# **20. REPRISE DSMS 8.0.1 EN DSMS 2.5 (DR80)**

 **REPRISE DSMS 8.0.1 EN DSMS 2.5 (DR80) 20 OPERATIONS A EFFECTUER 1**

## *20.1. OPERATIONS A EFFECTUER*

## OPERATIONS A EFFECTUER

La reprise de l'existant, qui permet le passage d'un réseau DSMS 8.0 ou 8.0.1 à un réseau DSMS exploitable par la nouvelle version, se compose des phases suivantes :

. Archivage en version 8.0/8.0.1 de la base (Procédure DARC).

. Sauvegarde en version 8.0/8.0.1 de la base, donnant un fichier BB 8.0/8.0.1 (Procédure DSAV).

Puis, avec la NOUVELLE INSTALLATION, exécution des procédures :

- . Conversion de la sauvegarde de la base DSMS 8.0/8.0.1 (BB) au nouveau format (procédure DR80).
- . Réorganisation de la sauvegarde dans le but de reconstruire les références croisées (fichier DX) au format de la nouvelle version (procédure DREO).
- . Restauration de la base (procédure DRST).

 **REPRISE DSMS 8.0.1 EN DSMS 2.5 (DR80) 20 ENTREE UTILISATEUR** 2

**PAGE** 199

## *20.2. ENTREE UTILISATEUR*

## ENTREE UTILISATEUR

L'entrée utilisateur permet la transposition des codes produit de 1 à 3 caractères. Elle est composée de 1 à n lignes, chaque ligne étant décomposée en groupes de 4 caractères, à partir de la première colonne.

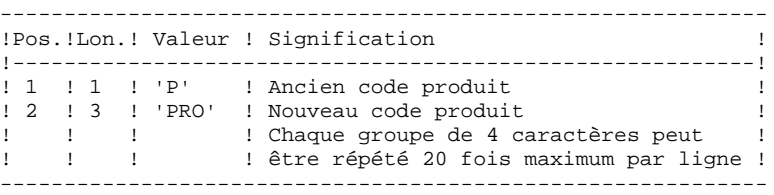

## *20.3. REPRISE DE LA SAUVEGARDE*

#### DR80 : DESCRIPTION DES ETAPES

## PREPARATION CONVERSION : PDSR8B

.Fichier permanent en entrée : -Sauvegarde base DSMS 8.0.1<br>PACDBB : DSN=&OLDBB PACDBB : DSN=&OLDBB .Fichiers de travail en sortie : PACDIQ : DSN=&&PACDIQ PACDIT : DSN=&&PACDIT PACDIW : DSN=&&PACDIW PACDLA : DSN=&&PACDLA .Fichiers de tri : SORTWK01, SORTWK02, SORTWK03 .Fichier mouvement en entrée :<br>PACDMB : DSN=&&DR80MB PACDMB : DSN=&&DR80MB .Etat en sortie : -Compte rendu de reprise PACDIX CONVERSION SAUVEGARDE 8.0.2 : PDSR8C .Fichiers de travail en entrée : PACDIQ : DSN=&&PACDIQ PACDIT : DSN=&&PACDIT PACDIW : DSN=&&PACDIW PACDLA : DSN=&&PACDLA .Fichier permanent en entrée : -Sauvegarde base DSMS 8.0.1 PACDBB : DSN=&OLDBB .Fichier permanent en sortie : -Sauvegarde base DSMS convertie PACDB1 : DSN=&BBOLD .Fichier mouvement en entrée : PACDMB : DSN=&&DR80MB .Fichiers de tri : SORTWK01, SORTWK02, SORTWK03 .Etat en sortie : -Compte rendu de reprise PACDIO

## CONVERSION SAUVEGARDE 1.2 : PDSR15

.Fichier permanent en entrée : -Sauvegarde base DSMS 1.2 ou 1.5 PACDBB : DSN=&BBOLD .Fichier permanent en sortie : -Sauvegarde base DSMS convertie<br>PACDB1 : DSN=&INDUN..&ROOTI PACDB1 : DSN=&INDUN..&ROOTD.&ROOT2.0BB(+1) .Etat en sortie : -Compte-rendu d'édition PACDIK

20  $\overline{a}$ 

## 20.4. JCL DE LA PROCEDURE

```
//* VisualAge Pacbase-DSMS
11*11*- REPRISE DE BASE DSMS 8.0.1 -
//$RADP.DR80 PROC ROOTD='$ROOTD', 2 1ERS CARACTERES CODE TRANSACTION
% AND THE CARACTERE DU CODE TRANSACTION<br>
// ROOT2='$ROOT2', 3EME CARACTERE DU CODE TRANSACTION<br>
// INDUN='$INDUN', INDEX FICHIERS UTILISATEUR NON VSAM<br>
// STEPLIB='$MODB', BIBLI DE LOAD-MODULES
                              EIBLI DE DOAL ...<br>FICHIER DSCB MODELE<br>SIASSE DE SORTIE
// DSCB='$DSCB',
11 OUT= \frac{1}{2}SOUT \frac{1}{2}.
// OUT='$OUT', CLASSE DE SORTIE<br>// SORTLIB='$BIBT', BIBLIOTHEQUE DE TRI
                                     SPACE DES SORTWORK
11 CYT = 3.
                     SPACE DES :<br>UNITE TRAVAIL
\frac{1}{1} UWK=SUWK.
                                   DSNAME SAUVEGARDE DSMS 8.0.1
11 OLDBB=.
                                    VOLUME SAUVEGARDE<br>UNITE SAUVEGARDE (DISQUE OU BANDE)
// VOLS='SER=$VOLUN',
// UNITS='$UNITUN',
// SPAWK='(CYL,(20,2))', SPACE FICHIERS DE TRAVAIL
\frac{1}{2}SPABB=' (TRK, (45, 5), RUSE)SPACE SAUVEGARDE
//INPUT EXEC PGM=PTU001
//STEPLIB DD DSN=&STEPLIB, DISP=SHR
//CARTE
              DD DDNAME=SYSIN, DCB=BLKSIZE=80
// PAC7MB DD DSN=&&DR80MB, DISP=(, PASS),
          UNIT=&UWK, SPACE=(TRK, (1,1), RLSE),<br>DCB=(RECFM=FB, LRECL=80, BLKSIZE=3200)
\frac{1}{2}\overline{11}//PDSR8B EXEC PGM=PDSR8B, REGION=2048K
//STEPLIB DD DSN=&STEPLIB, DISP=SHR
//SORTLIB DD DSN=&SORTLIB, DISP=SHR
//SYSOUT DD SYSOUT=&OUT
//SYSOUX DD SYSOUT=&OUT
//PACDIQ DD DSN=&&PACDIQ, DISP=(, PASS),
11<sup>°</sup>UNIT = & UWK, SPACE = & SPAWK,
      UNIT=&UWK, SPACE=&SFANN,<br>DCB=(RECFM=FB, LRECL=284, BLKSIZE=5680)
11<sup>7</sup>//PACDIT DD DSN=&&PACDIT, DISP=(, PASS),
\frac{1}{100} UNIT=&UWK, SPACE=&SPAWK,<br>\frac{1}{200} DCB=(RECFM=FB, LRECL=104, BLKSIZE=2080)
\begin{array}{lll} \textit{if} & \textit{if} & \textit{if} & \textit{if} \\ \textit{if} & \textit{if} & \textit{if} \\ \textit{if} & \textit{if} & \textit{if} \\ \textit{if} & \textit{if} \\ \textit{if} & \textit{if} \\ \textit{if} & \textit{if} \\ \textit{if} & \textit{if} \\ \textit{if} & \textit{if} \\ \textit{if} & \textit{if} \\ \textit{if} & \textit{if} \\ \textit{if} & \textit{if} \\ \textit{if} & \textit{if} \\ \textit{if} & \textit{if} \\ \text\mathcal{U} and \mathcal{U}\frac{1}{2}\begin{tabular}{ll} // & DCB=(RECFM=FB, LRECL=92, BLKSIZE=2024) \\ // PACDLA & DD DSN=\&&RACDLA, DISP=(, PASS) \end{tabular}\hspace{2.6cm}{\tt \hspace{2cm}} // \hspace{2.6cm} {\tt UNIT=&UWK\: , SPACE=&SPAWK \: ,}\frac{1}{2}DCB=(RECFM=FB, LRECL=1, BLKSIZE=1000)
\frac{1}{\sqrt{2}} /PACDMB DD DSN=&&DR80MB.DISP=(OLD.PASS)
//SORTWK01 DD UNIT=&UWK, SPACE=(CYL, &CYL, , CONTIG)
//SORTWK02 DD UNIT=&UWK, SPACE=(CYL, &CYL, , CONTIG)
//SORTWK03 DD UNIT=&UWK, SPACE=(CYL, &CYL, , CONTIG)
//SYSUDUMP DD SYSOUT=&OUT
//PDSR8C EXEC PGM=PDSR8C, REGION=2048K
//***********************
//STEPLIB DD DSN=&STEPLIB, DISP=SHR
//SORTLIB DD DSN=&SORTLIB, DISP=SHR
// SYSOUT<br/>DD SYSOUT=<&OUT<br/>// SYSOUT<br/>DOUT<br/><code>LOUT</code>//PACDBB DD DSN=&OLDBB, DISP=OLD
// \verb"PACDB1" \quad \texttt{DD} \; \verb"DSN=\&\& \verb"BBOLD", \verb"DISP= ( , \verb"PASS) ,\frac{1}{2}UNIT=&UNITS, VOL=&VOLS, SPACE=&SPABB,
\sqrt{}DCB=(RECFM=VB, BLKSIZE=6376, LRECL=354)
//PACDIO DD SYSOUT=&OUT
//PACDIO DD DSN=&&PACDIO, DISP=(OLD, PASS)
//PACDIT DD DSN=&&PACDIT, DISP=(OLD, PASS)<br>//PACDIW DD DSN=&&PACDIW, DISP=(OLD, PASS)
//PACDLA DD DSN=&&PACDLA,DISP=(OLD,PASS)<br>//PACDLA DD DSN=&&PACDLA,DISP=(OLD,PASS)<br>//PACDMB DD DSN=&&DR80MB,DISP=(OLD,PASS)
```
**REPRISE DSMS 8.0.1 EN DSMS 2.5** (DR80) (DR80) 20<br>
JCL DE LA PROCEDURE 4

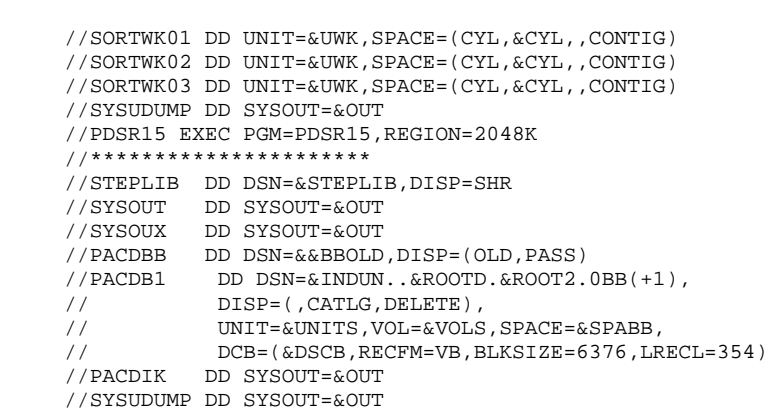

**JCL DE LA PROCEDURE** 

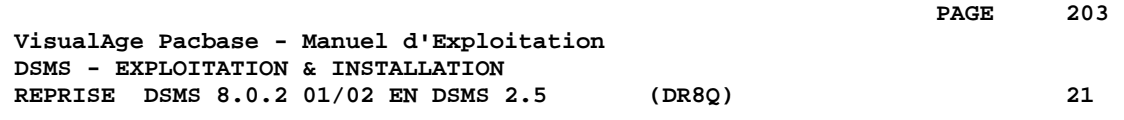

# **21. REPRISE DSMS 8.0.2 01/02 EN DSMS 2.5 (DR8Q)**

 **REPRISE DSMS 8.0.2 01/02 EN DSMS 2.5 (DR8Q) 21 OPERATIONS A EFFECTUER 1**

**PAGE** 204

## *21.1. OPERATIONS A EFFECTUER*

## DEROULEMENT DE LA REPRISE

NOTE : ce chapitre ne concerne que les bases installées en 8.0.2 (version 01 ou 02); si une reprise DR8X ou DR80 vient d'être effectuée, ne pas procéder à cette nouvelle reprise.

L'installation de la nouvelle version de DSMS nécessite une reprise des requêtes dans la base DSMS, composée des étapes suivantes :

Avec l'installation 8.0.2 01 ou 02 :

- 1. Archivage de la base DSMS (DARC).
- 2. Sauvegarde de la base DSMS (DSAV).

Avec la NOUVELLE INSTALLATION :

- 3. Reprise du fichier BB issu de la sauvegarde (DR8Q).
- 4. Reorganisation de la sauvegarde (DREO).
- 5. Restauration de la base DSMS (DRST).

#### CONDITION D'EXECUTION

Aucune.

Cependant, pour des raisons de cohérence de la base reprise, il est conseillé de fermer l'accès au TP.

#### ENTREE UTILISATEUR

Aucune.

## *21.2. REPRISE DE LA SAUVEGARDE*

## DR8Q : DESCRIPTION DES ETAPES REPRISE DES REQUETES : PDSR8Q

.Fichier permanent en entrée : -<br>-Sauvegarde base DSMS 8.0.2 01/02<br>PACDBB : DSN=&OLDBB PACDBB : DSN=&OLDBB

.Fichier de travail en sortie : PACDIQ : DSN=&&PACDIQ

.Fichiers de tri : SORTWK01, 02, 03

## FUSION : PDSR8R

PACDIK

- .Fichier de travail en entrée : PACDIQ : DSN=&&PACDIQ
- .Fichier permanent en entrée : -Sauvegarde base DSMS 8.0.2 01/02<br>PACDBB : DSN=&OLDBB PACDBB : DSN=&OLDBB
- .Fichier permanent en sortie : -Sauvegarde base DSMS reprise PACDB1 : DSN=&BBOLD

#### CONVERSION SAUVEGARDE 1.2 : PDSR15

.Fichier permanent en entrée : -Sauvegarde base DSMS 1.2 ou 1.5 PACDBB : DSN=&BBOLD .Fichier permanent en sortie : -Sauvegarde base DSMS convertie<br>PACDB1 : DSN=&INDUN..&ROOT PACDB1 : DSN=&INDUN..&ROOTD.&ROOT2.0BB(+1) .Etat en sortie : -Compte-rendu d'édition

PAGE

21  $\overline{\mathbf{z}}$ 

## 21.3. JCL DE LA PROCEDURE

//\* VisualAge Pacbase-DSMS  $11*$  $1+x$ - REPRISE DE BASE DSMS 8.0.2 01 OU 02 EN 2.5 -//\$RADP.DR8Q PROC ROOTD='\$ROOTD', 2 1ERS CARACTERES CODE TRANSACTION AND THE PROOF OF THE STANDARD ON THE SAME OF THE SAME OF THE SAME CODE TRANSACTION<br>
1. INDUN= '\$INDUN', INDEX FICHIERS UTILISATEUR NON VSAM<br>
1. STEPLIB= '\$MODB', BIBLI DE LOAD-MODULES SPACE DES :<br>UNITE TRAVAIL  $\frac{1}{\sqrt{2}}$  UWK=\$UWK. DSNAME SAUVEGARDE DSMS 8.0.2 02  $//$  OLDBB=, VOLUME SAUVEGARDE<br>UNITE SAUVEGARDE (DISQUE OU BANDE) // VOLS='SER=\$VOLUN',  $//$  UNITS='\$UNITUN', // SPAWK='(CYL,(20,2))', SPACE FICHIERS DE TRAVAIL  $\frac{1}{2}$ SPABB='(TRK,(45,5),RLSE)' SPACE SAUVEGARDE //PDSR80 EXEC PGM=PDSR80, REGION=4096K //\*\*\*\*\*\*\*\*\*\*\*\*\*\*\*\*\*\*\*\*\*\* //STEPLIB DD DSN=&STEPLIB, DISP=SHR //SORTLIB DD DSN=&SORTLIB, DISP=SHR //SYSOUT DD SYSOUT=&OUT //SYSOUX DD SYSOUT=&OUT<br>//SYSOUX DD SYSOUT=&OUT<br>//PACDBB DD DSN=&OLDBB,DISP=OLD //PACDIQ DD DSN=&&PACDIQ, DISP=(, PASS),  $\frac{1}{100}$  UNIT=&UWK, SPACE=&SPAWK,<br> $\frac{1}{1000}$  DCB=(RECFM=FB, LRECL=284, BLKSIZE=5680)  $\frac{1}{2}$ //SORTWK01 DD UNIT=&UWK, SPACE=(CYL, &CYL, , CONTIG) //SORTWK02 DD UNIT=&UWK, SPACE=(CYL, &CYL, , CONTIG) //SORTWK03 DD UNIT=&UWK, SPACE=(CYL, &CYL, , CONTIG) //SYSUDUMP DD SYSOUT=&OUT //PDSR8R EXEC PGM=PDSR8R, REGION=4096K //STEPLIB DD DSN=&STEPLIB, DISP=SHR //SYSOUT DD SYSOUT=&OUT  $//$ PACDBB DD DSN=&OLDBB, DISP=OLD  $//PACDB1$ DD DSN=&&BBOLD, DISP=(, PASS), UNIT=&UNITS, VOL=&VOLS, SPACE=&SPABB,  $\frac{1}{2}$  $\frac{1}{2}$ DCB=(RECFM=VB, BLKSIZE=6376, LRECL=354) //PACDIQ DD DSN=&&PACDIQ, DISP=(OLD, PASS) //SYSUDUMP DD SYSOUT=&OUT //PDSR15 EXEC PGM=PDSR15, REGION=2048K --- -- -- --<br>\*\*\*\*\*\*\*\*\*\*\*\*\*\*\*\*\*\*\*\*\*\*\*/ //STEPLIB DD DSN=&STEPLIB.DISP=SHR //SYSOUT DD SYSOUT=&OUT  $// SYSTEMX \quad \texttt{DD} \quad \texttt{SSOUT=&OUT}$ %//PACDBB DD DSN=&&BBOLD, DISP=(OLD, PASS)<br>//PACDB1 DD DSN=&INDUN..&ROOTD.&ROOT2.0BB(+1),  $\frac{1}{2}$ DISP=(.CATLG.DELETE).  $\sqrt{}$ UNIT=&UNITS, VOL=&VOLS, SPACE=&SPABB, DCB=(&DSCB,RECFM=VB,BLKSIZE=6376,LRECL=354)<br>//DCB=(&DSCB,RECFM=VB,BLKSIZE=6376,LRECL=354) //SYSUDUMP DD SYSOUT=&OUT

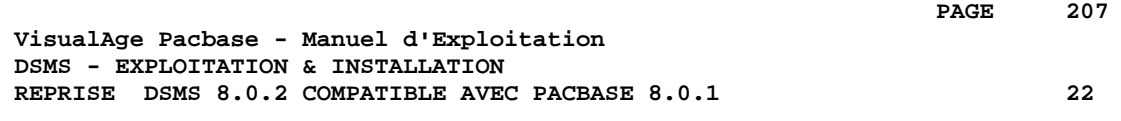

# **22. REPRISE DSMS 8.0.2 COMPATIBLE AVEC PACBASE 8.0.1**

## *22.1. PRESENTATION*

## **INTRODUCTION**

La version nouvelle de DSMS n'est pas compatible avec les systèmes VA Pacbase version 8.0.1.

Si votre DSMS 8.0.2 était utilisé avec une version 8.0.1 de PACBASE, l'installation de la nouvelle version nécessite de procéder aux opérations suivantes:

- 1. Sauvegarde de la base DSMS (DSAV).
- 2. Implantation de la version 1.5 de DSMS
- 3. Implantation d'une version 8.0.2, 1.2 ou 1.5 de PACBASE
- 4. Reprise du fichier BB de la sauvegarde (procédure DR8X).
- 5. Réorganisation de la base DSMS pour reconstituer le fichier DX.
- 6. Restauration de la base DSMS.

#### CONDITION D'EXECUTION

Aucune.

Cependant, pour des raisons de cohérence de la base reprise, il est conseillé de fermer la base au TP.

## *22.2. PROCEDURE 'DR8X' : ENTREE UTILISATEUR*

## ENTREE UTILISATEUR

L'entrée utilisateur permet la transposition des codes produit. Elle est composée de 1 à n lignes, chaque ligne étant décomposée en groupes de 6 caractères, à partir de la première colonne.

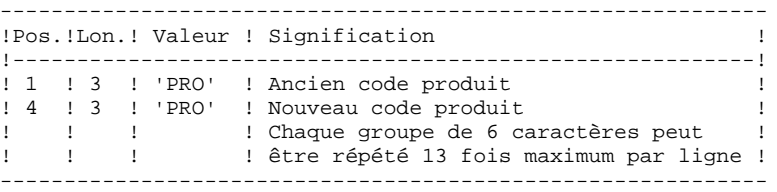

# *22.3. PROCEDURE 'DR8X'*

CONVERSION POUR PACBASE 8.0.2 : PDSR8X .Fichier permanent en entrée : -Sauvegarde base DSMS 8.0.1 PACDBB : DSN=&OLDBB .Fichiers de tri

> .Fichier mouvement en entrée : PACDMB : DSN=&&DR8XMB

.Fichier permanent en sortie : -Sauvegarde base DSMS convertie PACDB1 : DSN=BBOLD

.Etat en sortie -Compte rendu de reprise PACDIK

#### CONVERSION SAUVEGARDE 1.2 : PDSR15

.Fichier permanent en entrée : -Sauvegarde base DSMS 1.2 ou 1.5<br>PACDBB : DSN=&BBOLD DSN=&BBOLD

.Fichier permanent en sortie : -Sauvegarde base DSMS convertie<br>PACDB1 : DSN=&INDUN..&ROOTI DSN=&INDUN..&ROOTD.&ROOT2.0BB(+1)

.Etat en sortie : -Compte-rendu d'édition PACDIK

## 22.4. PROCEDURE 'DR8X' : JCL

```
//* VisualAge Pacbase-DSMS
11*11*- REPRISE DE BASE DSMS 8.0.2 COMPATIBLE PACBASE 8.0.1 -
//*
                                EN BASE DSMS 2.5
//$RADP.DR8X PROC ROOTD='$ROOTD', 2 1ERS CARACTERES CODE TRANSACTION
INDEX FICHIERS UTILISATEUR NON VSAM
                                   INDEX FICHIERS UTILIS.<br>BIBLI DE LOAD-MODULES
\begin{array}{lll} \text{NLOIN} & \text{NLOIN} \\ \text{N} & \text{STEPLIB} = \text{NLODB} \\ \text{N} & \text{DSCB} = \text{NSCB} \end{array},A DELLE DESCRIPTION CLASSE DE SORTIE
                      SPACE -<br>UNITE TRAVAIL<br>CALL STAME SAIL
// UWK=$UWK,% OLDBB=,<br>
// OLDBB=,<br>
// VOLS='SER=$VOLUN', VOLUME SAUVEGARDE DSMS 8.0.1<br>
// UNITS='$UNITUN', UNITE SAUVEGARDE (DISQUE OU BANDE)
// SPABB = ' (TRK, (45, 5), RUSE) 'SPACE SAUVEGARDE
//INPUT EXEC PGM=PTU001
//STEPLIB DD DSN=&STEPLIB, DISP=SHR
//CARTE
              DD DDNAME=SYSIN, DCB=BLKSIZE=80
// PAC7MB DD DSN=&&DR8XMB, DISP=(, PASS),
        UNIT=&UWK, SPACE=(TRK, (1, 1), RLSE),<br>UNIT=&UWK, SPACE=(TRK, (1, 1), RLSE),<br>DCB=(RECFM=FB, LRECL=80, BLKSIZE=3200)
\frac{1}{2}\overline{11}//PDSR8X EXEC PGM=PDSR8X, REGION=2048K
//STEPLIB DD DSN=&STEPLIB, DISP=SHR
//SORTLIB DD DSN=&SORTLIB, DISP=SHR
//SYSOUT DD SYSOUT=&OUT
//SYSOUX DD SYSOUT=&OUT
\begin{array}{lll} \mbox{{\it PACDBB}} & \mbox{{\it D.DB}} & \mbox{{\it D.SN}} = \& \mbox{{\it O-LDBB}}\mbox{{\it DISP}} = \mbox{{\it OLDB}}\mbox{{\it DISP}} = \mbox{{\it OLDB}}\mbox{{\it D}} & \mbox{{\it DISP}} = \mbox{{\it OLDB}}\mbox{{\it DISP}} = \mbox{{\it OLDD}}\mbox{{\it DISP}} = \mbox{{\it OLDD}}\mbox{{\it PASS}}\mbox{{\it PASS}}\mbox{{\it PASS}}\mbox{{\it PASS}}\mbox{{\it PASS}}\mbox{{\it, / / ۳۵۶۲ , ۱۳۸۷ – ۱۳۸۷ , ۳۵۶۲ )<br>UNIT=&UNITS , VOL=&VOLS , SPACE=&SPABB<br>- ۲۰۰۰
\frac{1}{2}11<sup>°</sup>DCB=(RECFM=VB, BLKSIZE=6376, LRECL=354)
//PACDIK DD SYSOUT=&OUT
//PACDMB
              DD DSN=&&DR8XMB, DISP=(OLD, DELETE)
//SORTWK01 DD UNIT=&UWK, SPACE=(CYL, &CYL, , CONTIG)
//SORTWK02 DD UNIT=&UWK, SPACE=(CYL, &CYL, , CONTIG)
//SORTWK03 DD UNIT=&UWK, SPACE=(CYL, &CYL, , CONTIG)
//SORTWK04 DD UNIT=&UWK, SPACE=(CYL, &CYL, , CONTIG)
//SYSUDUMP DD SYSOUT=&OUT
//PDSR15 EXEC PGM=PDSR15, REGION=2048K
--- -- -- --<br>***********************/
//STEPLIB DD DSN=&STEPLIB.DISP=SHR
//SYSOUT DD SYSOUT=&OUT
// SYSTEM \hbox{\halign{\textwidth} {\begin{minipage}{0.9\linewidth} \centering \hfill & \textbf{D} \textbf{D} \textbf{S} \textbf{Y} \textbf{S} \textbf{O} \textbf{U} \textbf{T} = \& \textbf{O} \textbf{U} \textbf{T} \end{minipage} } \vspace{-2mm}%//PACDBB DD DSN=&&BBOLD, DISP=(OLD, PASS)<br>//PACDB1 DD DSN=&INDUN..&ROOTD.&ROOT2.0BB(+1),
\frac{1}{2}DISP=(.CATLG.DELETE).
\frac{1}{2}UNIT=&UNITS, VOL=&VOLS, SPACE=&SPABB,
DCB=(&DSCB,RECFM=VB,BLKSIZE=6376,LRECL=354)<br>//DCB=(&DSCB,RECFM=VB,BLKSIZE=6376,LRECL=354)
//SYSUDUMP DD SYSOUT=&OUT
```
 $211$ 

 $22$ 

 $\overline{\mathbf{4}}$ 

## 22.5. JOB DE REPRISE DE LA BASE

```
//$PRFJ.82B JOB ($CCPT), 'DR8X', CLASS=$CLASSJ,
// MSGCLASS=$MSGCL
// JCLLIB ORDER=($BIBP)
//* VisualAge Pacbase-DSMS
//*
                                               \star\frac{1}{10} --- REPRISE DE BASE DSMS 8.0.2 COMPATIBLE PACBASE 8.0.1
                                              \star//*EN BASE DSMS 2.5
                                              \ddot{\phantom{1}}//DR8X EXEC $RADP.DR8X,
// OLDBB= \le - DSNAME SAUVEGARDE DSMS 8.0.2 COMPATIBLE PACBASE 8.0.1
\frac{1}{2}//$PRFJ.82C JOB ($CCPT), 'DREO', CLASS=$CLASSJ,
// MSGCLASS=$MSGCL
// JCLLIB ORDER=($BIBP)
//*11*- REORGANISATION -
                                              \star//*
\star\starDANS L'EXECUTION DU JOB PRECEDENT "DR8X"
                                               \star//DREO EXEC $RADP.DREO
\frac{1}{2}
```
 $22$ 

 $5<sup>1</sup>$ 

 **VisualAge Pacbase - Manuel d'Exploitation DSMS - EXPLOITATION & INSTALLATION REPRISE DSMS 1.2 ou 1.5 en DSMS 2.5 23**

# **23. REPRISE DSMS 1.2 ou 1.5 en DSMS 2.5**

 **REPRISE DSMS 1.2 ou 1.5 en DSMS 2.5 23 PRESENTATION** 1

## *23.1. PRESENTATION*

## OPERATIONS A EFFECTUER

La reprise de l'existant, qui permet le passage d'un réseau DSMS 1.2 ou 1.5 à un réseau DSMS exploitable par la nouvelle version, se compose des phases suivantes :

. Archivage en version 1.2/1.5 de la base (Procédure DARC).

. Sauvegarde en version 1.2/1.5 de la base, donnant un fichier BB 1.2/1.5 (Procédure DSAV).

Puis, avec la NOUVELLE INSTALLATION, exécution des procédures :

. Conversion de la sauvegarde de la base DSMS 1.2/1.5 (BB) au nouveau format (procédure DR15).

- . Réorganisation de la sauvegarde dans le but de reconstruire les références croisées (fichier DX) au format de la nouvelle version (procédure DREO).
- . Restauration de la base (procédure DRST).

## REMARQUE

Il est possible de reprendre la version séquentielle du journal 1.2 ou 1.5 par la procédure DR5J.

 **REPRISE DSMS 1.2 ou 1.5 en DSMS 2.5 23 PROCEDURE 'DR15' - DESCRIPTION DES ETAPES 2**

## *23.2. PROCEDURE 'DR15' - DESCRIPTION DES ETAPES*

## REPRISE DES FICHIERS : PDSR15

.Fichier permanent en entrée : -Sauvegarde base DSMS 1.2 ou 1.5 PACDBB : DSN=&OLDBB

.Fichier permanent en sortie : -Sauvegarde base DSMS reprise PACDB1 : DSN=&INDUN..&ROOTD.&ROOT2.0BB(+1)

.Etat en sortie: -Compte-rendu d'édition PACDIK

216

## 23.3. PROCEDURE 'DR15' : JCL

```
//* VisualAge Pacbase-DSMS
                                                                                                                                        \ddot{\phantom{1}}//*\ddot{\phantom{0}}11*- REPRISE DE BASE DSMS 1.2 OU 1.5 -
//*
\begin{minipage}{.45\textwidth} \begin{minipage}{0.5\textwidth} \begin{minipage}{0.5\textwidth} \centering \end{minipage} \begin{minipage}{.45\textwidth} \centering \begin{minipage}{.45\textwidth} \centering \end{minipage} \begin{minipage}{.45\textwidth} \centering \end{minipage} \begin{minipage}{.45\textwidth} \centering \begin{minipage}{.45\textwidth} \centering \end{minipage} \begin{minipage}{.45\textwidth} \centering \end{minipage} \begin{minipage}{.45\textwidth} \centering \end{minipage} \begin{minipage}{.45\textwidth}//$RADP.DR15 PROC ROOTD='$ROOTD', 2 1ERS CARACTERES CODE TRANSACT
// SPABB='(TRK,(45,5),RLSE)' SPACE SAUVEGARDE
 //PDSR15 EXEC PGM=PDSR15, REGION=2048K
 //***********************
//STEPLIB DD DSN=&STEPLIB, DISP=SHR
\begin{tabular}{lllllllllllllllllllllll} \hline \textit{1} & \textit{2} & \textit{2} & \textUIDI-\',CAILO',DELEILI',<br>UNIT=&UNITS,VOL=&VOLS,SPACE=&SPABB,<br>DCB=(&DSCB,RECFM=VB,BLKSIZE=6376,LRECL=354)
\frac{1}{2}\frac{1}{2}//<br>//PACDIK DD SYSOUT=&OUT
 //SYSUDUMP DD SYSOUT=&OUT
```
## 23.4. JOB DE REPRISE DE LA BASE

```
===SEO FOR ROLD
//$PRFJ.15A JOB ($CCPT), 'DR15', CLASS=$CLASSJ,
// MSGCLASS=$MSGCL
// JCLLIB ORDER=($BIBP)
//* VisualAge Pacbase-DSMS
                                            \star//*\ddot{\ast}11*- REPRISE DE BASE DSMS 1.2 OU 1.5 -
                                            \star\frac{7}{7} /DR15 EXEC $RADP.DR15,
// 0LDBB = <- DSNAME SAUVEGARDE DSMS 1.2 OU 1.5
\frac{1}{2}//$PRFJ.15B JOB ($CCPT), 'DREO', CLASS=$CLASSJ,
// MSGCLASS=$MSGCL
// JCLLIB ORDER=($BIBP)
//*//<br>//DREO EXEC $RADP.DREO
\frac{1}{2}
```
217 23

 $\overline{\mathbf{4}}$ 

## *23.5. PROCEDURE 'DR5J' - DESCRIPTION DES ETAPES*

#### REPRISE DU JOURNAL: PDSR5J

.Fichier permanent en entrée : -Journal séquentiel 1.2 ou 1.5 PACDBJ : DSN=&OLDBJ

.Fichier permanent en sortie : -Journal repris au format 2.5 PACDJB : DSN=&INDUN..&ROOTD.&ROOT2.0BJ(+1)

.Etat en sortie: -Compte-rendu d'édition PACDIK

23  $\epsilon$ 

219

#### 23.6. PROCEDURE 'DR5J' : JCL

```
//* VisualAge Pacbase-DSMS
                                                               \rightarrow11*\ddot{\phantom{0}}//*- REPRISE DU JOURNAL SEQUENTIEL DSMS 1.2 OU 1.5 -
//*
//$RADP.DR5J PROC ROOTD='$ROOTD', 2 1ERS CARACTERES CODE TRANSACT
// SPABJ='(TRK,(45,5),RLSE)' SPACE SAUVEGARDE
//PDSR5J EXEC PGM=PDSR5J, REGION=2048K
//************************
//STEPLIB DD DSN=&STEPLIB, DISP=SHR
\begin{tabular}{lllllllllllllllllllll} \hline \textit{N} & \textit{SUSOUT} & \textit{DD} & \textit{SYSOUT} & \textit{EOUT} \\ \hline \textit{N} & \textit{SYSOUT} & \textit{DD} & \textit{SYSOUT} & \textit{EOUT} \\ \hline \end{tabular}UIDI-\,CALLO,DELEIE),<br>UNIT=&UNITS,VOL=&VOLS,SPACE=&SPABJ,<br>DCB=(&DSCB,RECFM=FB,BLKSIZE=6300,LRECL=180)
\frac{1}{2}11^{-1}//<br>//PACDIK DD SYSOUT=&OUT
//SYSUDUMP DD SYSOUT=&OUT
```
220

23

 $7\overline{ }$ 

## 23.7. JOB DE REPRISE DU JOURNAL

```
===SEQ FOR ROLD
//$PRFJ.15A JOB ($CCPT), 'DR5J', CLASS=$CLASSJ,
// MSGCLASS=$MSGCL
\frac{1}{2} JCLLIB ORDER=($BIBP)
//* VisualAge Pacbase-DSMS
                                                \star//\star\star1/x- REPRISE DU JOURNAL 1.2 OU 1.5 -
                                                 \star//DR5J EXEC $RADP.DR5J,
// OLDBJ= \leftarrow DSNAME JOURNAL ARCHIVE DSMS 1.2 OU 1.5
```
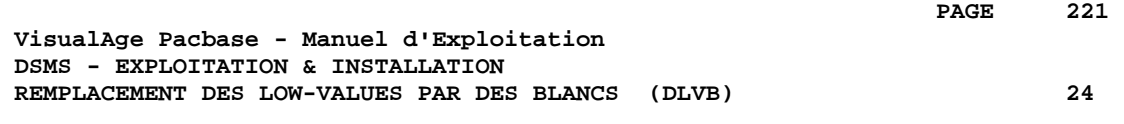

# **24. REMPLACEMENT DES LOW-VALUES PAR DES BLANCS (DLVB)**

## *24.1. DLVB : REMPLACEMENT DES LOW-VALUES PAR DES BLANCS*

#### REMPLACEMENT DES "LOW VALUES" PAR DES BLANCS DANS UN BB

La procédure DLVB se charge de remplacer par des blancs les "low-values" présentes dans le fichier de sauvegarde BB de la base.

L'objectif est de pouvoir transférer le fichier BB sur différentes plateformes et d'éviter les problèmes liés à la présence de ces caractères lors des transferts.

Option d'utilisation :

La procédure DLVB donne à l'utilisateur la possibilité de ne garder en sortie que les enregistrements de type 'données'. Voir plus loin la mise en oeuvre de cette option.

Dans ce cas, la sauvegarde obtenue sur la plate-forme cible après transfert devra être réorganisée (procédure DREO) afin de reconstruire le fichier des références croisées (DX).

#### CONDITION D'EXECUTION

Aucune.

**PAGE** 223

## *24.2. DLVB : PARAMETRES-DESCRIPTION DES ETAPES*

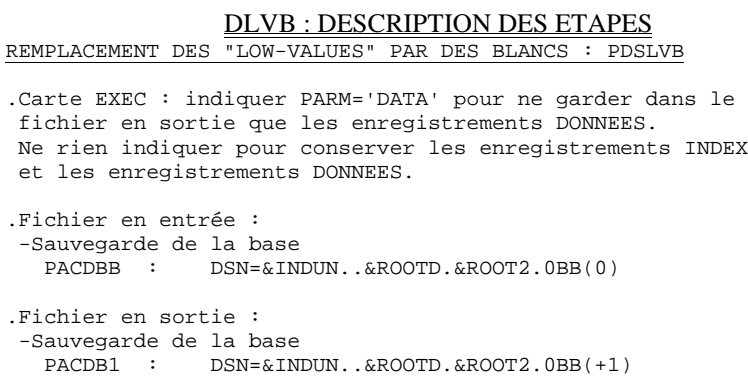

#### *24.3. DLVB : PROCEDURE D'EXECUTION*

 //\*\*\*\*\*\*\*\*\*\*\*\*\*\*\*\*\*\*\*\*\*\*\*\*\*\*\*\*\*\*\*\*\*\*\*\*\*\*\*\*\*\*\*\*\*\*\*\*\*\*\*\*\*\*\*\*\*\*\*\*\*\*\*\*\*\*\*\*\* //\* VisualAge Pacbase-DSMS<br>//\*  $\frac{1}{\sqrt{2}}$  \* //\* - REMPLACEMENT DES LOW VALUE PAR DES BLANCS DANS LE FICHIER BB \* //\*  $\phantom{1}$  $\frac{1}{\sqrt{2}}$  \* //\* OPTION : EXECUTER LA PROCEDURE AVEC PARM='DATA' POUR NE TRAITER \* //\*  $$\tt/$  $\mathcal{O}(1)^*$  and  $\mathcal{O}(1)^*$  and  $\mathcal{O}(1)^*$  and  $\mathcal{O}(1)^*$  and  $\mathcal{O}(1)^*$  and  $\mathcal{O}(1)^*$  and  $\mathcal{O}(1)^*$  and  $\mathcal{O}(1)^*$  and  $\mathcal{O}(1)^*$  and  $\mathcal{O}(1)^*$  and  $\mathcal{O}(1)^*$  and  $\mathcal{O}(1)^*$  and  $\mathcal{O}(1)^*$  and  $\mathcal{O}(1)^*$  a //\*\*\*\*\*\*\*\*\*\*\*\*\*\*\*\*\*\*\*\*\*\*\*\*\*\*\*\*\*\*\*\*\*\*\*\*\*\*\*\*\*\*\*\*\*\*\*\*\*\*\*\*\*\*\*\*\*\*\*\*\*\*\*\*\*\*\*\*\* //\$RADP.DLVB PROC ROOTD='\$ROOTD', 2 1ERS CARACTERES CODE TRANSACTION // ROOT2='\$ROOT2', 3EME CARACTERE DU CODE TRANSACTION // INDUN='\$INDUN', INDEX FICHIERS UTILISATEUR NON VSAM // STEPLIB='\$MODB', BIBLI DE LOAD-MODULES //\*: VSAMCAT='\$VCAT', CATALOGUE VSAM UTILISATEUR //\*: SYSTCAT='\$SCAT', PACBASE DSMS SYSTEM VSAM CATALOG // DSCB='\$DSCB', FICHIER DSCB MODELE // OUT='\$OUT', CLASSE DE SORTIE // VOLS='SER=\$VOLUN', VOLUME SAUVEGARDE // UNITS='\$UNITUN', UNITE SAUVEGARDE (DISQUE OU BANDE) // SPABB='(TRK,(20,5),RLSE)' SPACE SAUVEGARDE //\*\*\*\*\*\*\*\*\*\*\*\*\*\*\*\*\*\*\*\*\*\*\*\*\*\*\*\*\*\*\*\*\*\*\*\*\*\*\*\*\*\*\*\*\*\*\*\*\*\*\*\*\*\*\*\*\*\*\*\*\*\*\*\*\*\*\*\*\* //PDSLVB EXEC PGM=PDSLVB,PARM=' ' //\*\*\*\*\*\*\*\*\*\*\*\*\*\*\*\*\*\*\*\*\*\*\*\*\*\*\*\*\*\*\* //STEPLIB DD DSN=&STEPLIB,DISP=SHR //SYSOUT DD SYSOUT=&OUT //PACDBB DD DSN=&INDUN..&ROOTD.&ROOT2.0BB(0),DISP=SHR //PACDB1 DD DSN=&INDUN..&ROOTD.&ROOT2.0BB(+1), // DISP=(,CATLG,DELETE), // UNIT=&UNITS,VOL=&VOLS,<br>// SPACE=&SPABB,<br>// DCB=(&DSCB,RECFM=VB,BL  $\begin{array}{ccc} \text{{\it //}} & \text{{\it SPACE}} = \& \text{{\it SPABB}}\text{,} \end{array}$  // DCB=(&DSCB,RECFM=VB,BLKSIZE=6376,LRECL=354) //SYSUDUMP DD SYSOUT=&OUT